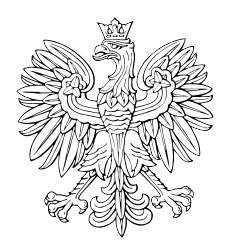

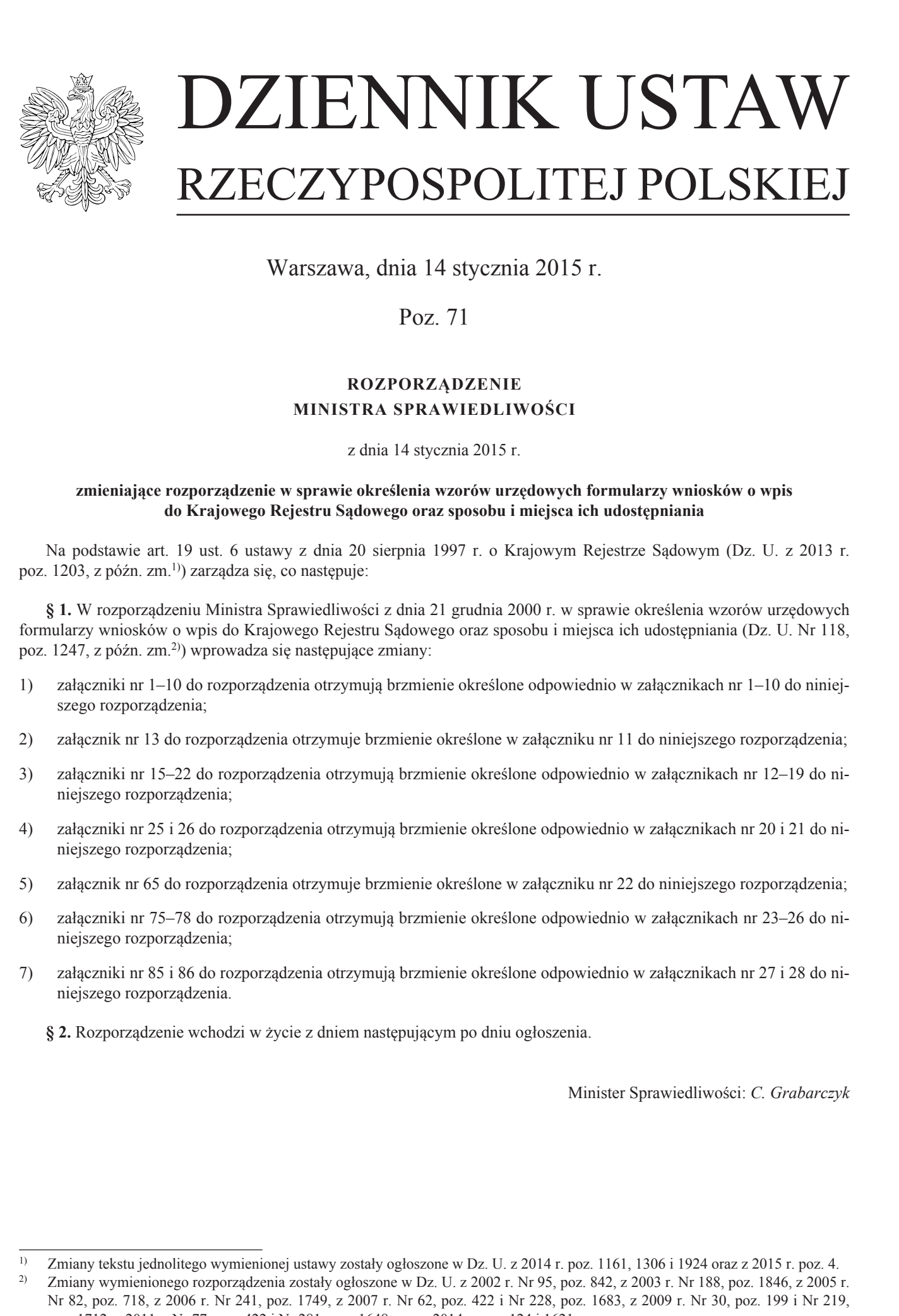

Warszawa, dnia 14 stycznia 2015 r.

Poz. 71

# **ROZPORZĄDZENIE MINISTRA SPRAWIEDLIWOŚCI**

z dnia 14 stycznia 2015 r.

### **zmieniające rozporządzenie w sprawie określenia wzorów urzędowych formularzy wniosków o wpis do Krajowego Rejestru Sądowego oraz sposobu i miejsca ich udostępniania**

Na podstawie art. 19 ust. 6 ustawy z dnia 20 sierpnia 1997 r. o Krajowym Rejestrze Sądowym (Dz. U. z 2013 r. poz. 1203, z późn. zm.1)) zarządza się, co następuje:

**§ 1.** W rozporządzeniu Ministra Sprawiedliwości z dnia 21 grudnia 2000 r. w sprawie określenia wzorów urzędowych formularzy wniosków o wpis do Krajowego Rejestru Sądowego oraz sposobu i miejsca ich udostępniania (Dz. U. Nr 118, poz. 1247, z późn. zm.2)) wprowadza się następujące zmiany:

- 1) załączniki nr 1–10 do rozporządzenia otrzymują brzmienie określone odpowiednio w załącznikach nr 1–10 do niniejszego rozporządzenia;
- 2) załącznik nr 13 do rozporządzenia otrzymuje brzmienie określone w załączniku nr 11 do niniejszego rozporządzenia;
- 3) załączniki nr 15–22 do rozporządzenia otrzymują brzmienie określone odpowiednio w załącznikach nr 12–19 do niniejszego rozporządzenia;
- 4) załączniki nr 25 i 26 do rozporządzenia otrzymują brzmienie określone odpowiednio w załącznikach nr 20 i 21 do niniejszego rozporządzenia;
- 5) załącznik nr 65 do rozporządzenia otrzymuje brzmienie określone w załączniku nr 22 do niniejszego rozporządzenia;
- 6) załączniki nr 75–78 do rozporządzenia otrzymują brzmienie określone odpowiednio w załącznikach nr 23–26 do niniejszego rozporządzenia;
- 7) załączniki nr 85 i 86 do rozporządzenia otrzymują brzmienie określone odpowiednio w załącznikach nr 27 i 28 do niniejszego rozporządzenia.
	- **§ 2.** Rozporządzenie wchodzi w życie z dniem następującym po dniu ogłoszenia.

Minister Sprawiedliwości: *C. Grabarczyk*

<sup>1)</sup> Zmiany tekstu jednolitego wymienionej ustawy zostały ogłoszone w Dz. U. z 2014 r. poz. 1161, 1306 i 1924 oraz z 2015 r. poz. 4. 2) Zmiany wymienionego rozporządzenia zostały ogłoszone w Dz. U. z 2002 r. Nr 95, poz. 842, z 2003 r. Nr 188, poz. 1846, z 2005 r. Nr 82, poz. 718, z 2006 r. Nr 241, poz. 1749, z 2007 r. Nr 62, poz. 422 i Nr 228, poz. 1683, z 2009 r. Nr 30, poz. 199 i Nr 219, poz. 1712, z 2011 r. Nr 77, poz. 422 i Nr 281, poz. 1648 oraz z 2014 r. poz. 124 i 1621.

z dnia 14 stycznia 2015 r. (poz.  $71$ ) Załączniki do rozporządzenia Ministra Sprawiedliwości z dnia 14 stycznia 2015 r. (poz. 71)

### $Zalqcznik nr 1$

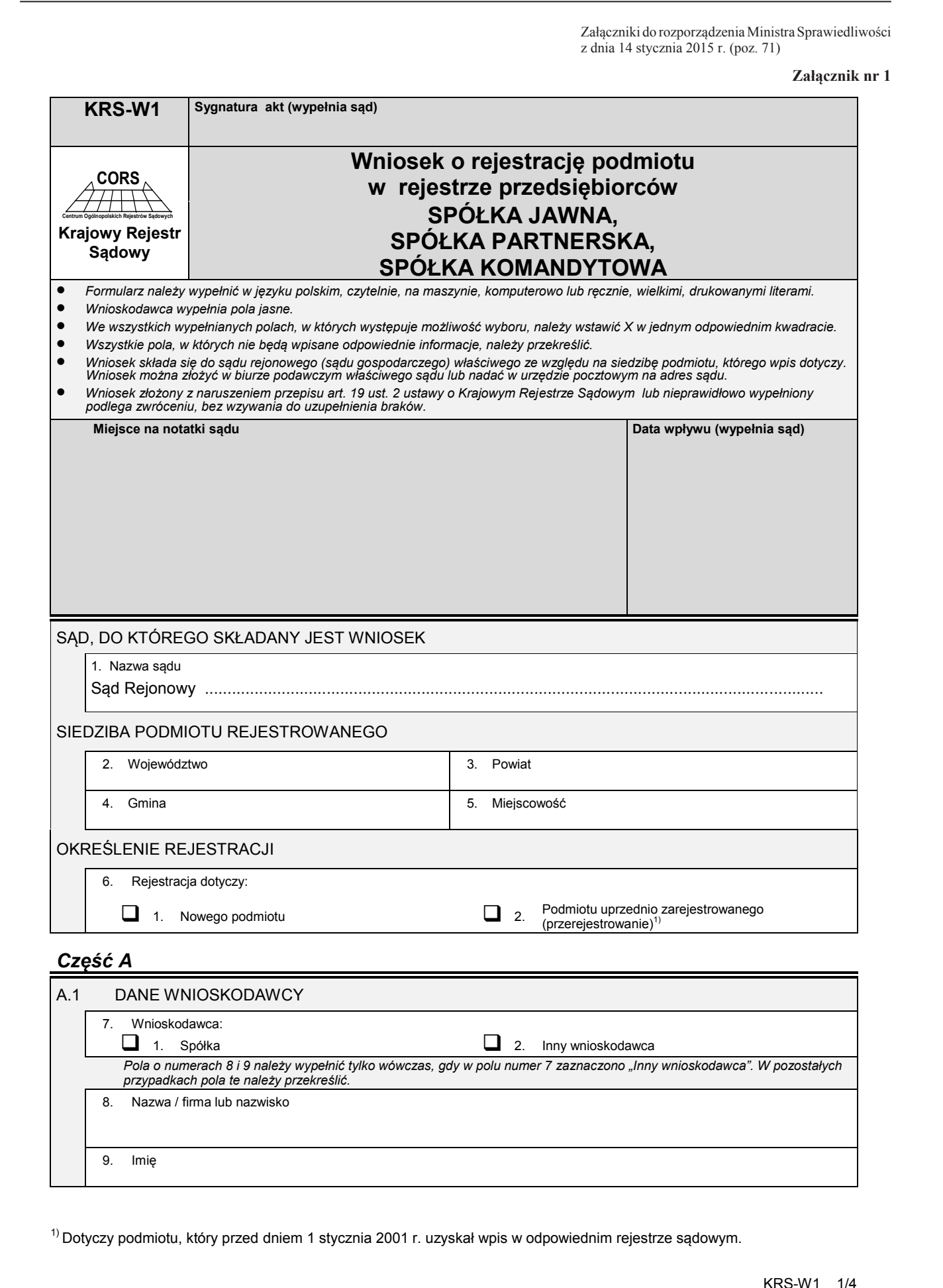

1) Dotyczy podmiotu, który przed dniem 1 stycznia 2001 r. uzyskał wpis w odpowiednim rejestrze sądowym.

8. Nazwa / firma lub nazwisko

9. Imię

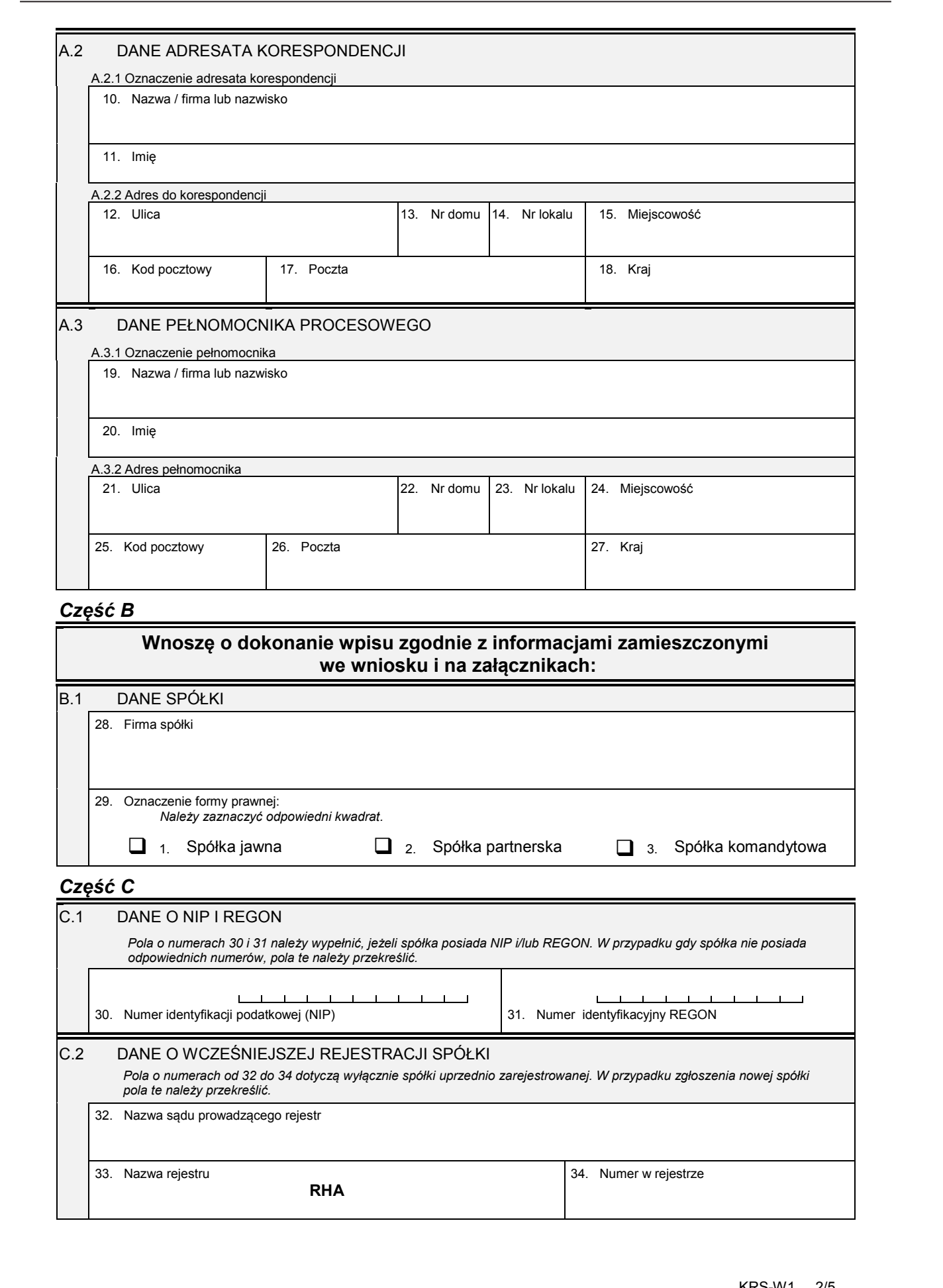

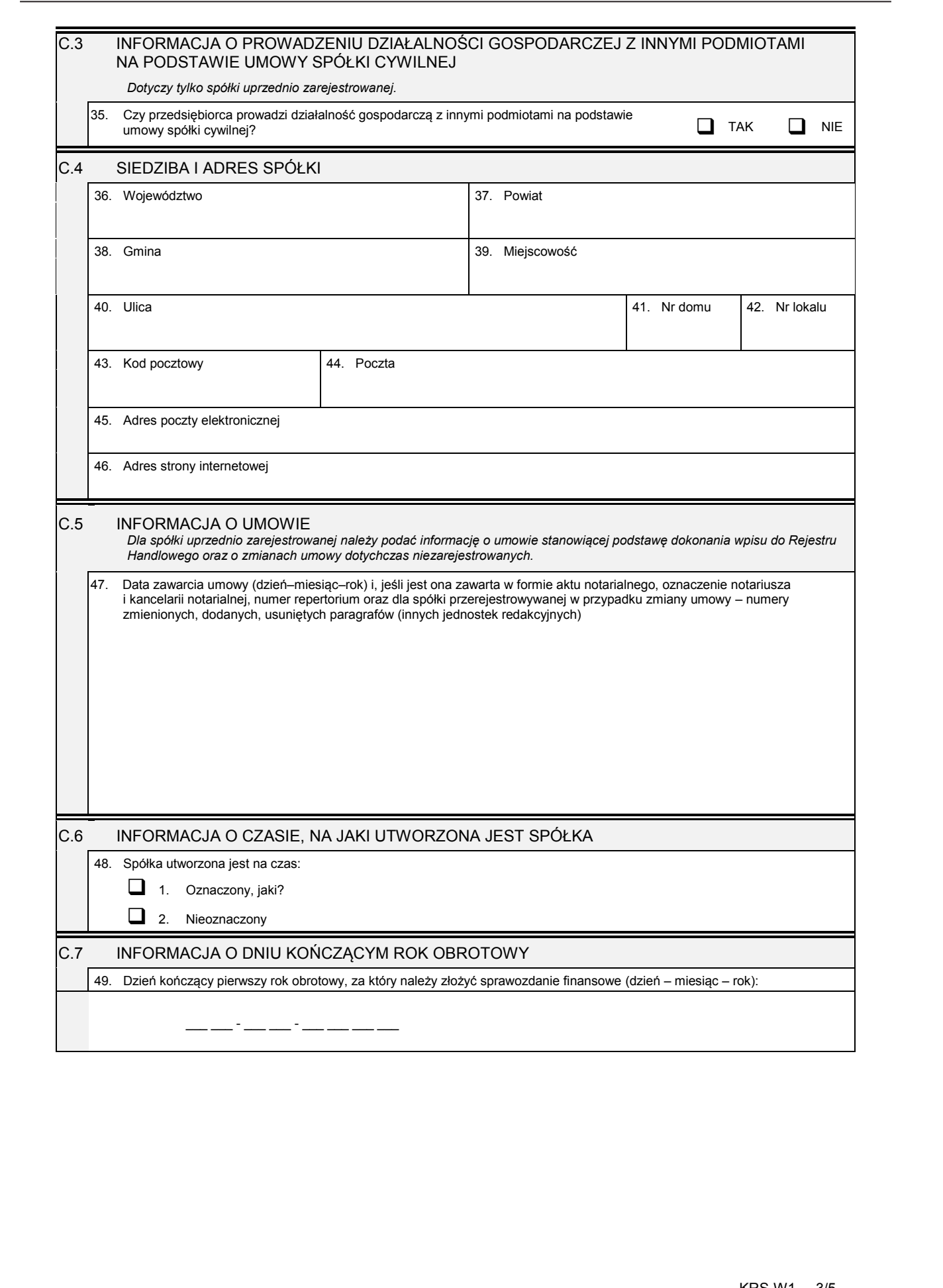

# *Część D*

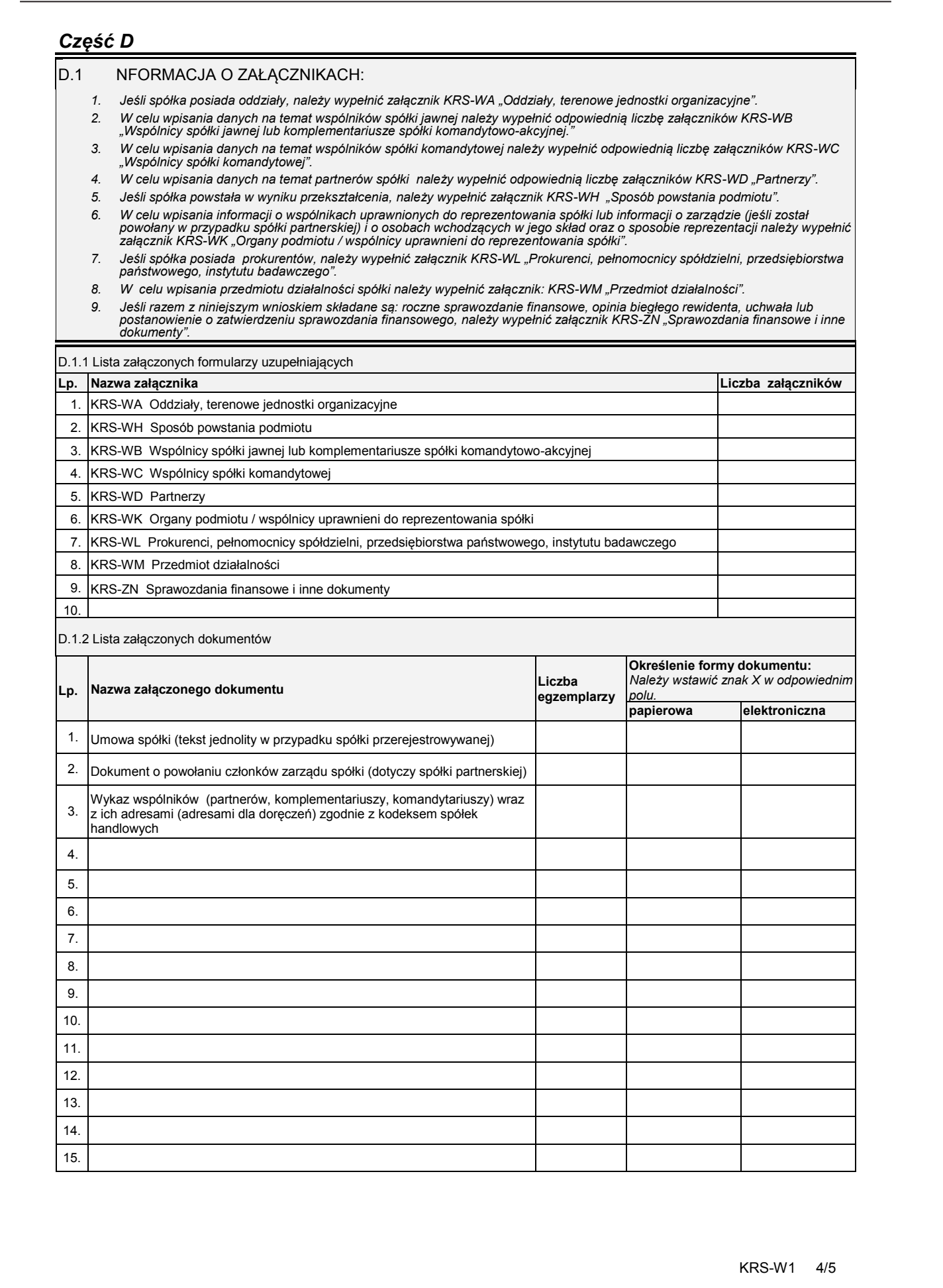

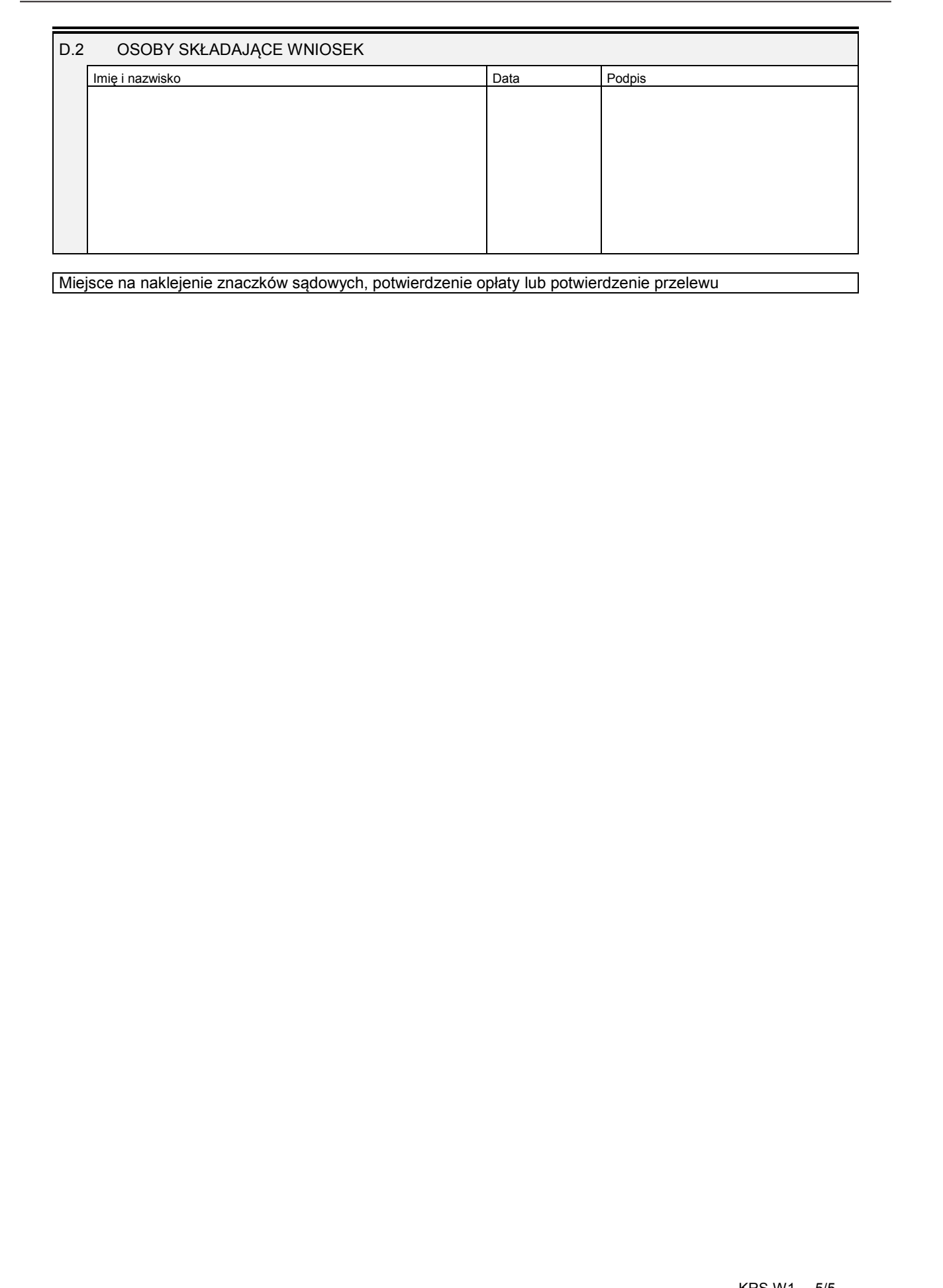

### **Załącznik nr 2**

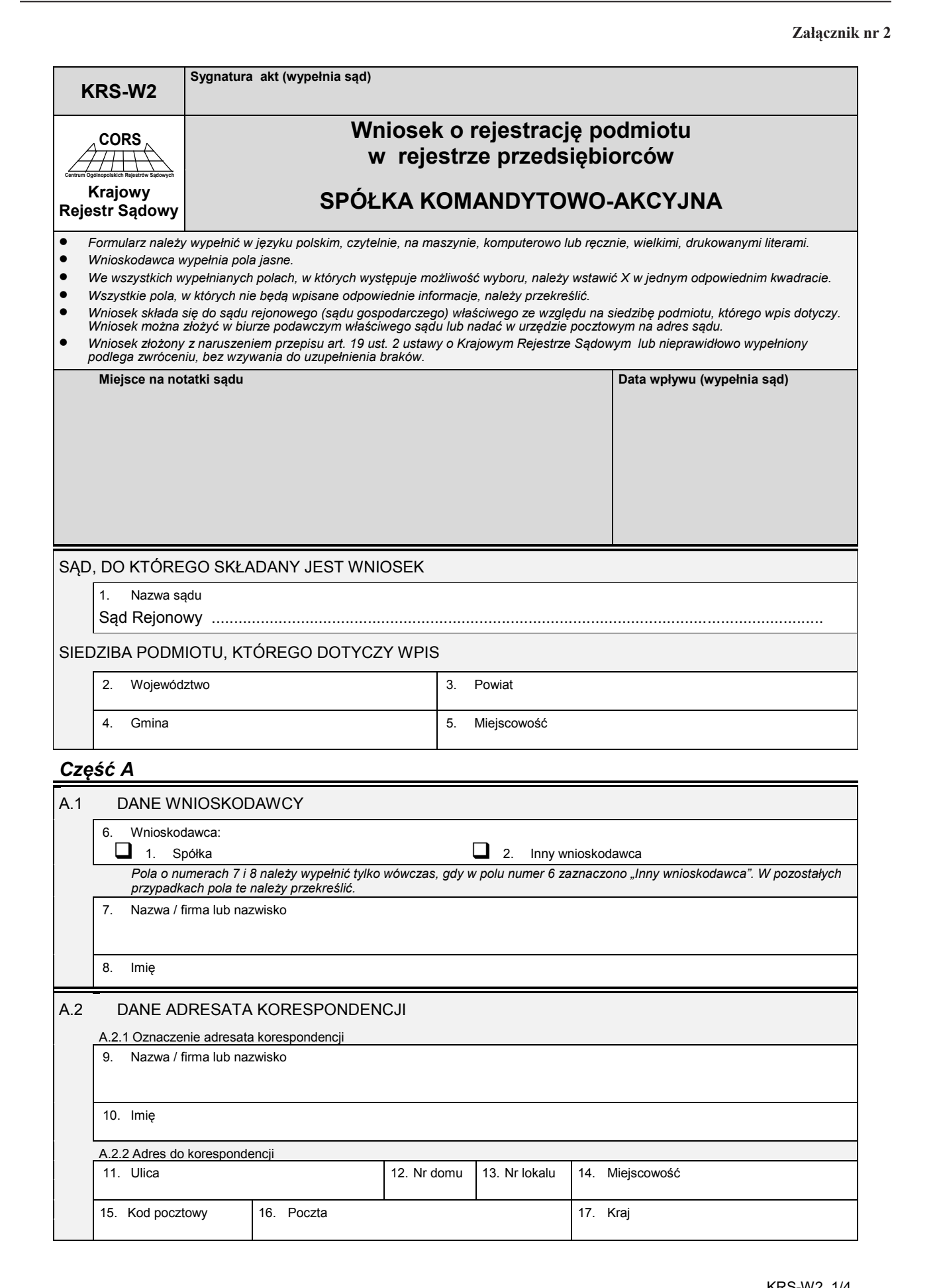

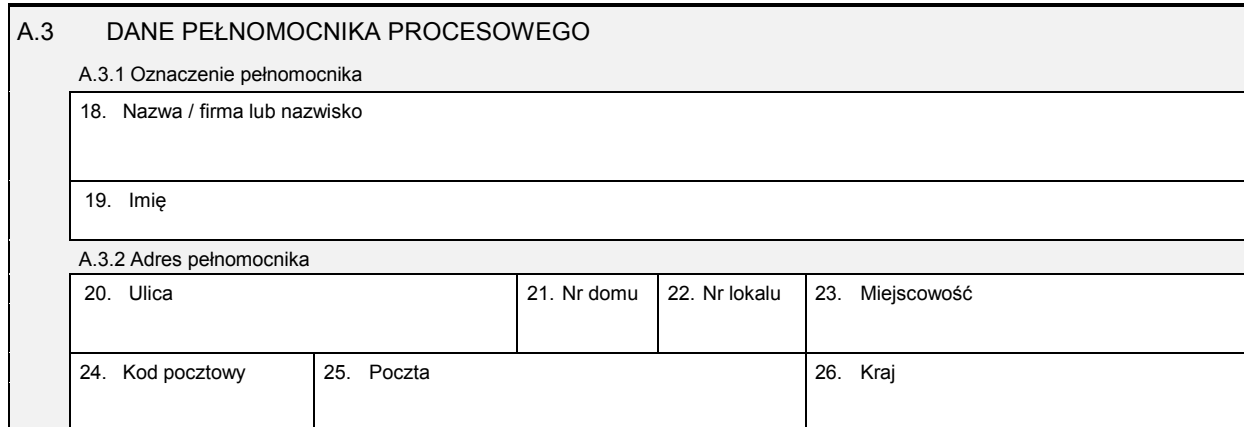

# *Część B*

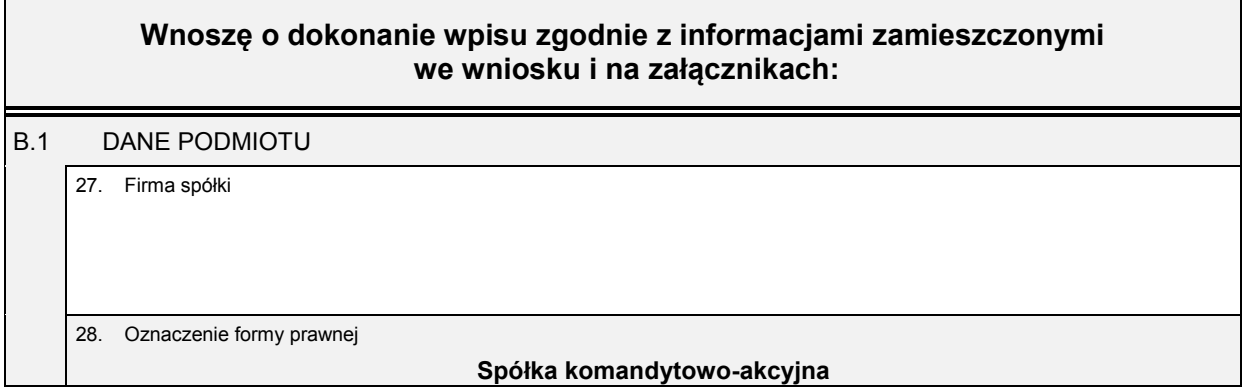

# *Część C*

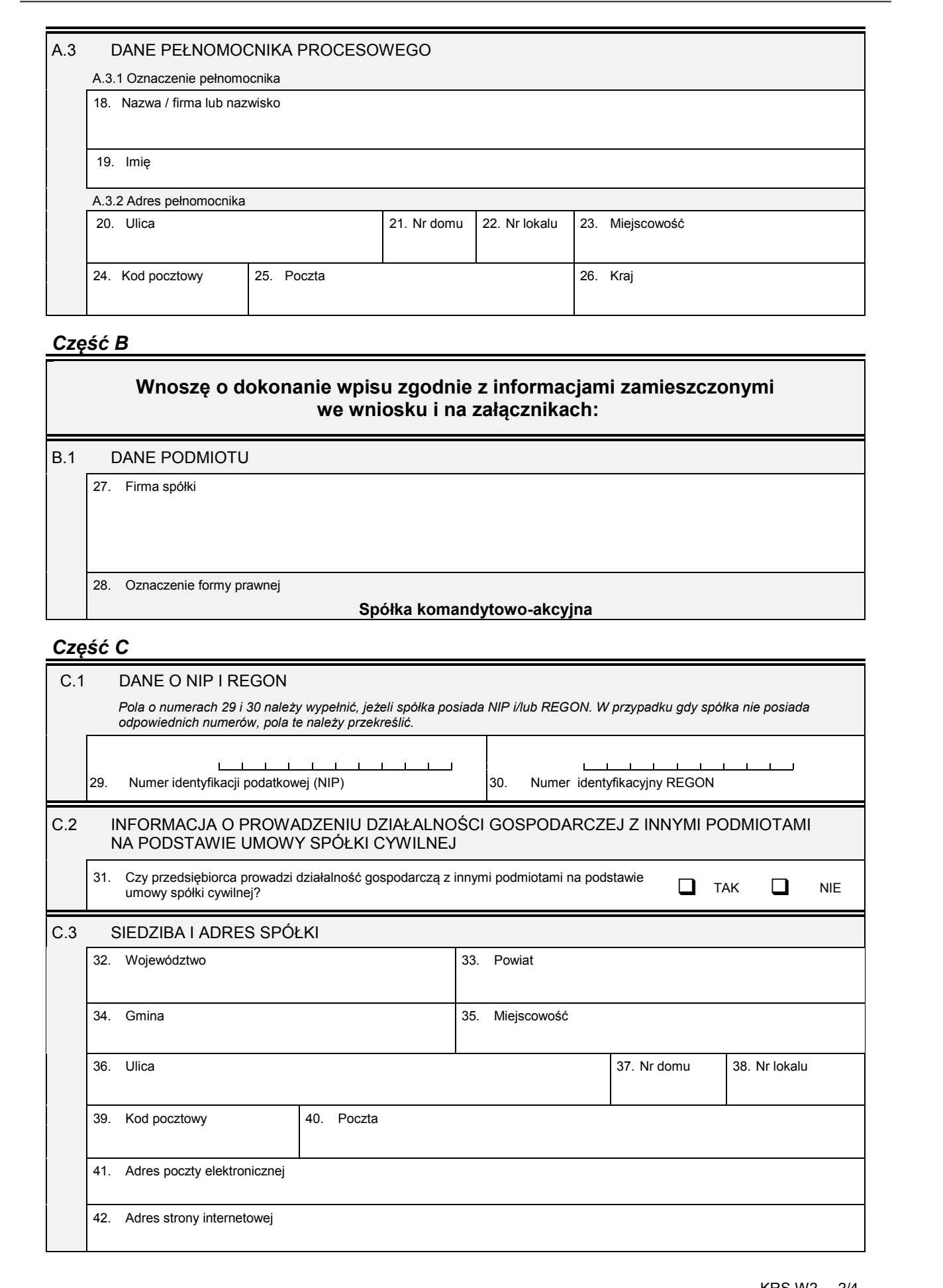

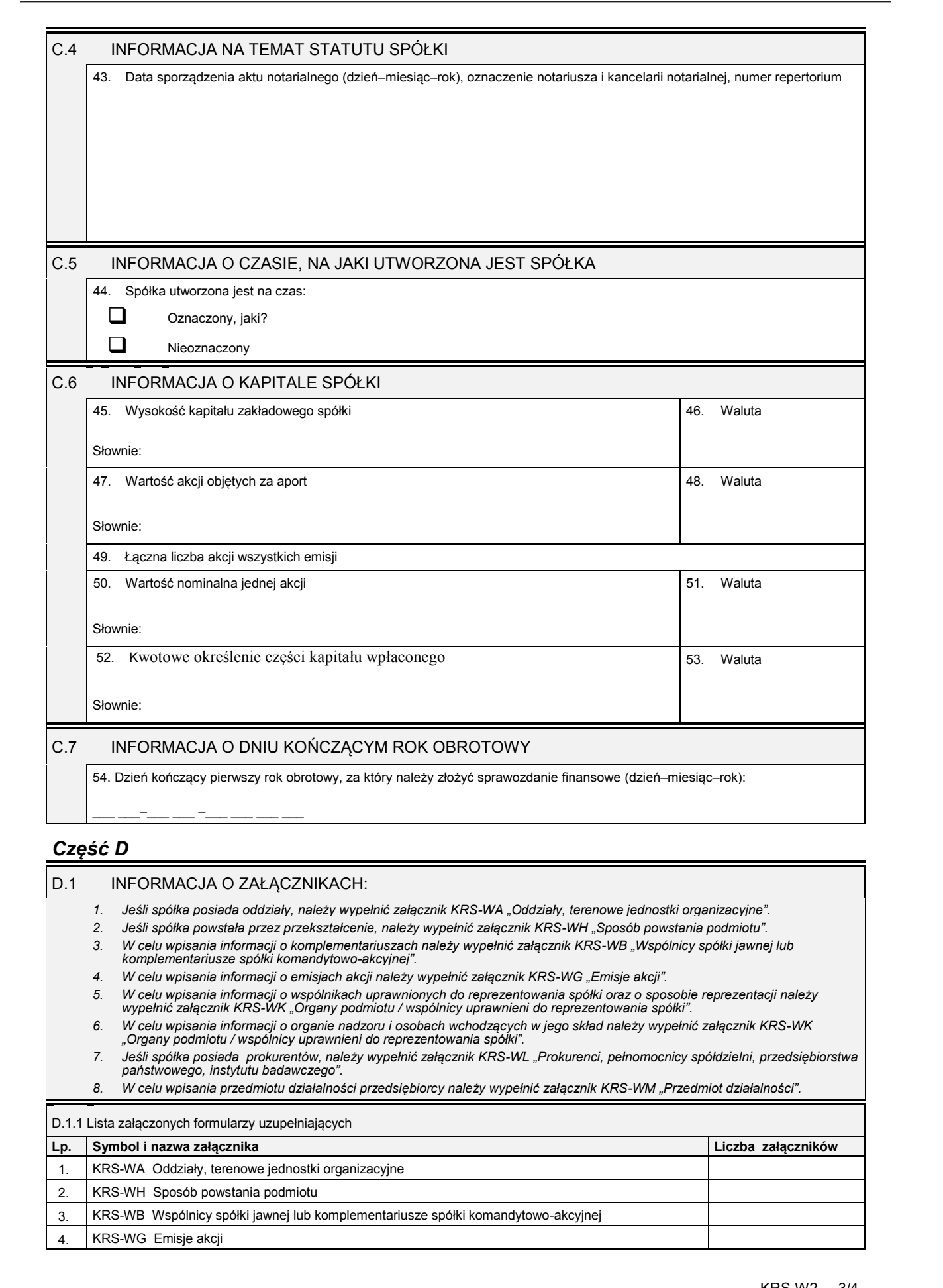

## *Część D*

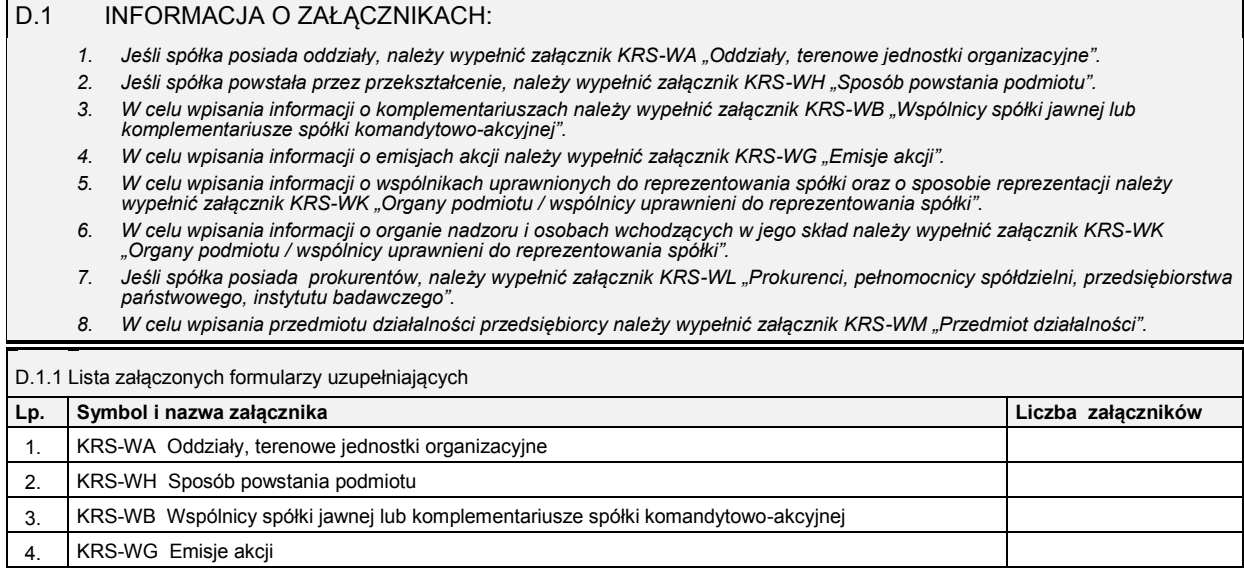

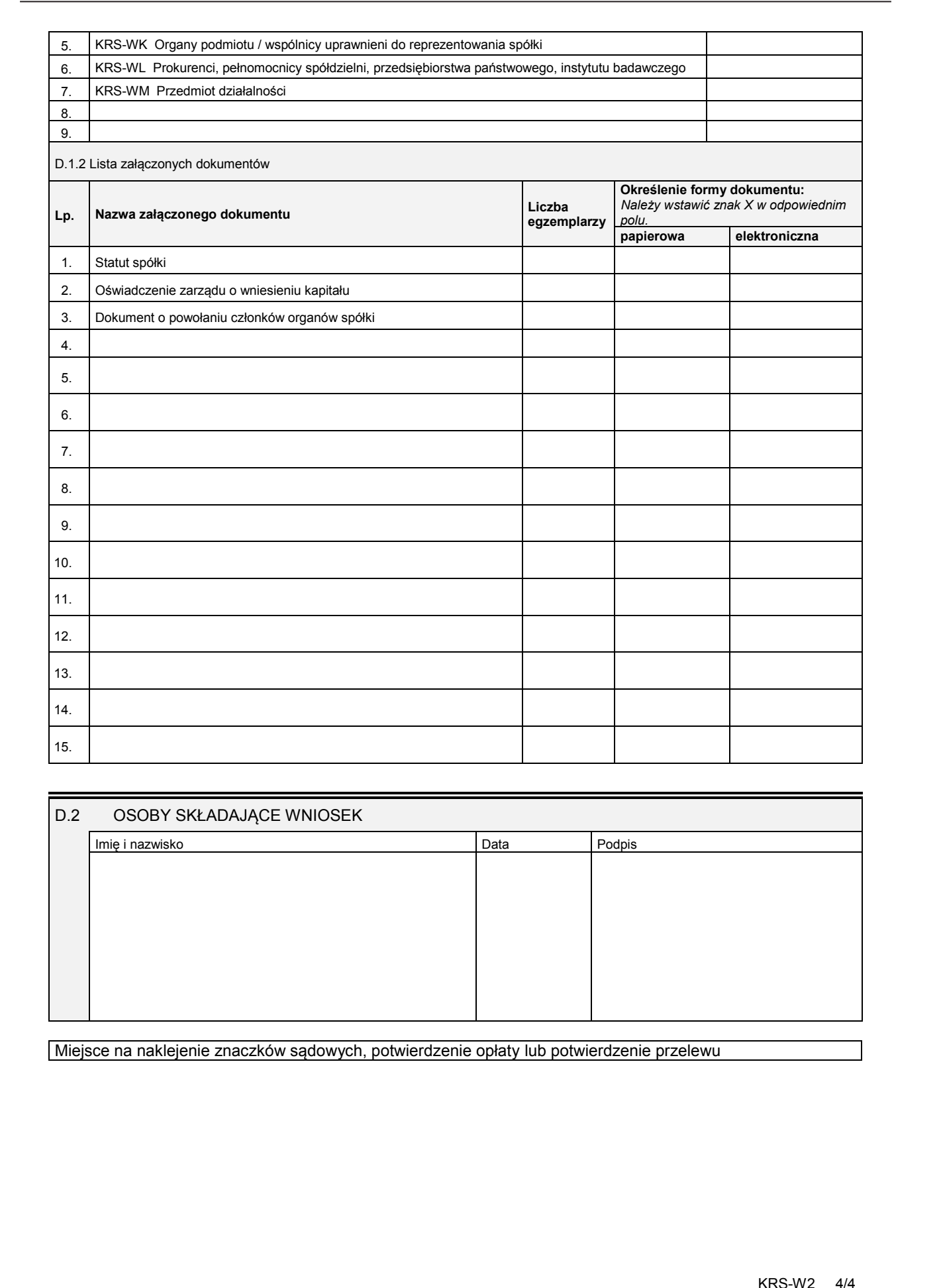

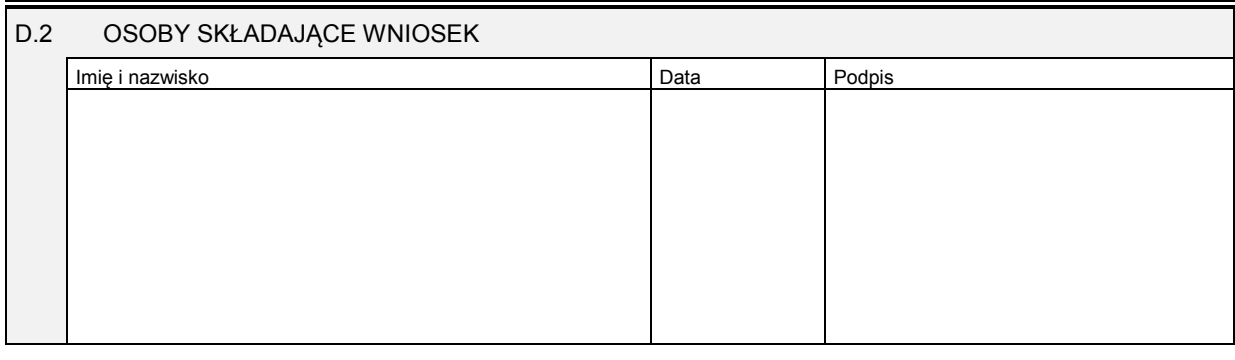

### **Załącznik nr 3**

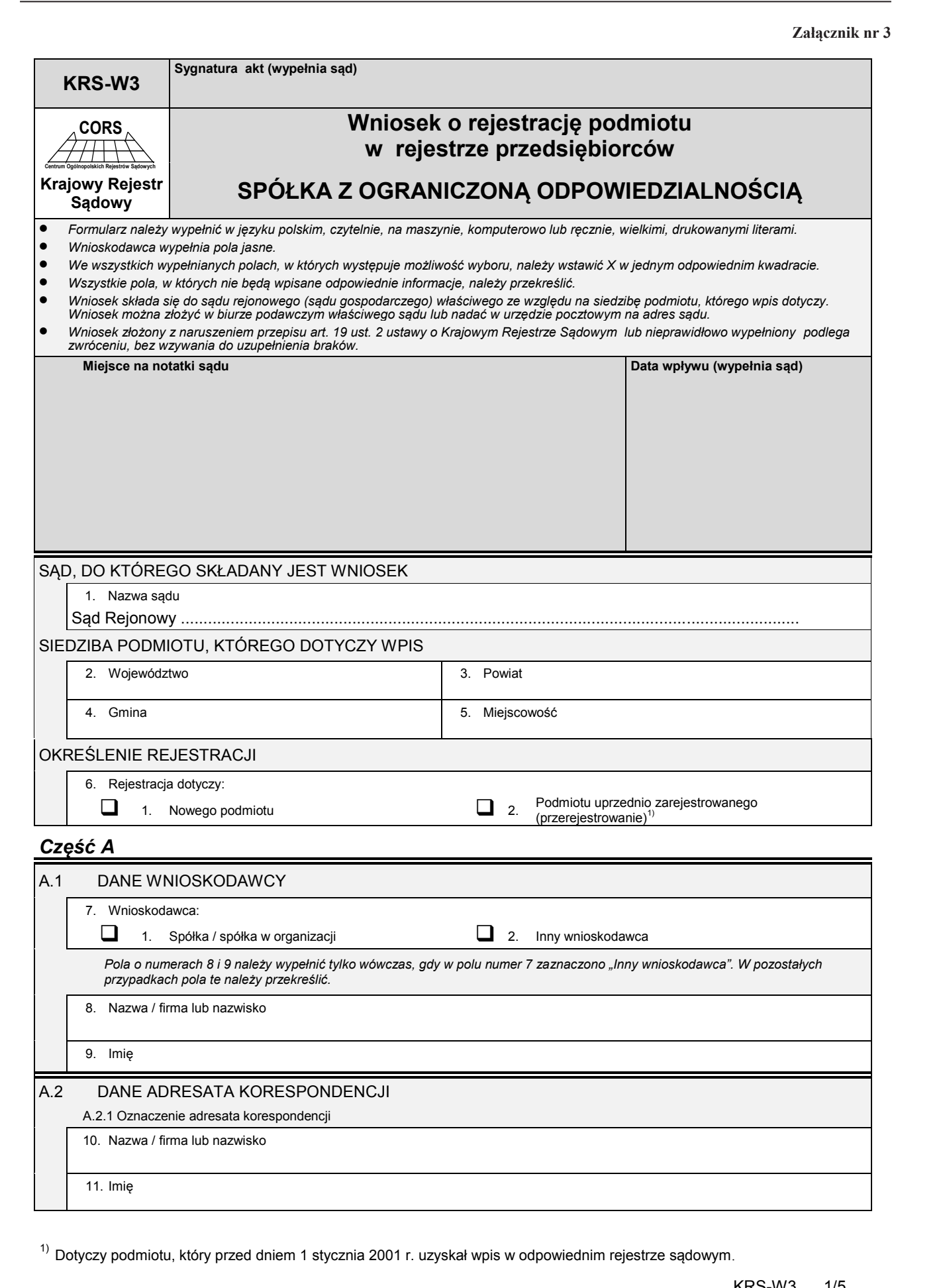

 $1)$  Dotyczy podmiotu, który przed dniem 1 stycznia 2001 r. uzyskał wpis w odpowiednim rejestrze sądowym.

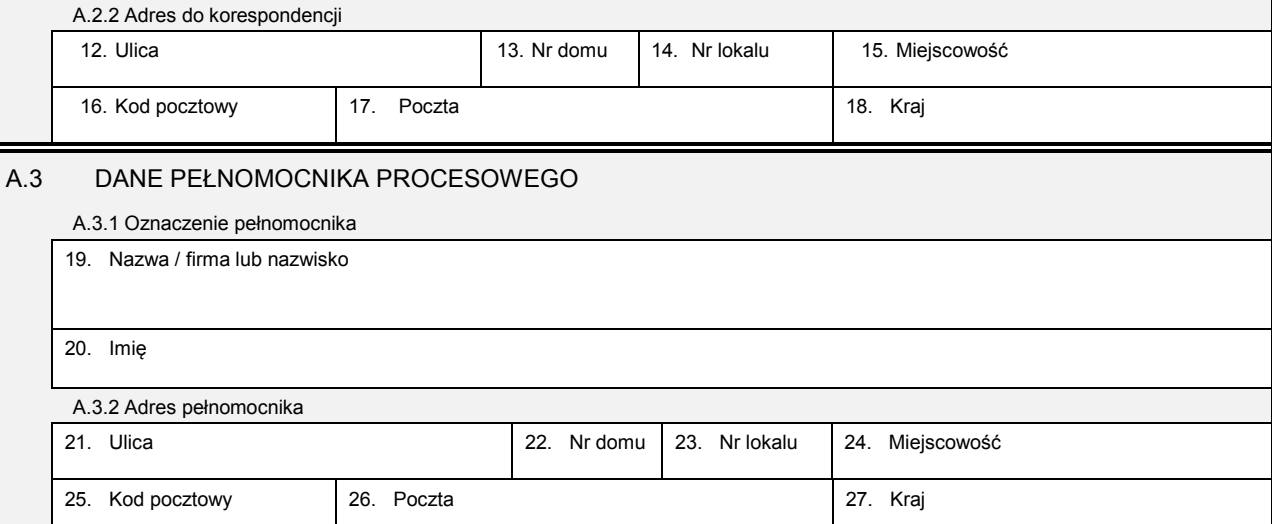

# *Część B*

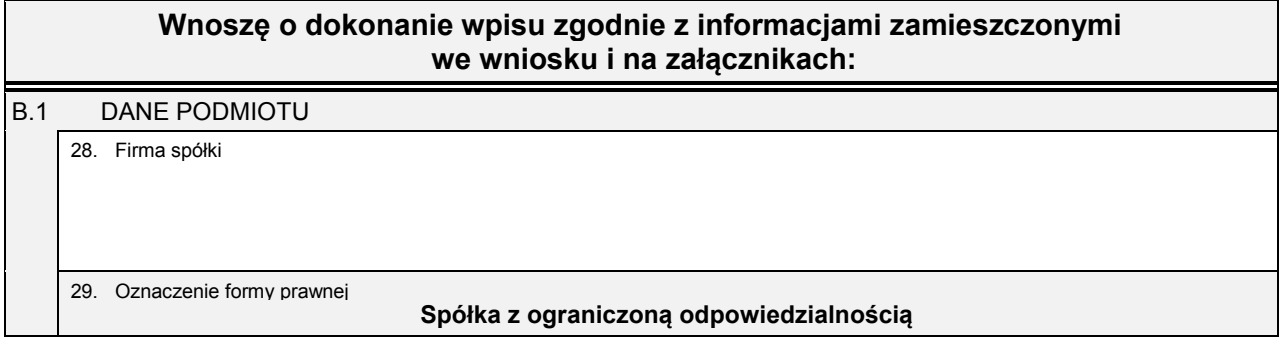

*Część C*

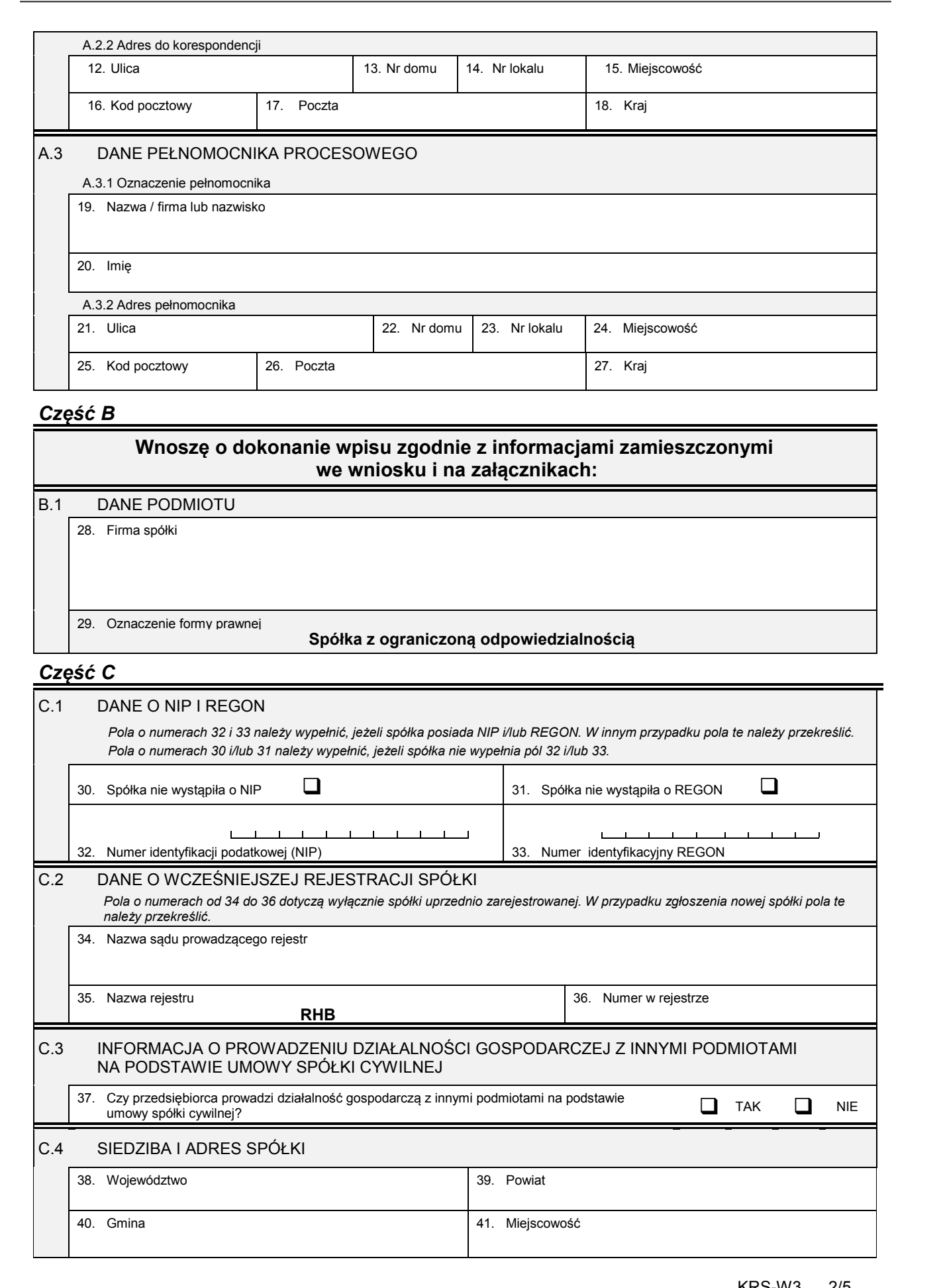

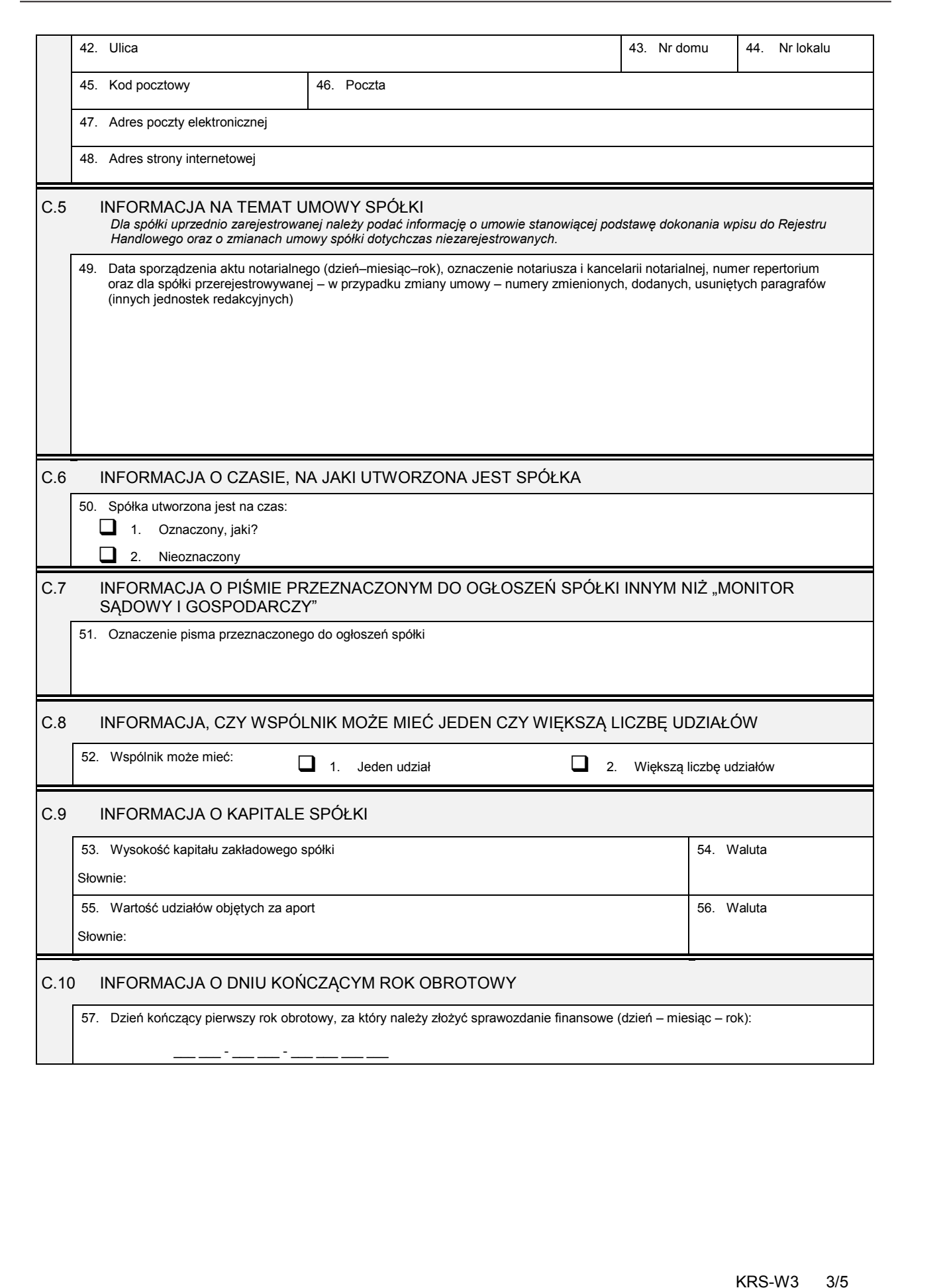

## *Część D*

D.1 INFORMACJA O ZAŁĄCZNIKACH: *1. Jeśli spółka posiada oddziały, należy wypełnić załącznik KRS-WA "Oddziały, terenowe jednostki organizacyjne". 2. Jeśli spółka powstała w wyniku połączenia, podziału lub przekształcenia, należy wypełnić załącznik KRS-WH "Sposób powstania podmiotu".* 3. W celu wpisania danych wspólników podlegających wpisowi do rejestru (art. 38 pkt 8 lit. c ustawy o KRS) należy wypełnić załącznik<br>KRS-WE "Wspólnicy spółki z ograniczoną odpowiedzialnością podlegający wpisowi do rejestru 4. W celu wpisania informacji na temat organu uprawnionego do reprezentacji spółki i osób wchodzących w jego skład oraz sposobu<br>."reprezentacji należy wypełnić załącznik KRS-WK "Organy podmiotu / wspólnicy uprawnieni do re *5. W celu wpisania informacji na temat organu nadzoru i osób wchodzących w jego skład należy wypełnić załącznik KRS-WK "Organy podmiotu / wspólnicy uprawnieni do reprezentowania spółki". 6. Jeśli spółka posiada prokurentów, należy wypełnić załącznik KRS-WL "Prokurenci, pełnomocnicy spółdzielni, przedsiębiorstwa państwowego, instytutu badawczego". 7. W celu wpisania przedmiotu działalności przedsiębiorcy należy wypełnić załącznik KRS-WM "Przedmiot działalności".* 8. Jeśli razem z niniejszym wnioskiem składane są: roczne sprawozdanie finansowe, opinia biegłego rewidenta, uchwała lub<br>postanowienie o zatwierdzeniu sprawozdania finansowego lub sprawozdanie z działalności spółki, należy *KRS-ZN "Sprawozdania finansowe i inne dokumenty".* D.1.1 Lista załączonych formularzy uzupełniających **Lp. Symbol i nazwa załącznika Liczba załączników** 1. KRS-WA Oddziały, terenowe jednostki organizacyjne 2. KRS-WE Wspólnicy spółki z ograniczoną odpowiedzialnością podlegający wpisowi do rejestru 3. KRS-WH Sposób powstania podmiotu 4. KRS-WK Organy podmiotu / wspólnicy uprawnieni do reprezentowania spółki 5. KRS-WL Prokurenci, pełnomocnicy spółdzielni, przedsiębiorstwa państwowego, instytutu badawczego 6. KRS-WM Przedmiot działalności 7. KRS-ZN Sprawozdania finansowe i inne dokumenty 8. 9. Crystal Crystal Crystal Crystal Crystal Crystal Crystal Crystal Crystal Crystal Crystal Crystal Crystal Crystal Crystal Crystal Crystal Crystal Crystal Crystal Crystal Crystal Crystal Crystal Crystal Crystal Crystal Cryst

#### D.1.2 Lista załączonych dokumentów

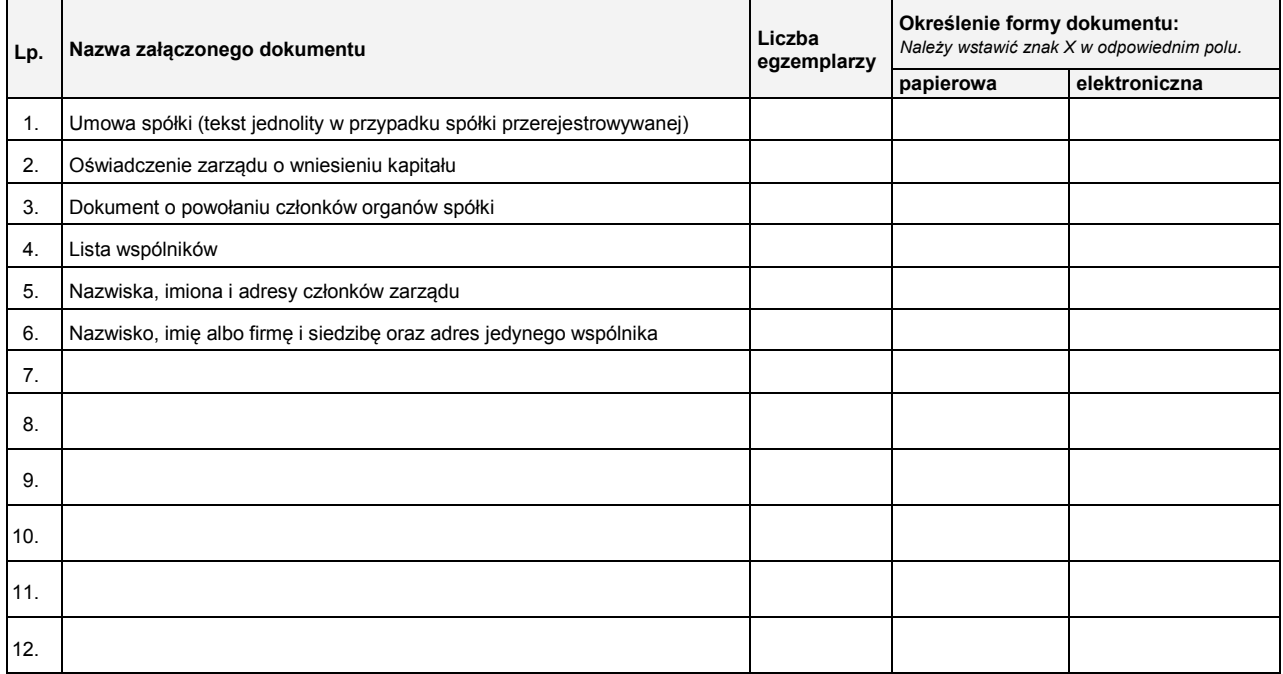

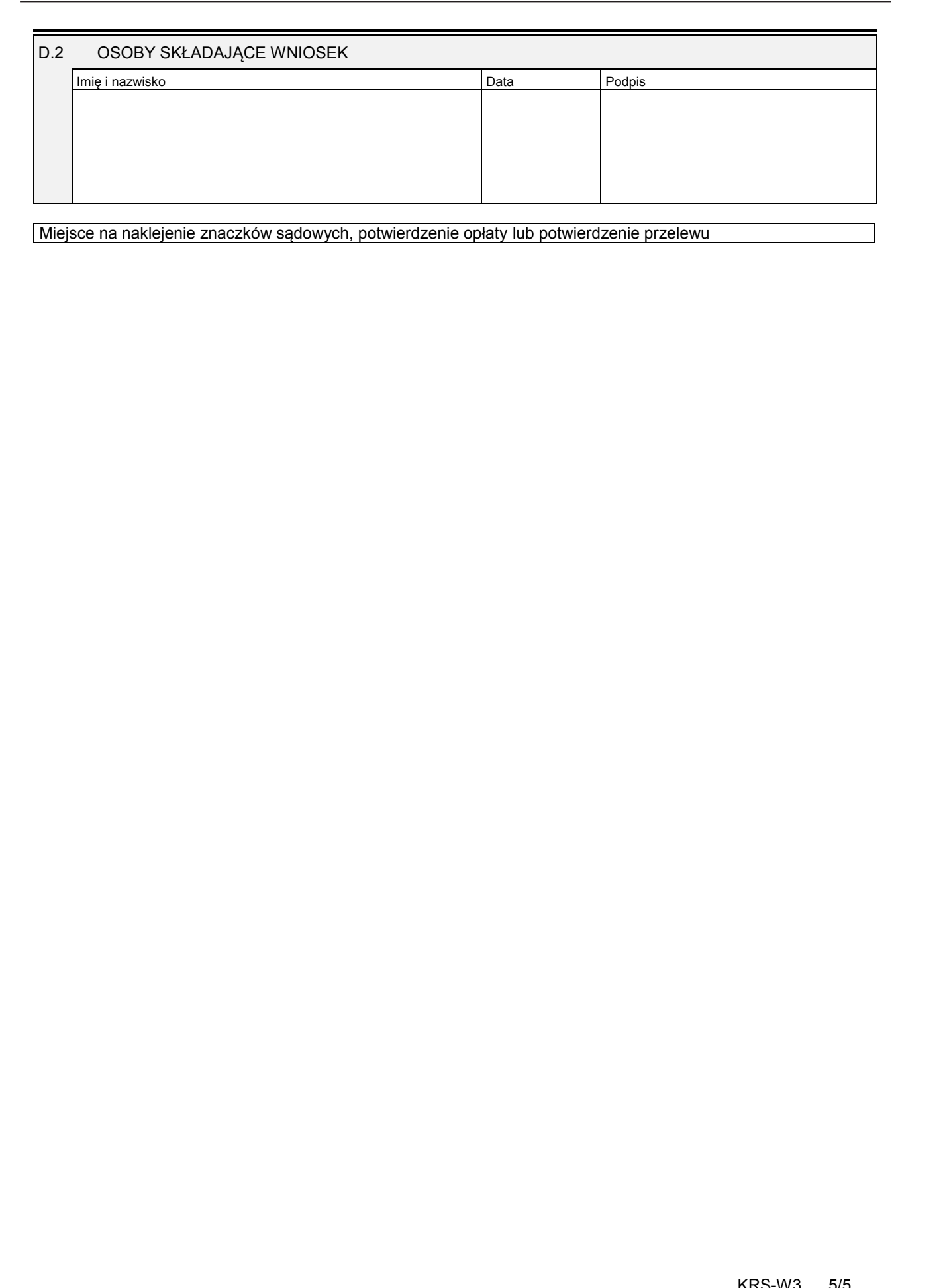

### **Załącznik nr 4**

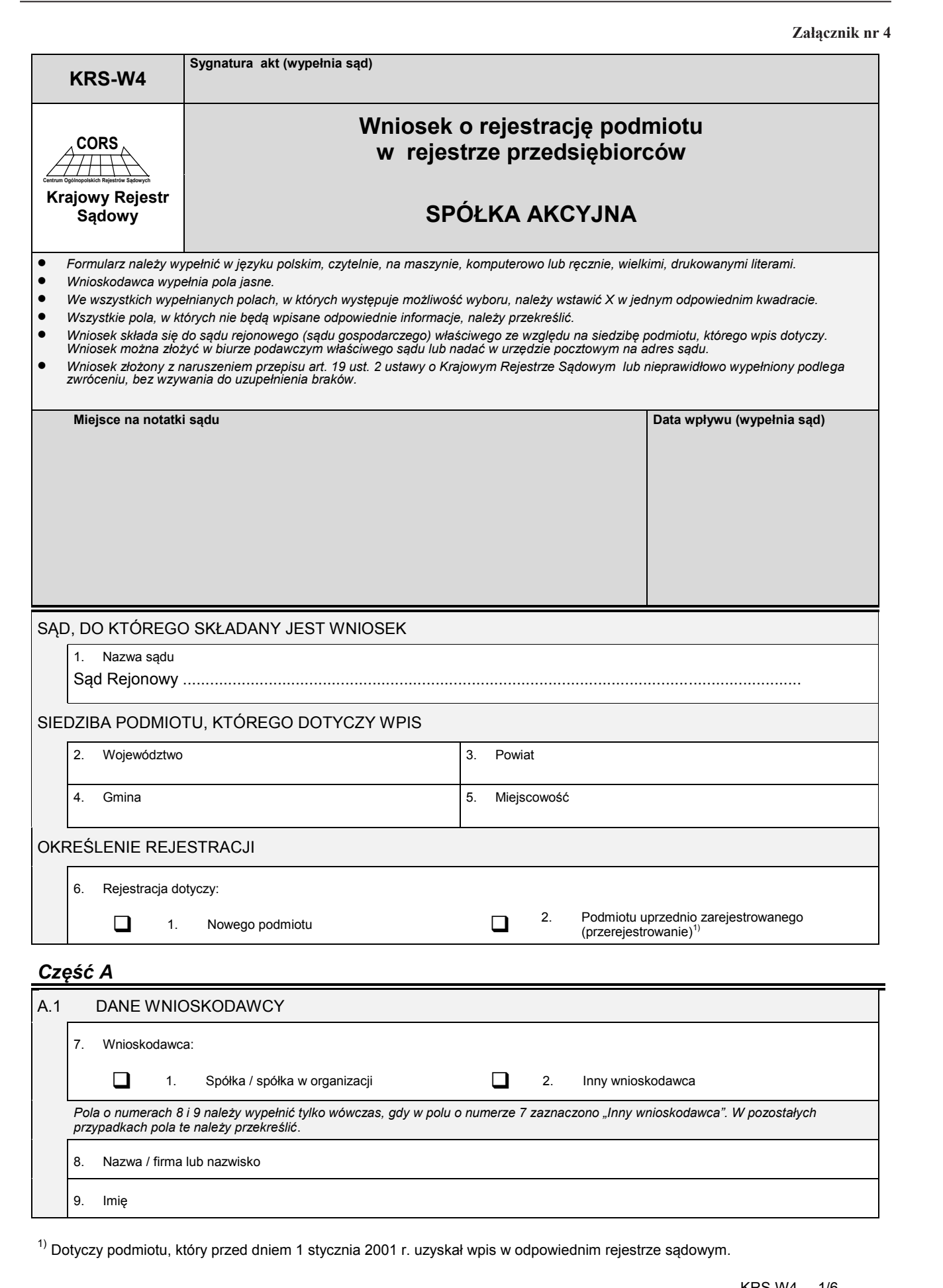

<sup>1)</sup> Dotyczy podmiotu, który przed dniem 1 stycznia 2001 r. uzyskał wpis w odpowiednim rejestrze sądowym.

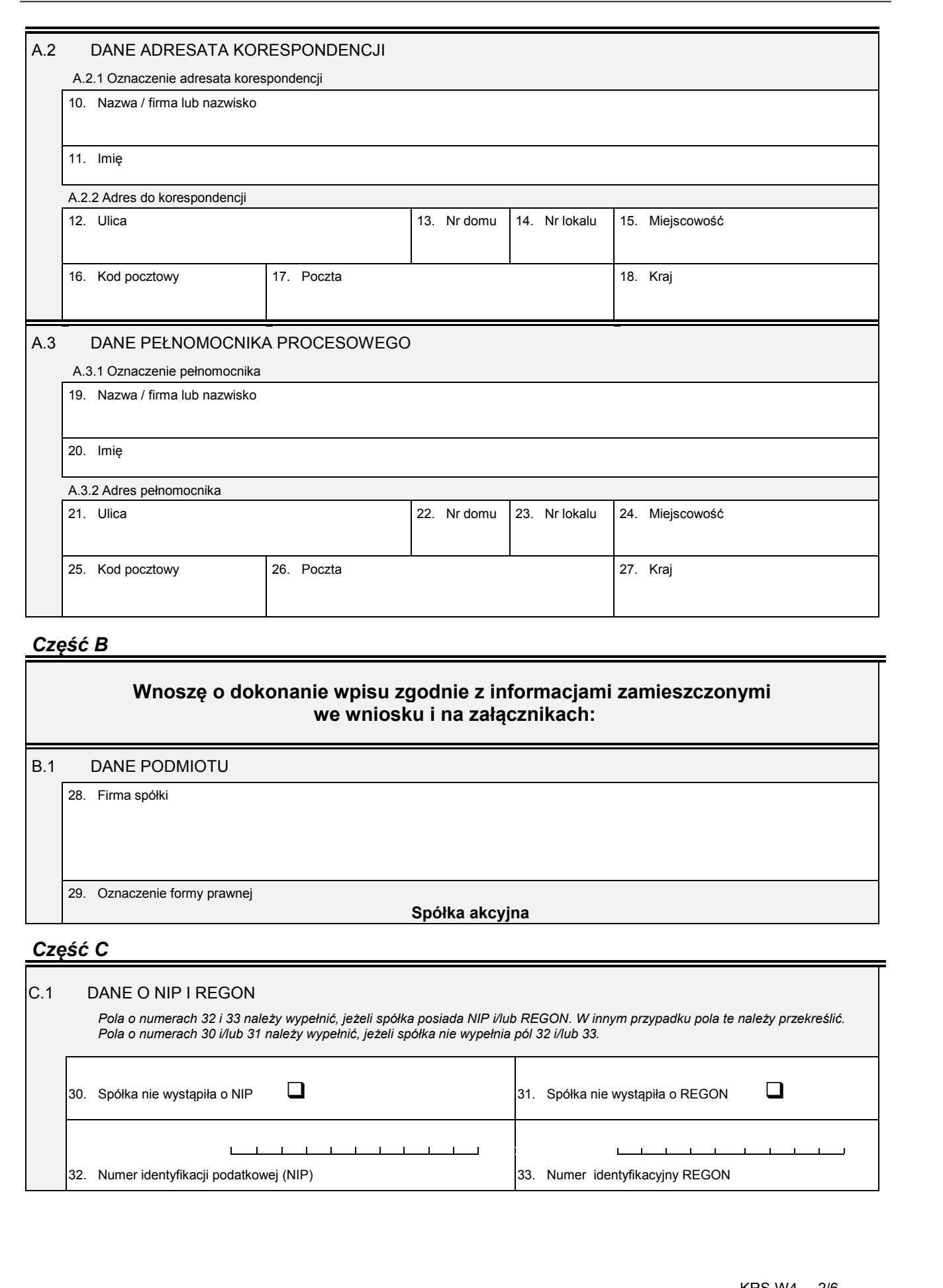

# *Część B*

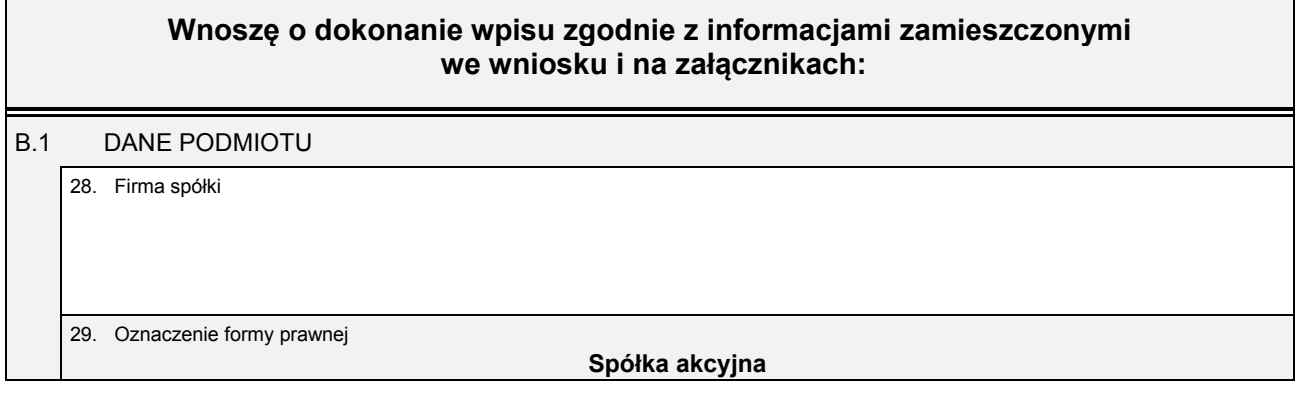

# *Część C*

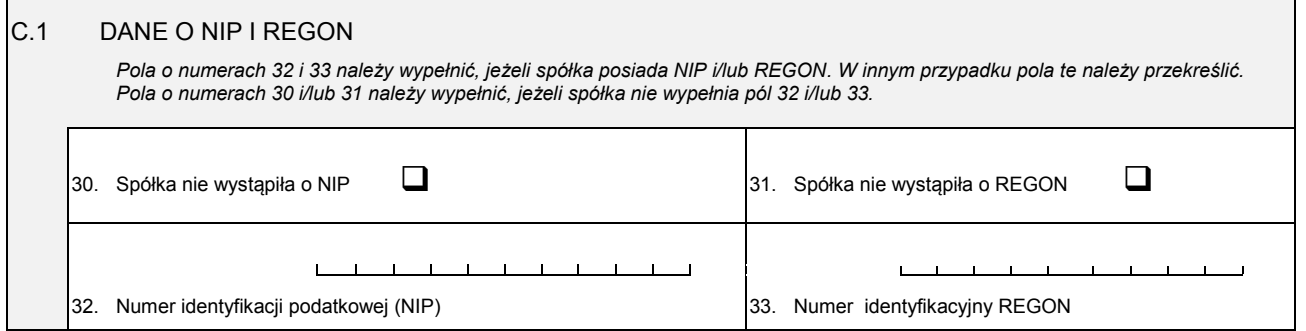

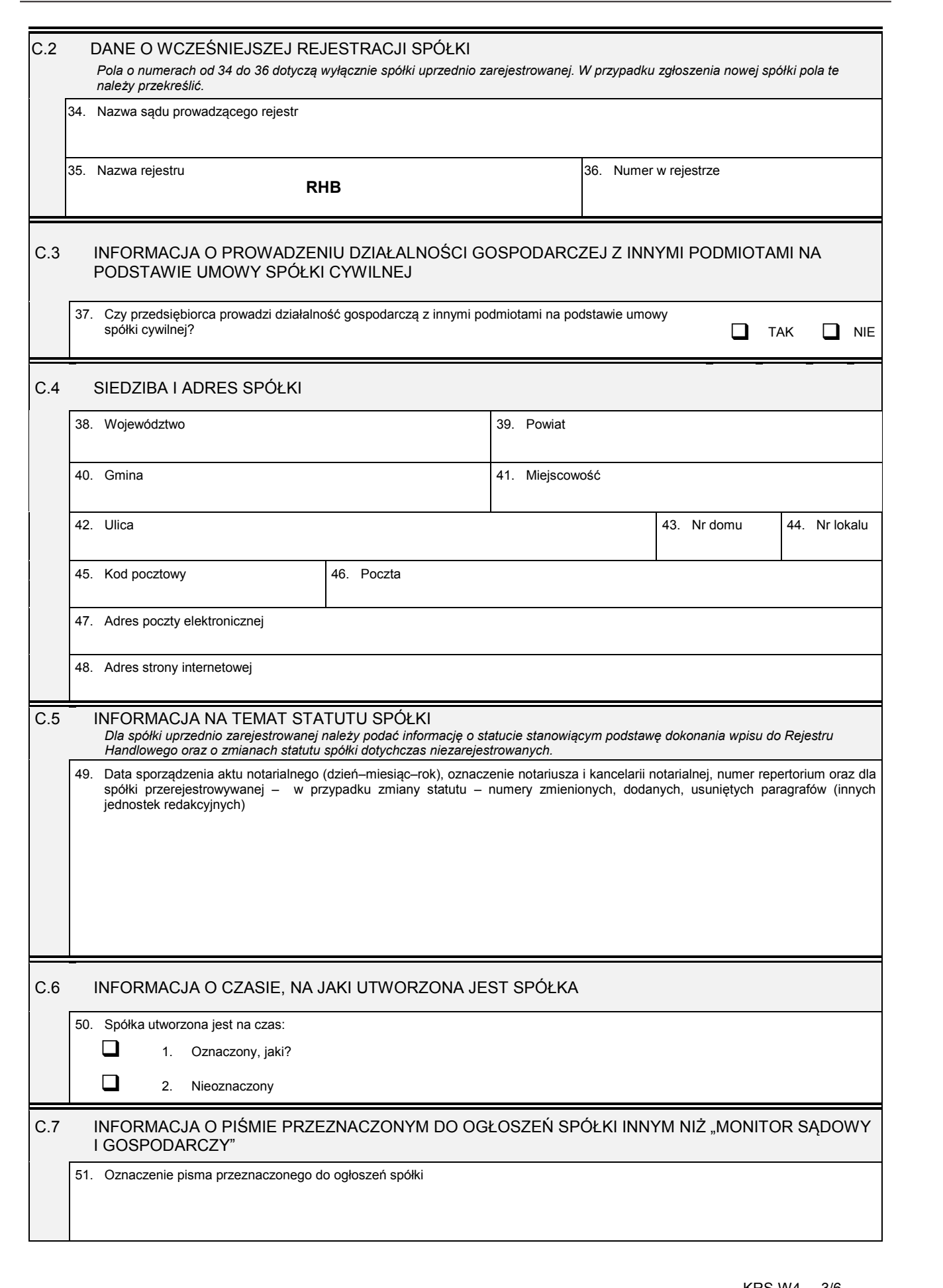

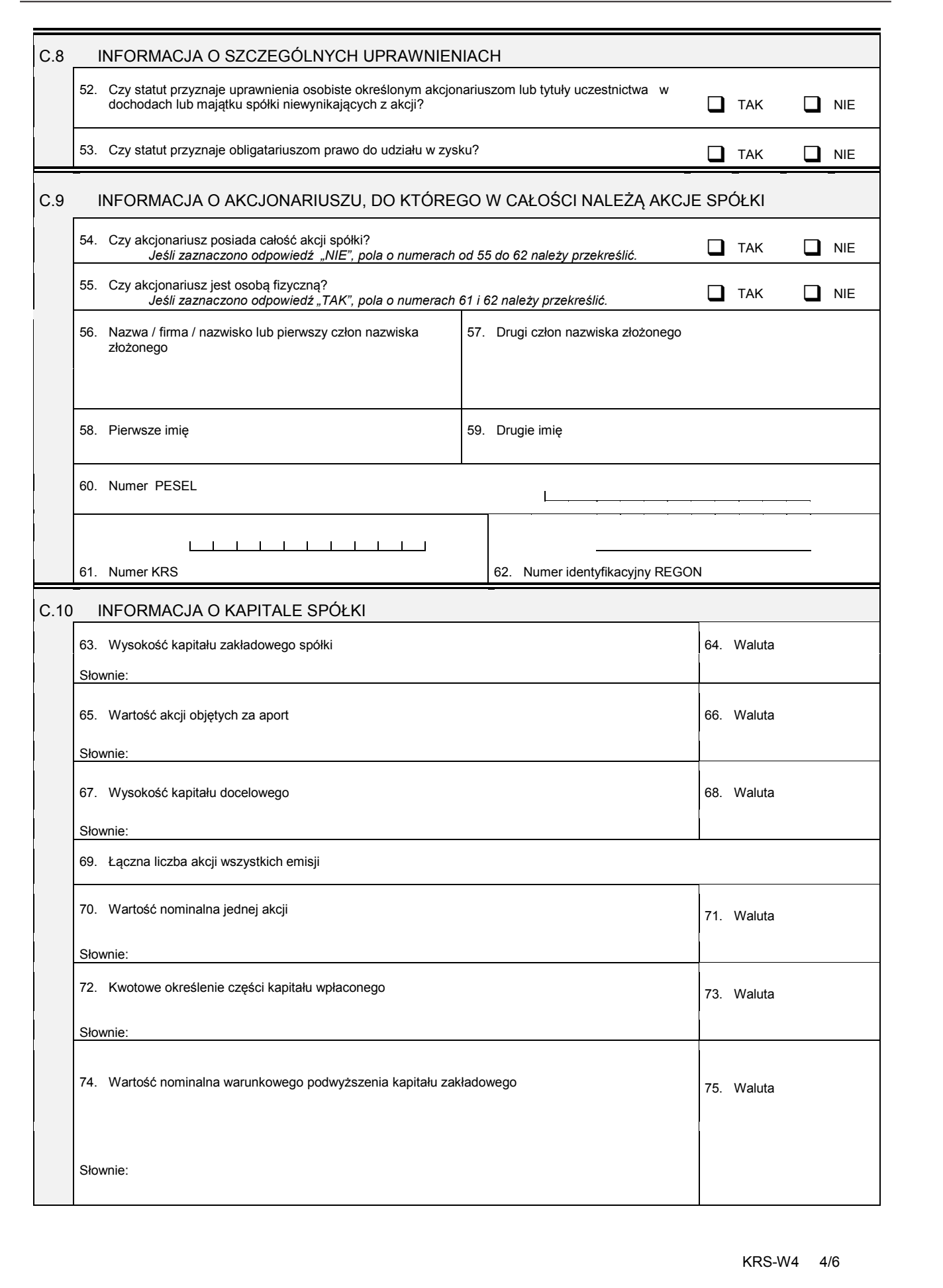

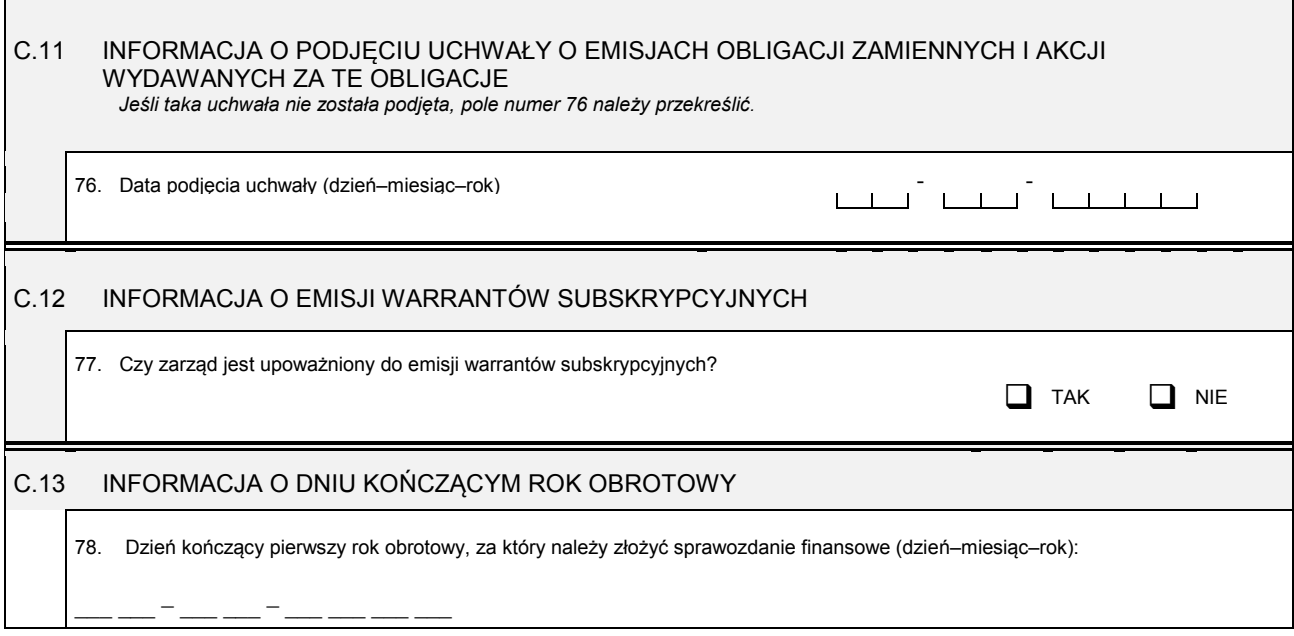

# *Część D*

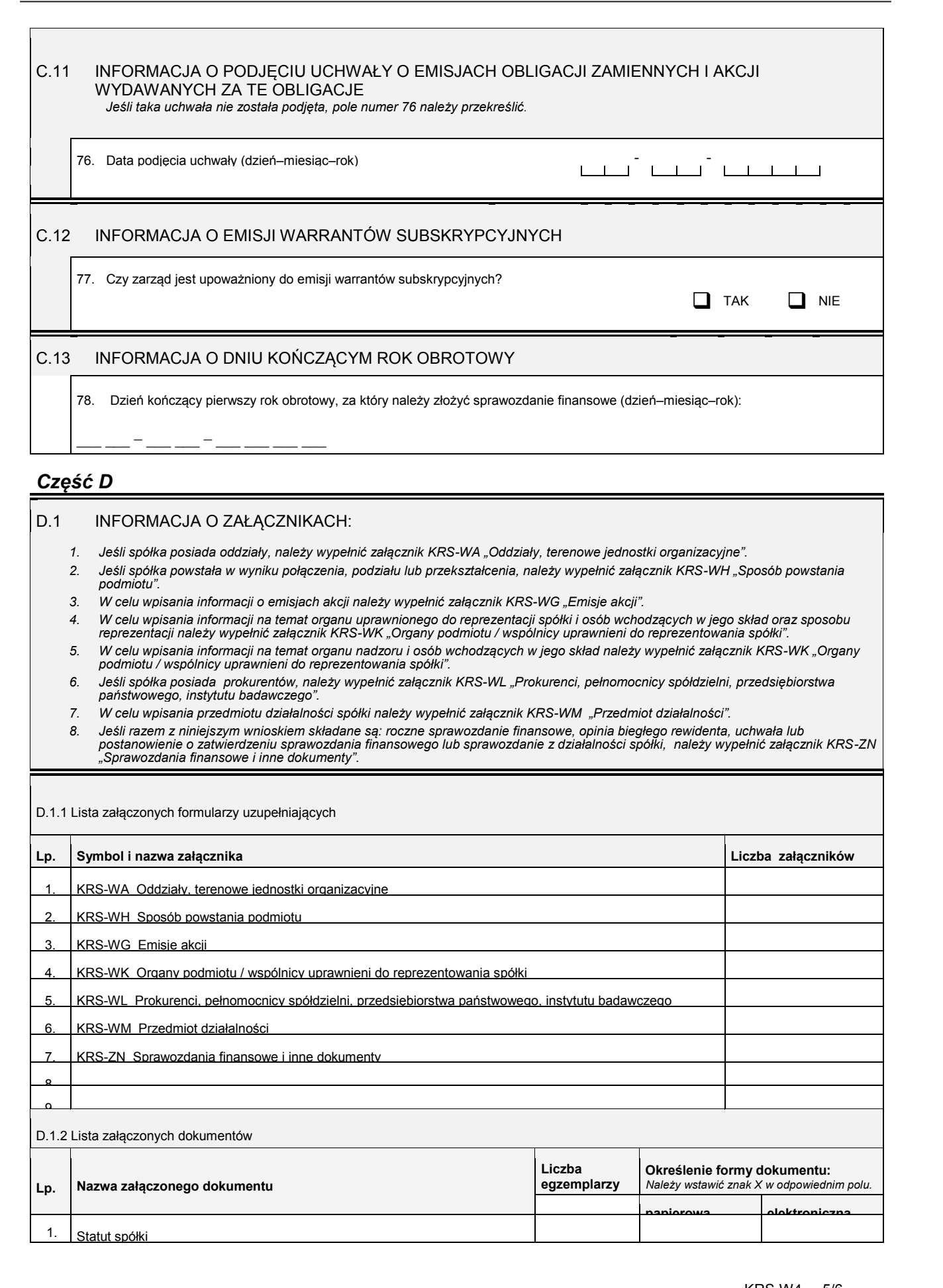

1. Statut spółki

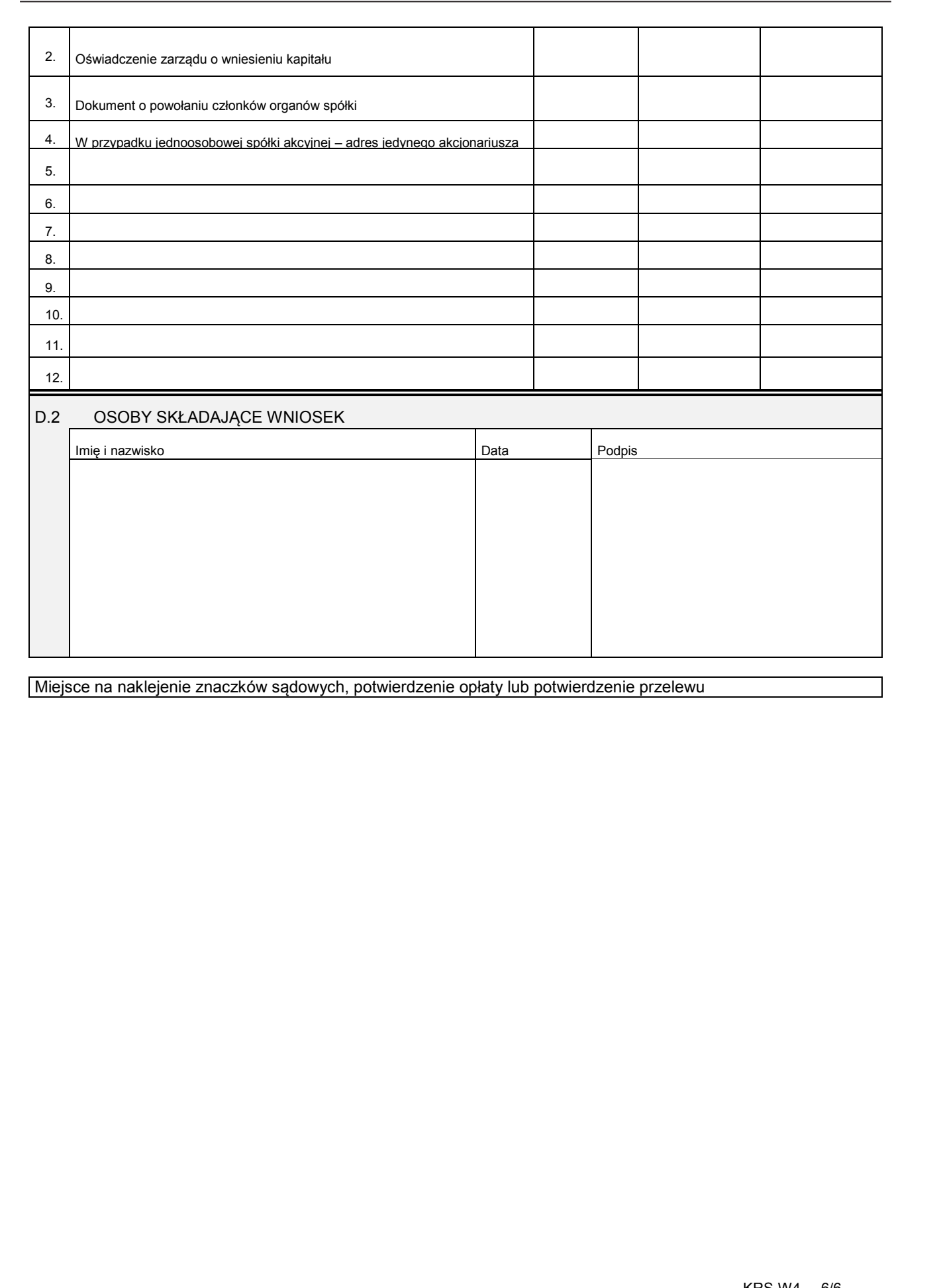

9. Imię

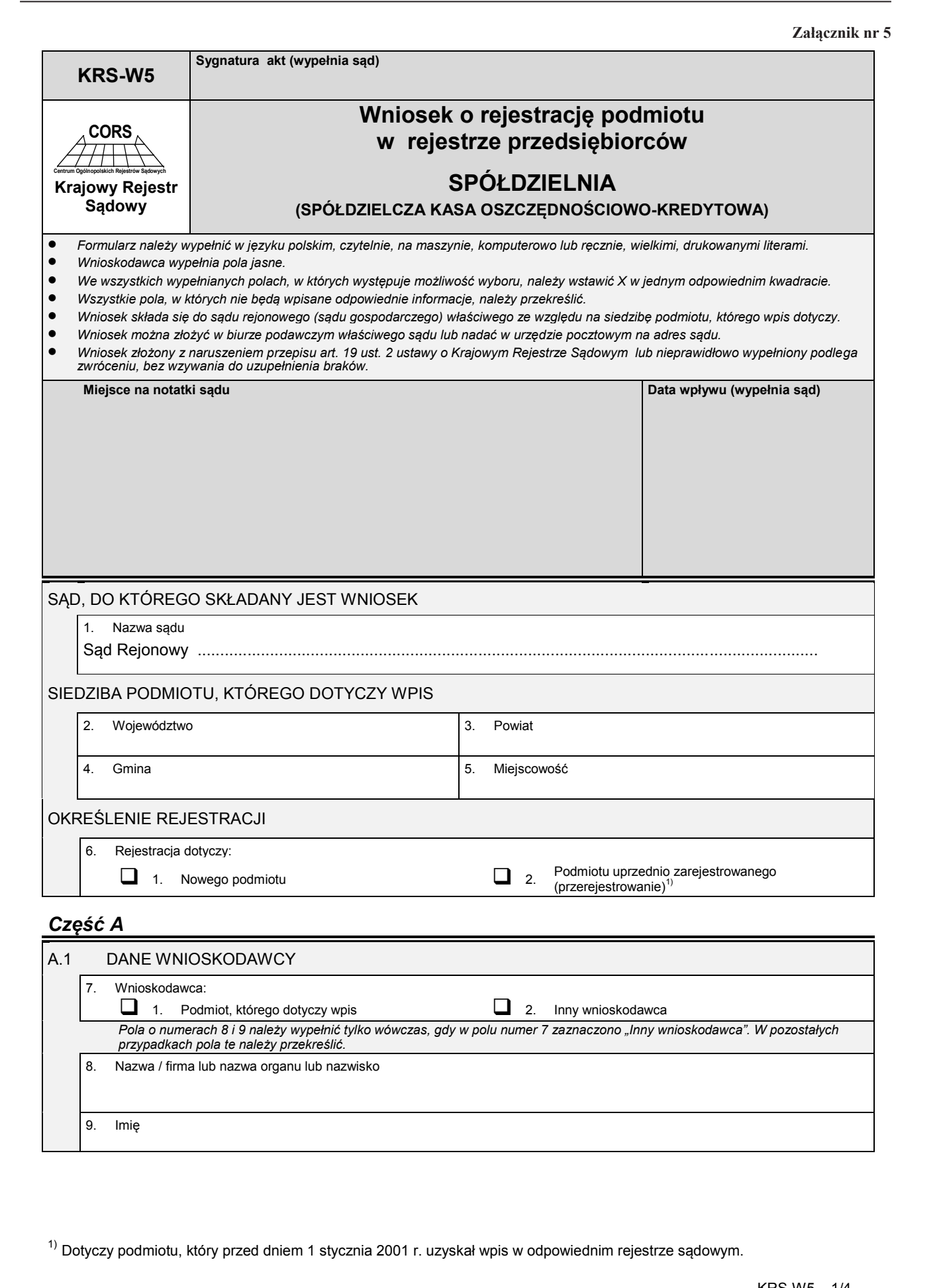

<sup>1)</sup> Dotyczy podmiotu, który przed dniem 1 stycznia 2001 r. uzyskał wpis w odpowiednim rejestrze sądowym.

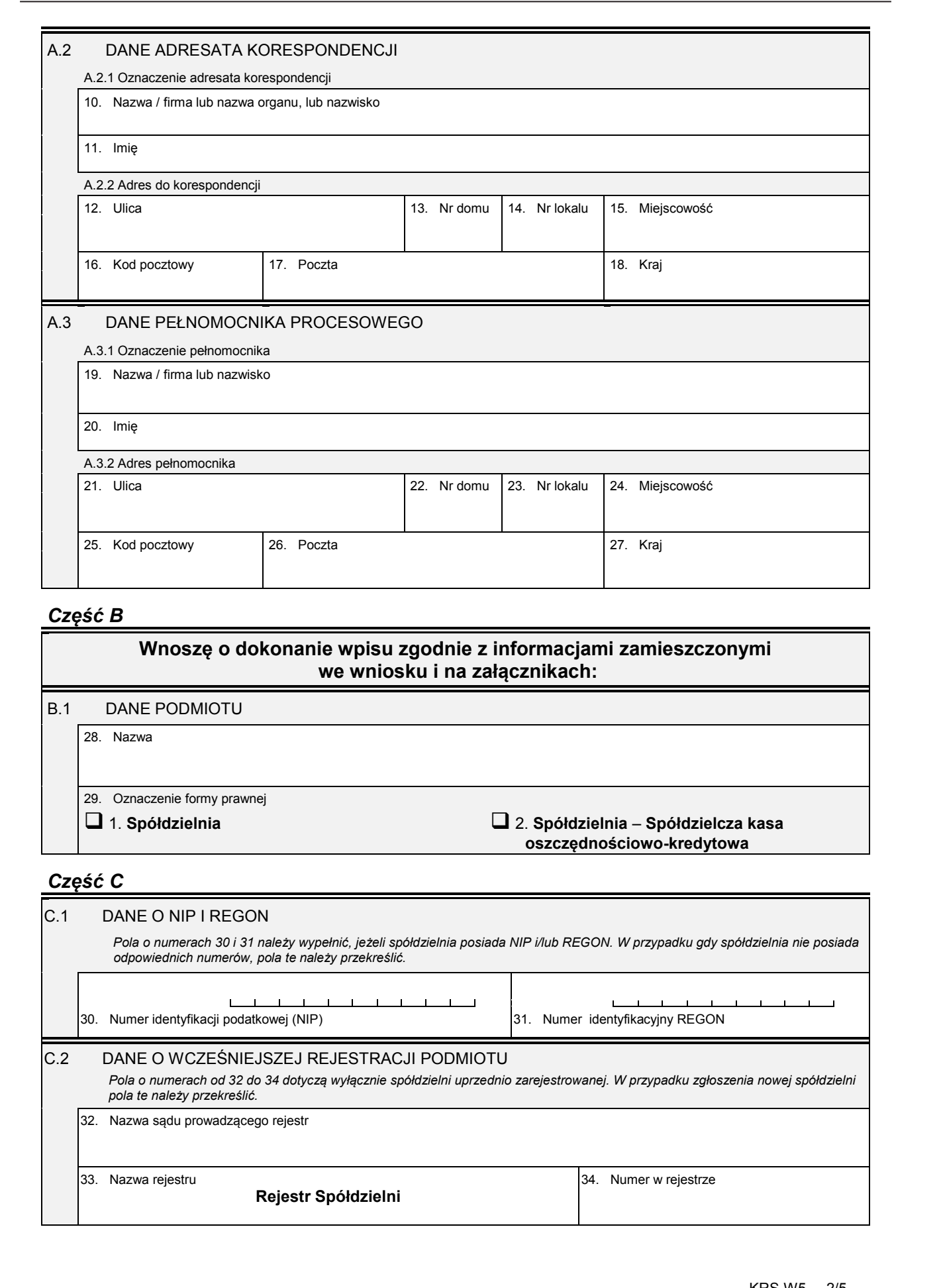

# *Część B*

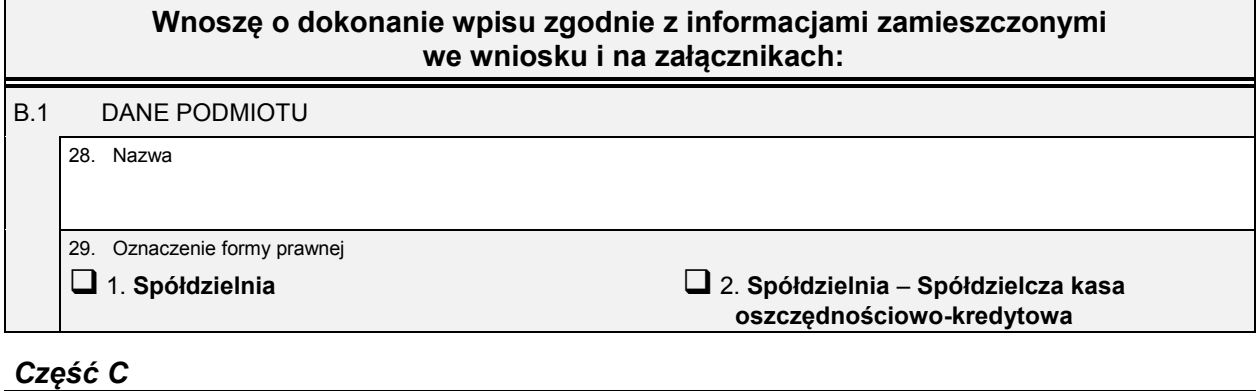

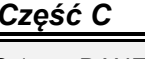

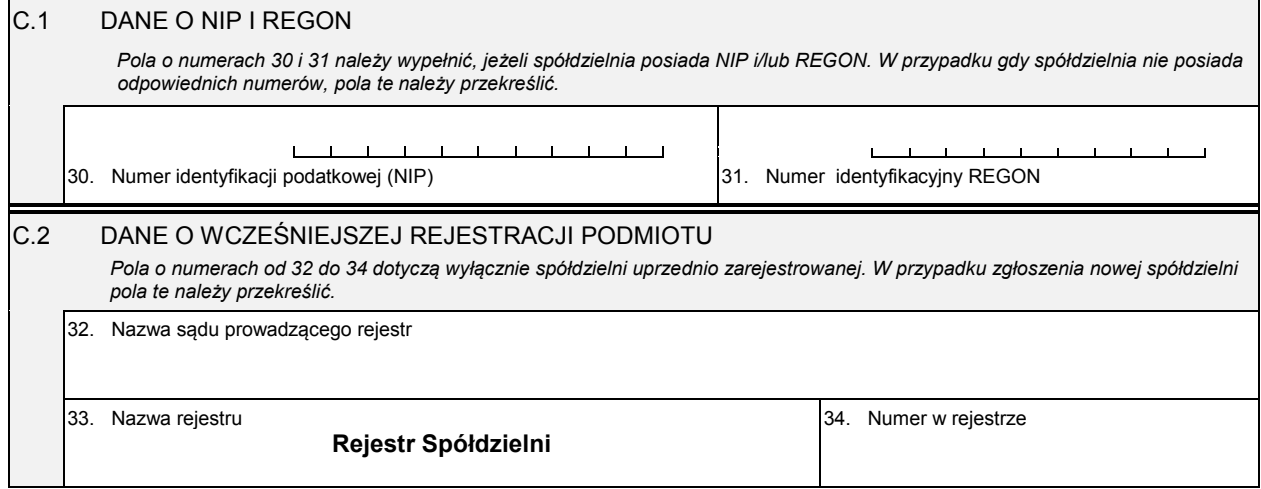

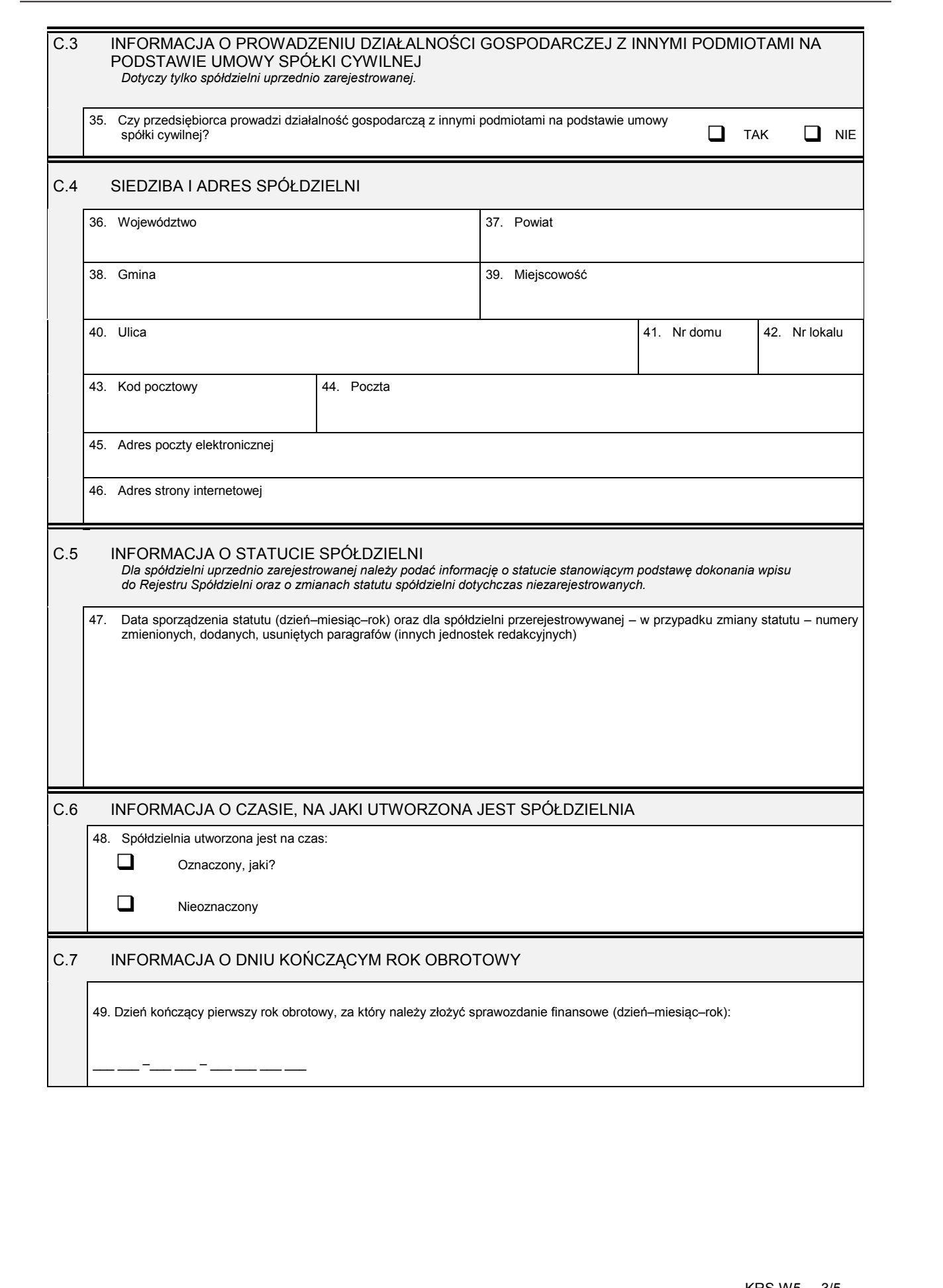

# *Część D*

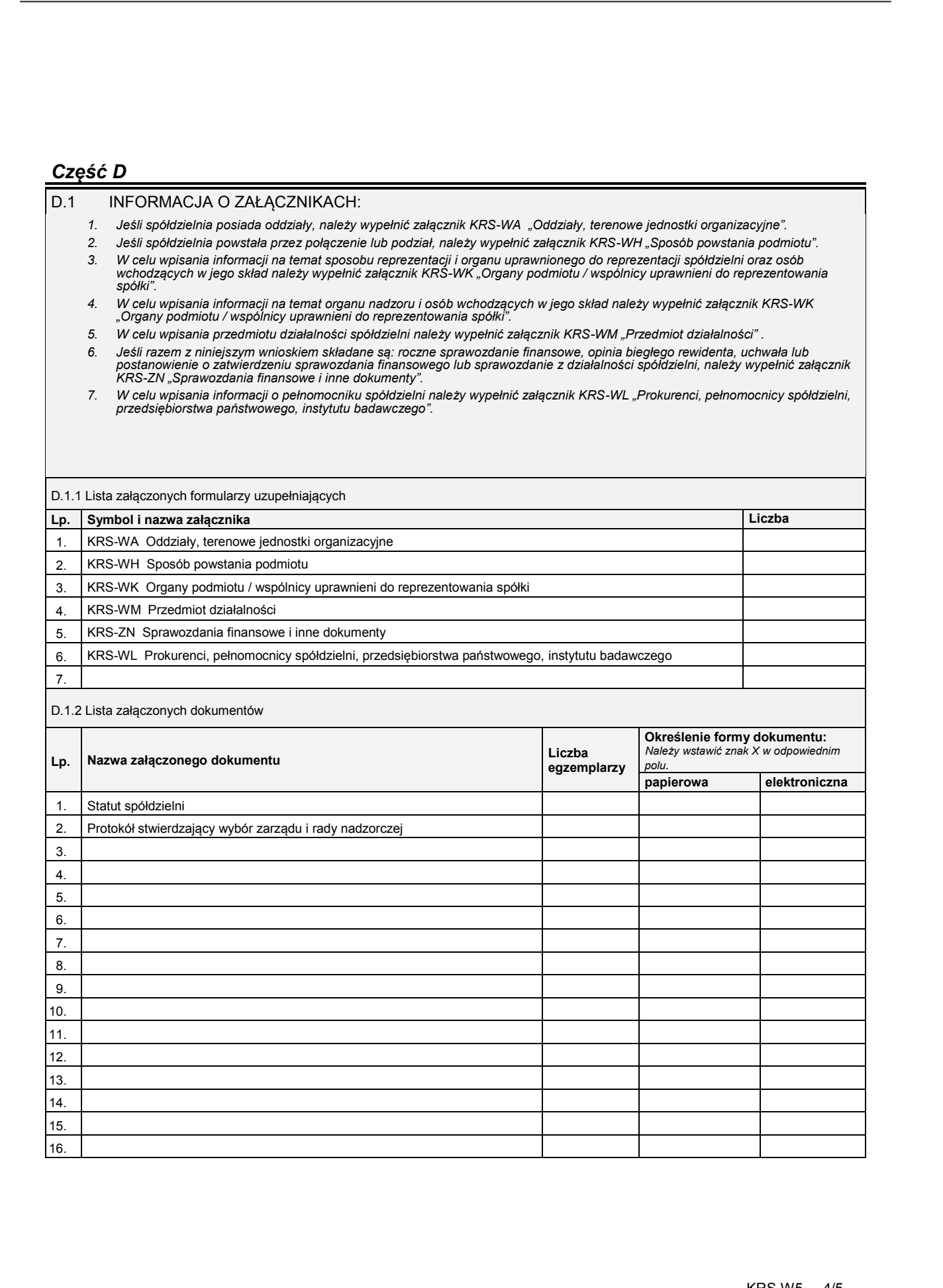

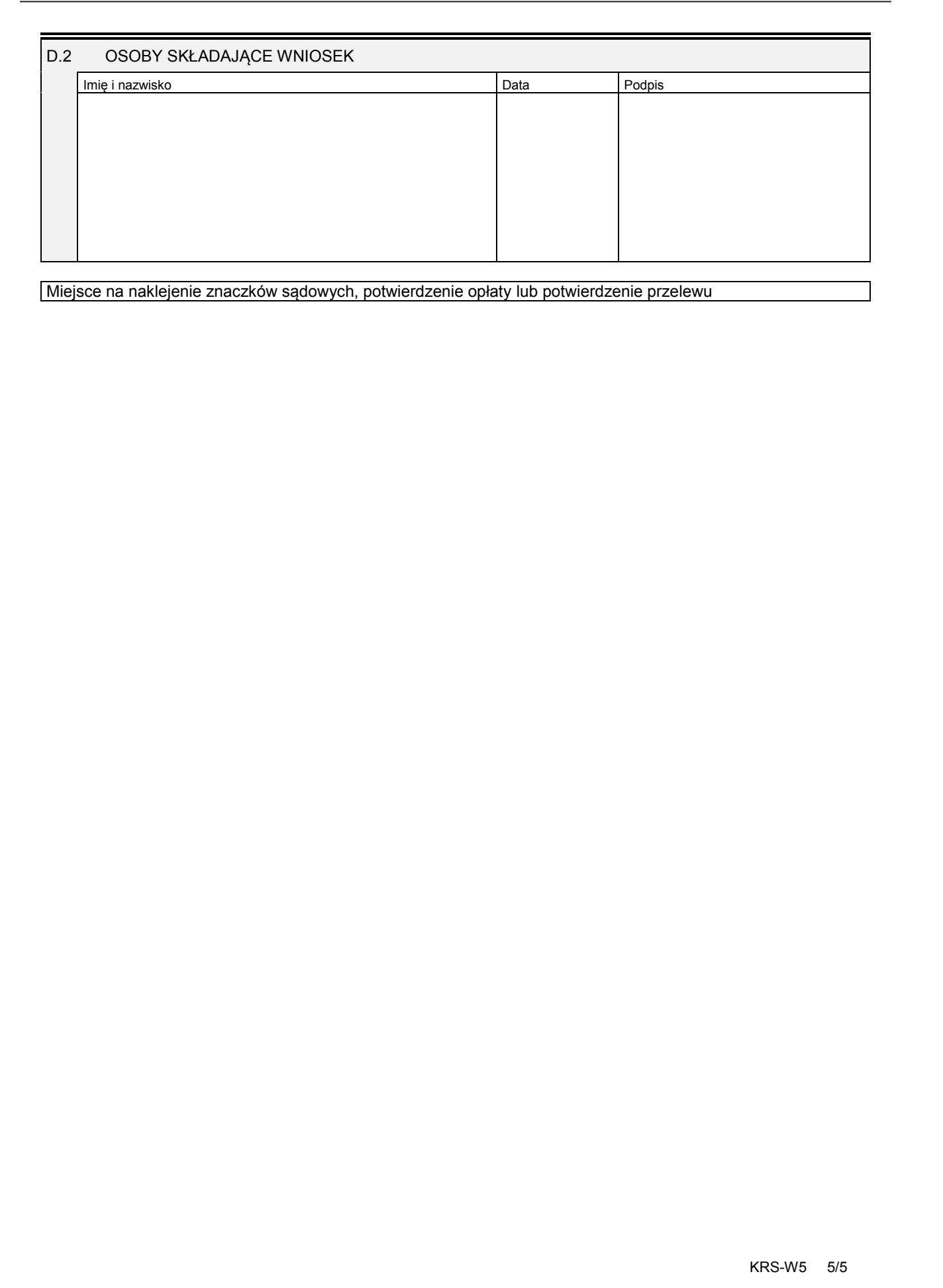

#### **Załącznik nr 6**

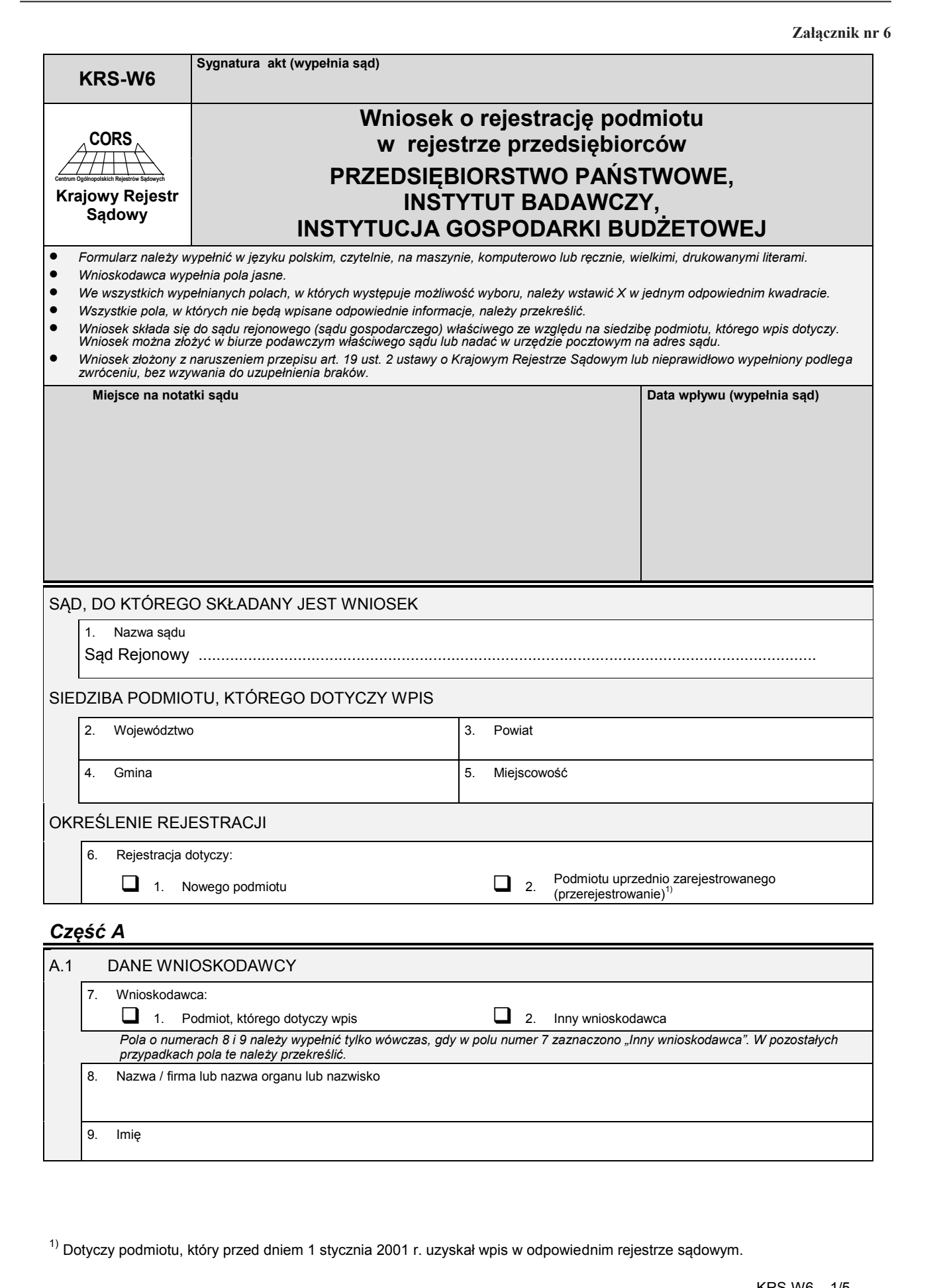

<sup>1)</sup> Dotyczy podmiotu, który przed dniem 1 stycznia 2001 r. uzyskał wpis w odpowiednim rejestrze sądowym.

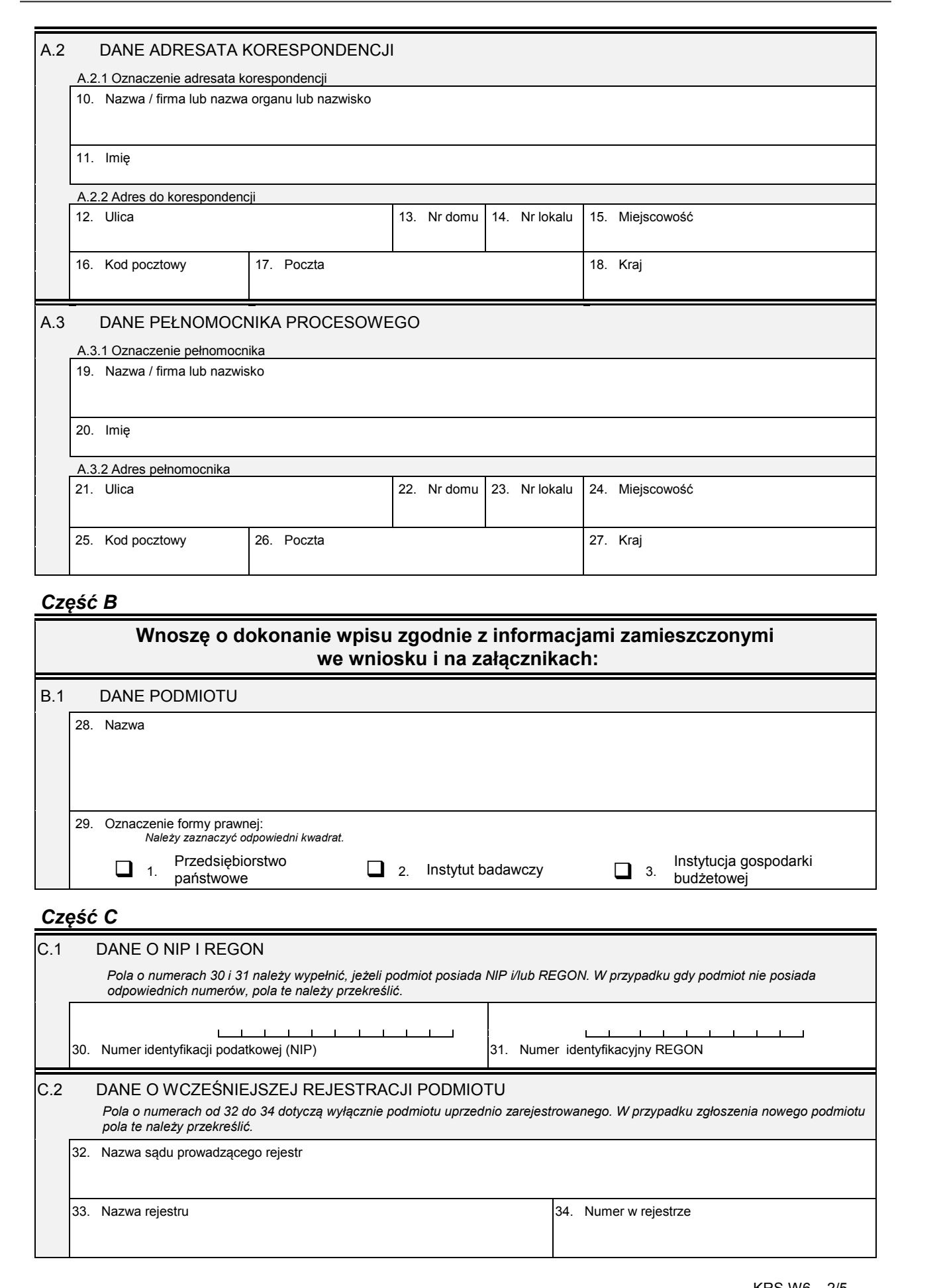

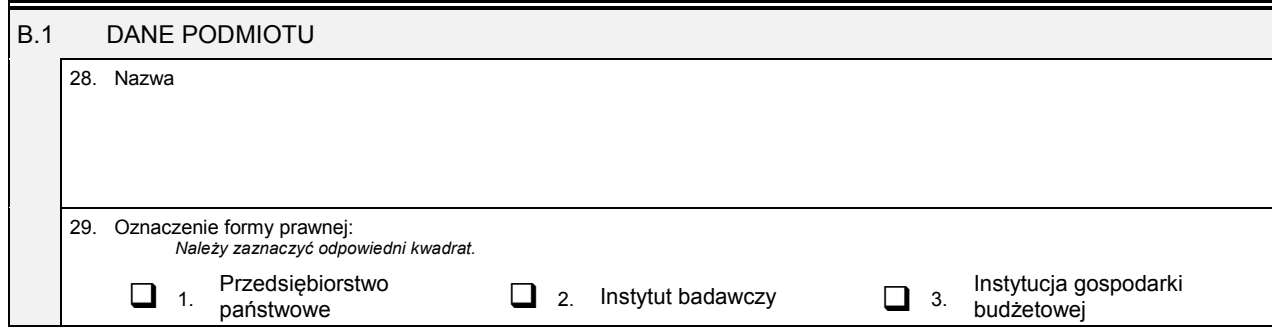

*Część C*

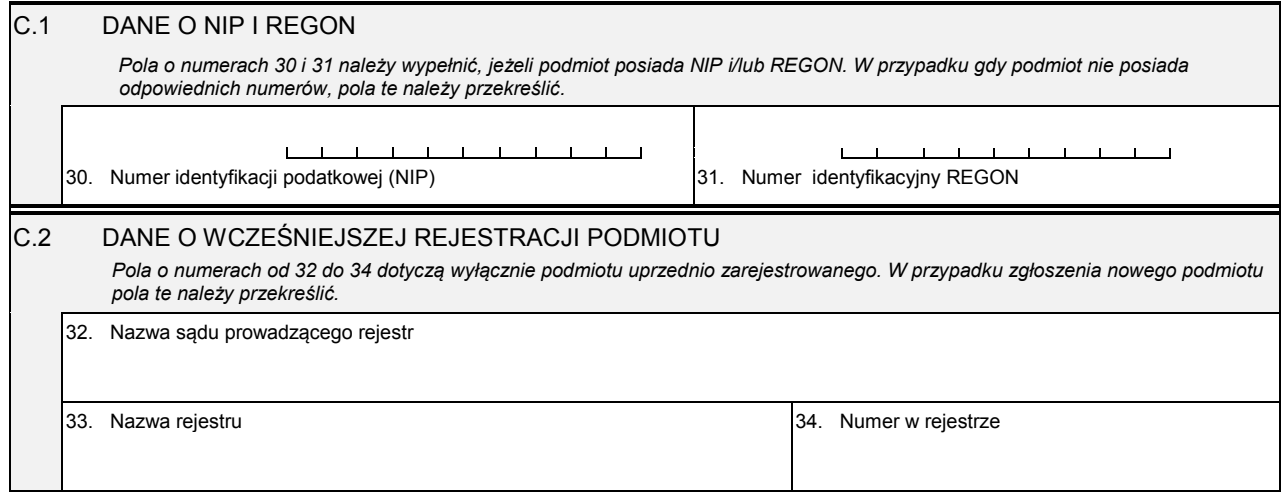

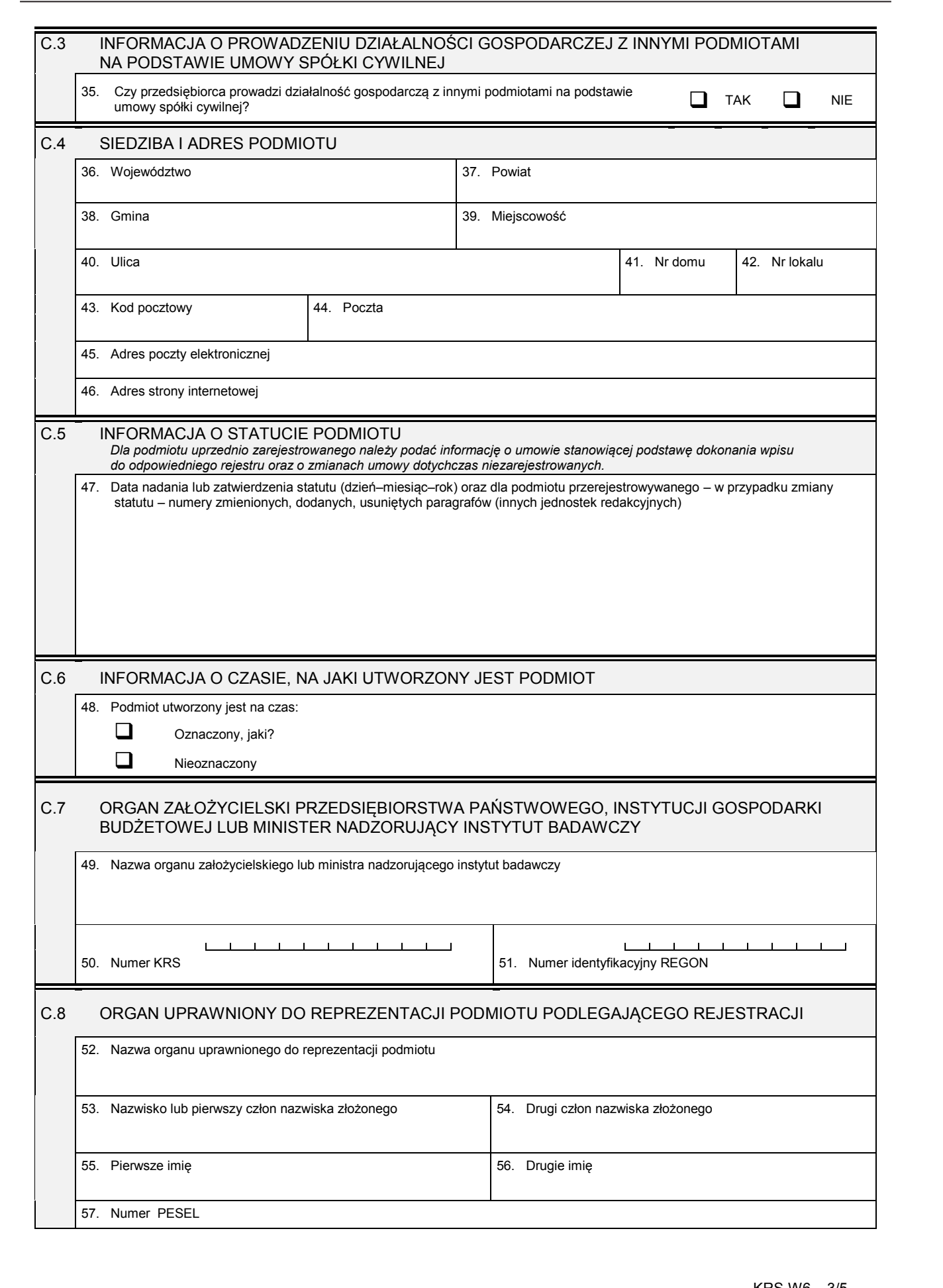

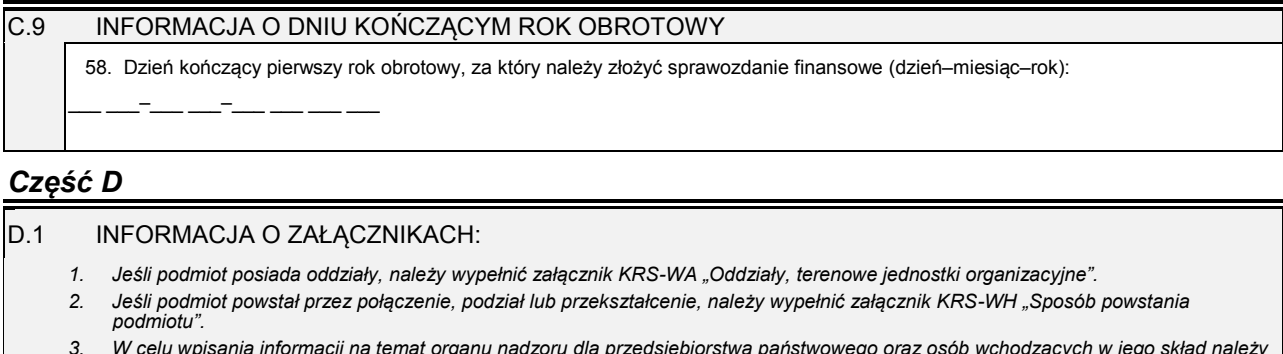

- 3. W celu wpisania informacji na temat organu nadzoru dla przedsiębiorstwa państwowego oraz osób wchodzących w jego skład należy<br>wypełnić załącznik KRS-WK "Organy podmiotu / wspólnicy uprawnieni do reprezentowania spółki".
- *4. W celu wpisania przedmiotu działalności przedsiębiorcy należy wypełnić załącznik KRS-WM "Przedmiot działalności".*

*6. W celu wpisania informacji o pełnomocnikach należy wypełnić załącznik KRS-WL "Prokurenci, pełnomocnicy spółdzielni, przedsiębiorstwa państwowego, instytutu badawczego".*

#### D.1.1 Lista załączonych formularzy uzupełniających

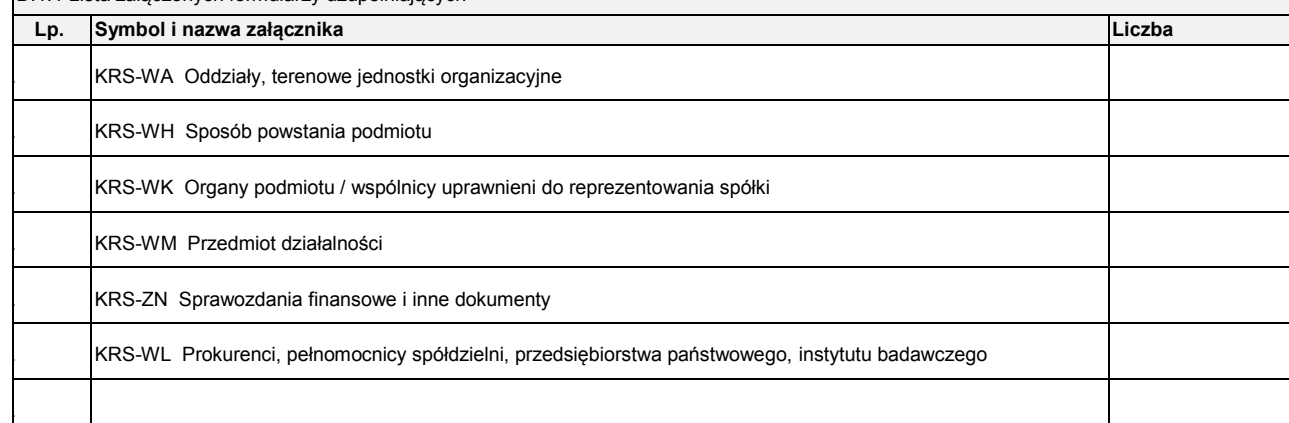

#### D.1.2 Lista załączonych dokumentów

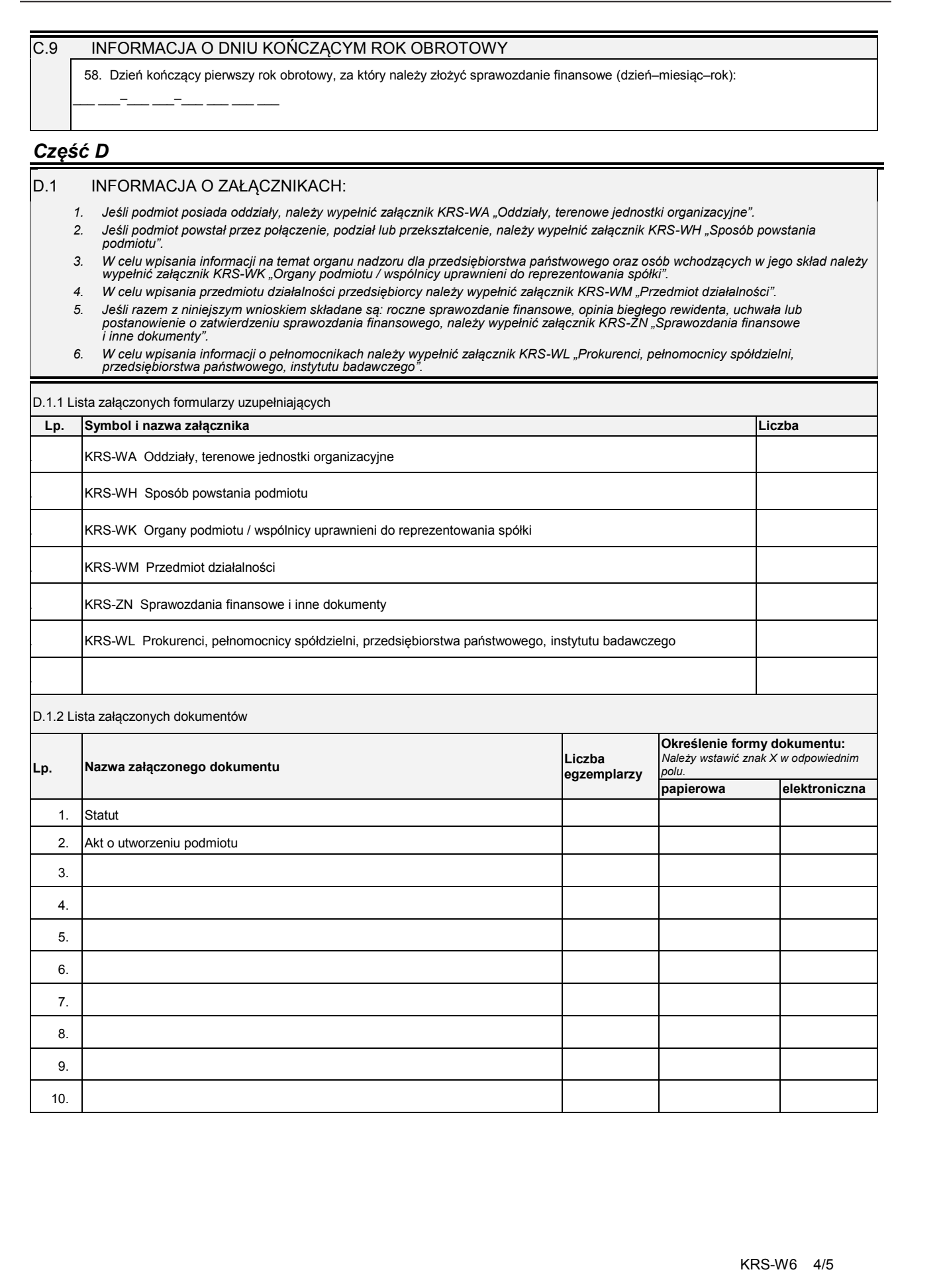

<sup>5.</sup> Jeśli razem z niniejszym wnioskiem składane są: roczne sprawozdanie finansowe, opinia biegłego rewidenta, uchwała lub<br>postanowienie o zatwierdzeniu sprawozdania finansowego, należy wypełnić załącznik KRS-ZN "Sprawozdani

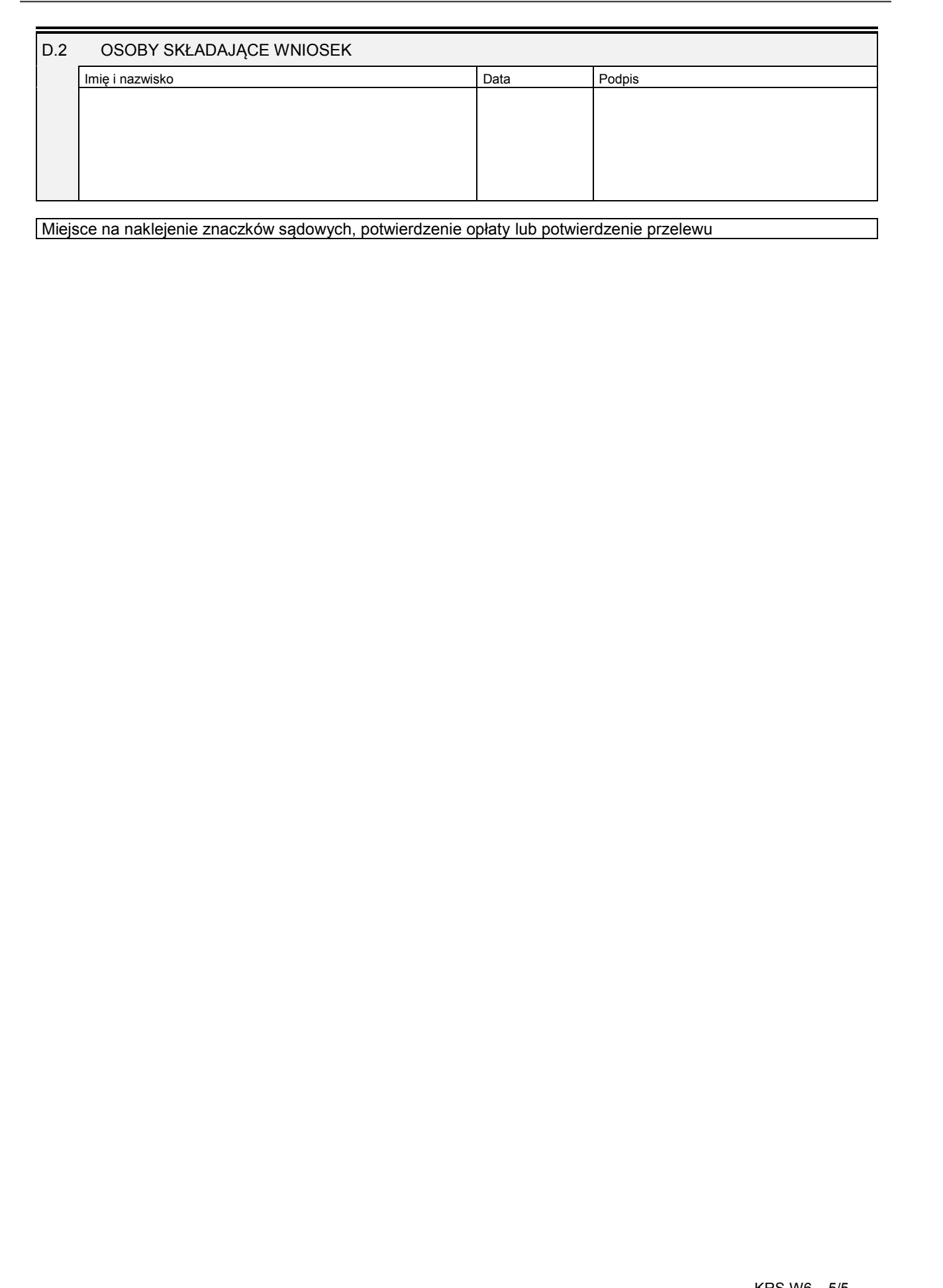

### **Załącznik nr 7**

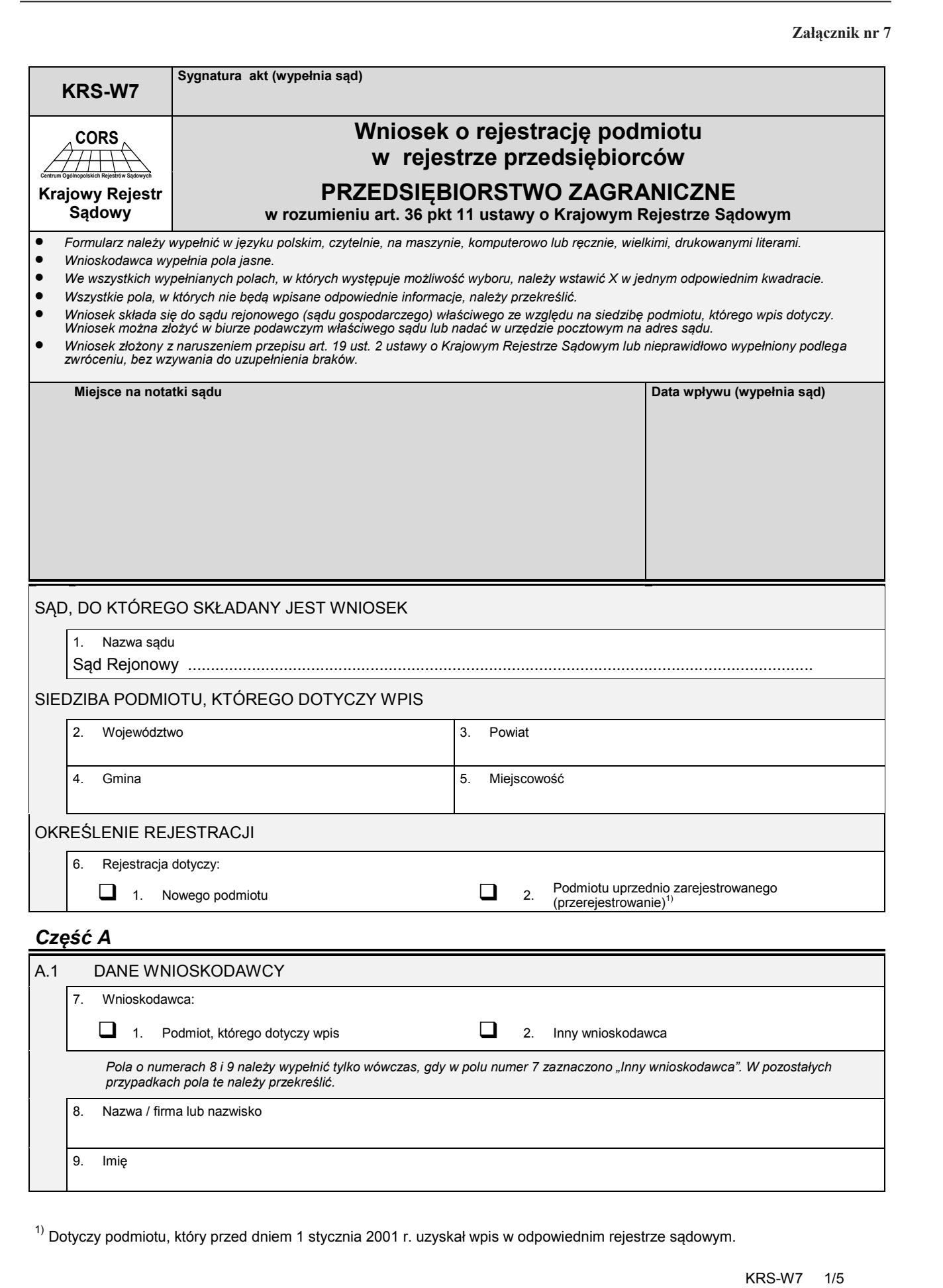

<sup>1)</sup> Dotyczy podmiotu, który przed dniem 1 stycznia 2001 r. uzyskał wpis w odpowiednim rejestrze sądowym.

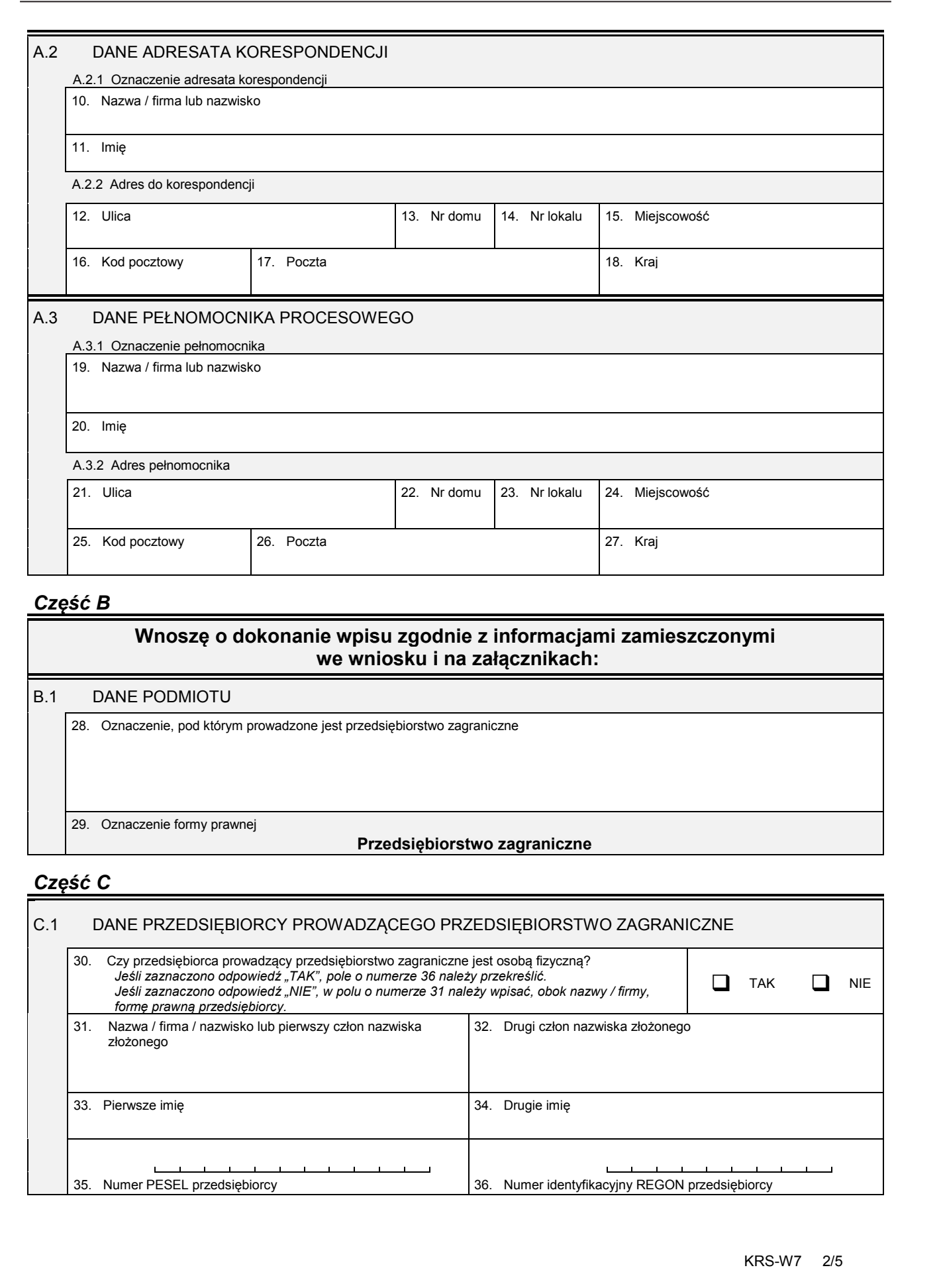

### *Część B*

# **Wnoszę o dokonanie wpisu zgodnie z informacjami zamieszczonymi we wniosku i na załącznikach:**  B.1 DANE PODMIOTU 28. Oznaczenie, pod którym prowadzone jest przedsiębiorstwo zagraniczne 29. Oznaczenie formy prawnej **Przedsiębiorstwo zagraniczne**

# *Część C*

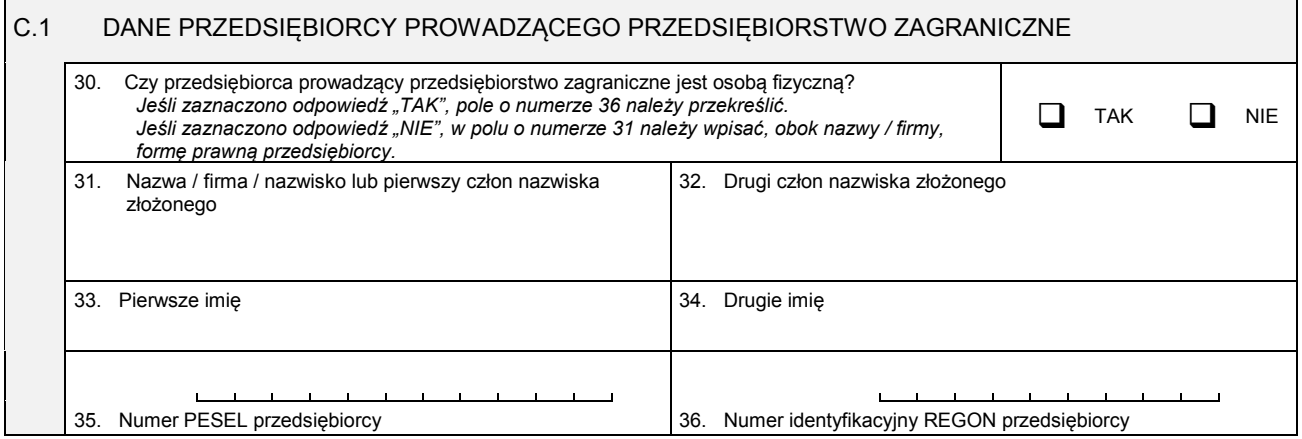

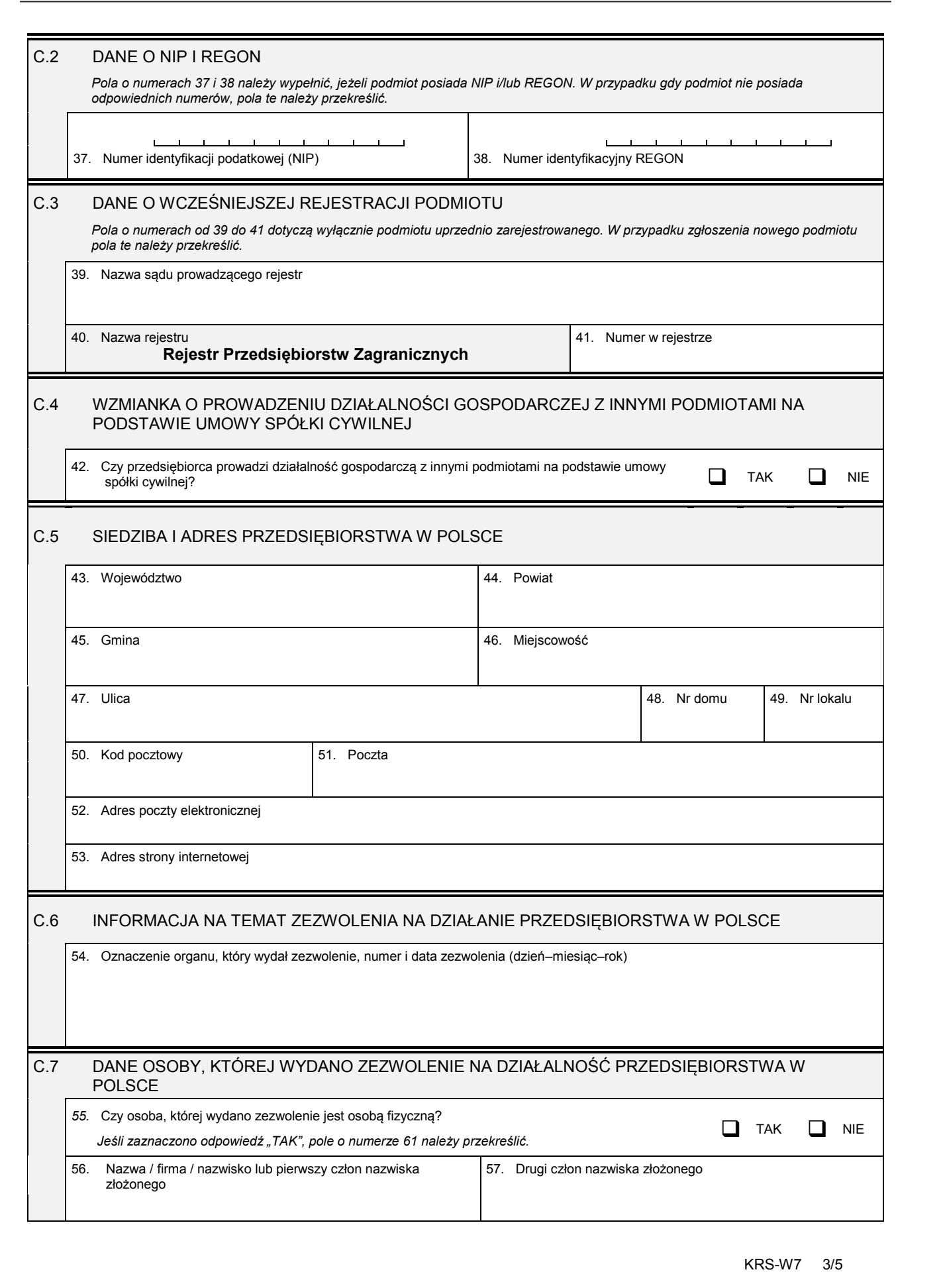

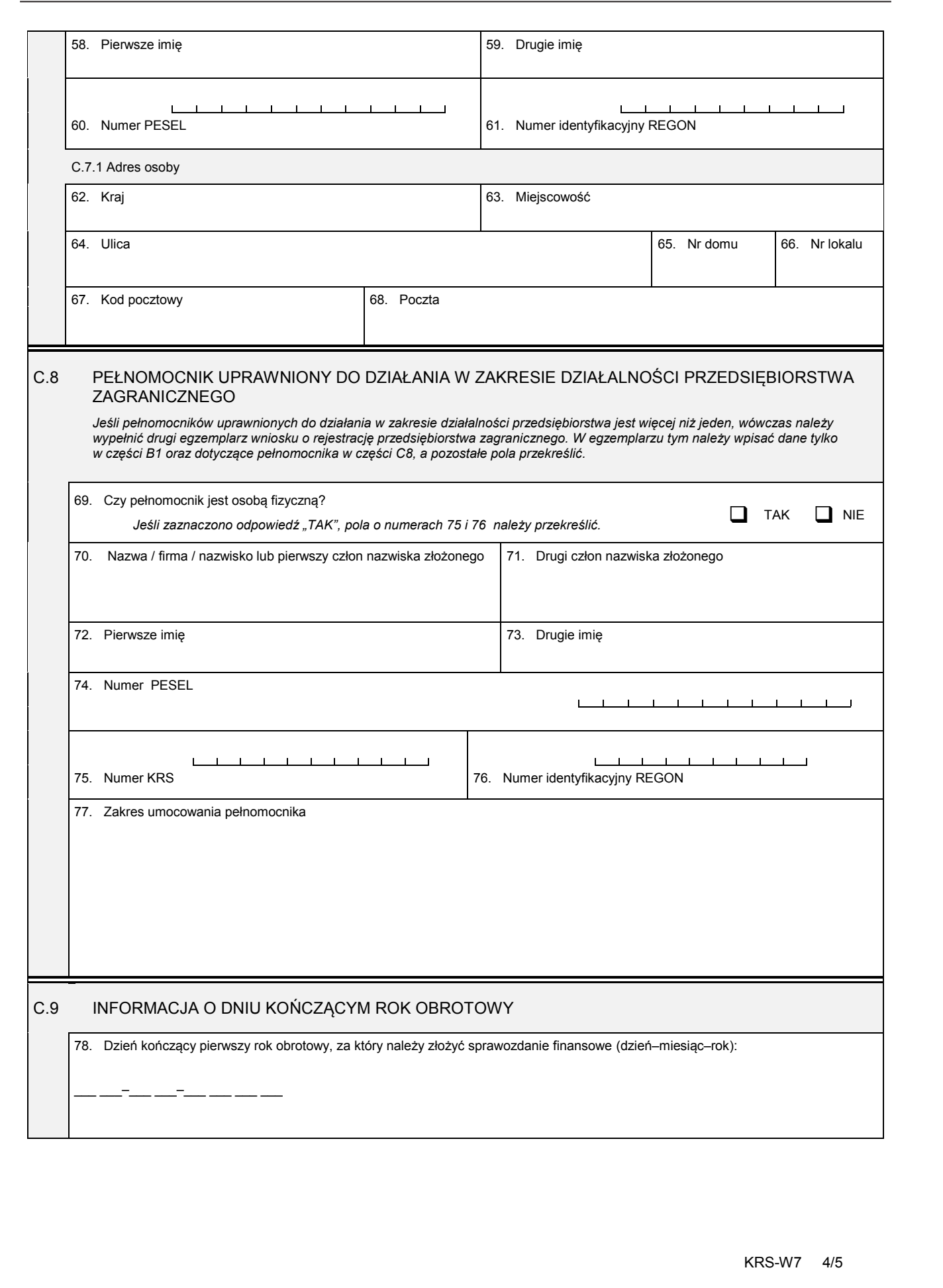

# *Część D* D.1 INFORMACJA O ZAŁĄCZNIKACH: *1. Jeśli przedsiębiorstwo zagraniczne posiada oddziały, należy wypełnić załącznik KRS-WA "Oddziały, terenowe jednostki organizacyjne". 2. W celu wpisania przedmiotu działalności przedsiębiorstwa zagranicznego należy wypełnić załącznik KRS-WM "Przedmiot działalności".*  3. Jeśli razem z niniejszym wnioskiem składane są: roczne sprawozdanie finansowe, opinia biegłego rewidenta, uchwała lub<br>postanowienie o zatwierdzeniu sprawozdania finansowego, należy wypełnić załącznik KRS-ZN "Sprawozdani D.1.1 Lista załączonych formularzy uzupełniających **Lp. Symbol i nazwa załącznika Liczba załączników** 1. KRS-WA Oddziały, terenowe jednostki organizacyjne 2. KRS-WM Przedmiot działalności 3. KRS-ZN Sprawozdania finansowe i inne dokumenty 4. D.1.2 Lista załączonych dokumentów **Lp. Nazwa załączonego dokumentu Liczba egzemplarzy Określenie formy dokumentu:** *Należy wstawić znak X w odpowiednim polu.* **papierowa elektroniczna** 1. Adres (adres dla doręczeń) pełnomocnika uprawnionego do działania w zakresie działalności przedsiębiorstwa zagranicznego w Polsce  $\overline{2}$ 3. 4. 5. 6. 7. D.2 OSOBY SKŁADAJĄCE WNIOSEK www.rcl.gov.pl

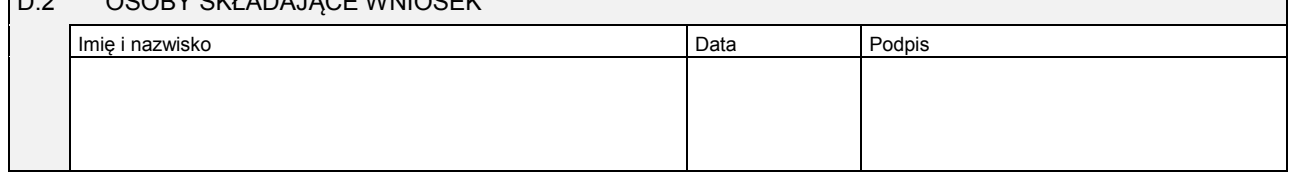
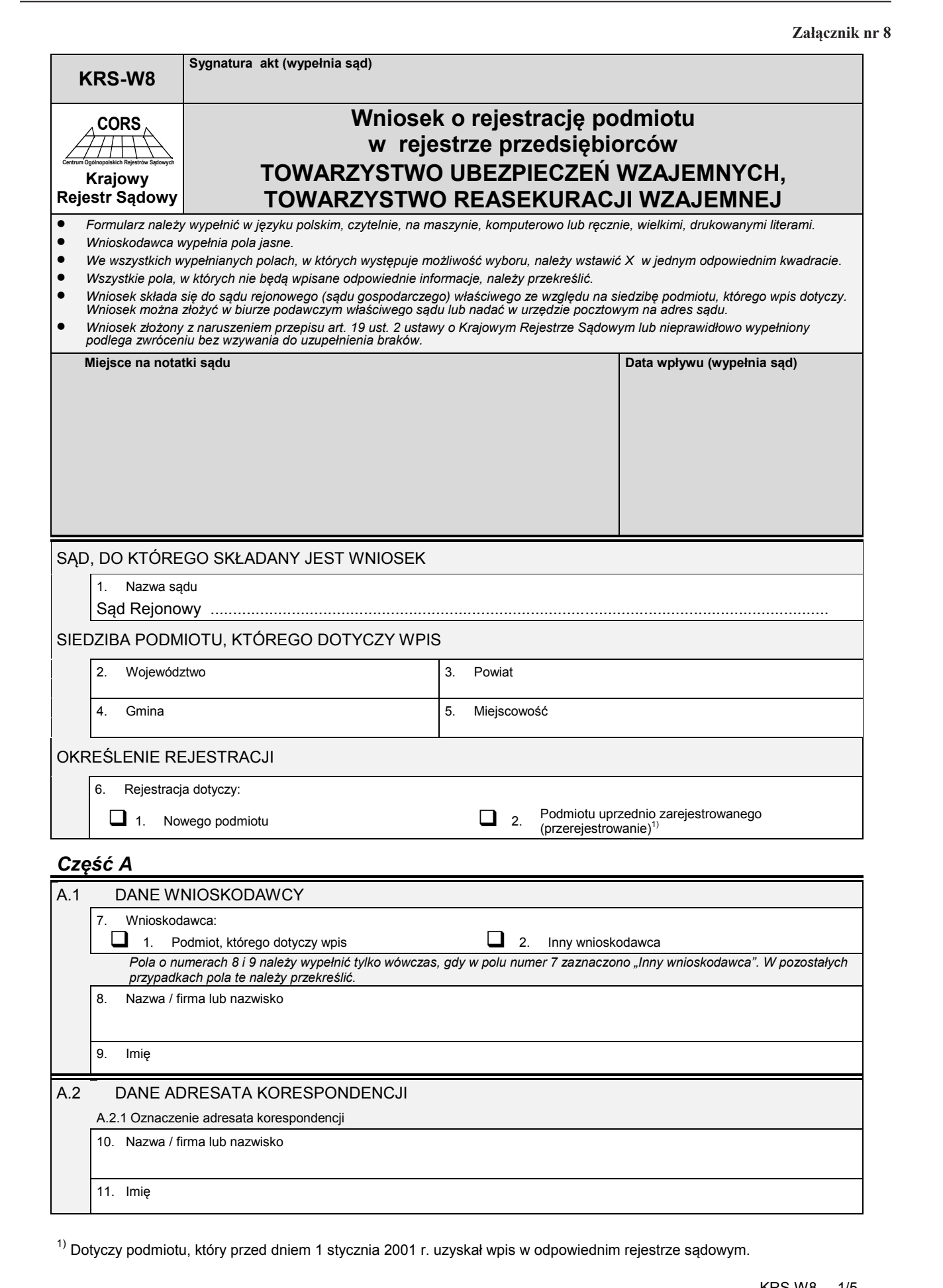

<sup>1)</sup> Dotyczy podmiotu, który przed dniem 1 stycznia 2001 r. uzyskał wpis w odpowiednim rejestrze sądowym.

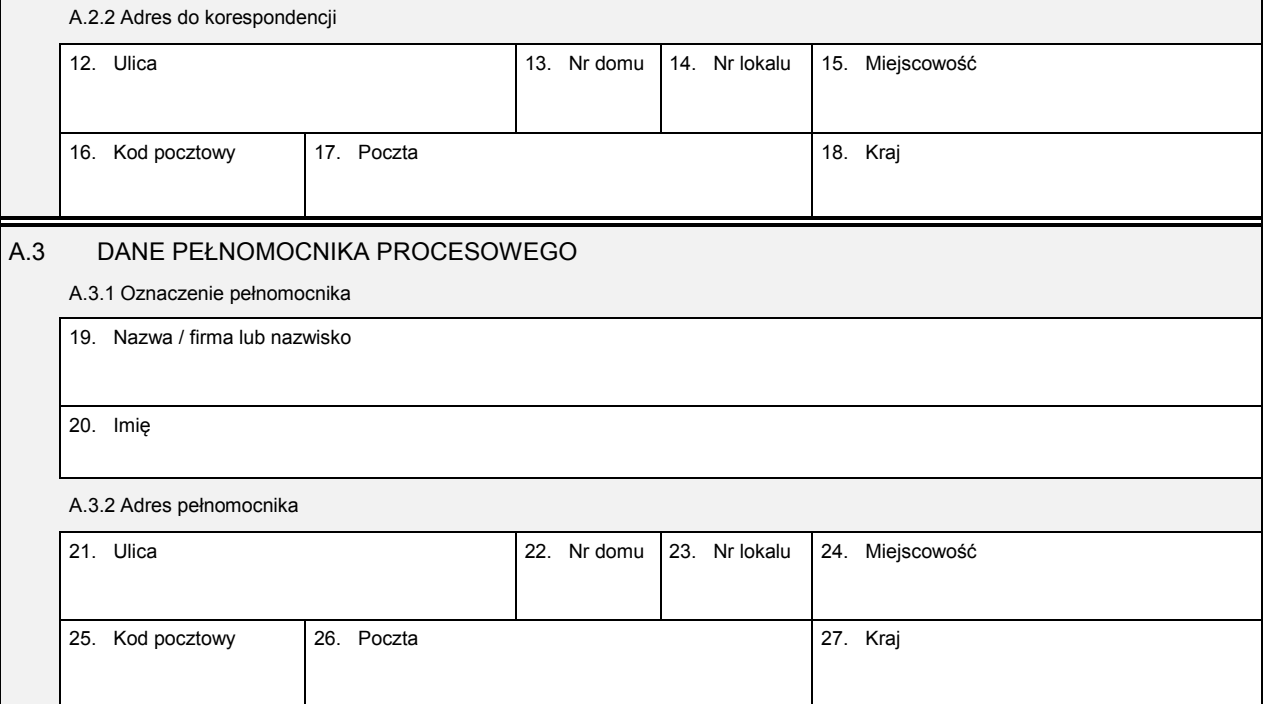

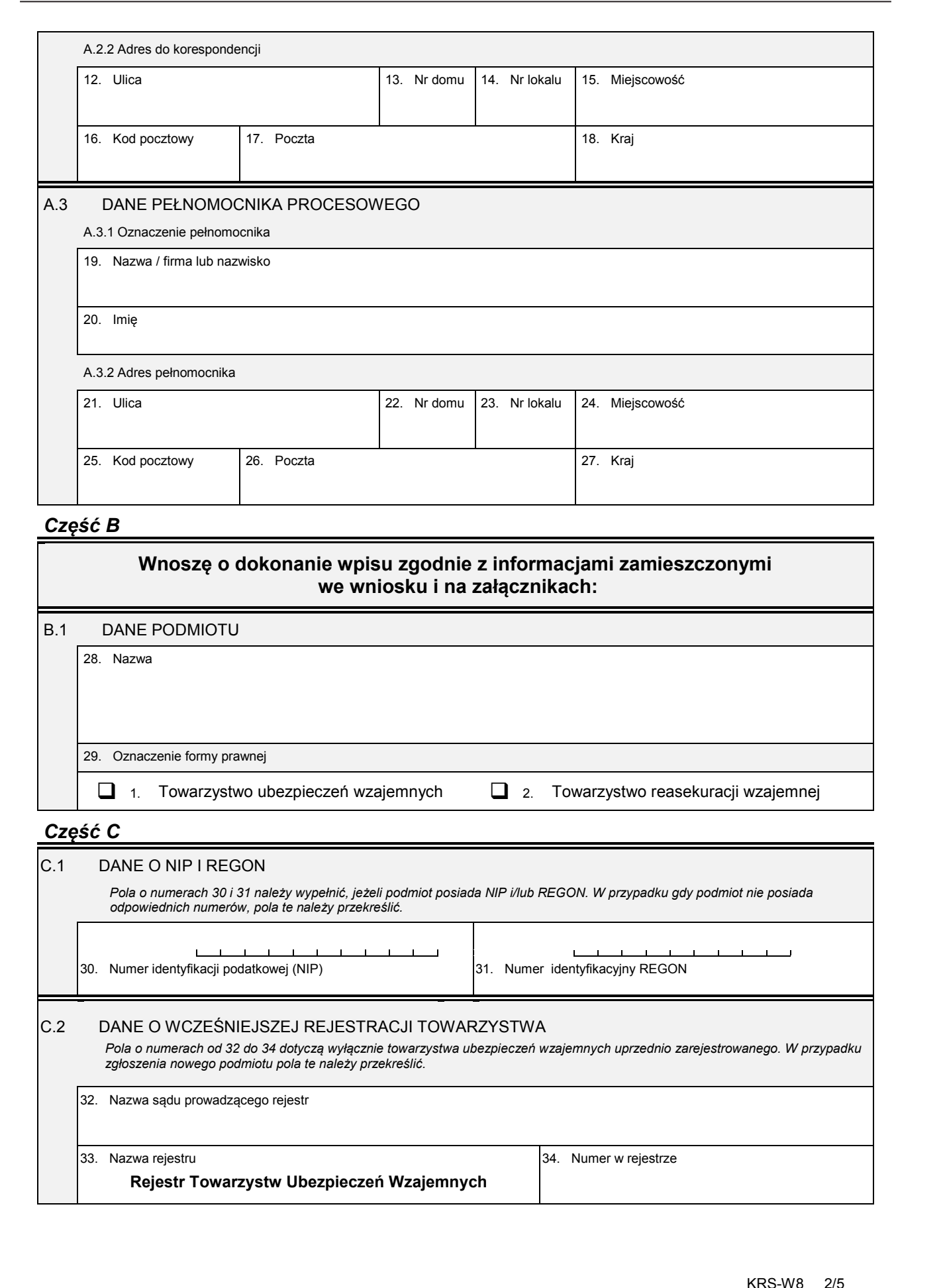

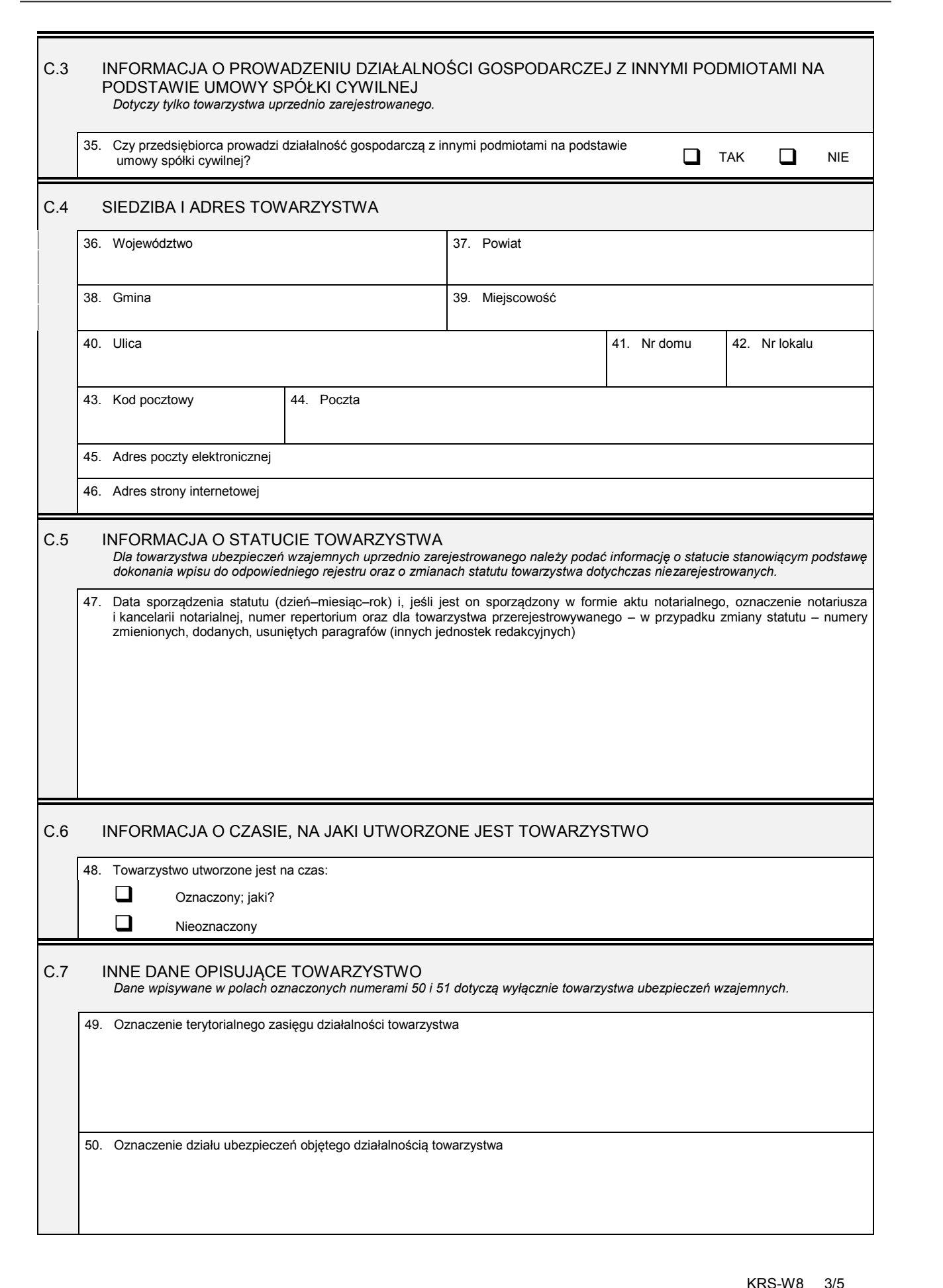

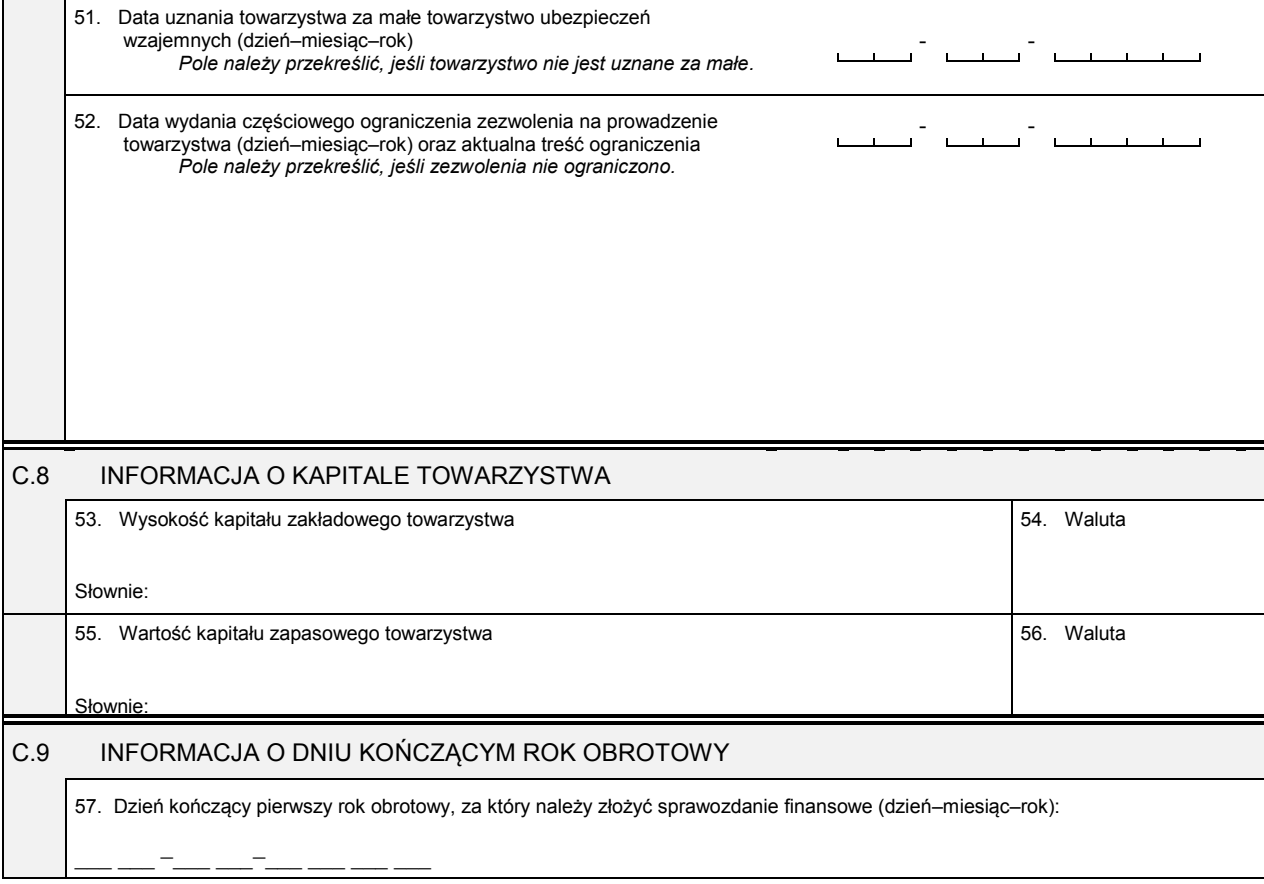

# *Część D*

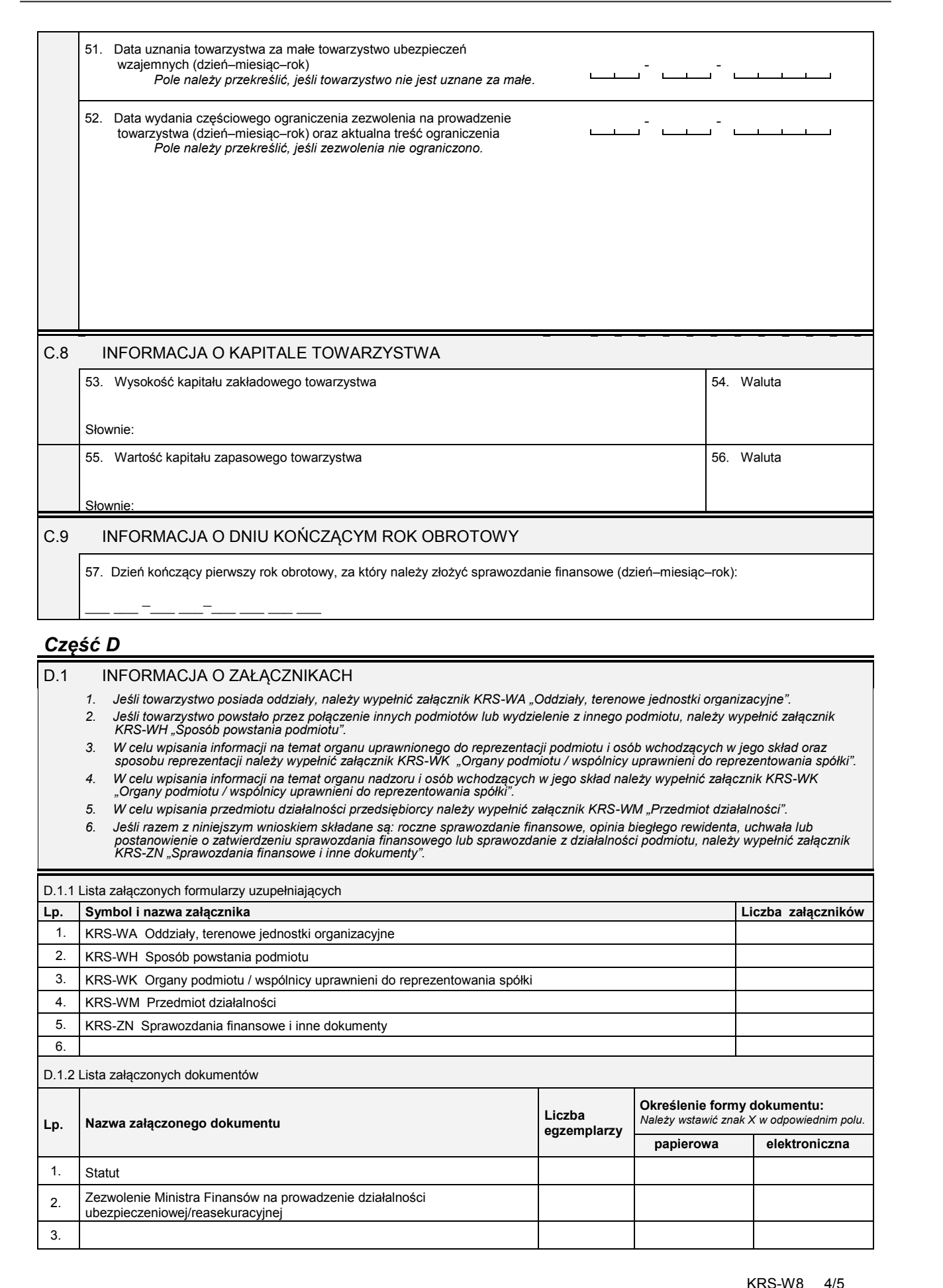

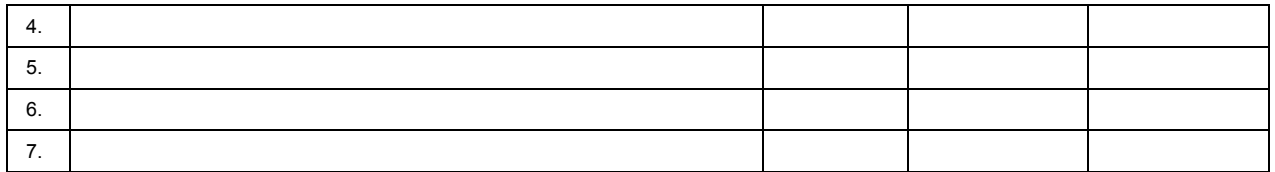

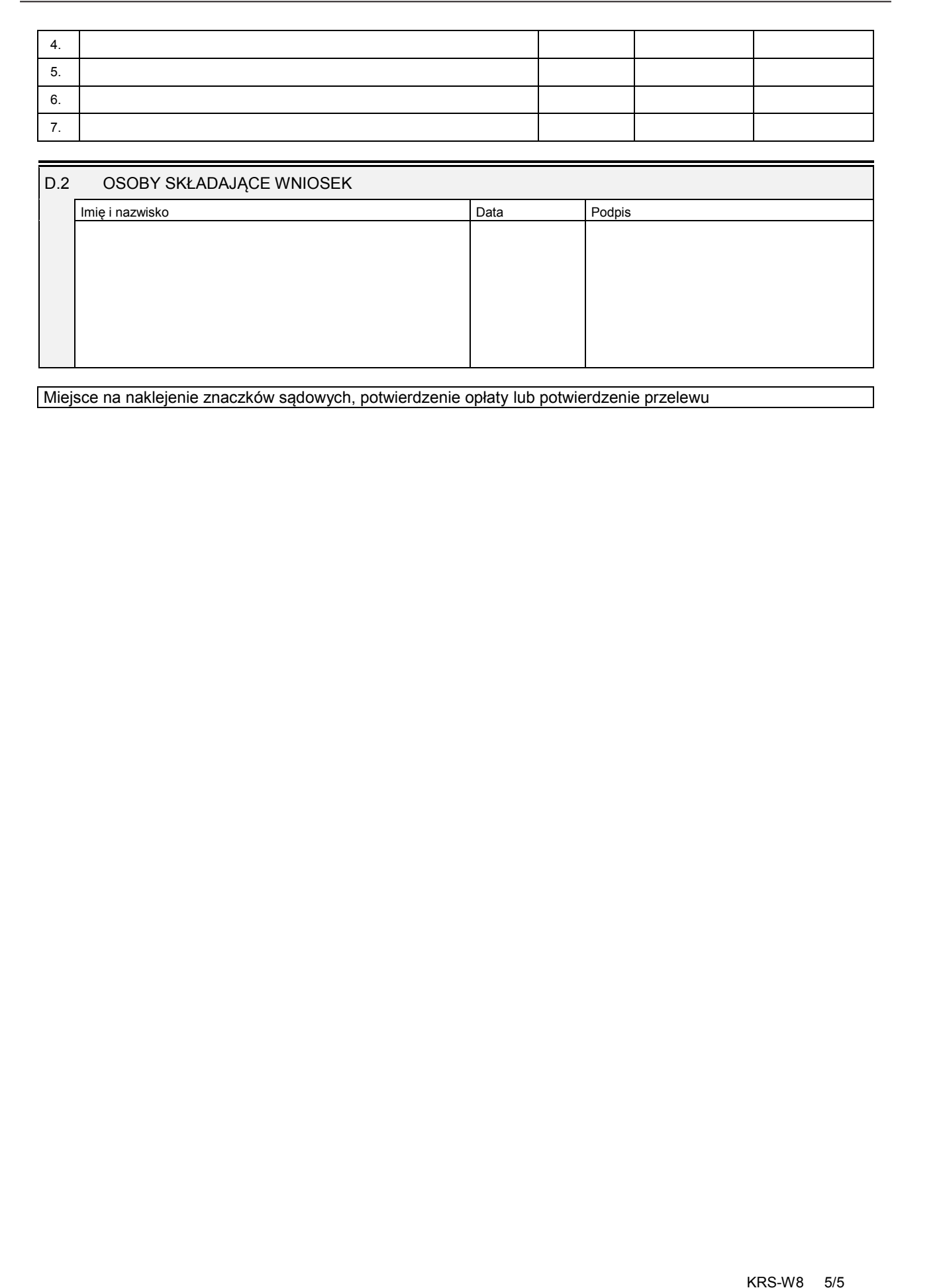

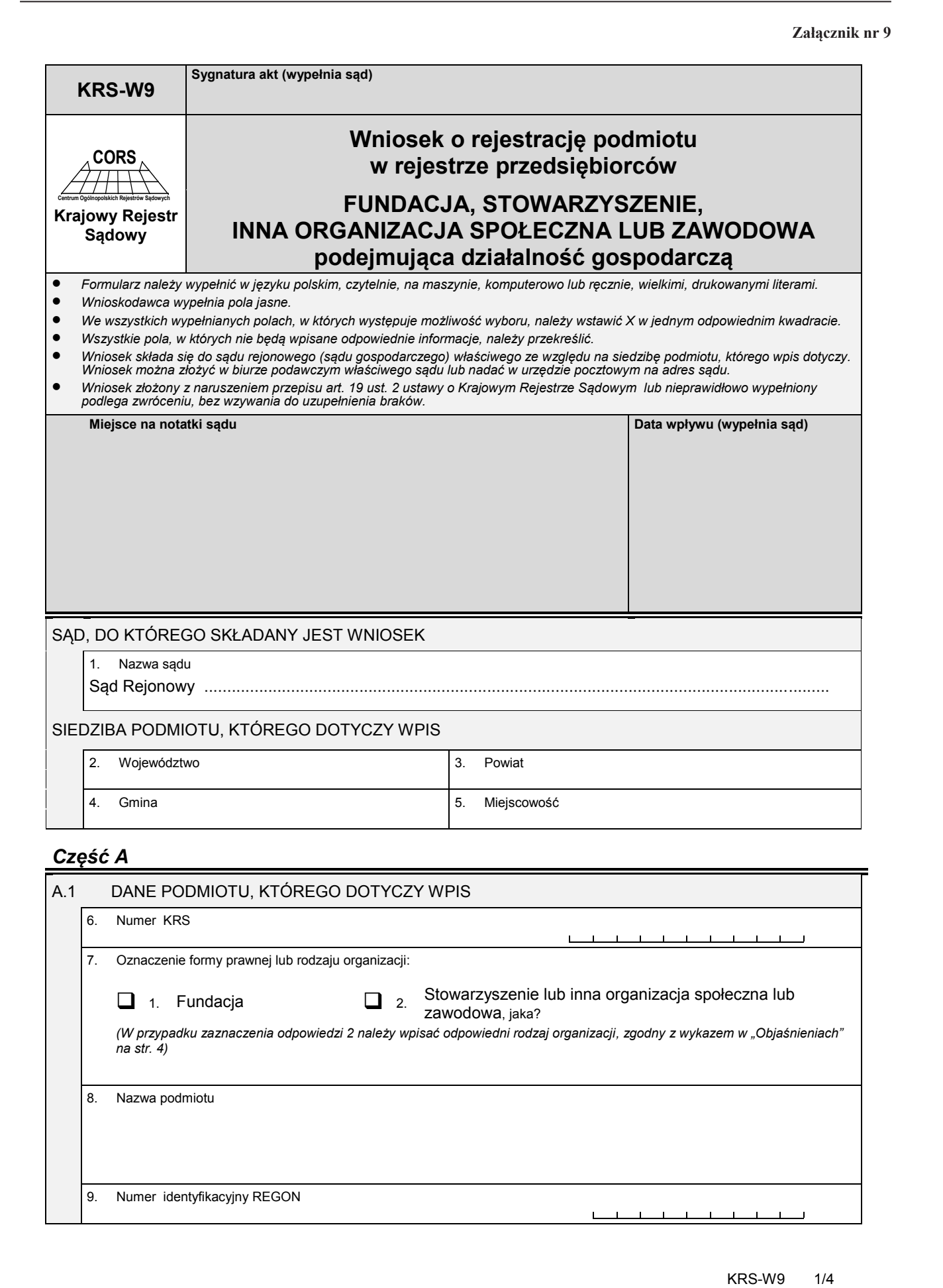

## *Część B*

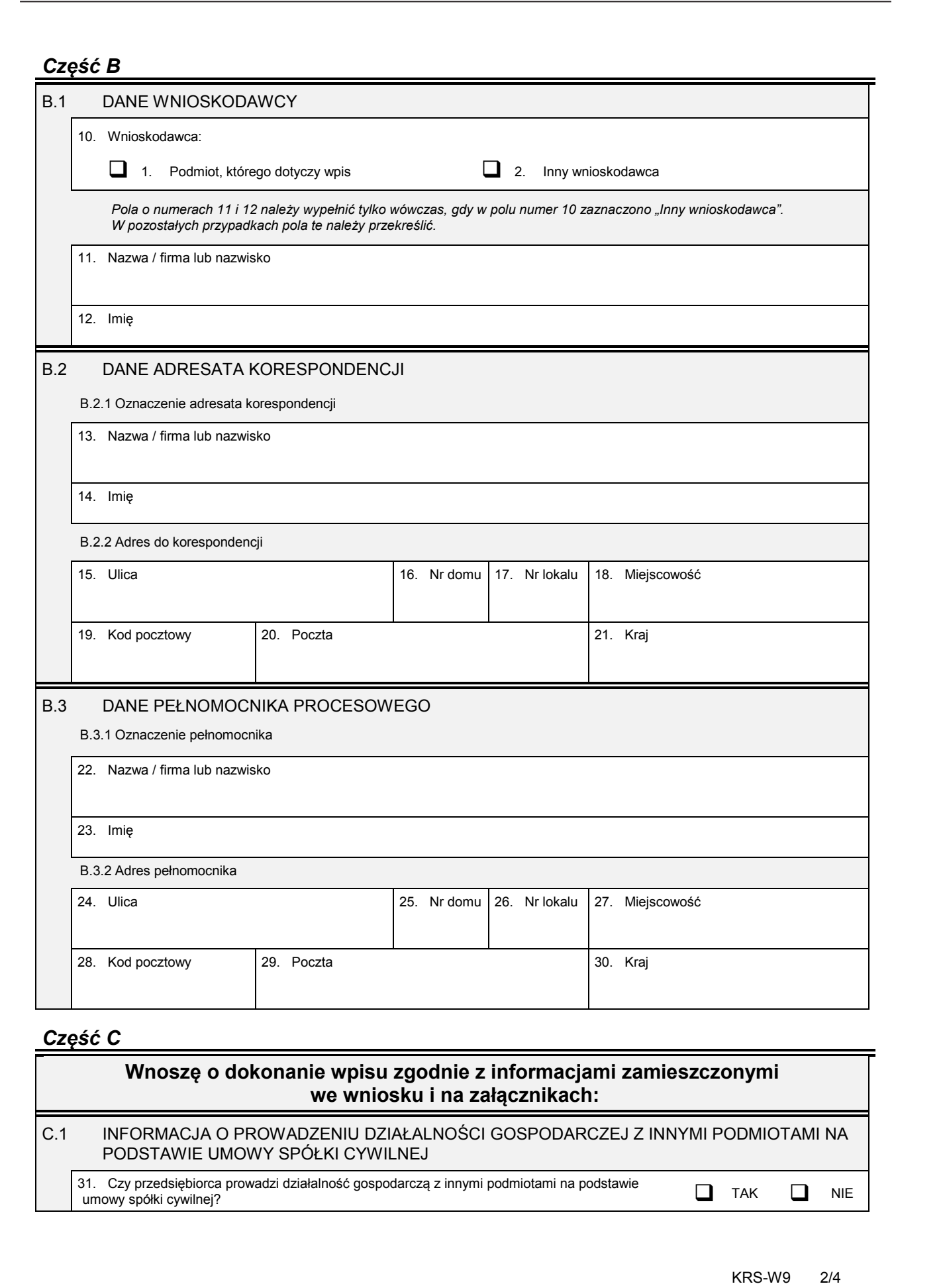

## *Część C*

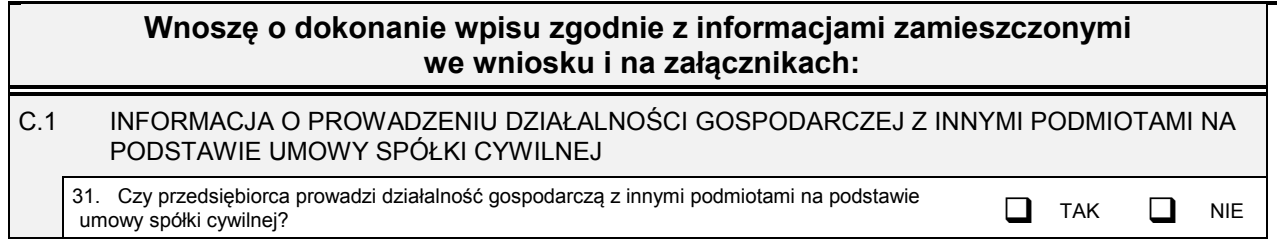

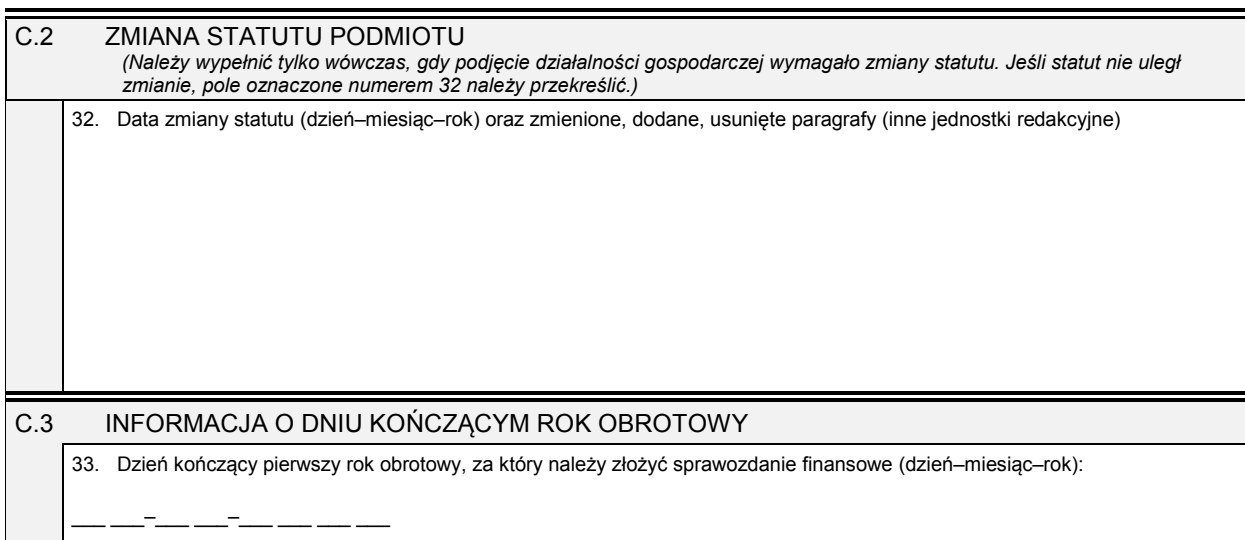

### *Część D*

#### D.1 INFORMACJA O ZAŁĄCZNIKACH:

*1. W celu wpisania przedmiotu działalności gospodarczej podmiotu należy wypełnić załącznik KRS-WM "Przedmiot działalności".* 2. W celu wpisania informacji (jeśli wcześniej nie była zgłaszana) o posiadanym przez podmiot numerze REGON lub o numerze<br>^^NIP należy wypełnić załącznik KRS-ZY "Numer identyfikacyjny REGON, numer identyfikacji podatkowej

#### *Uwaga!*

Jeśli równocześnie istnieje potrzeba dokonania zmiany istniejących zapisów w rejestrze stowarzyszeń, innych organizacji<br>społecznych i zawodowych, fundacji, publicznych zakładów opieki zdrowotnej, należy wypełnić odpowiedni

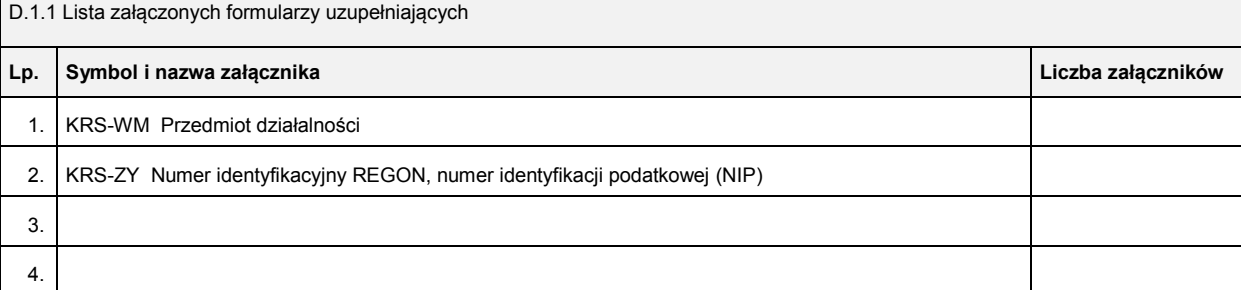

D.1.2 Lista załączonych dokumentów

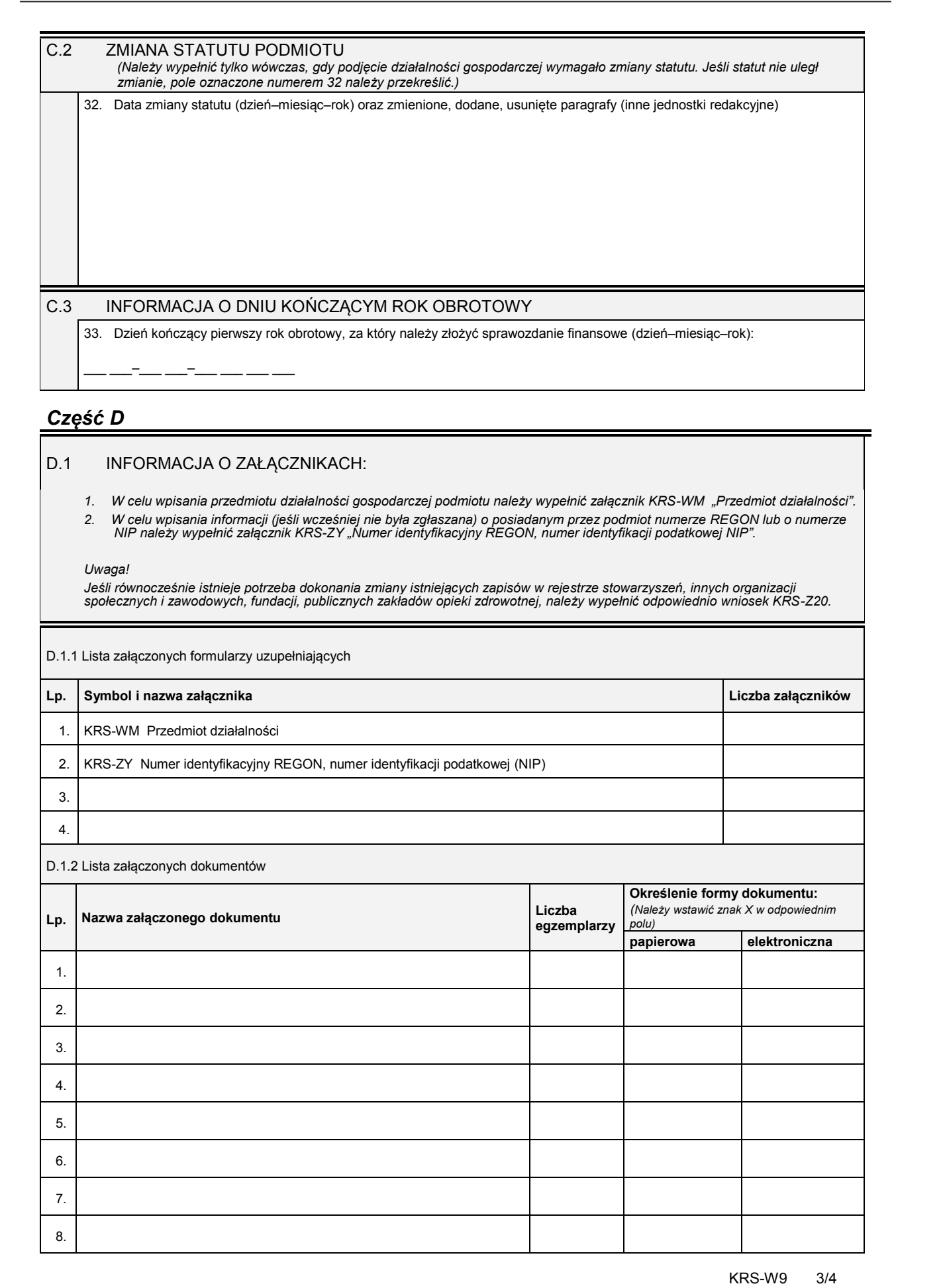

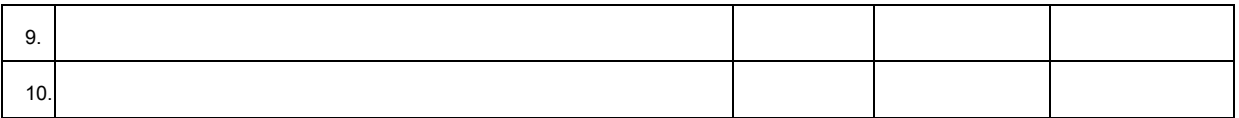

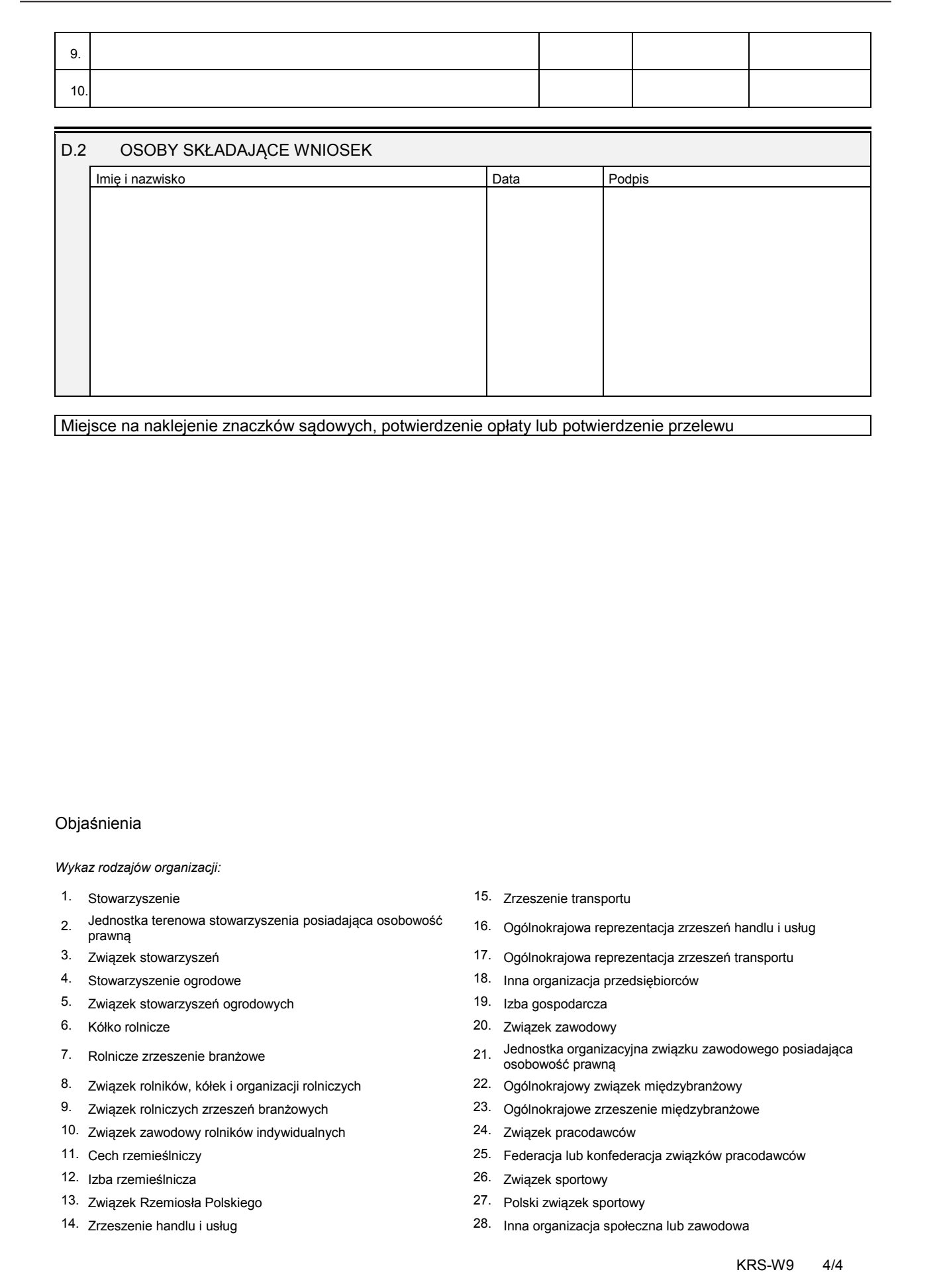

### Objaśnienia

*Wykaz rodzajów organizacji:*

- 
- 2. Jednostka terenowa stowarzyszenia posiadająca osobowość prawną
- 
- 
- 5. Związek stowarzyszeń ogrodowych 19. Izba gospodarcza
- 
- 
- 8. Związek rolników, kółek i organizacji rolniczych 22. Ogólnokrajowy związek międzybranżowy
- 
- 10. Związek zawodowy rolników indywidualnych 24. Związek pracodawców
- 
- 12. Izba rzemieślnicza 26. Związek sportowy
- 13. Związek Rzemiosła Polskiego 27. Polski związek sportowy
- 14. Zrzeszenie handlu i usług
- 1. Stowarzyszenie 15. Zrzeszenie transportu
	- 16. Ogólnokrajowa reprezentacja zrzeszeń handlu i usług
- 3. Związek stowarzyszeń 17. Ogólnokrajowa reprezentacja zrzeszeń transportu
- 4. Stowarzyszenie ogrodowe 18. Inna organizacja przedsiębiorców
	-
- 6. Kółko rolnicze 20. Związek zawodowy
- 7. Rolnicze zrzeszenie branżowe 21. Jednostka organizacyjna związku zawodowego posiadająca osobowość prawną
	-
- 9. Związek rolniczych zrzeszeń branżowych 23. Ogólnokrajowe zrzeszenie międzybranżowe
	-
- 11. Cech rzemieślniczy 25. Federacja lub konfederacja związków pracodawców
	-
	-
	- 28. Inna organizacja społeczna lub zawodowa

KRS-W9 4/4

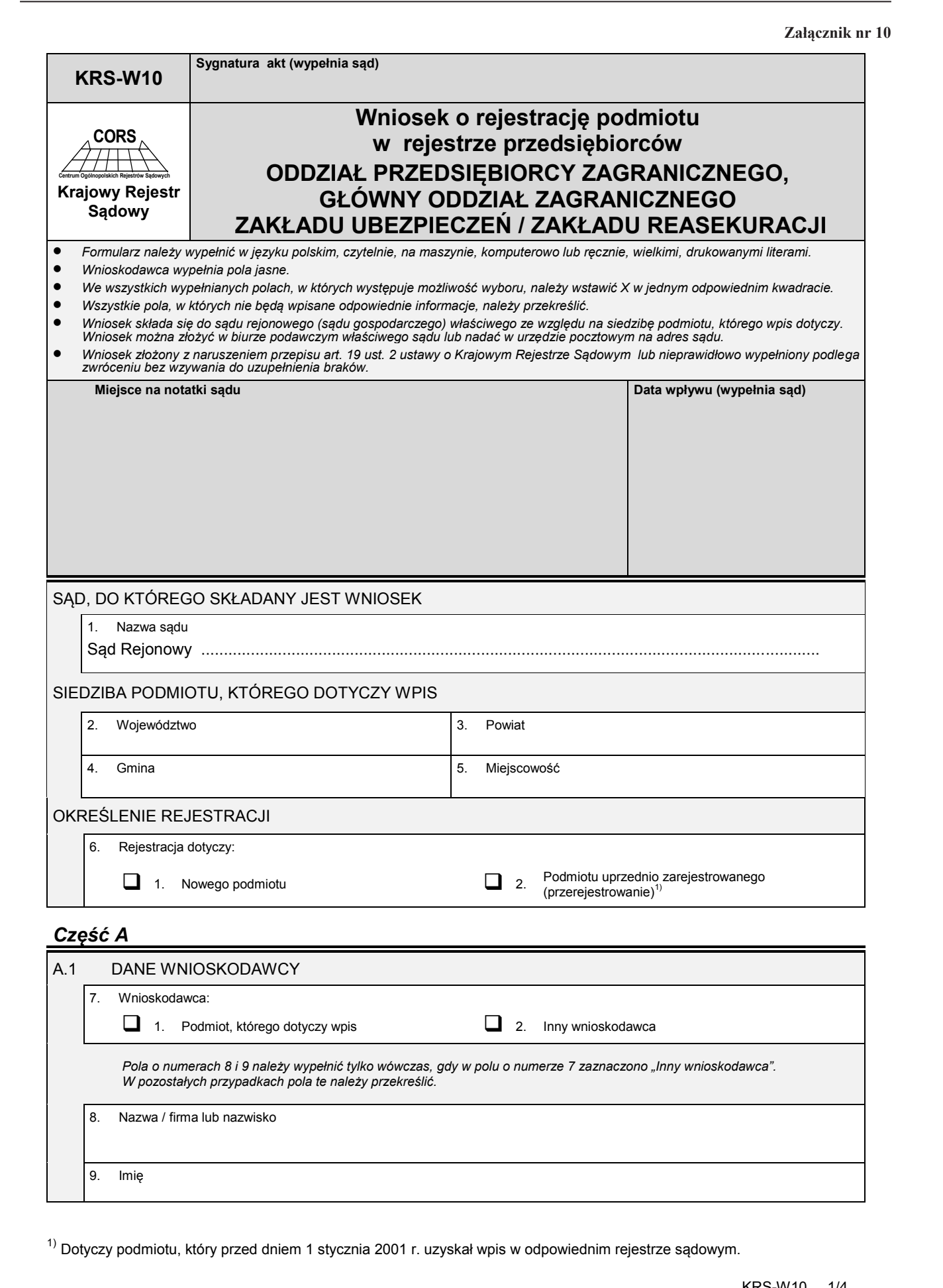

<sup>1)</sup> Dotyczy podmiotu, który przed dniem 1 stycznia 2001 r. uzyskał wpis w odpowiednim rejestrze sądowym.

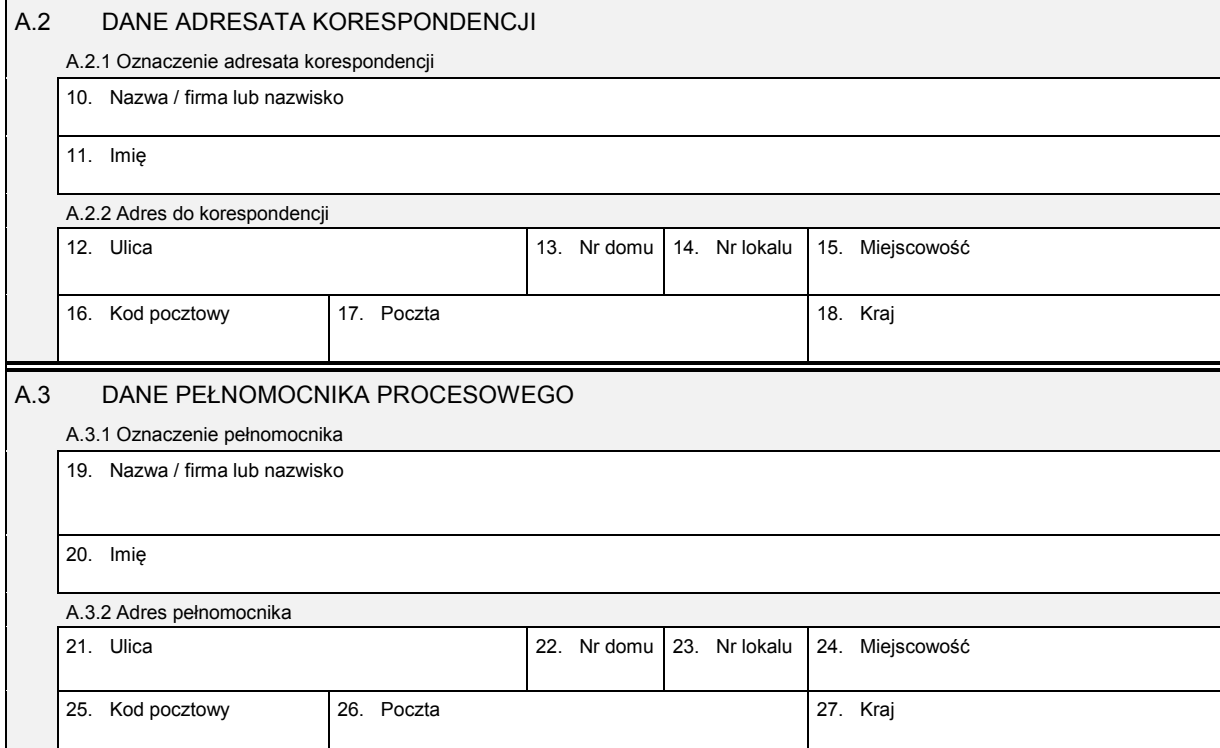

## *Część B*

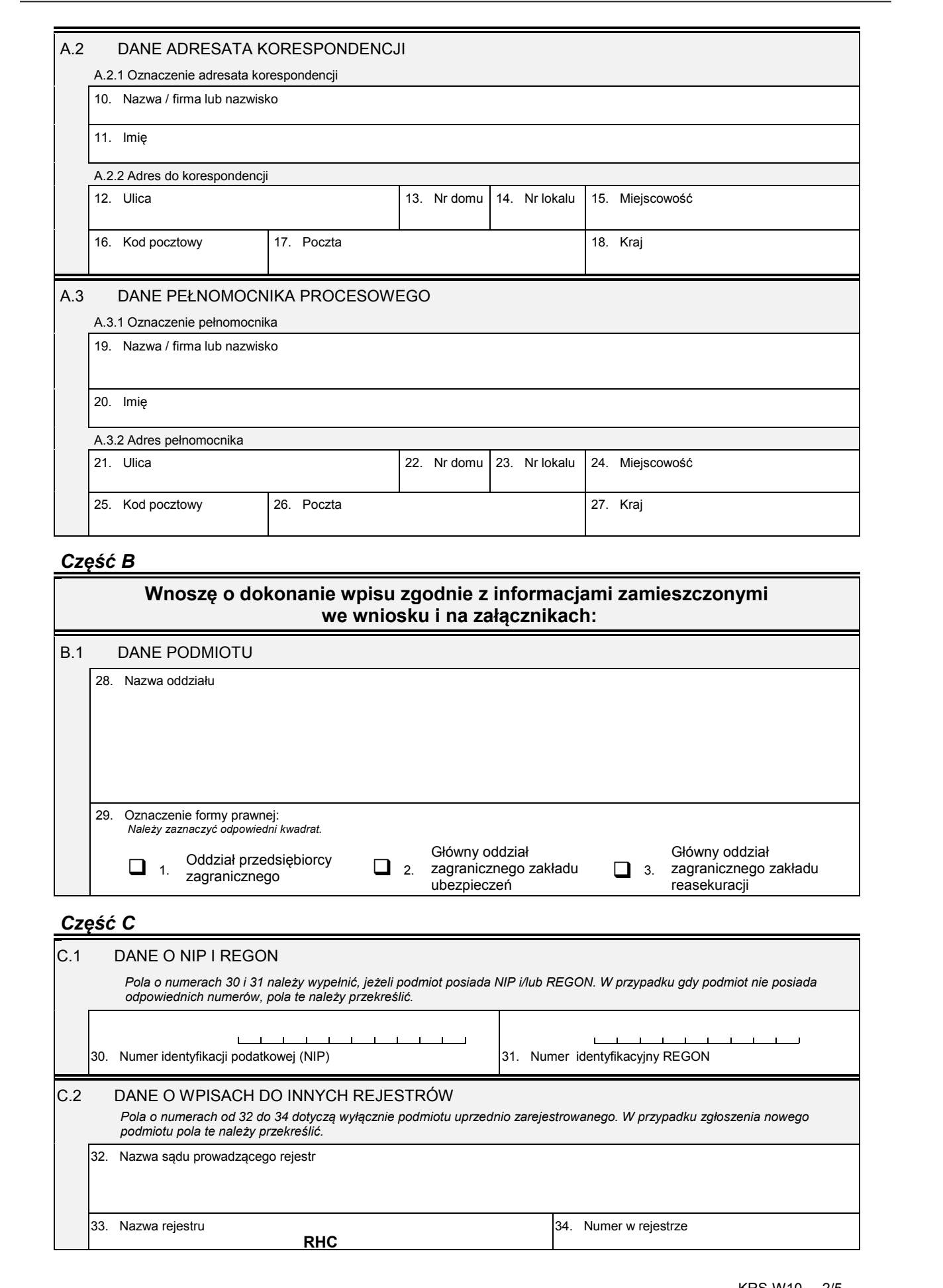

**RHC**

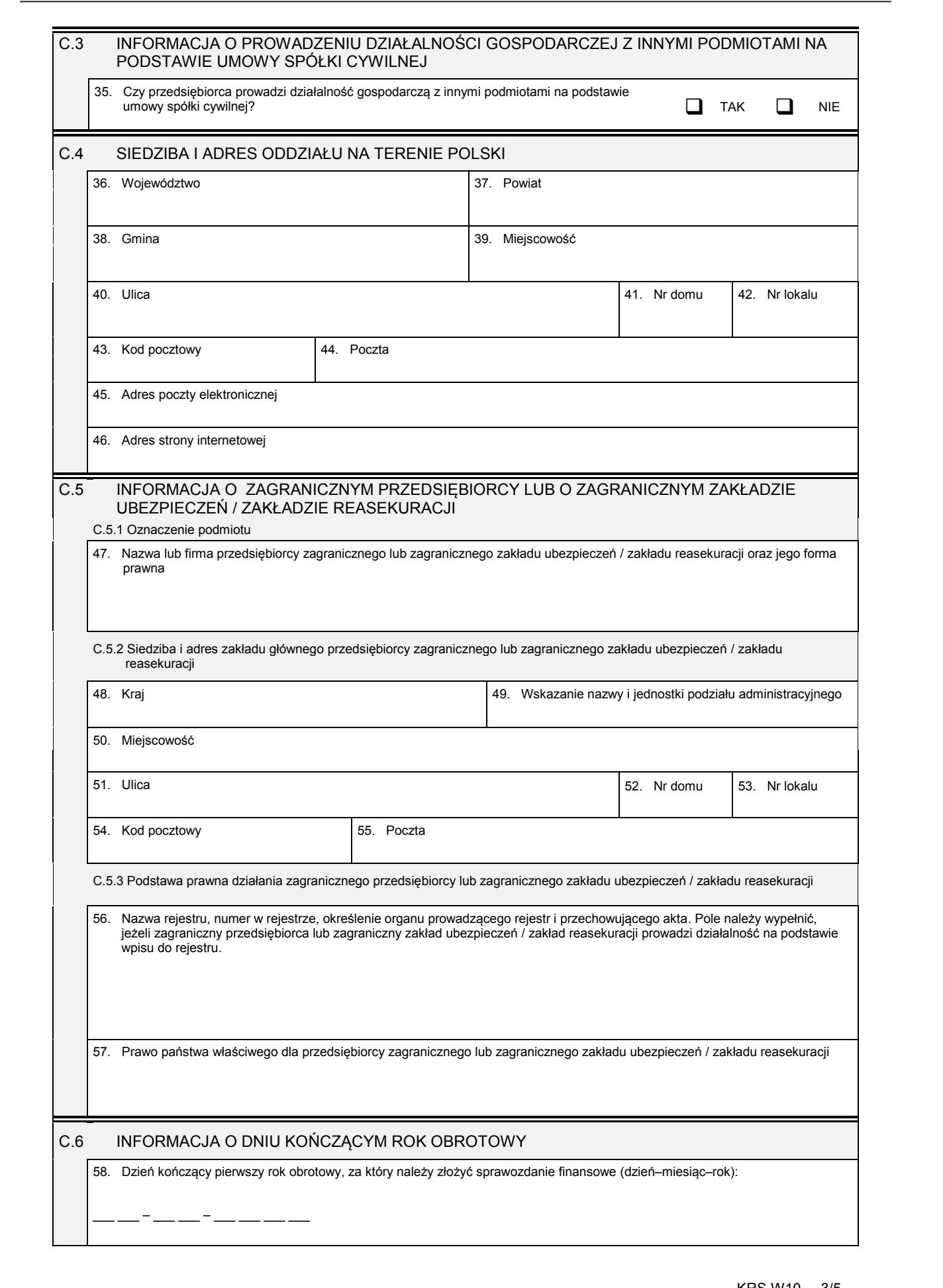

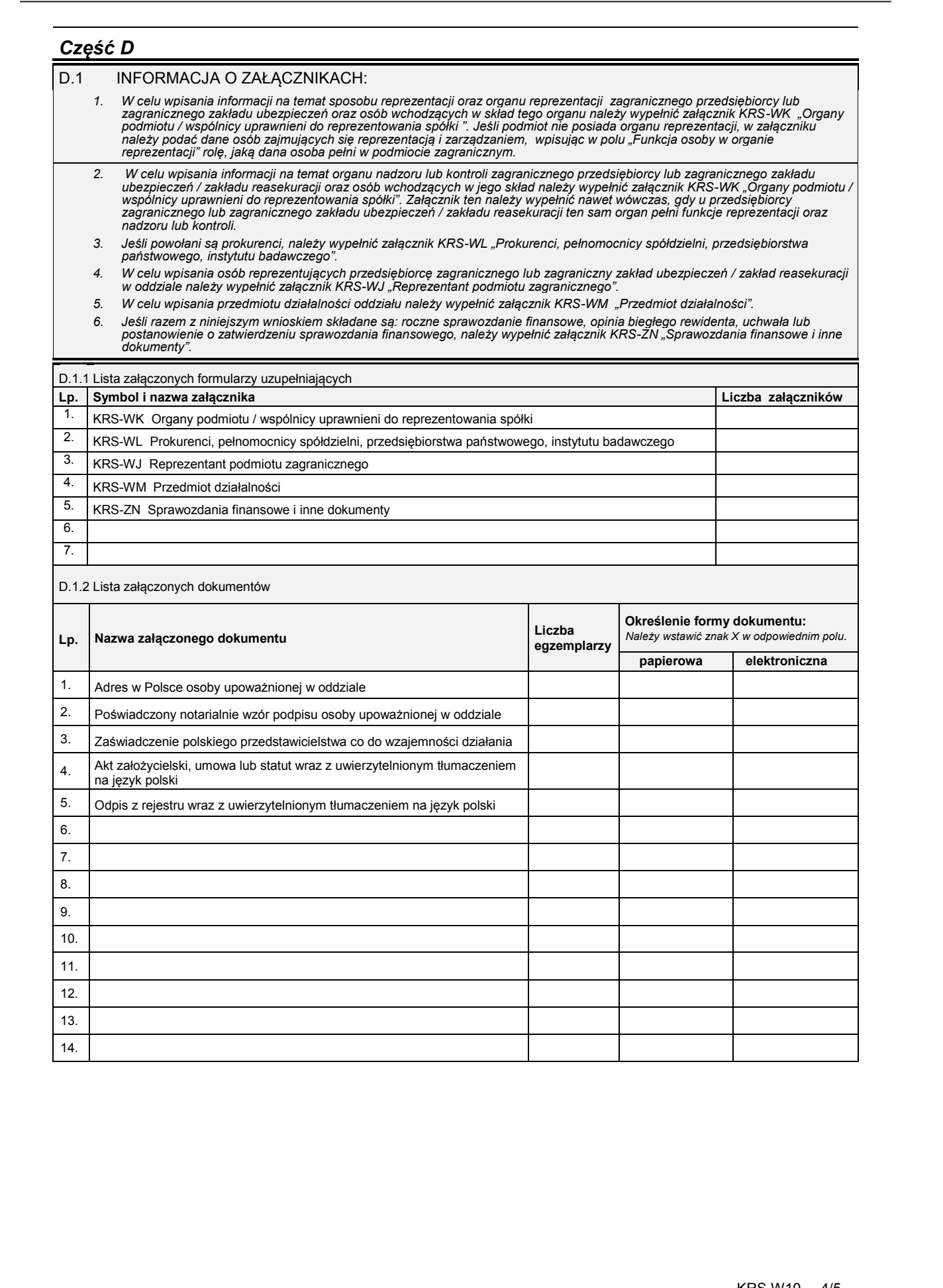

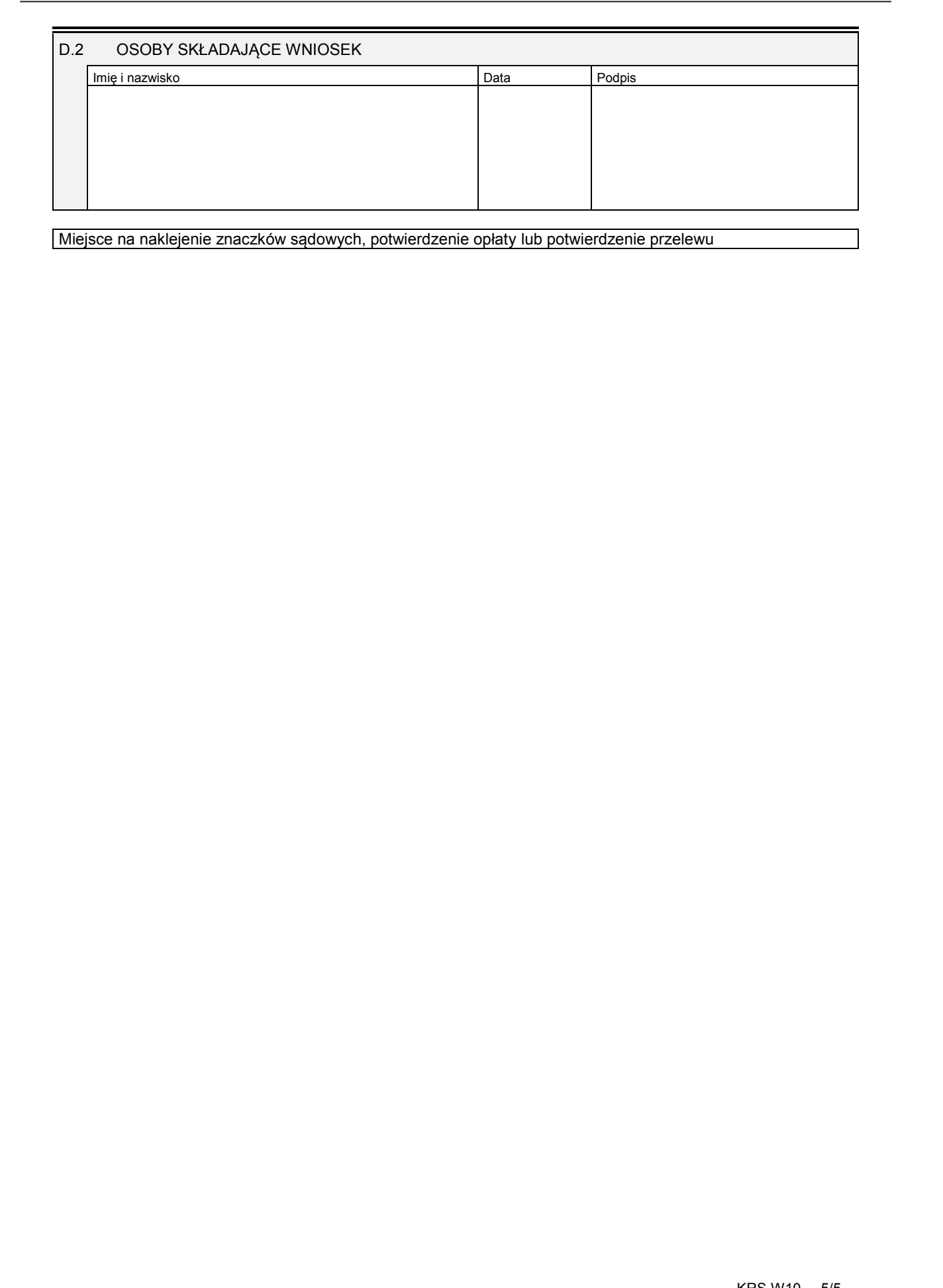

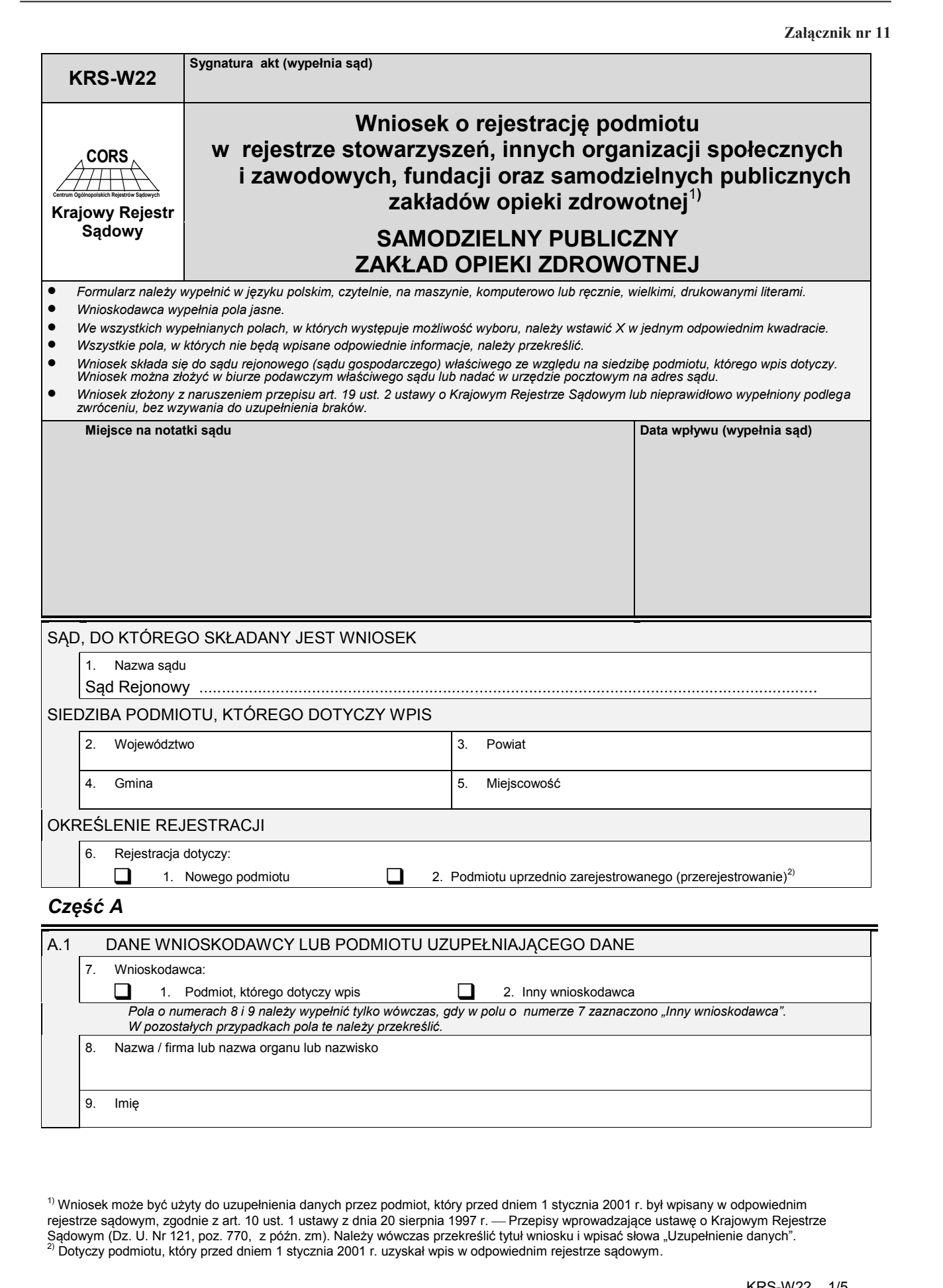

<sup>1)</sup> Wniosek może być użyty do uzupełnienia danych przez podmiot, który przed dniem 1 stycznia 2001 r. był wpisany w odpowiednim rejestrze sądowym, zgodnie z art. 10 ust. 1 ustawy z dnia 20 sierpnia 1997 r. — Przepisy wprowadzające ustawę o Krajowym Rejestrze Sądowym (Dz. U. Nr 121, poz. 770, z późn. zm). Należy wówczas przekreślić tytuł wniosku i wpisać słowa "Uzupełnienie danych".<br><sup>2)</sup> Dotyczy podmiotu, który przed dniem 1 stycznia 2001 r. uzyskał wpis w odpowiednim rejestrz

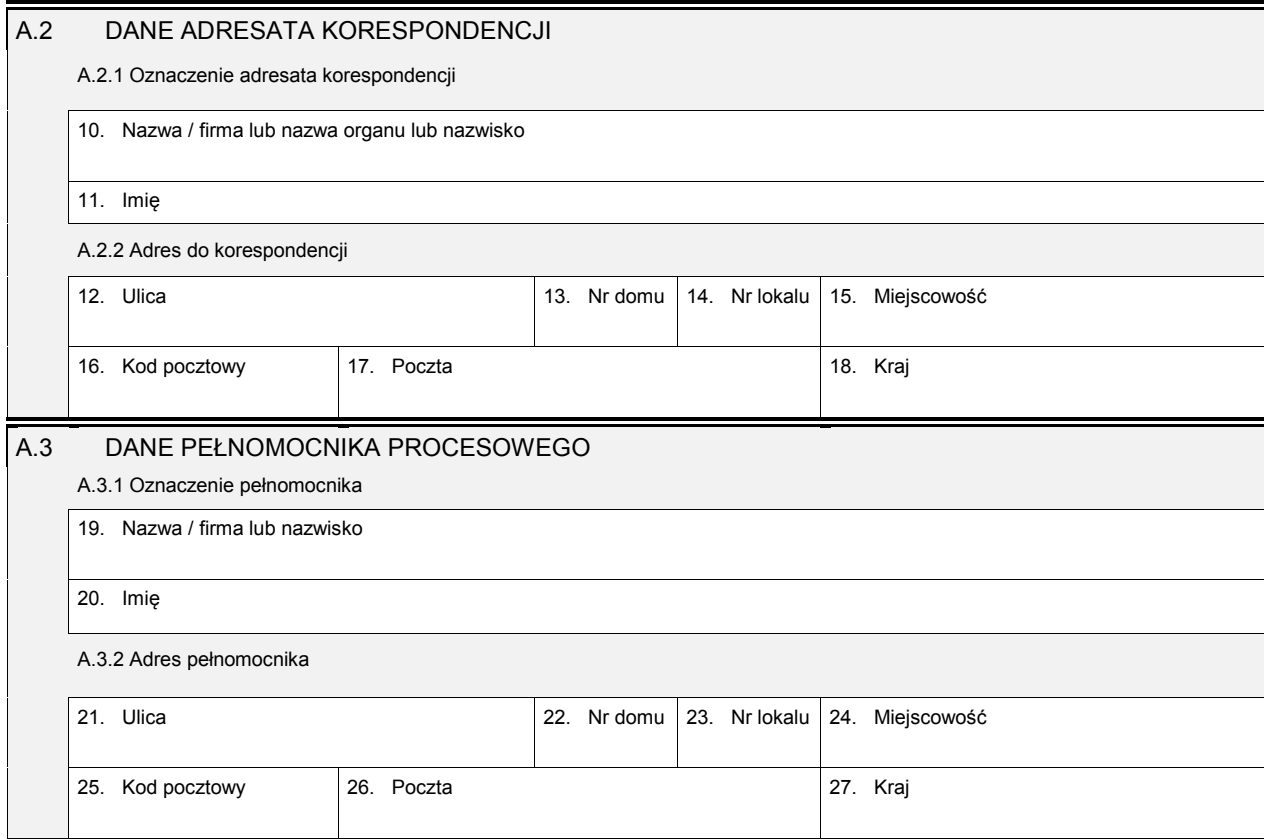

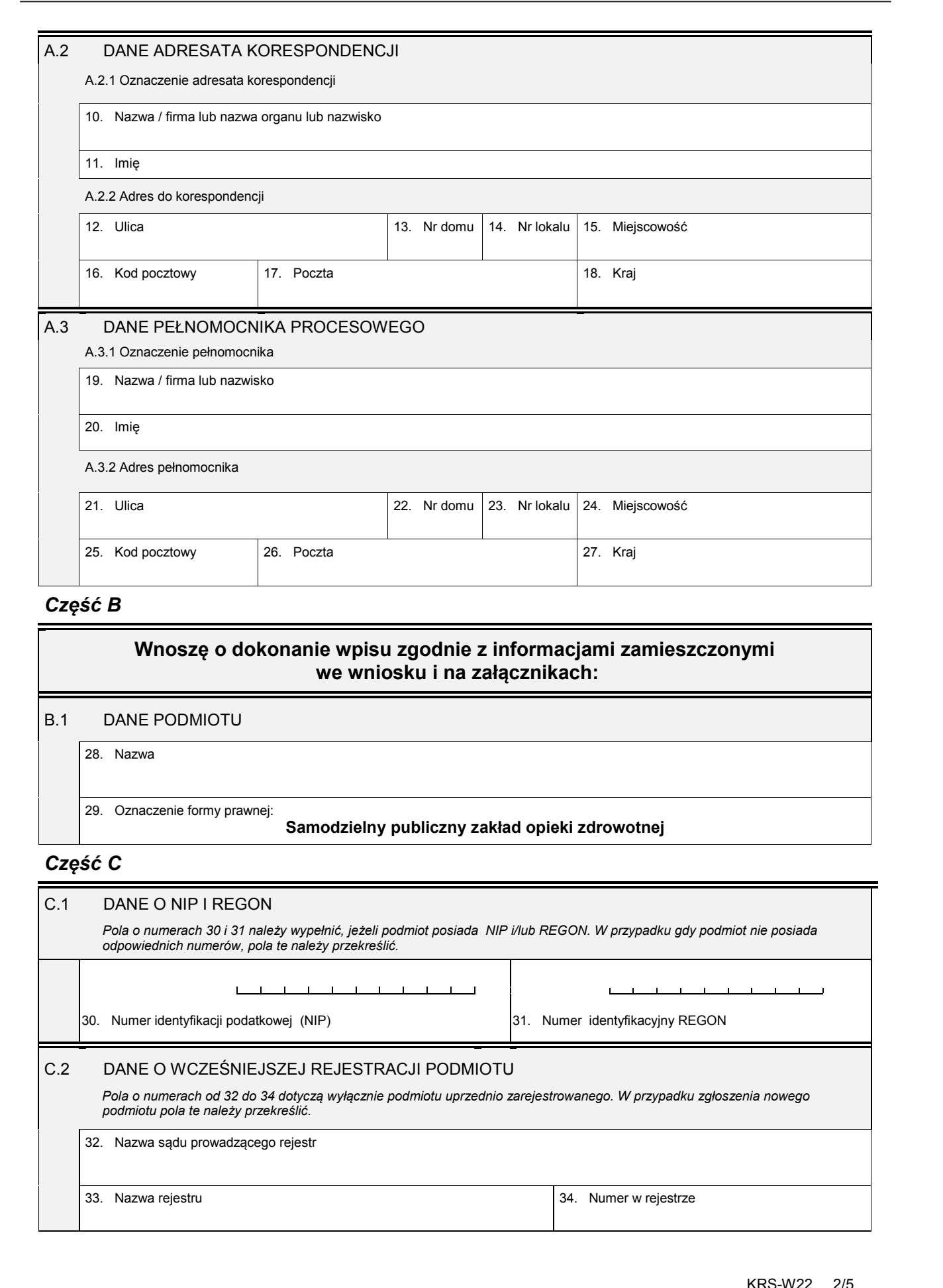

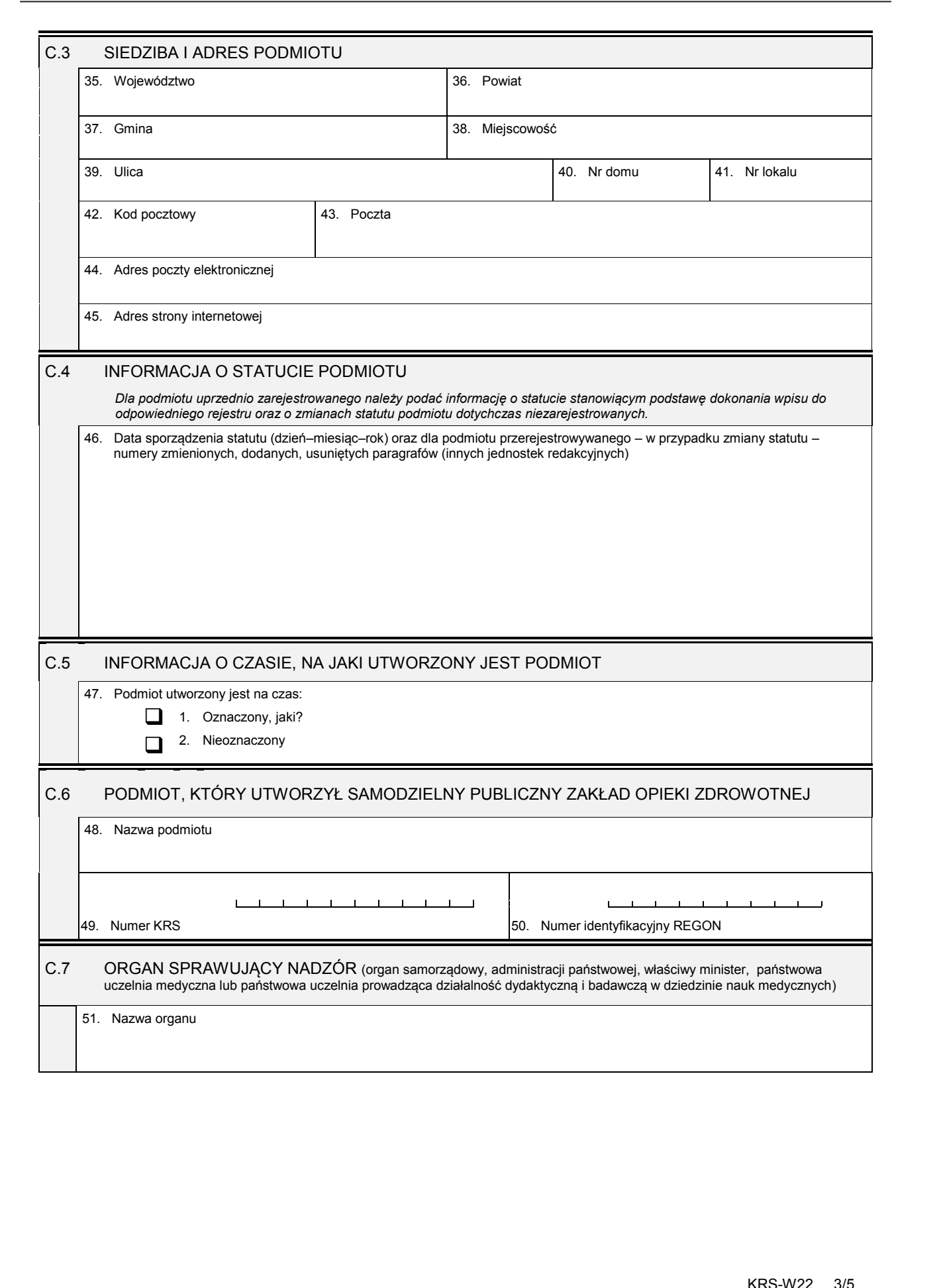

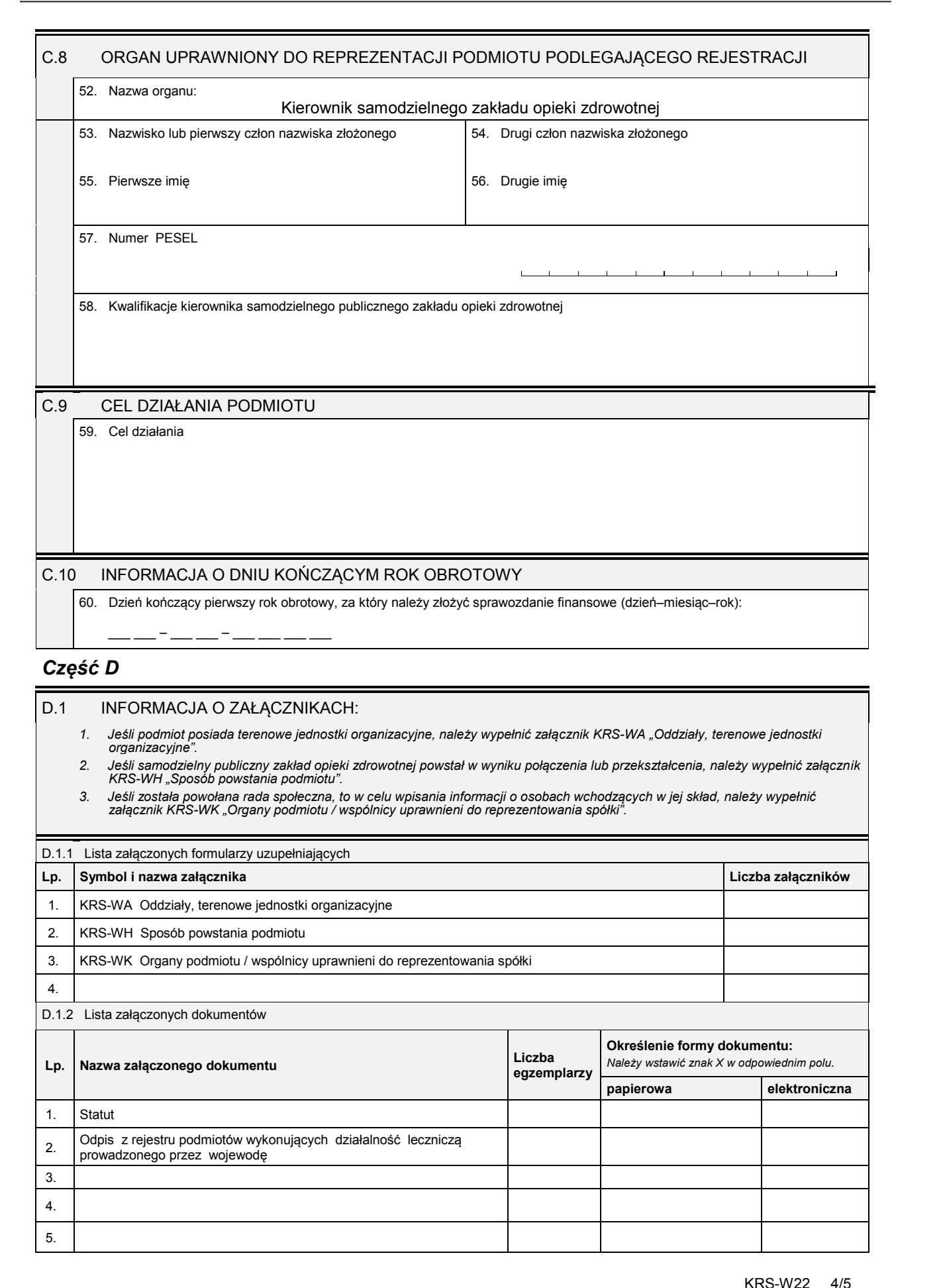

**Lp. Nazwa załączonego dokumentu Liczba egzemplarzy Określenie formy dokumentu:** *Należy wstawić znak X w odpowiednim polu.* **papierowa elektroniczna** 1. Statut 2. Odpis z rejestru podmiotów wykonujących działalność leczniczą prowadzonego przez wojewodę 3. 4. 5.

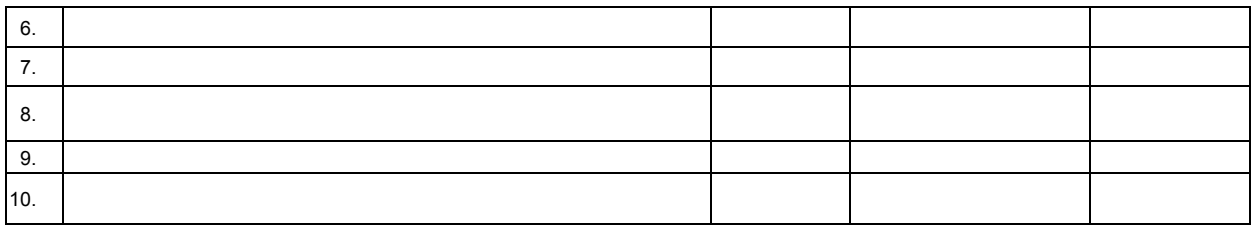

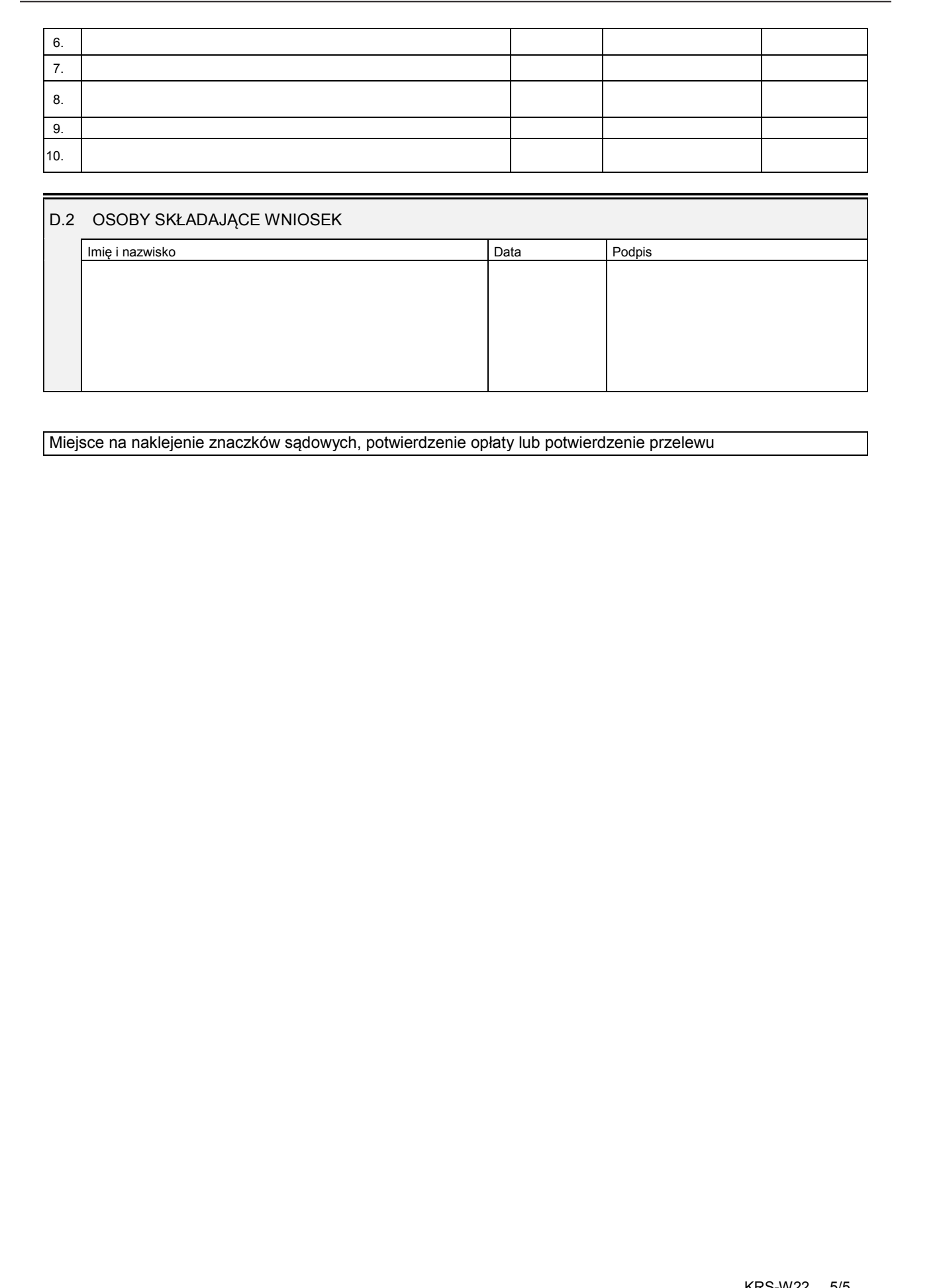

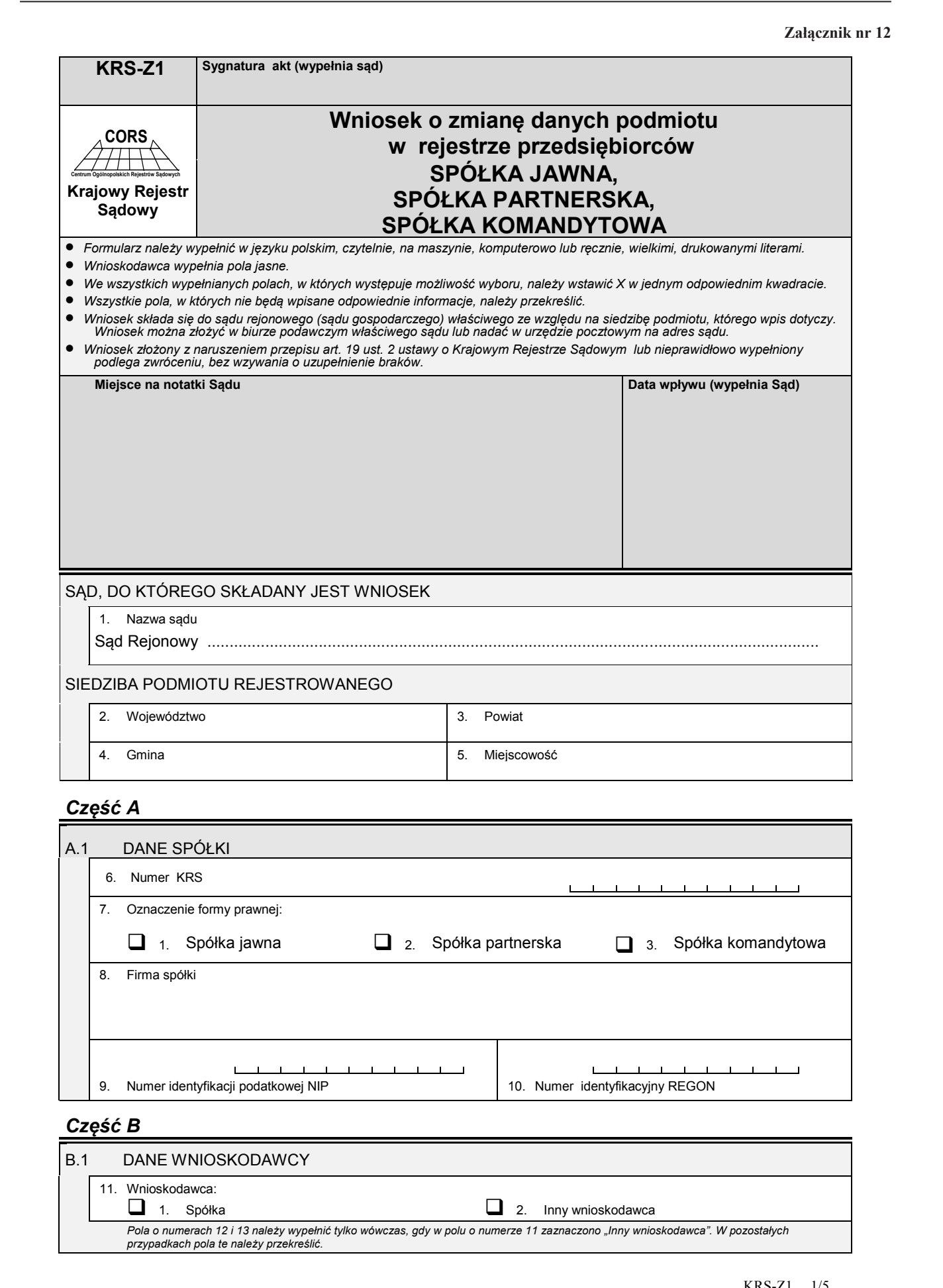

9. Numer identyfikacji podatkowej NIP 10. Numer identyfikacyjny REGON

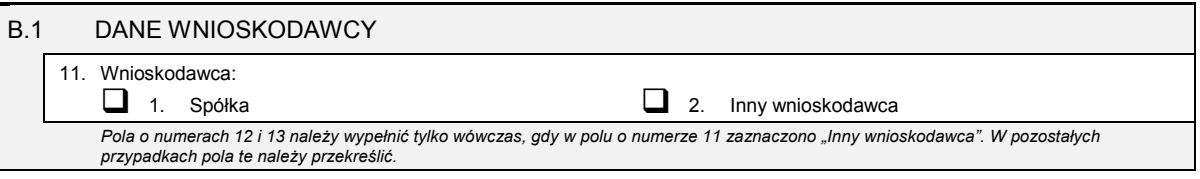

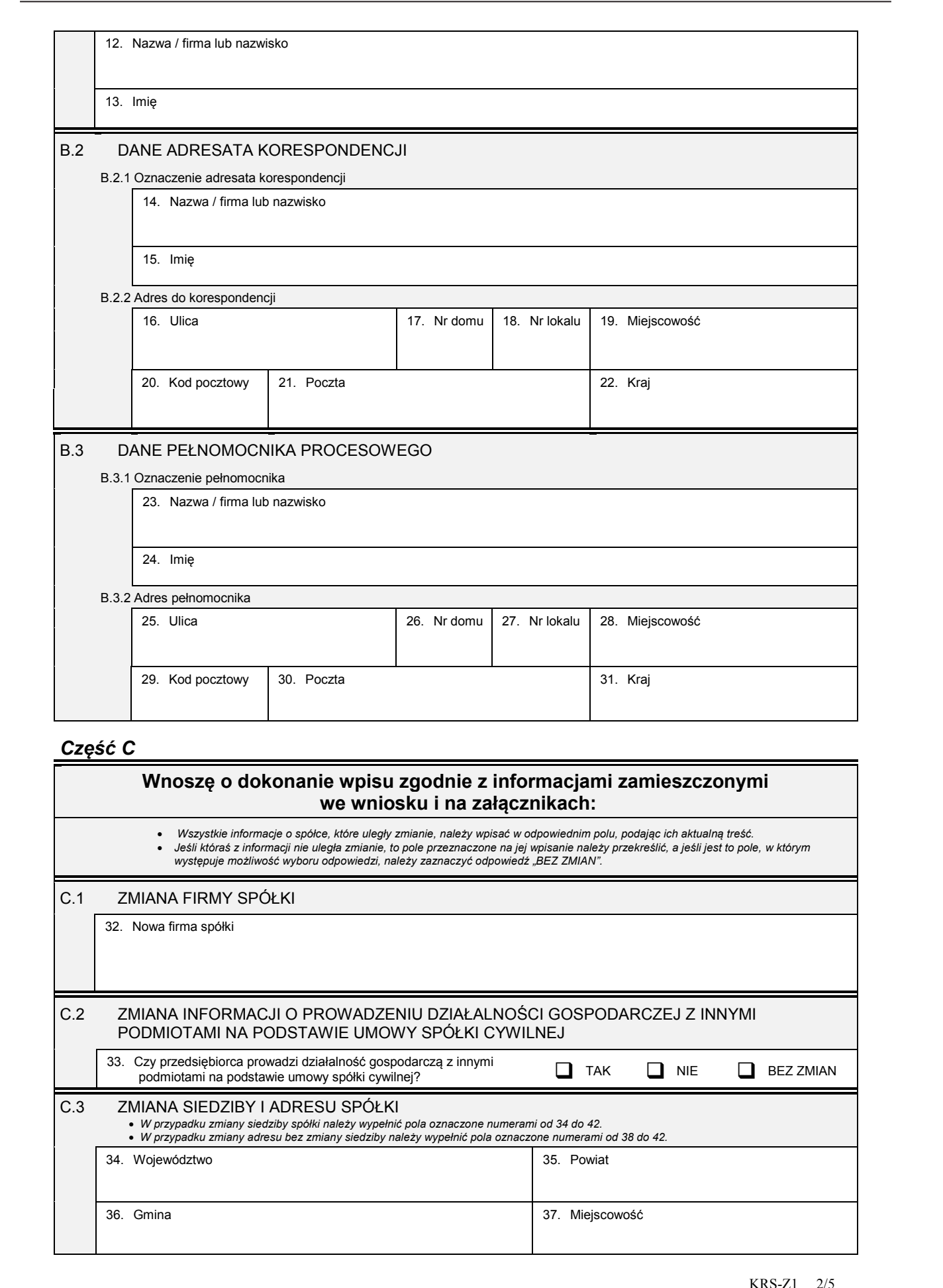

## *Część C*

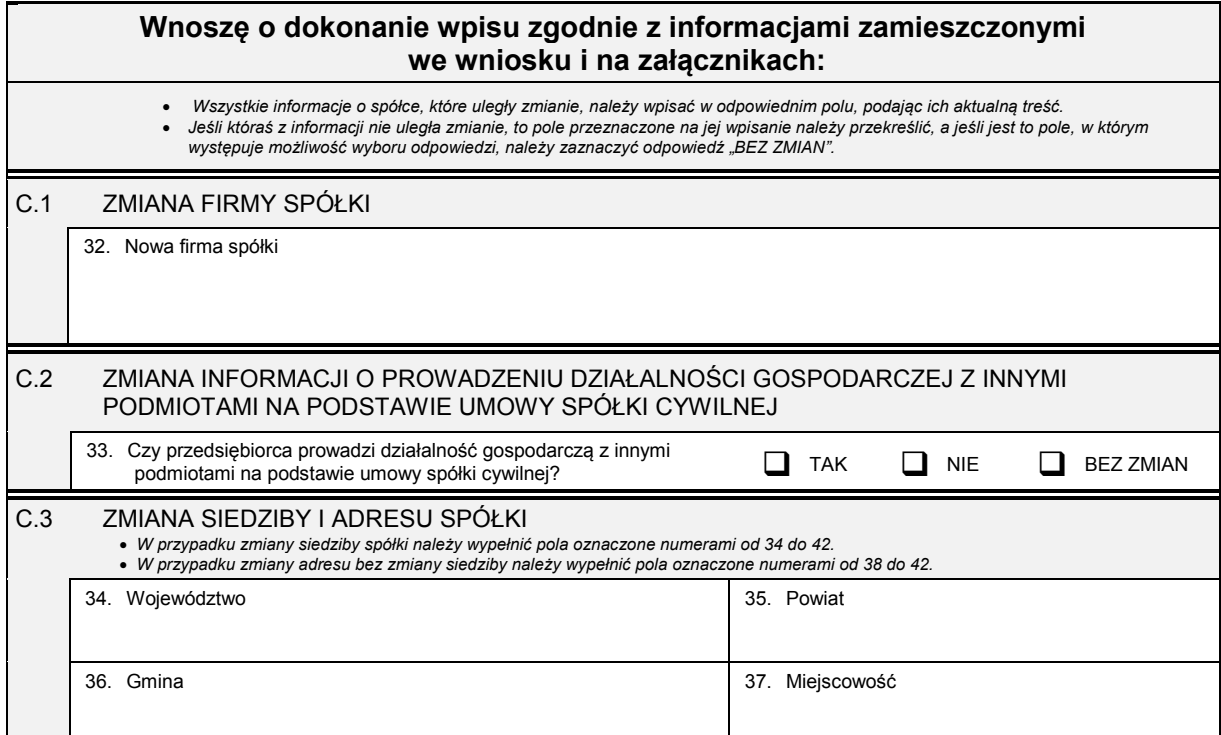

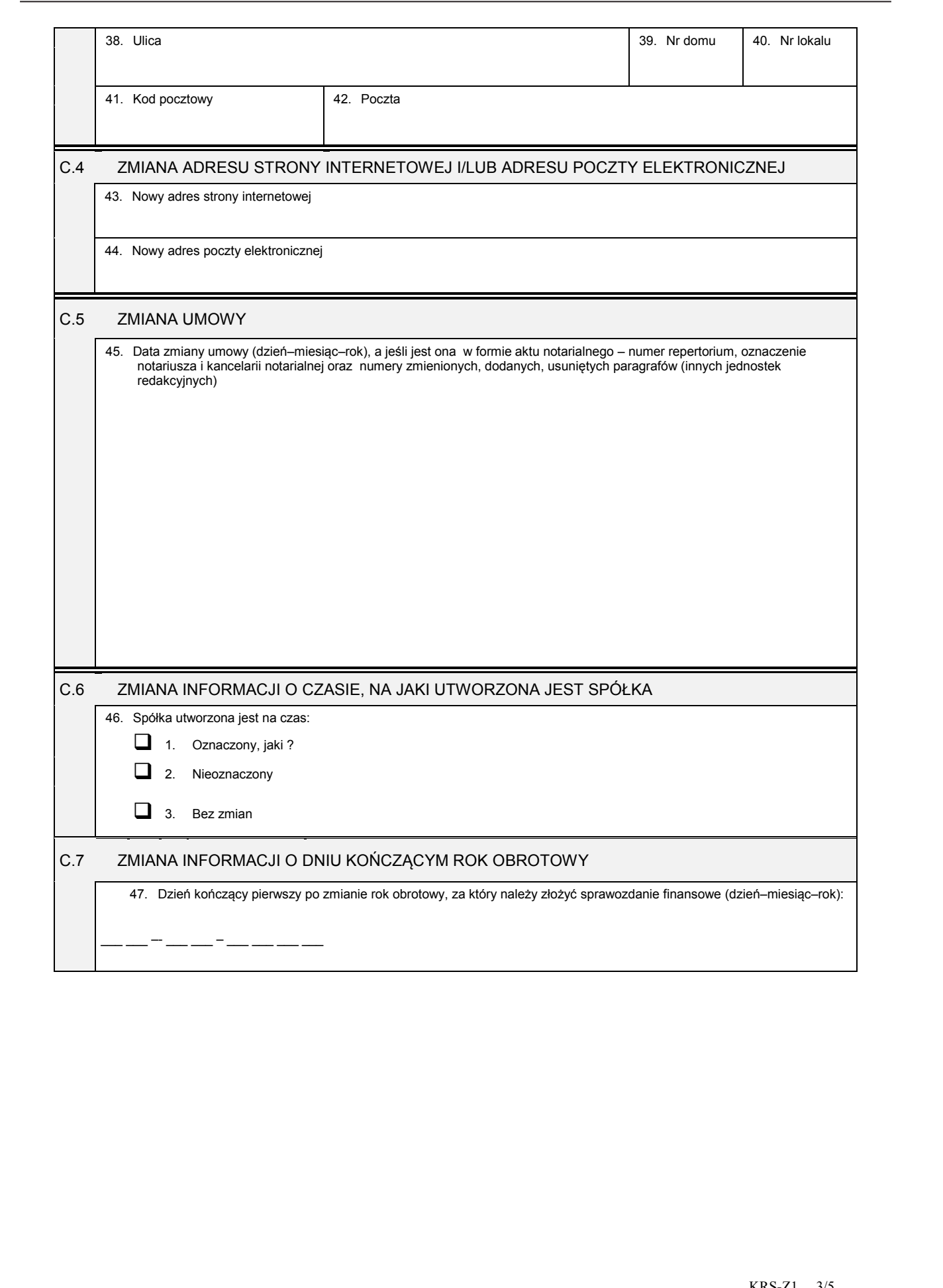

## *Część D*

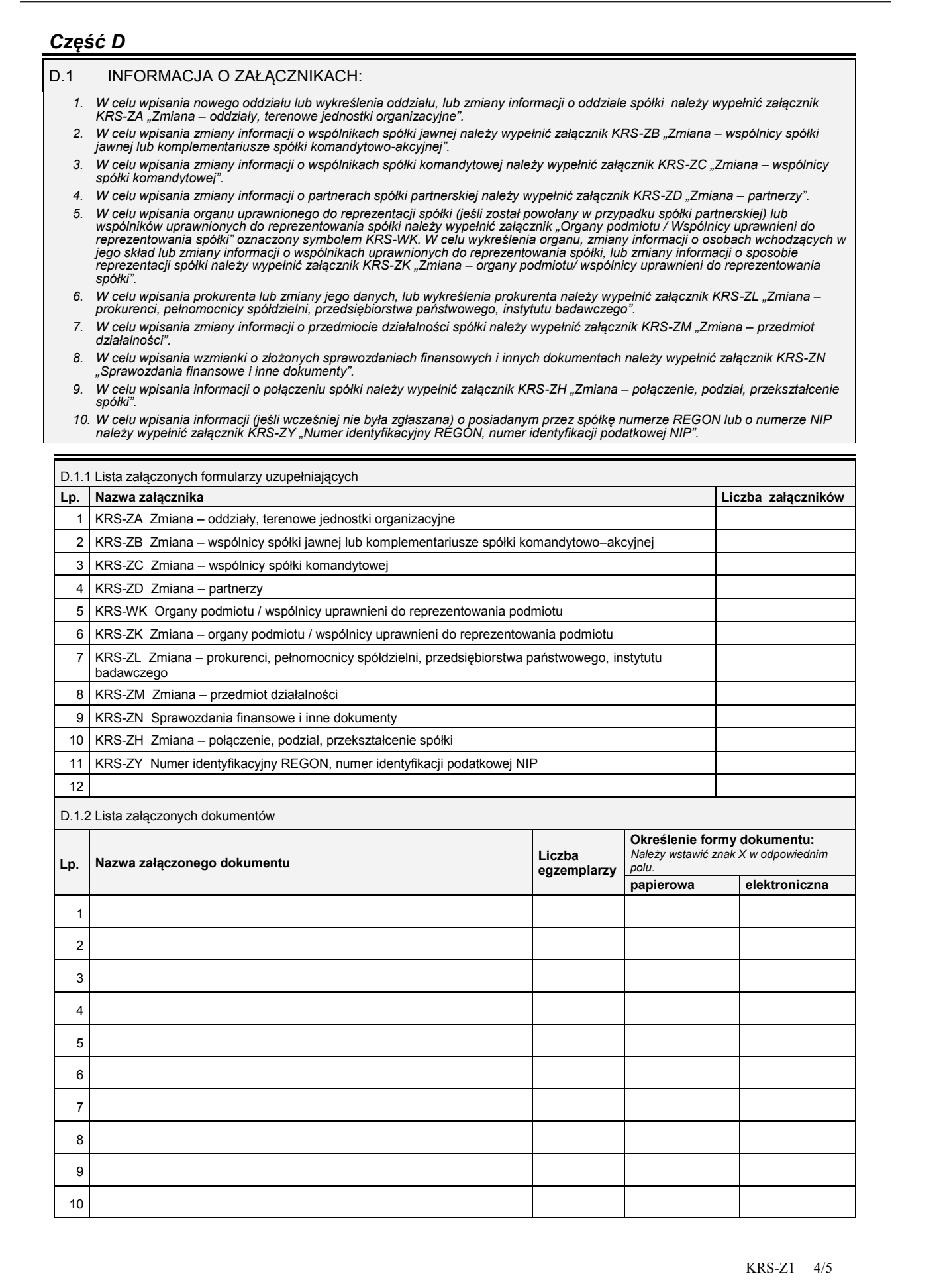

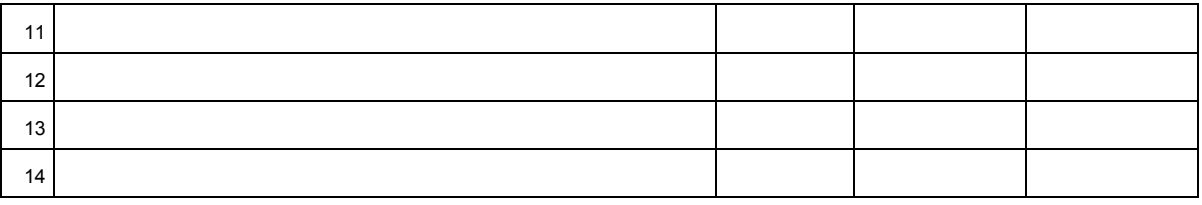

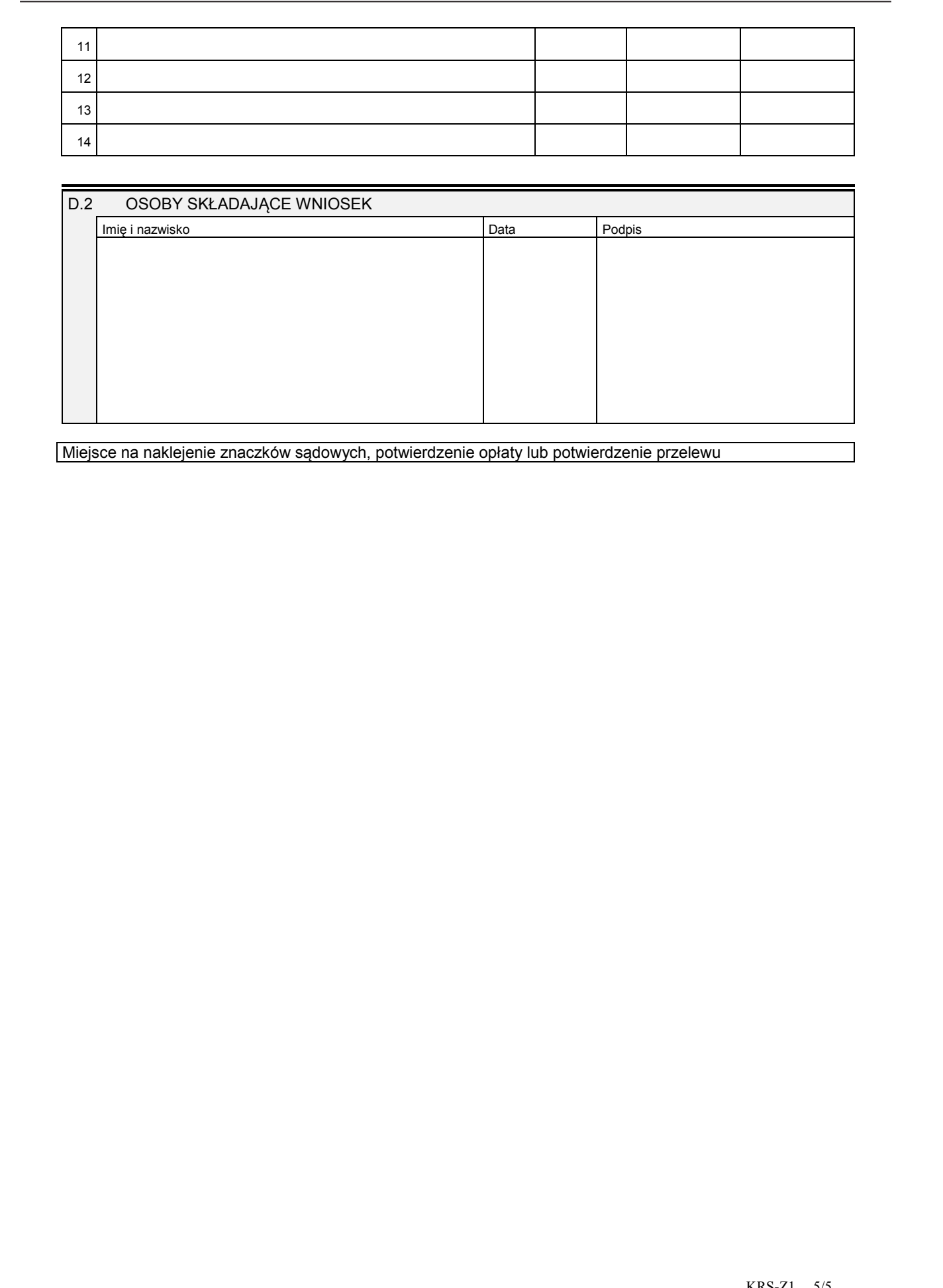

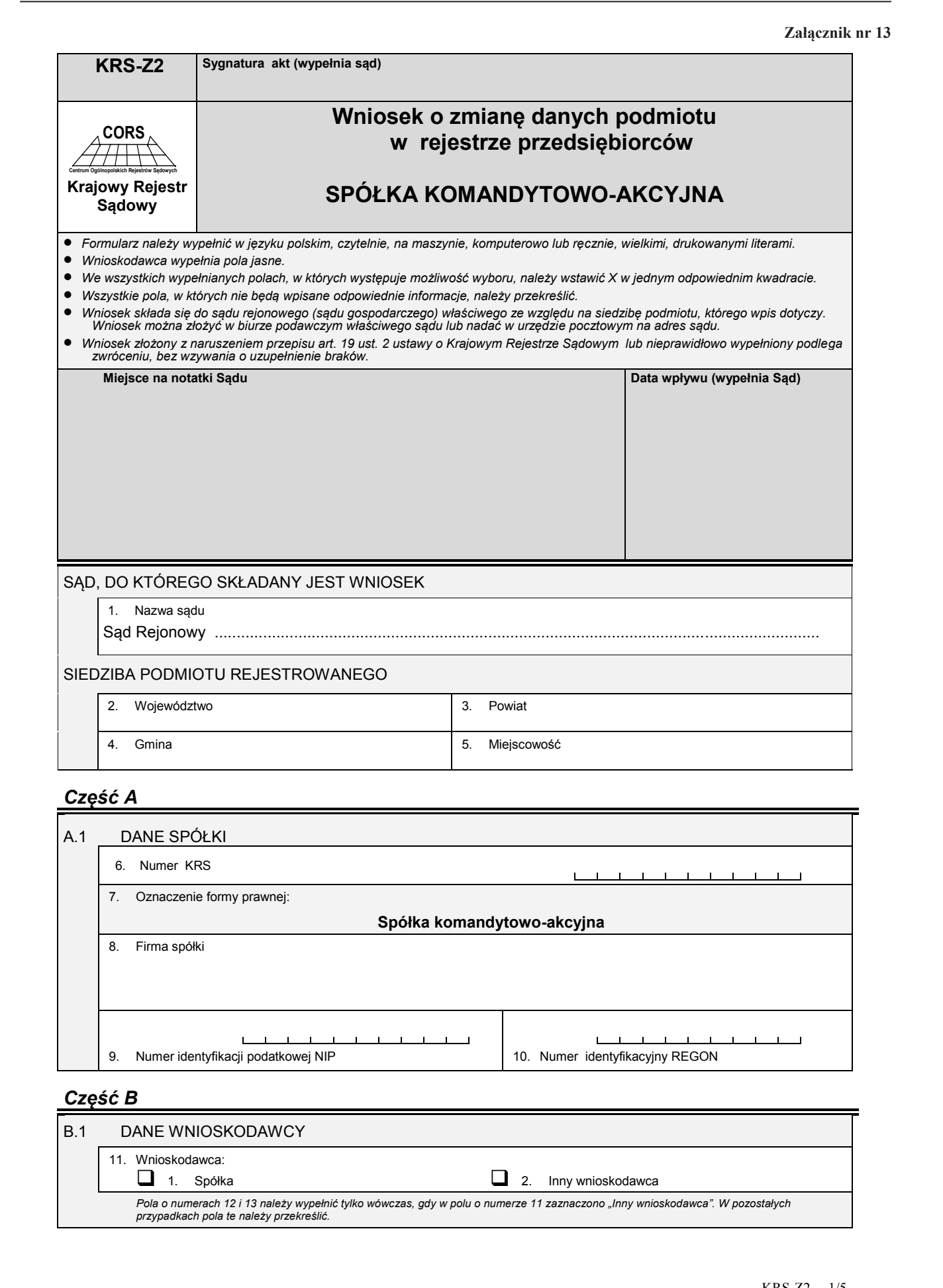

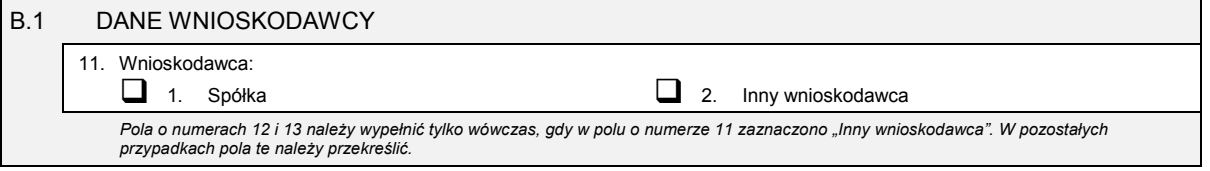

Dziennik Ustaw – 62 – Poz. 71

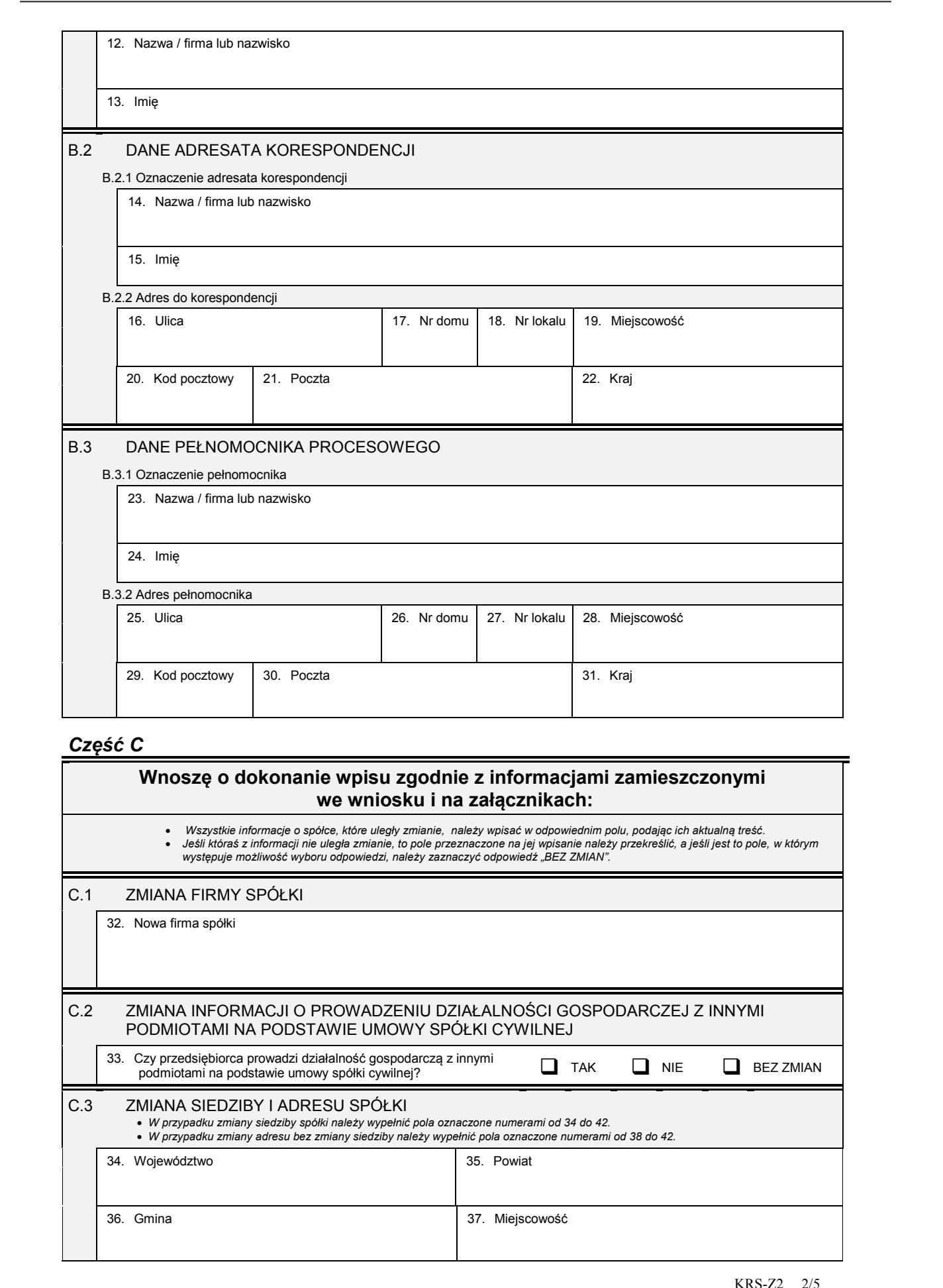

## *Część C*

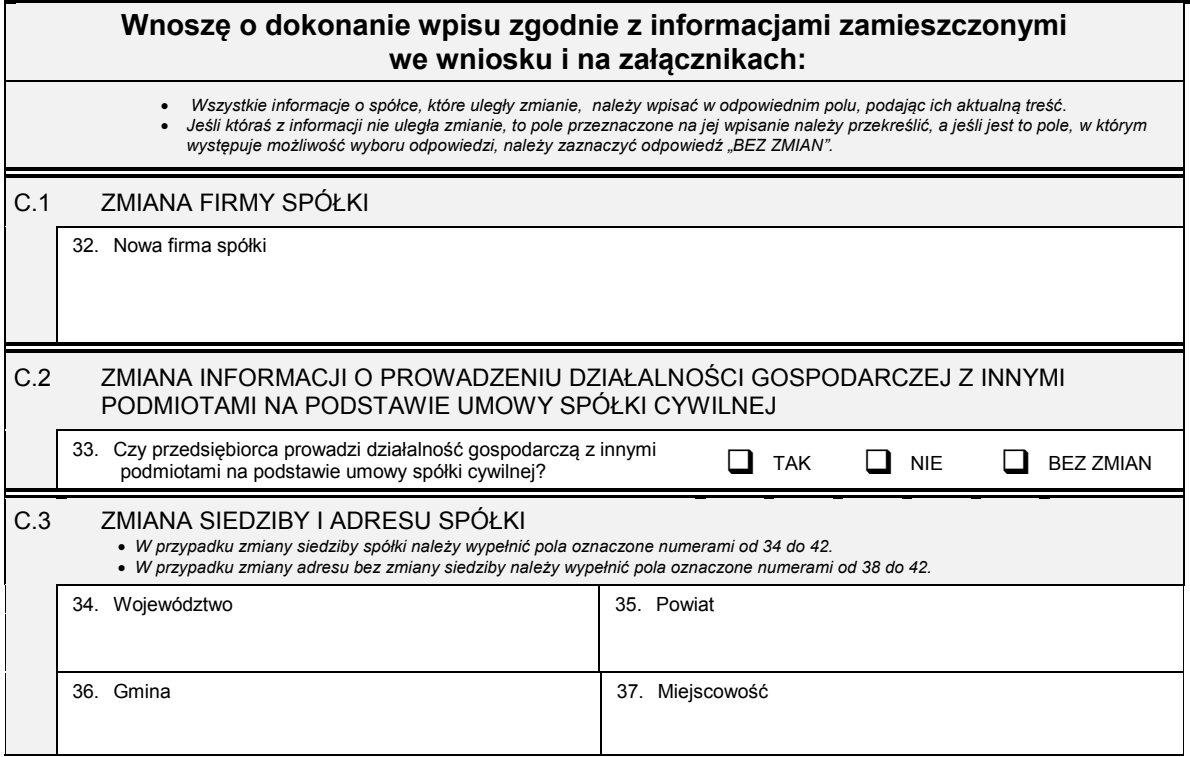

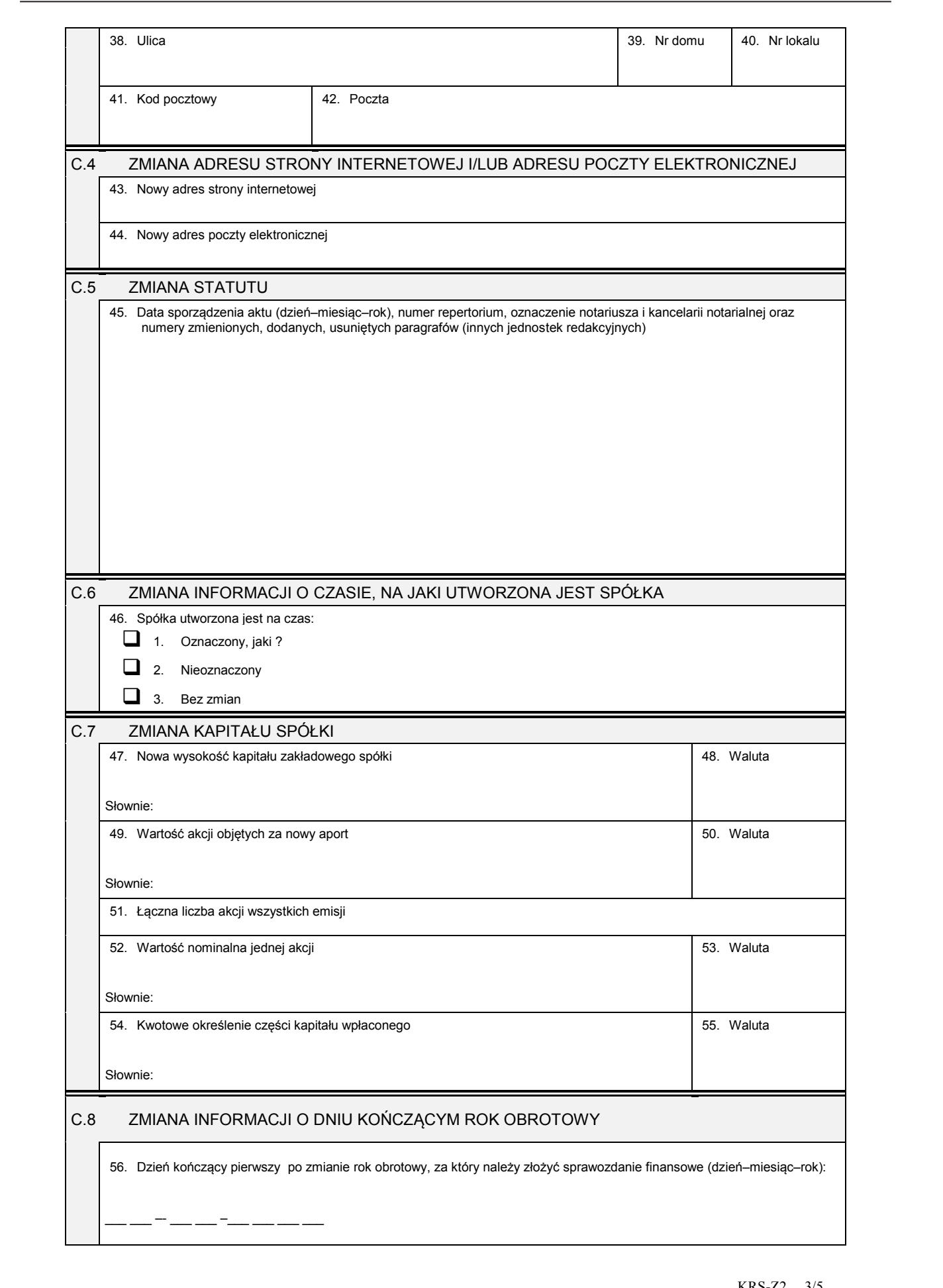

## *Część D*

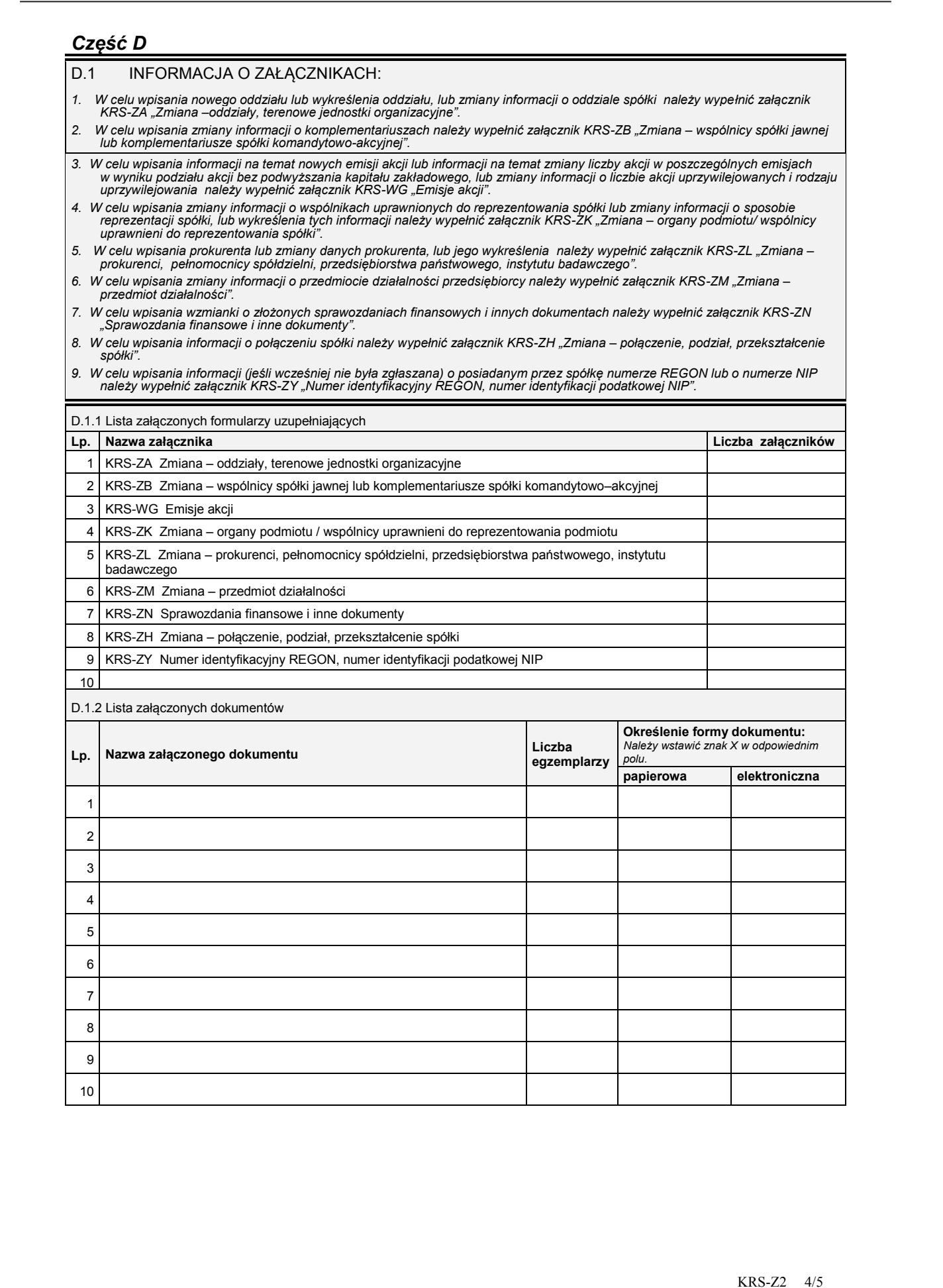

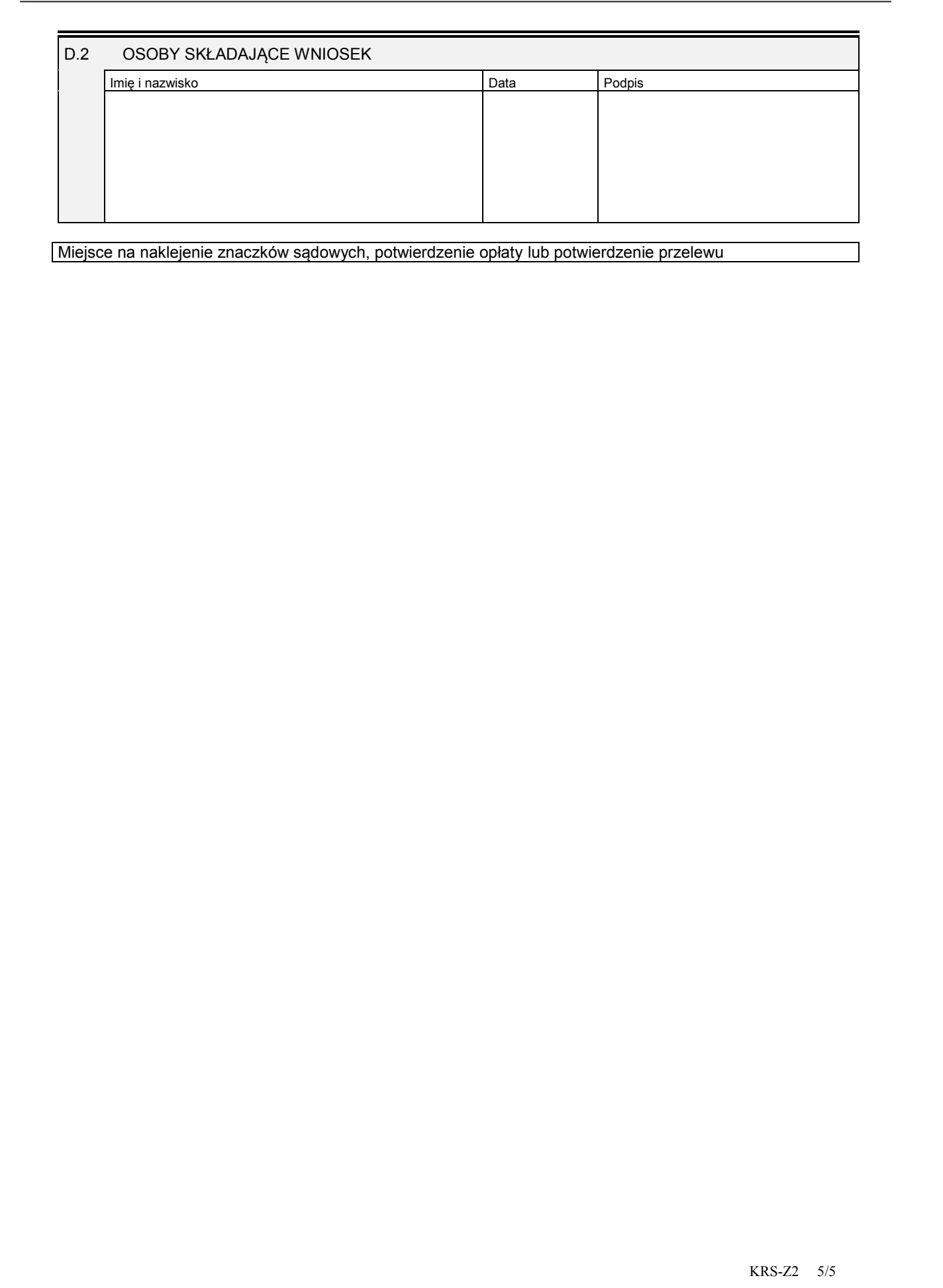

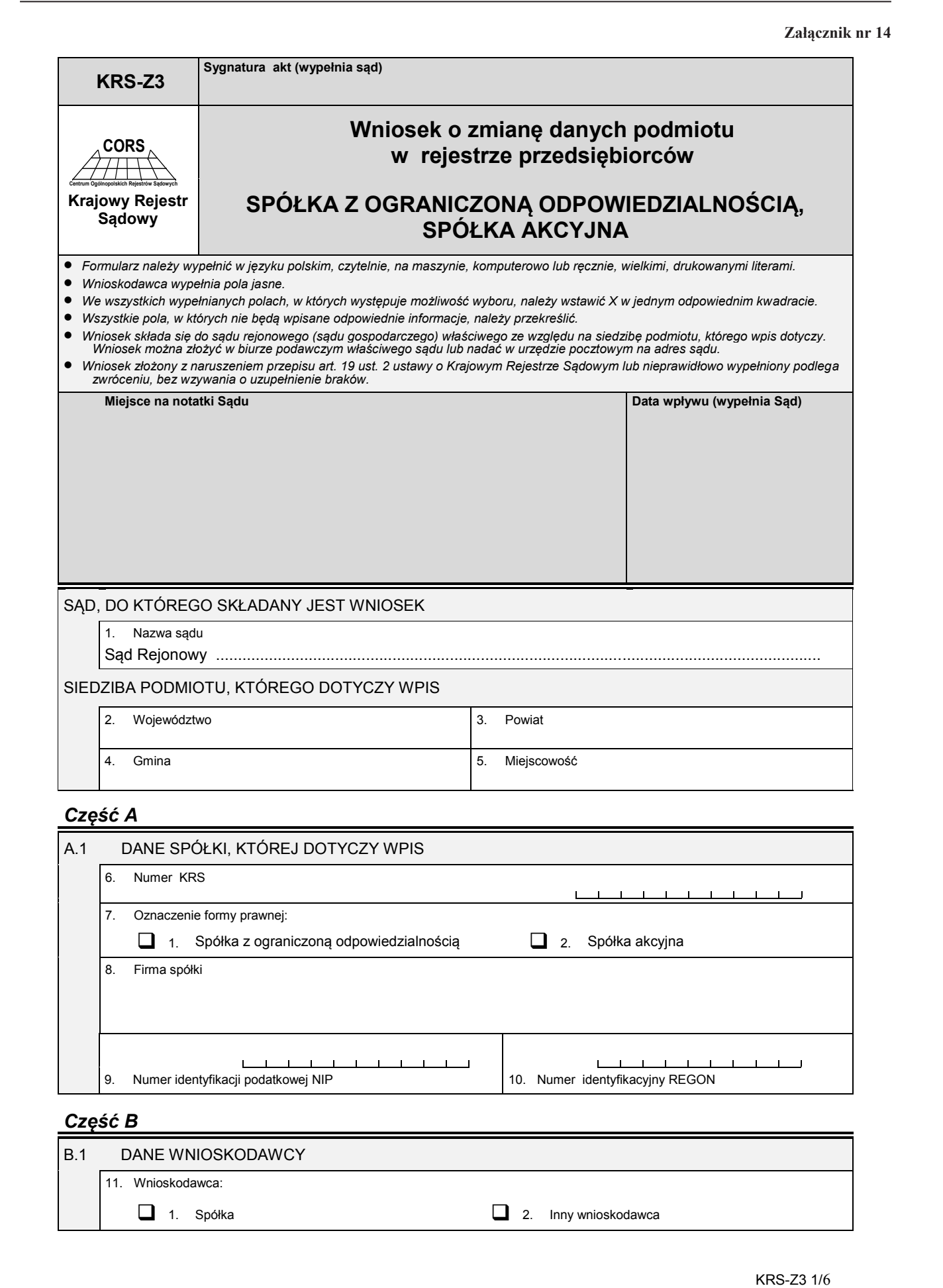

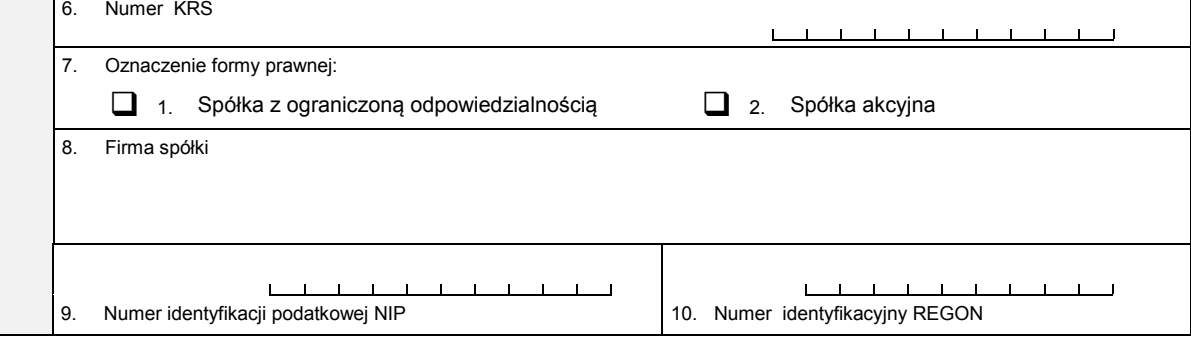

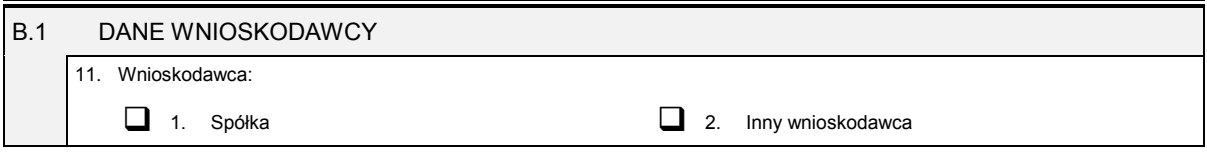

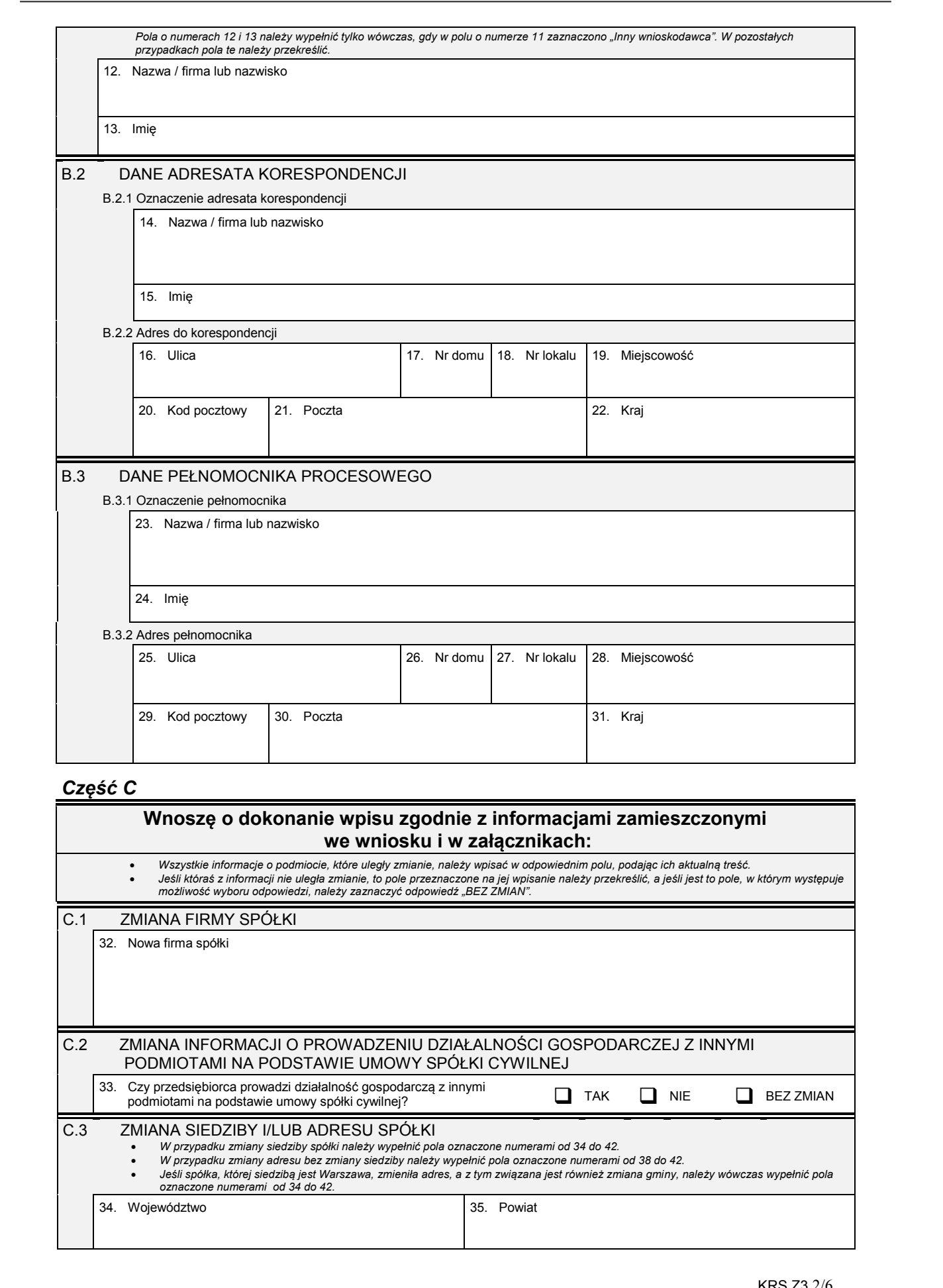

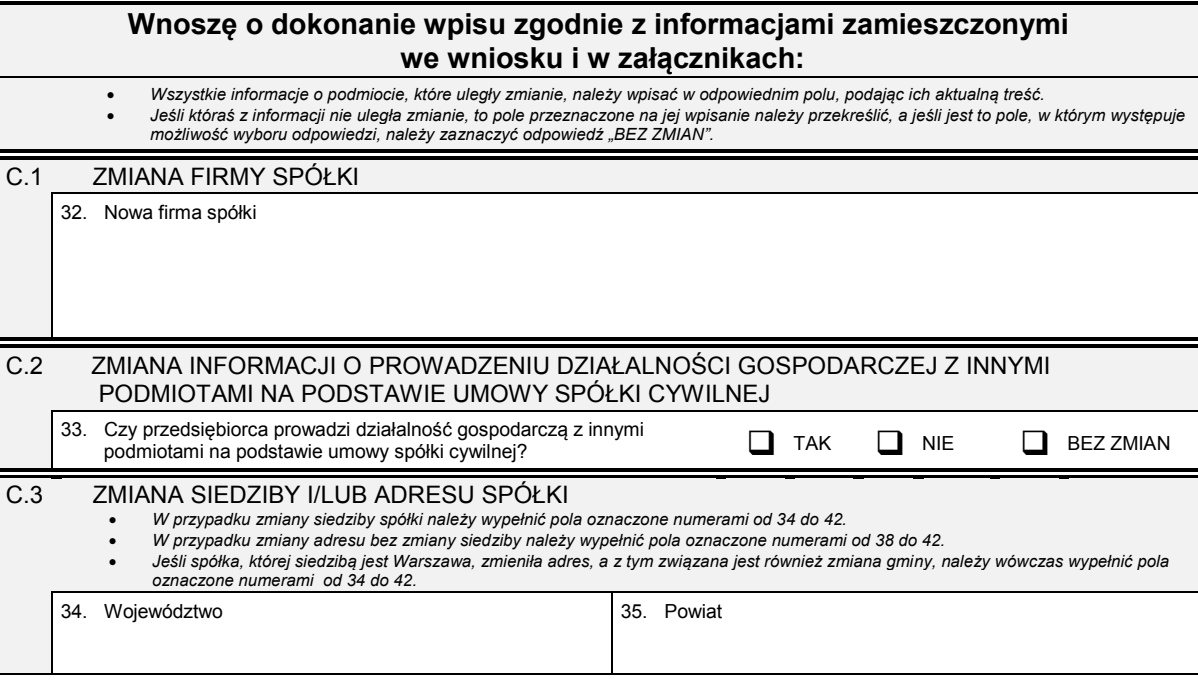

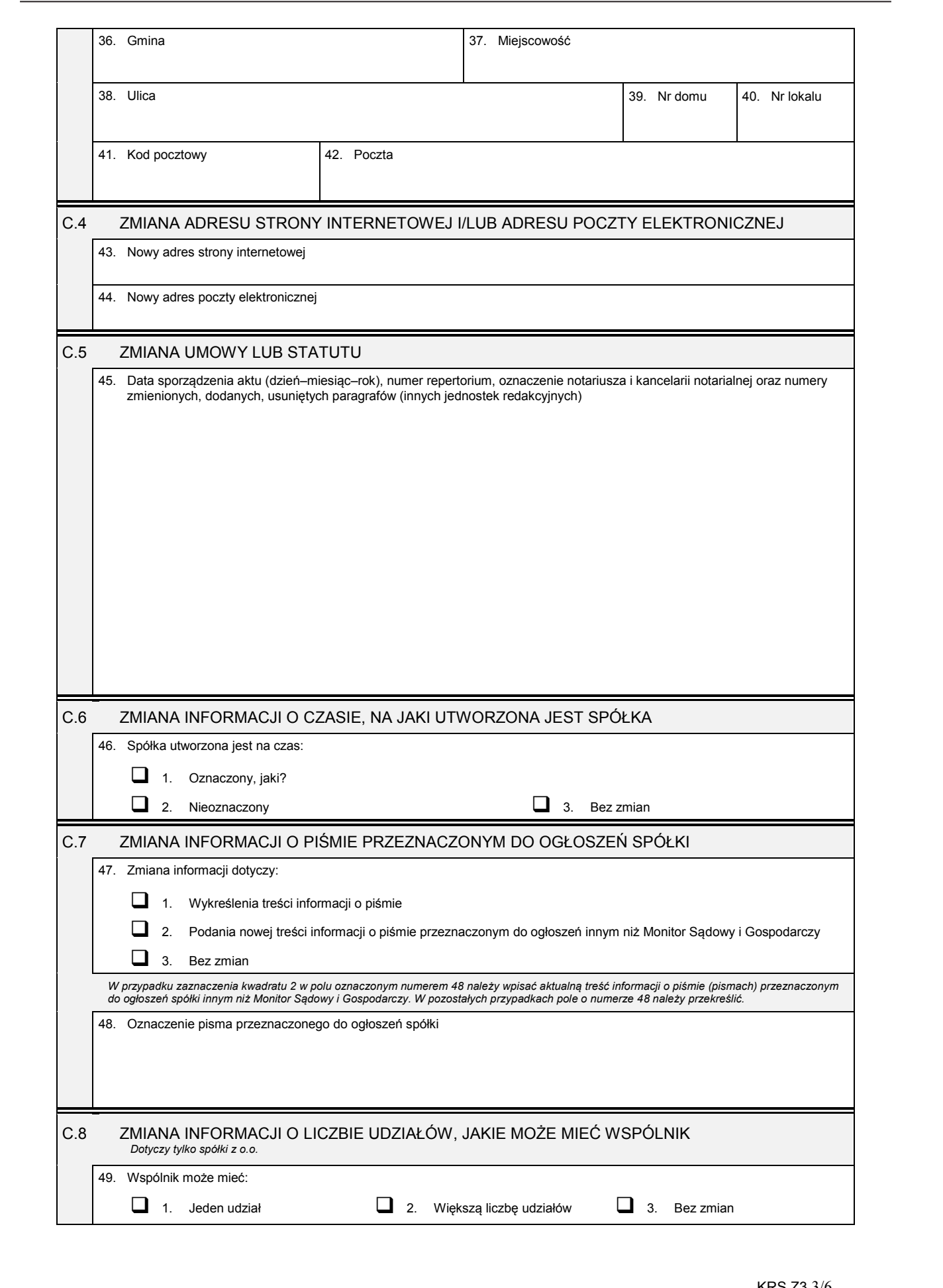

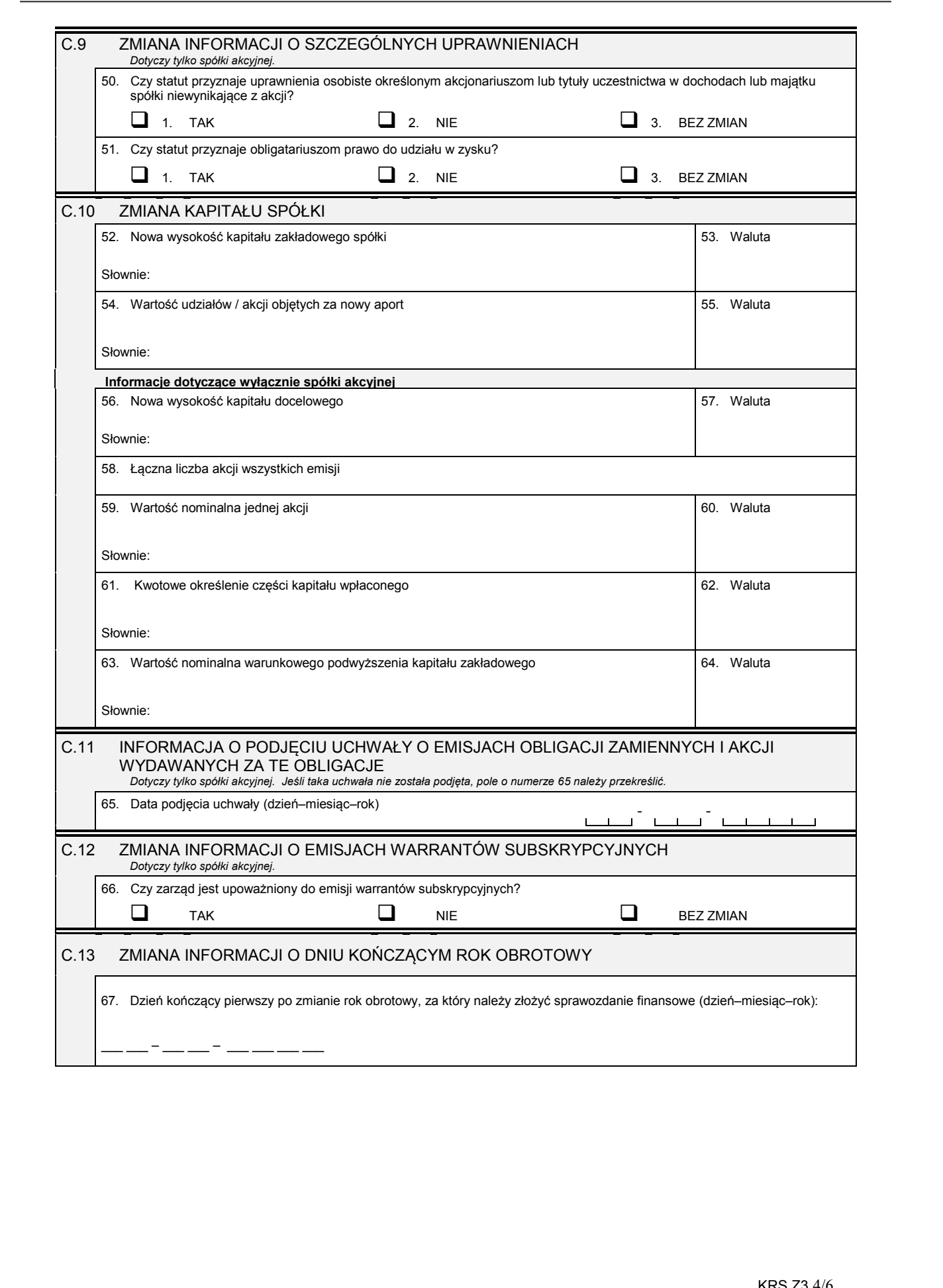

## *Część D*

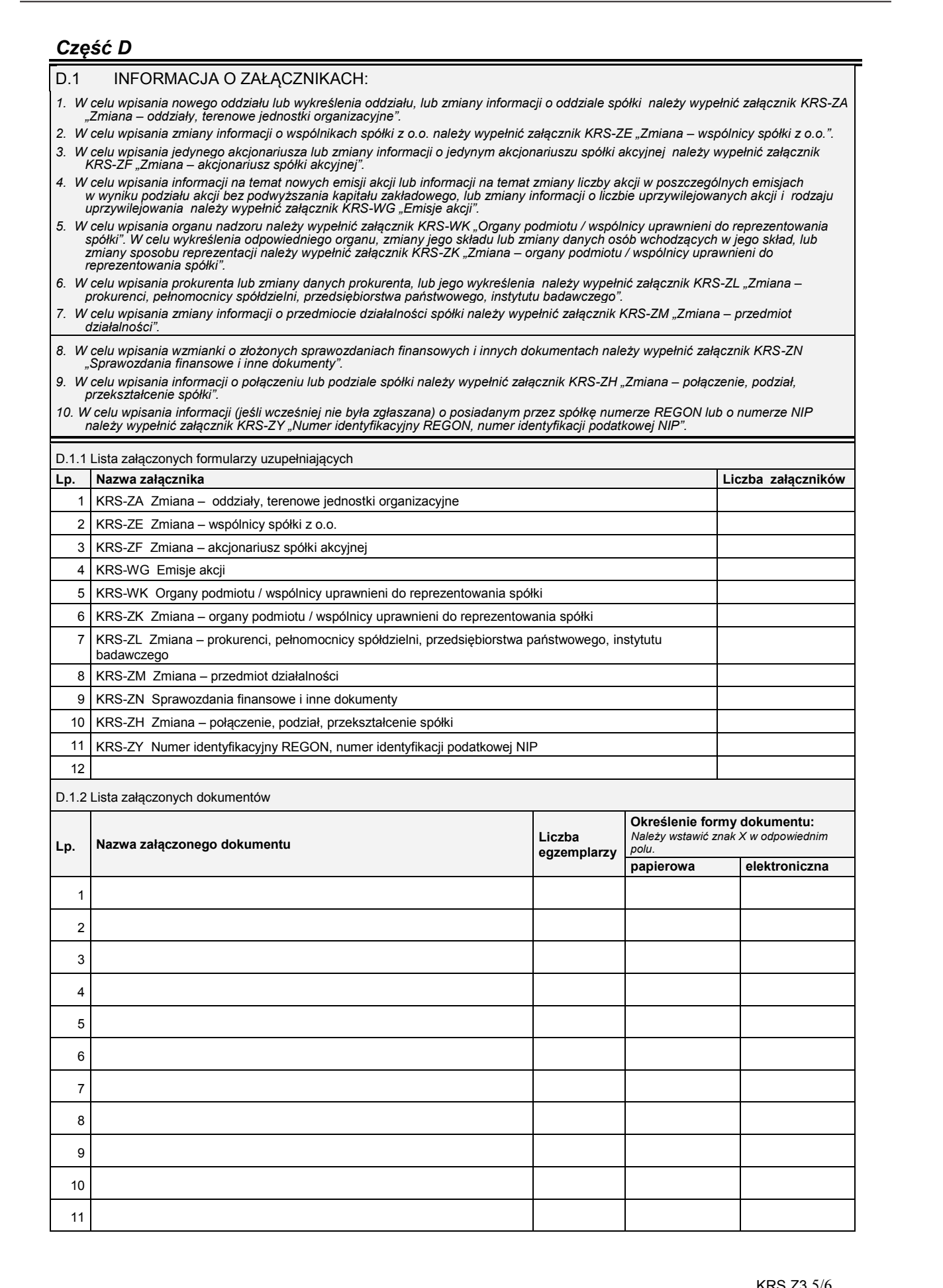

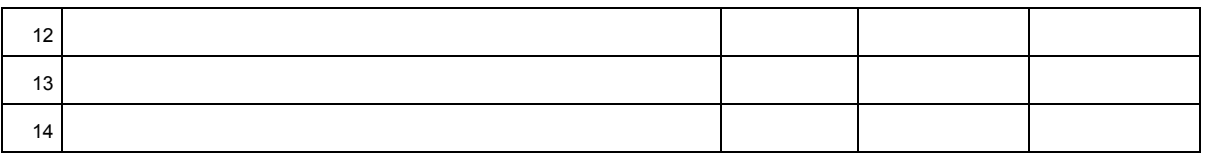

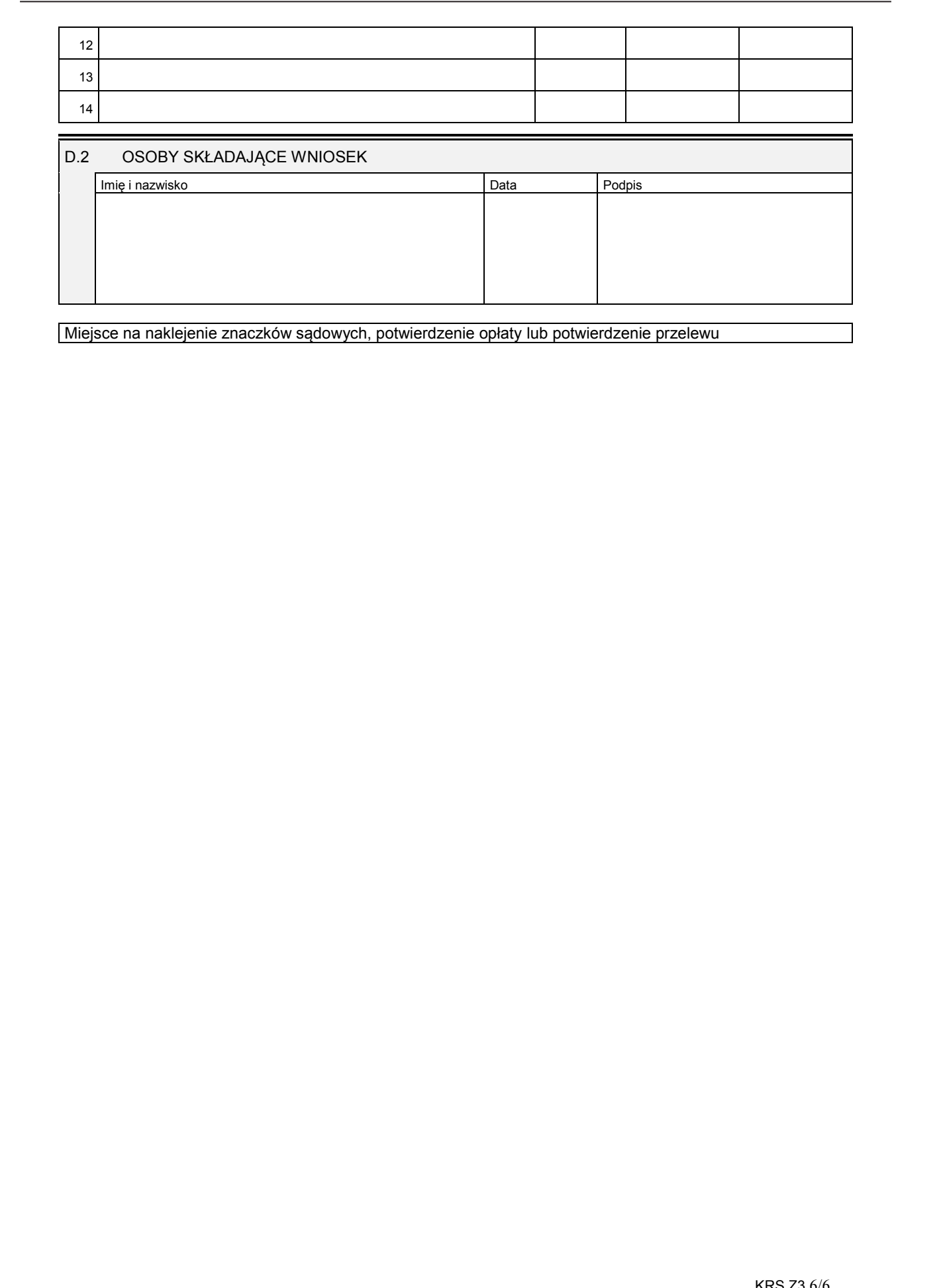

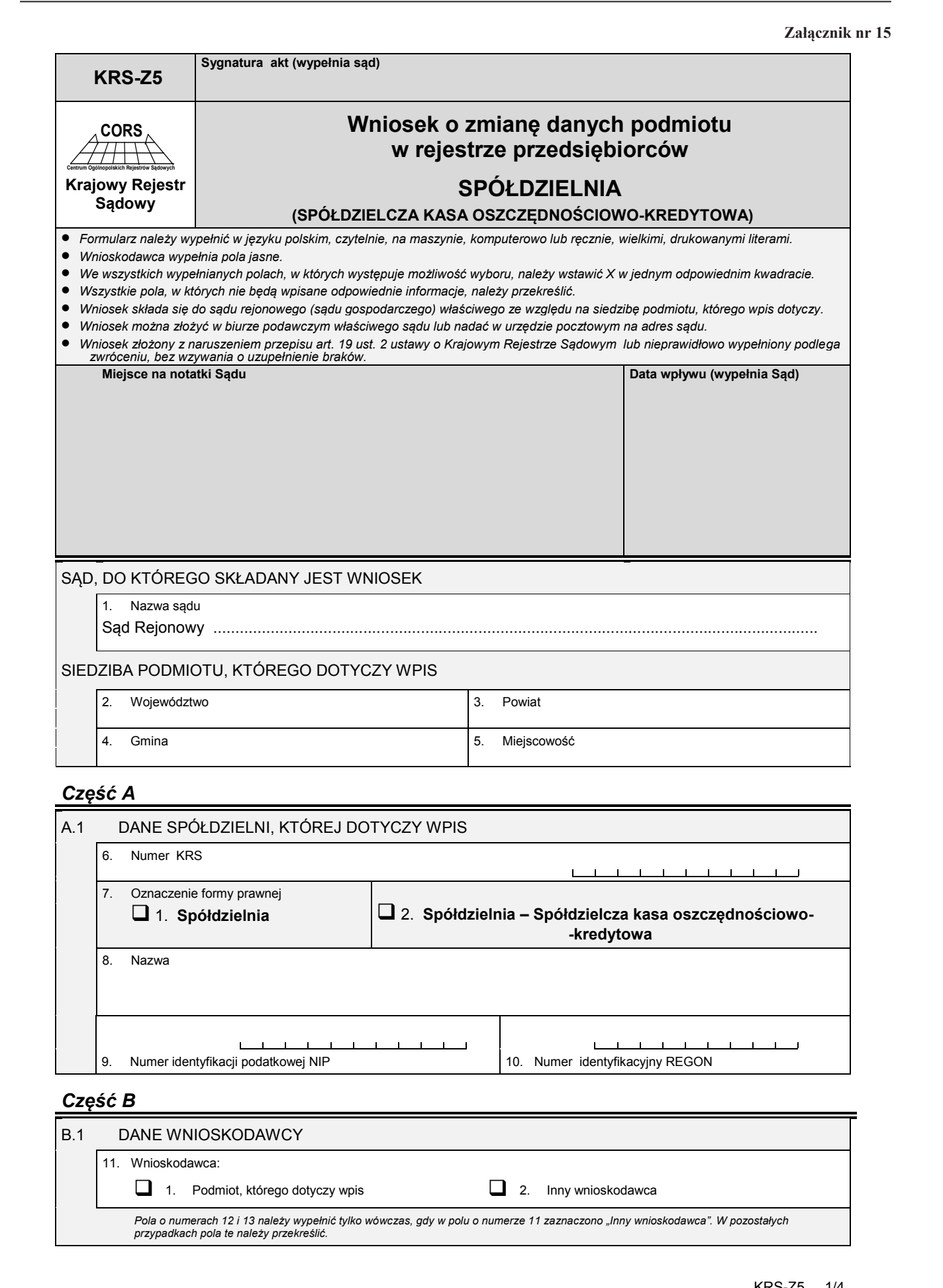

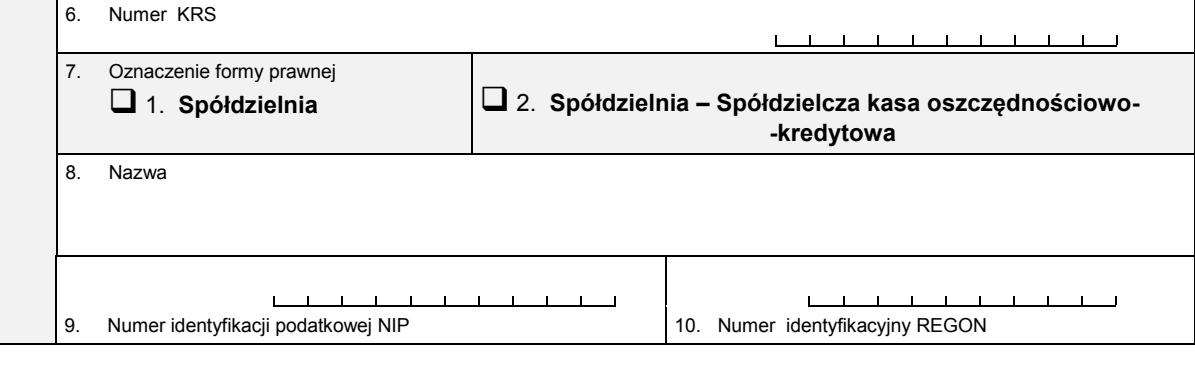

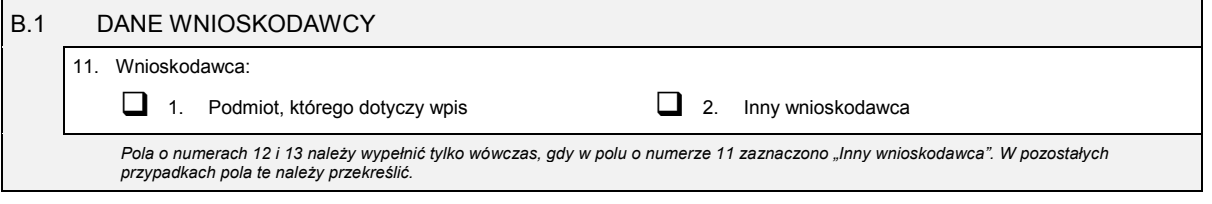
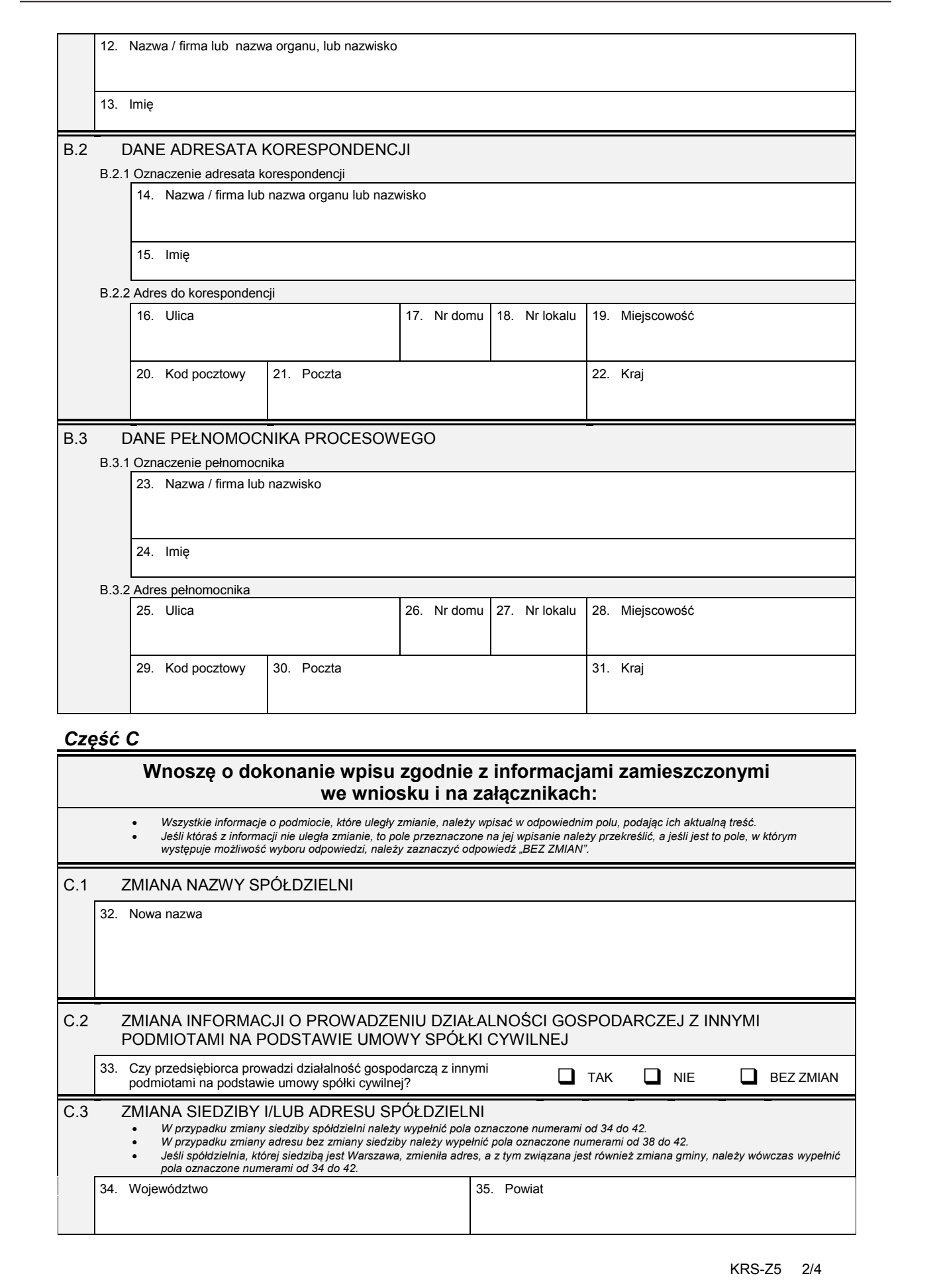

*Część C*

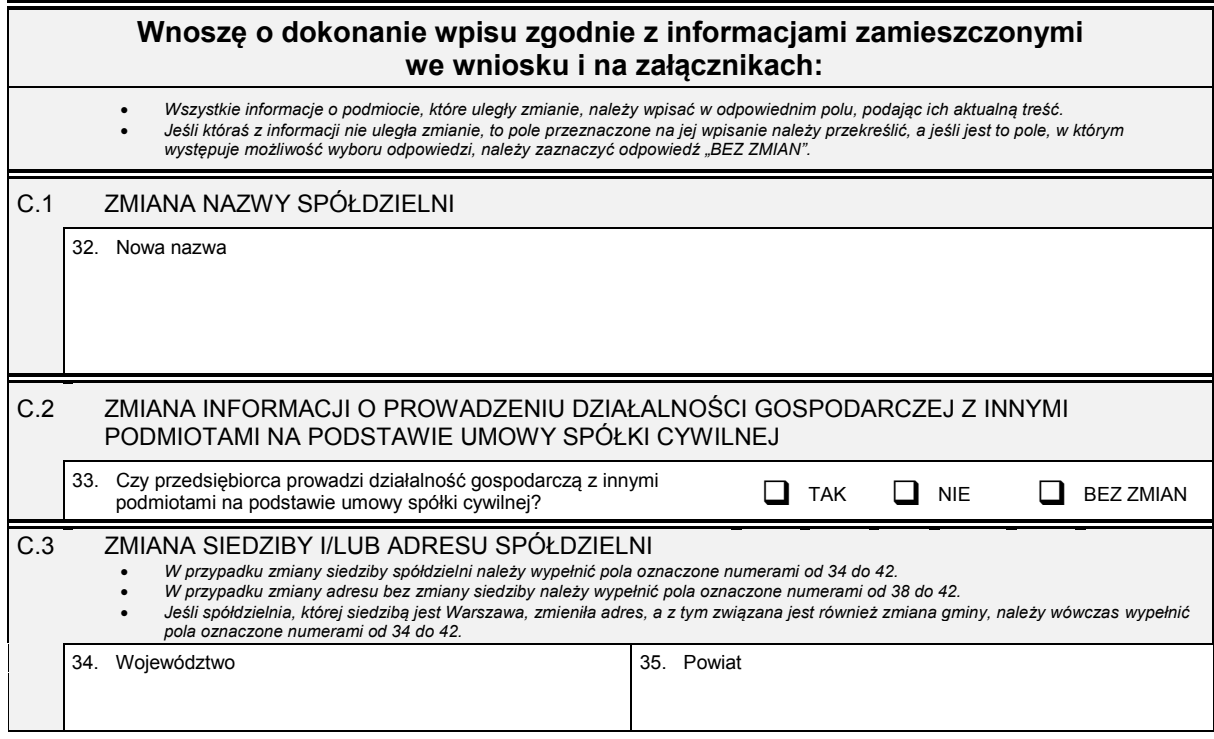

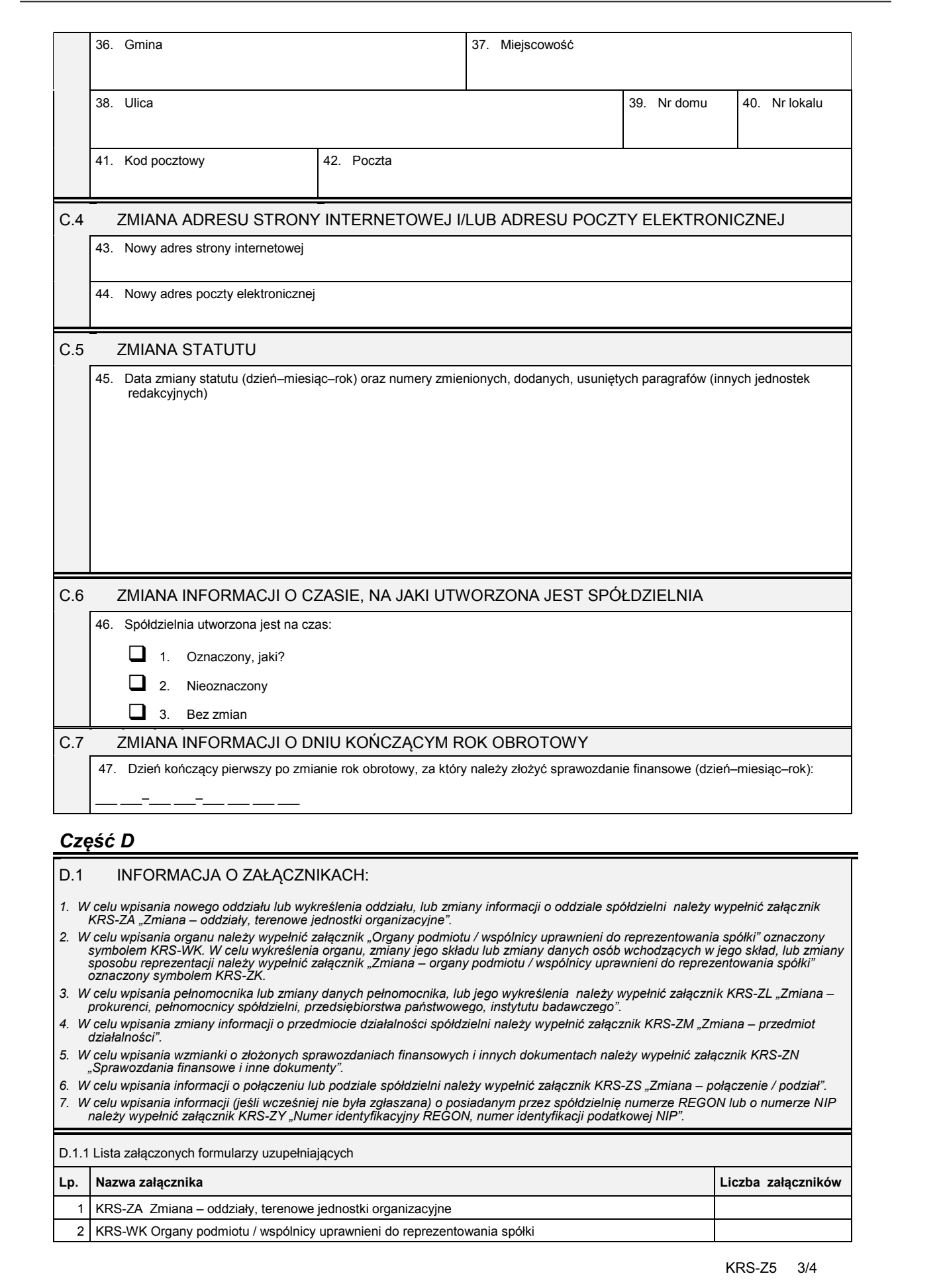

# *Część D*

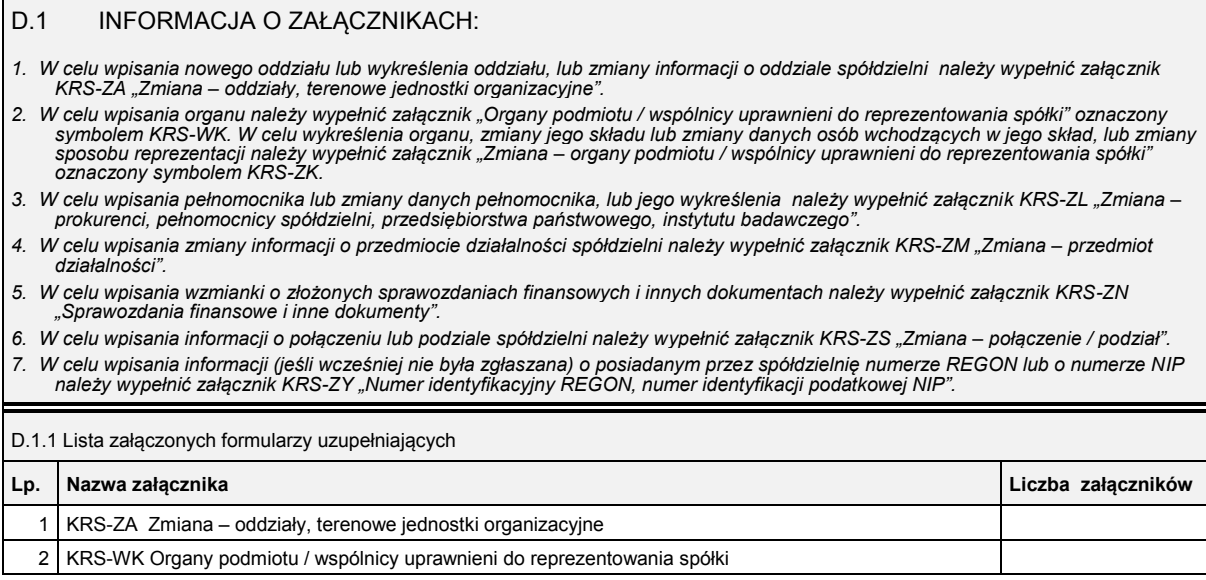

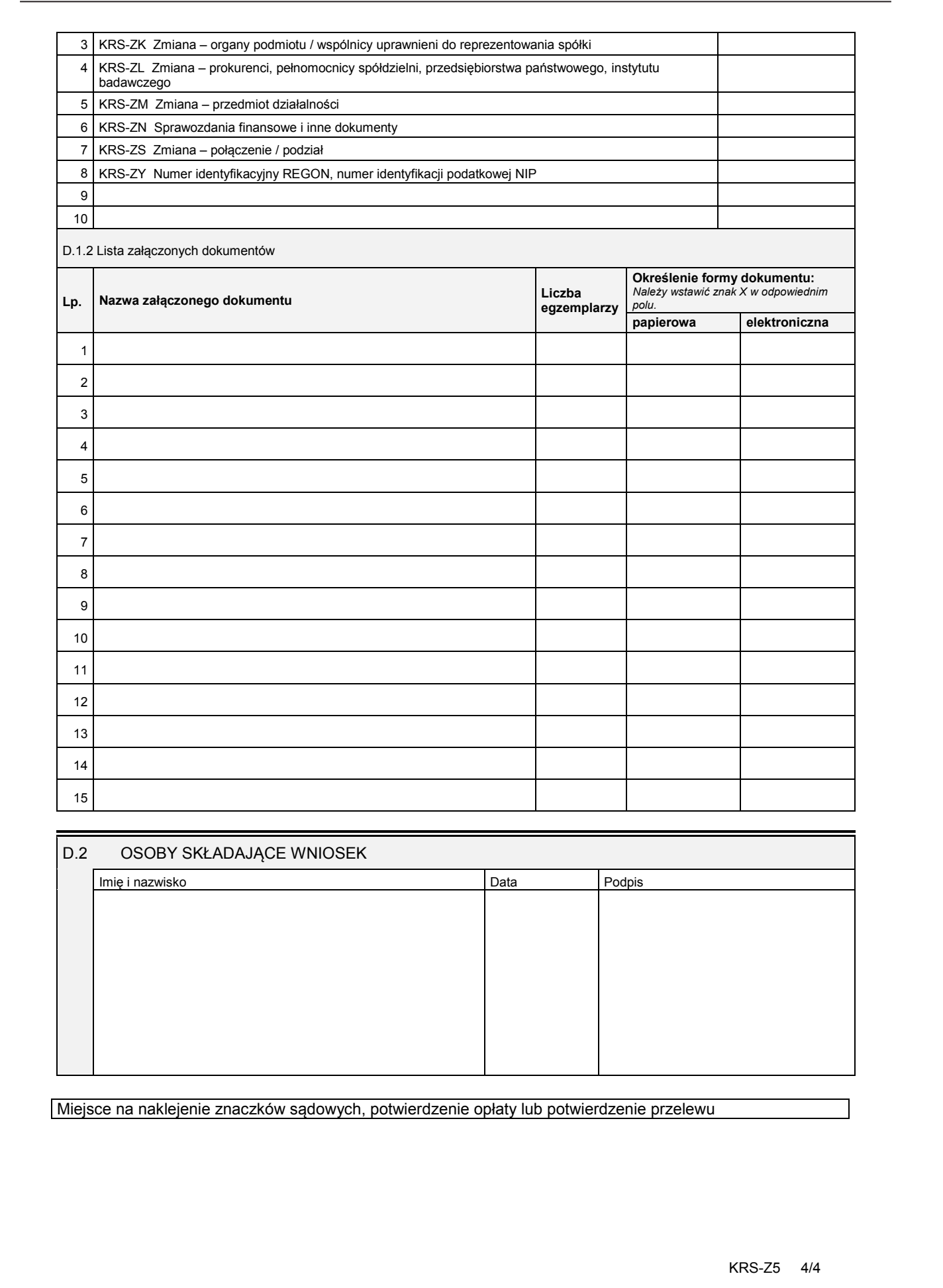

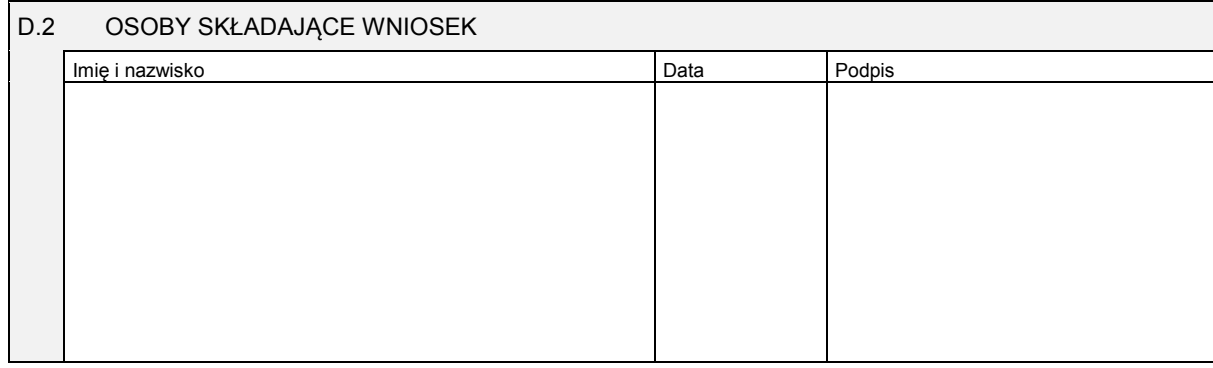

Miejsce na naklejenie znaczków sądowych, potwierdzenie opłaty lub potwierdzenie przelewu

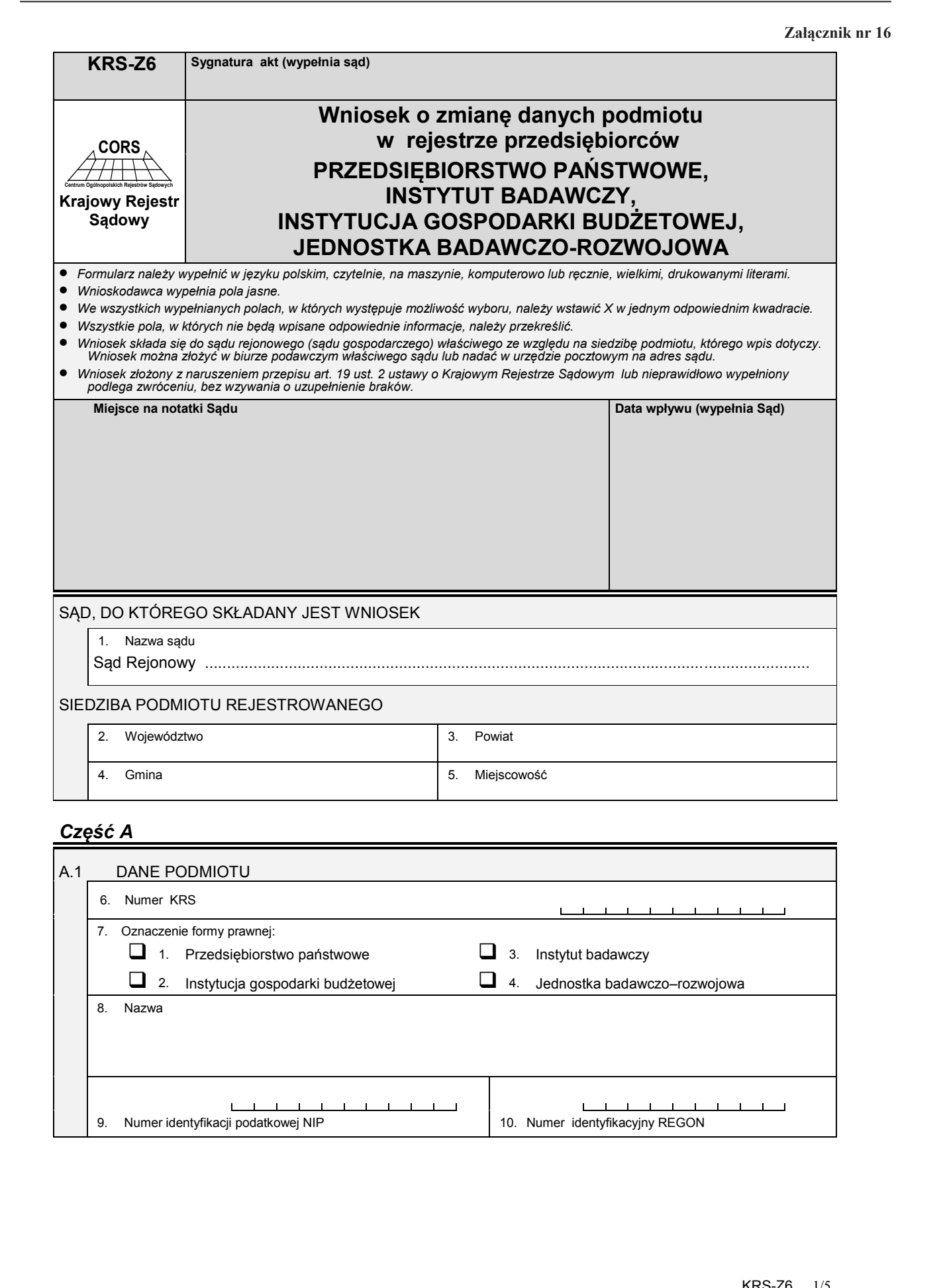

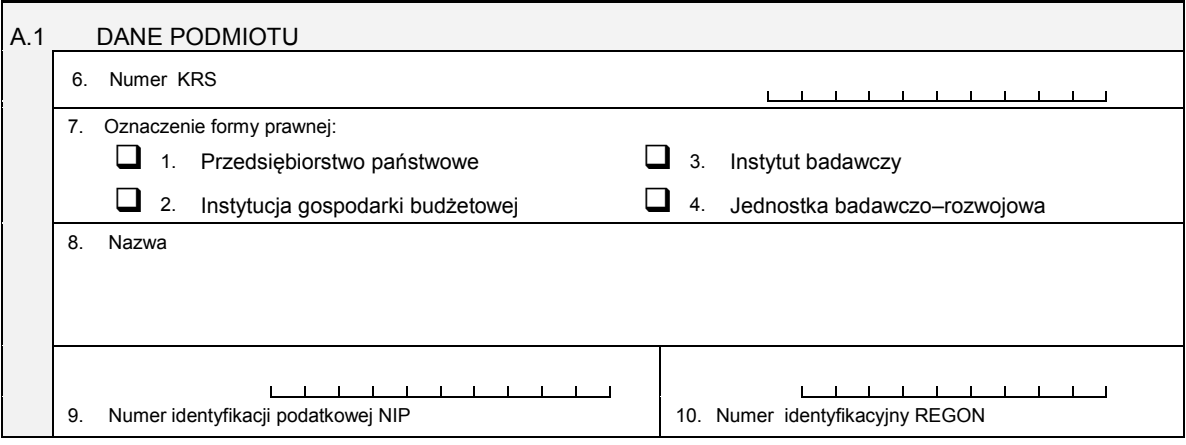

# *Część B*

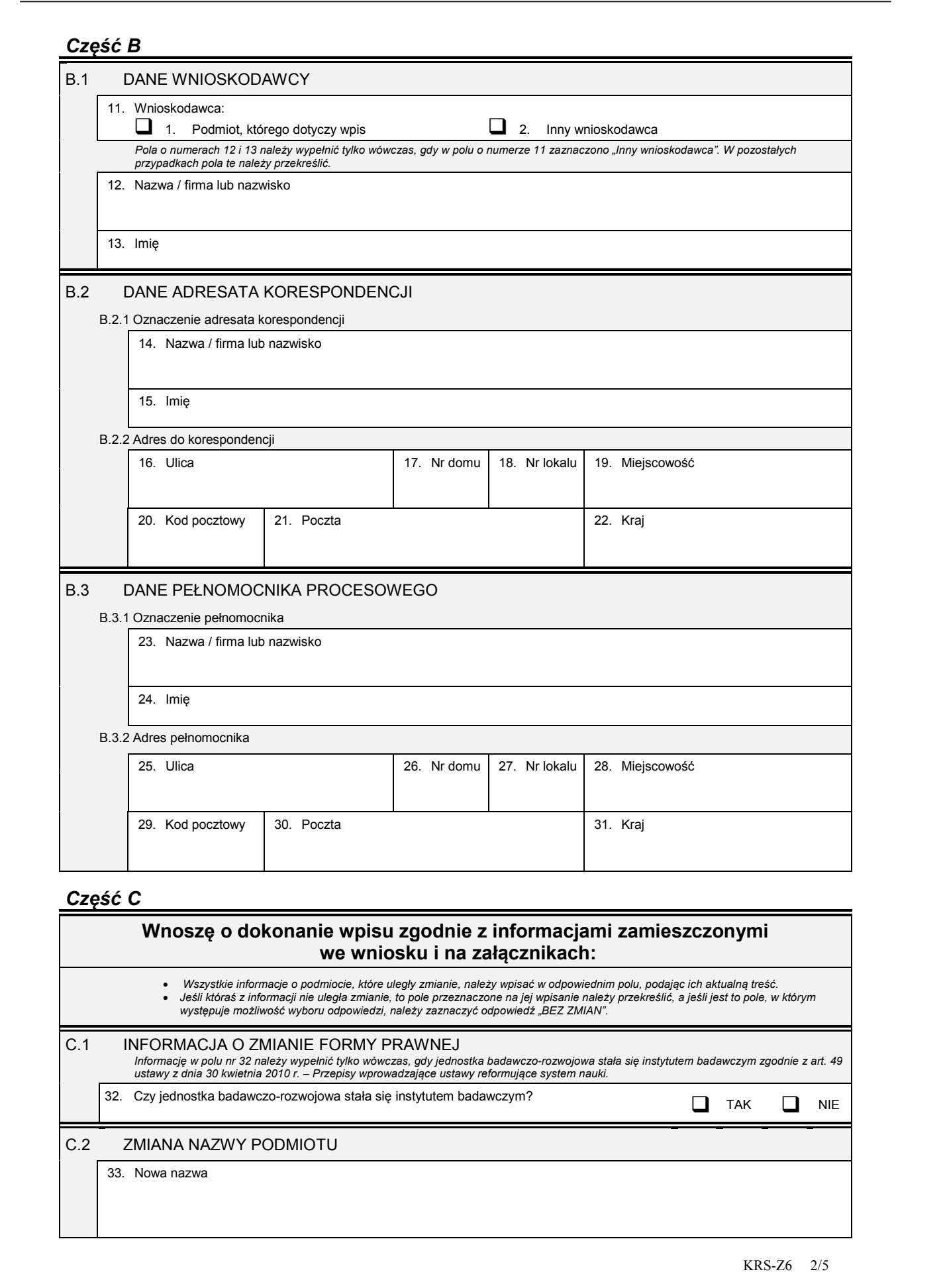

# *Część C*

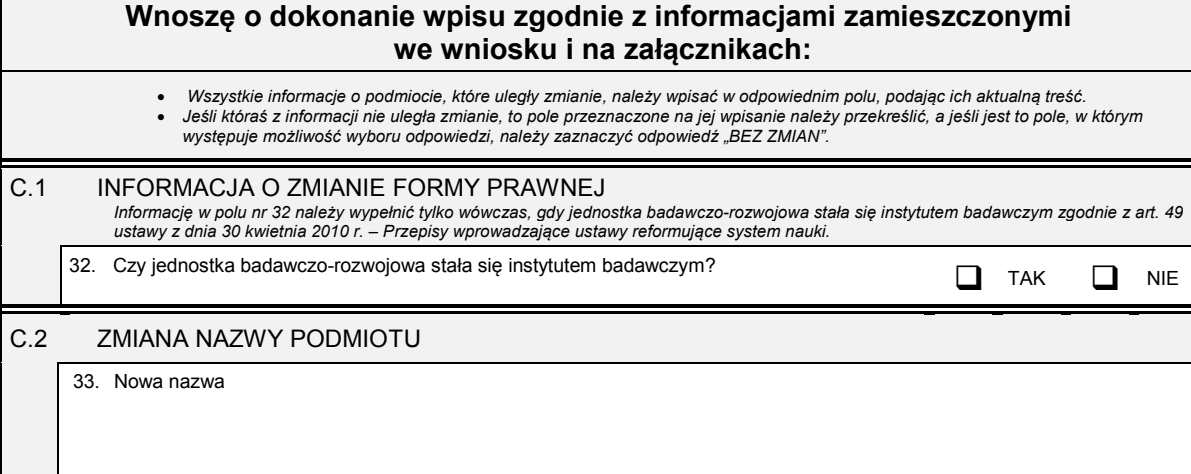

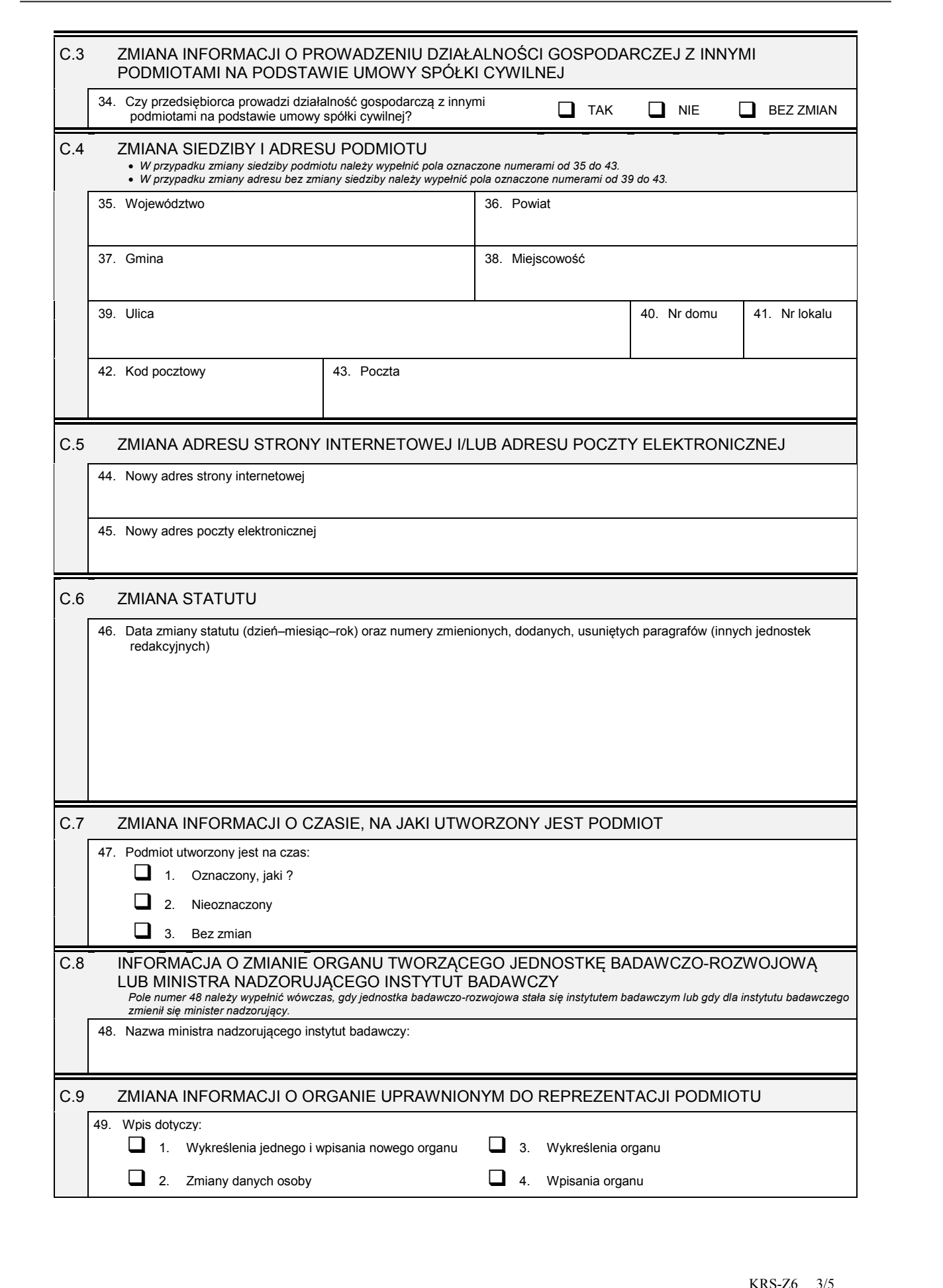

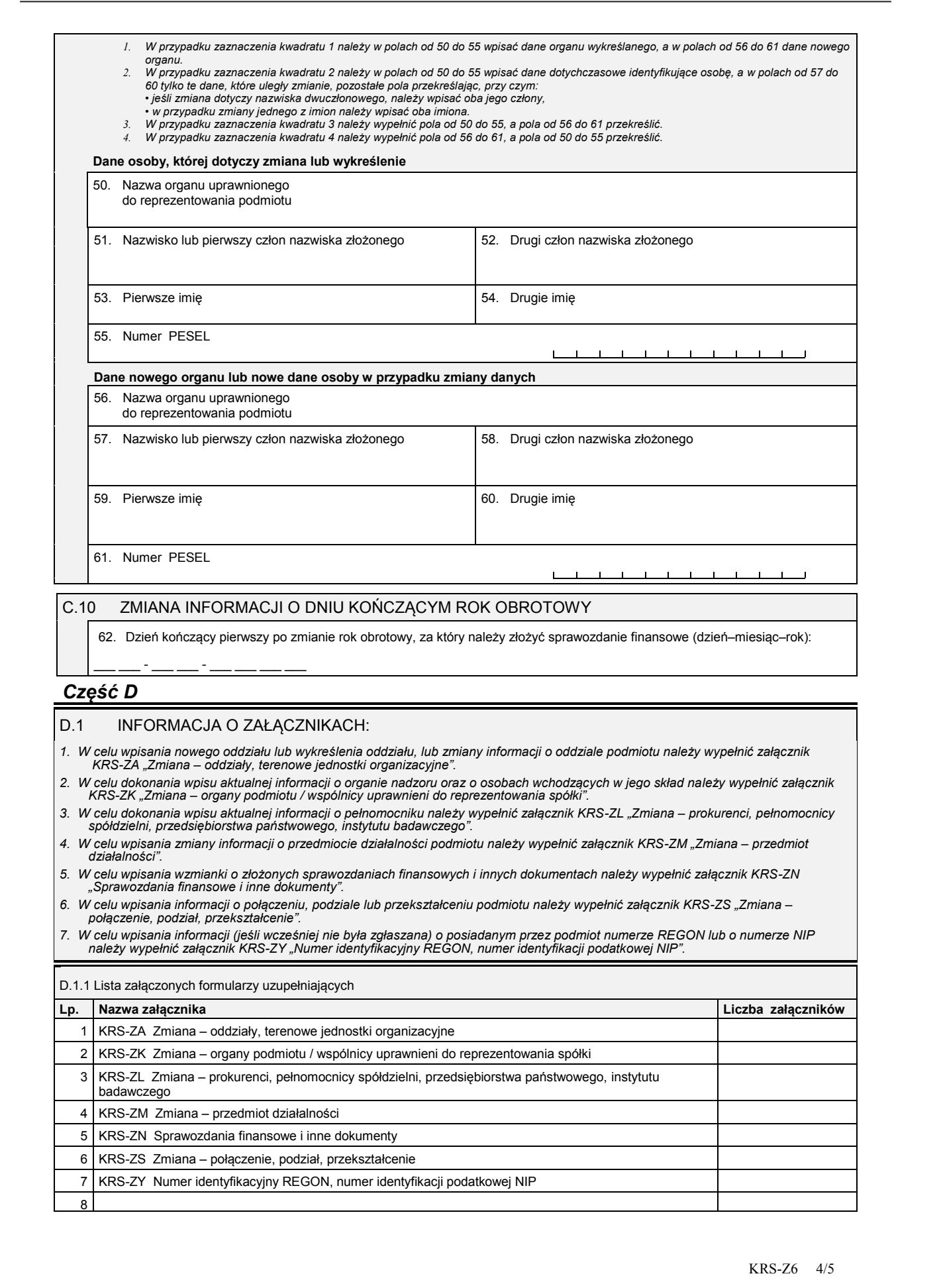

# C.10 ZMIANA INFORMACJI O DNIU KOŃCZĄCYM ROK OBROTOWY

62. Dzień kończący pierwszy po zmianie rok obrotowy, za który należy złożyć sprawozdanie finansowe (dzień–miesiąc–rok):

# *Część D*

\_\_\_\_ \_\_\_ - \_\_\_ - \_\_\_ - \_\_\_ \_\_\_ \_\_\_

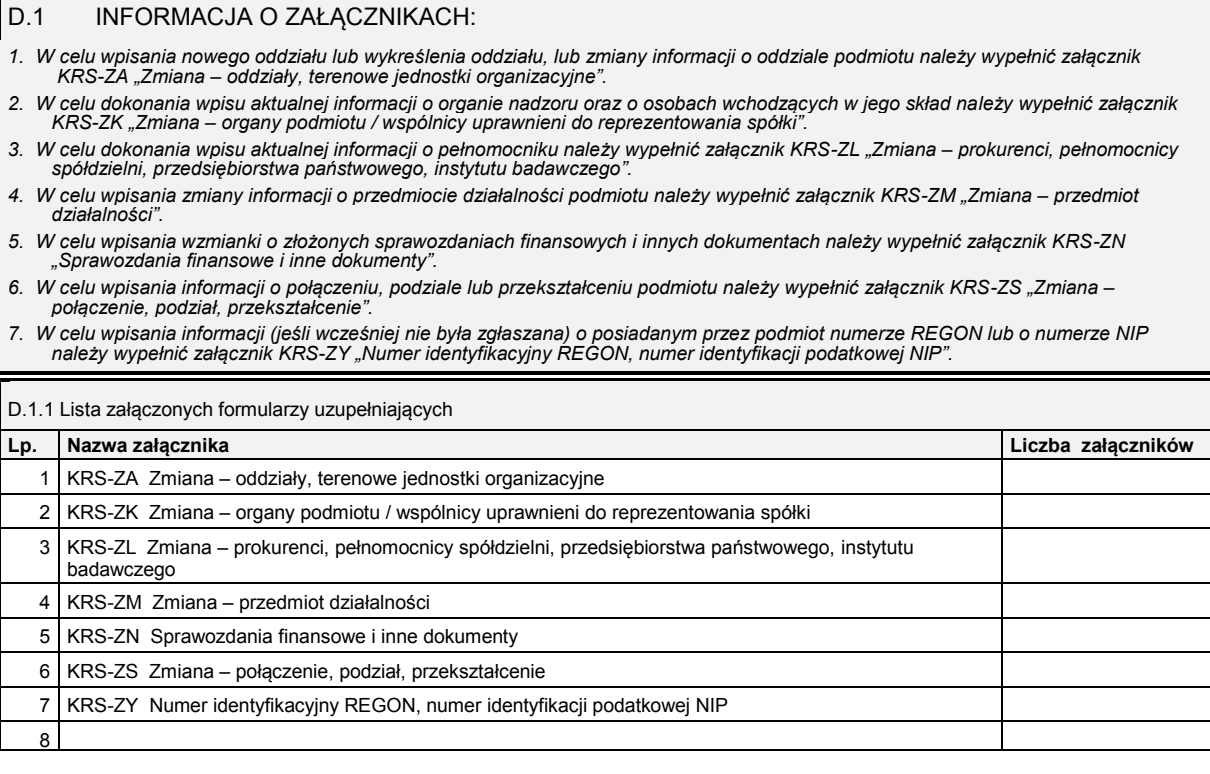

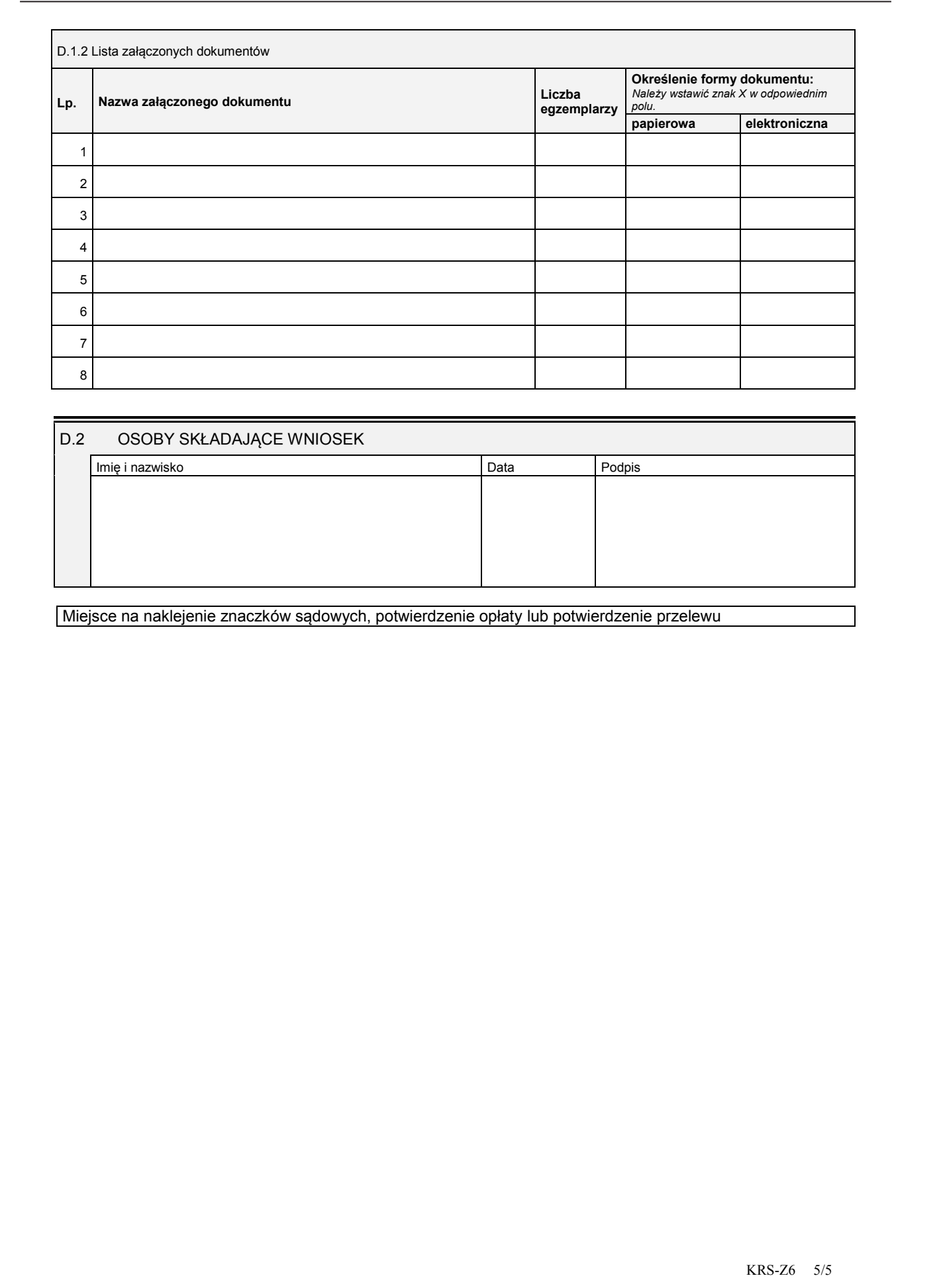

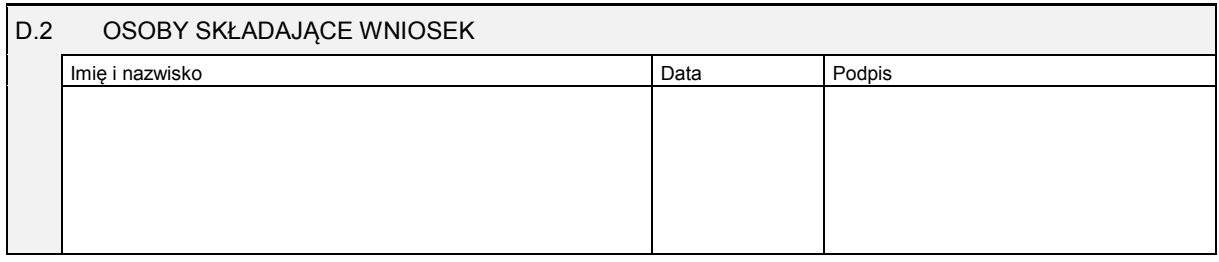

Miejsce na naklejenie znaczków sądowych, potwierdzenie opłaty lub potwierdzenie przelewu

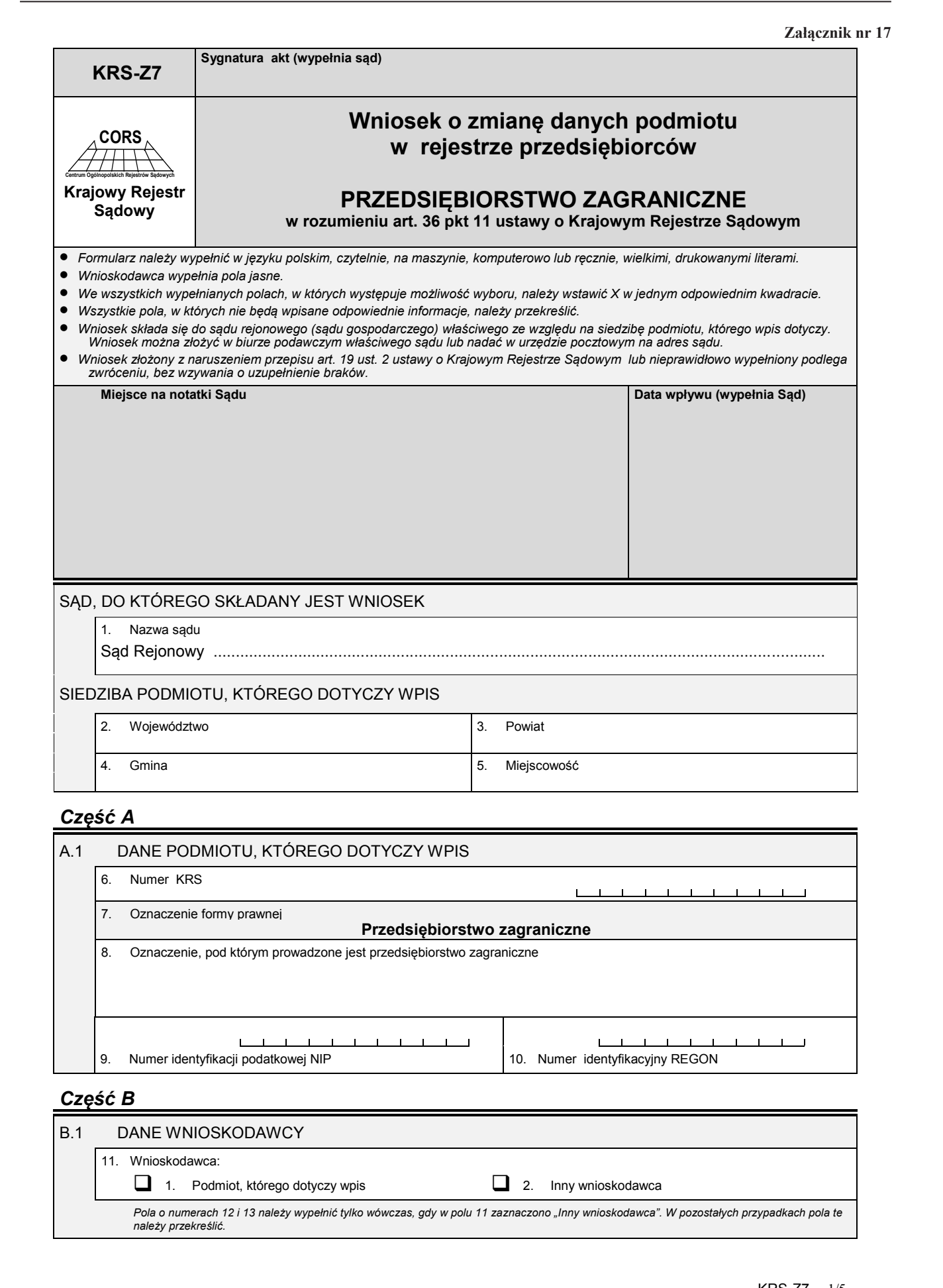

*Część B*

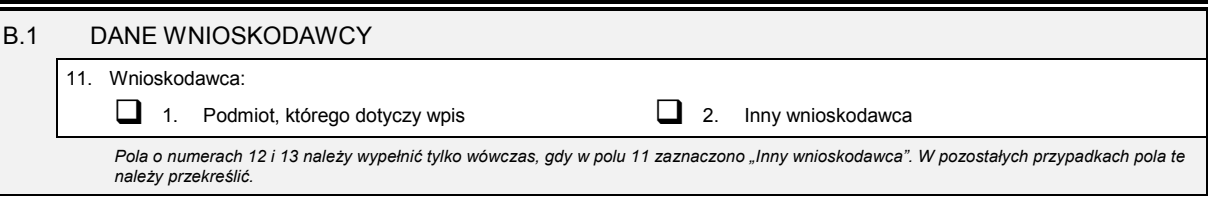

9. Numer identyfikacji podatkowej NIP 10. Numer identyfikacyjny REGON

Dziennik Ustaw – 82 – Poz. 71

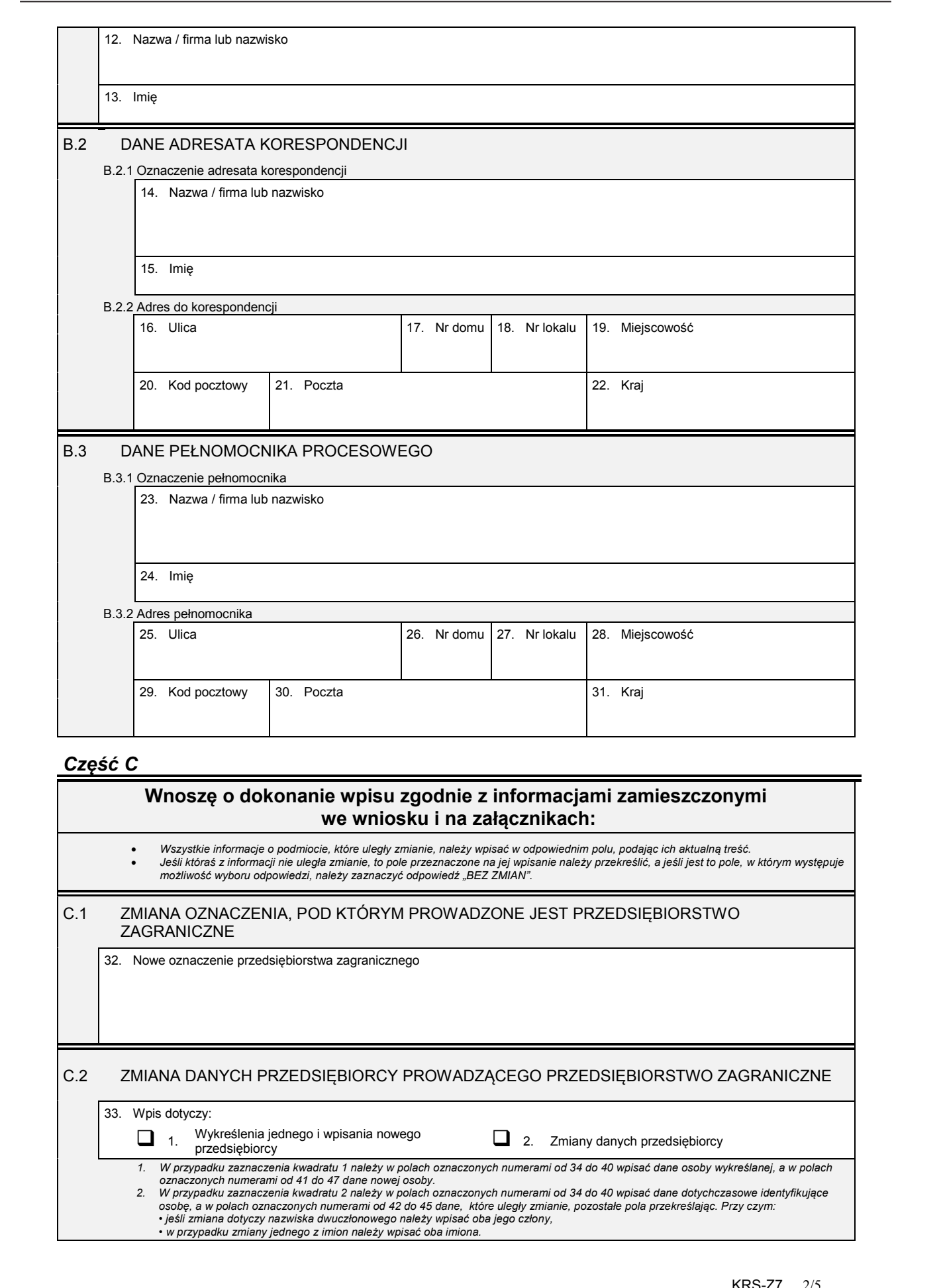

Nowe oznaczenie przedsiębiorstwa zagranicznego

# C.2 ZMIANA DANYCH PRZEDSIĘBIORCY PROWADZĄCEGO PRZEDSIĘBIORSTWO ZAGRANICZNE

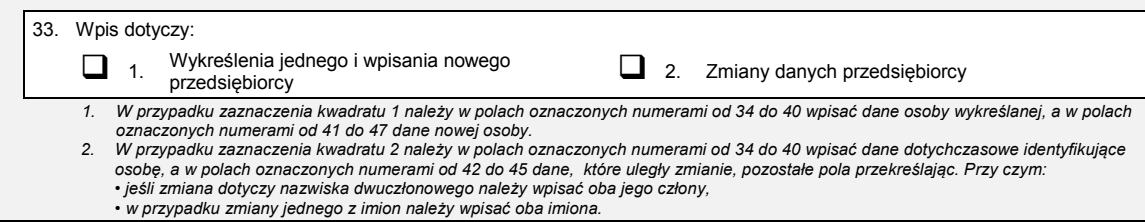

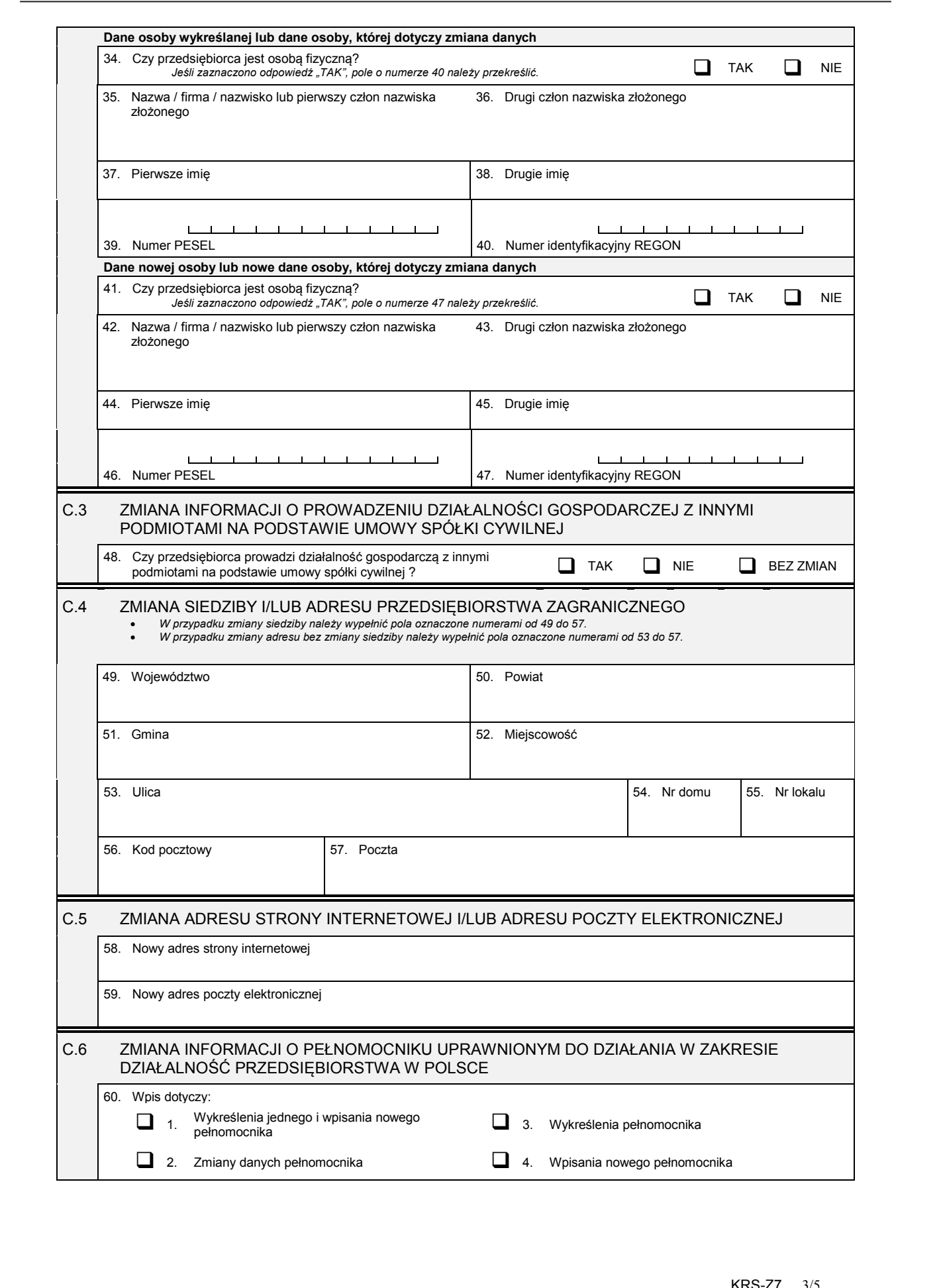

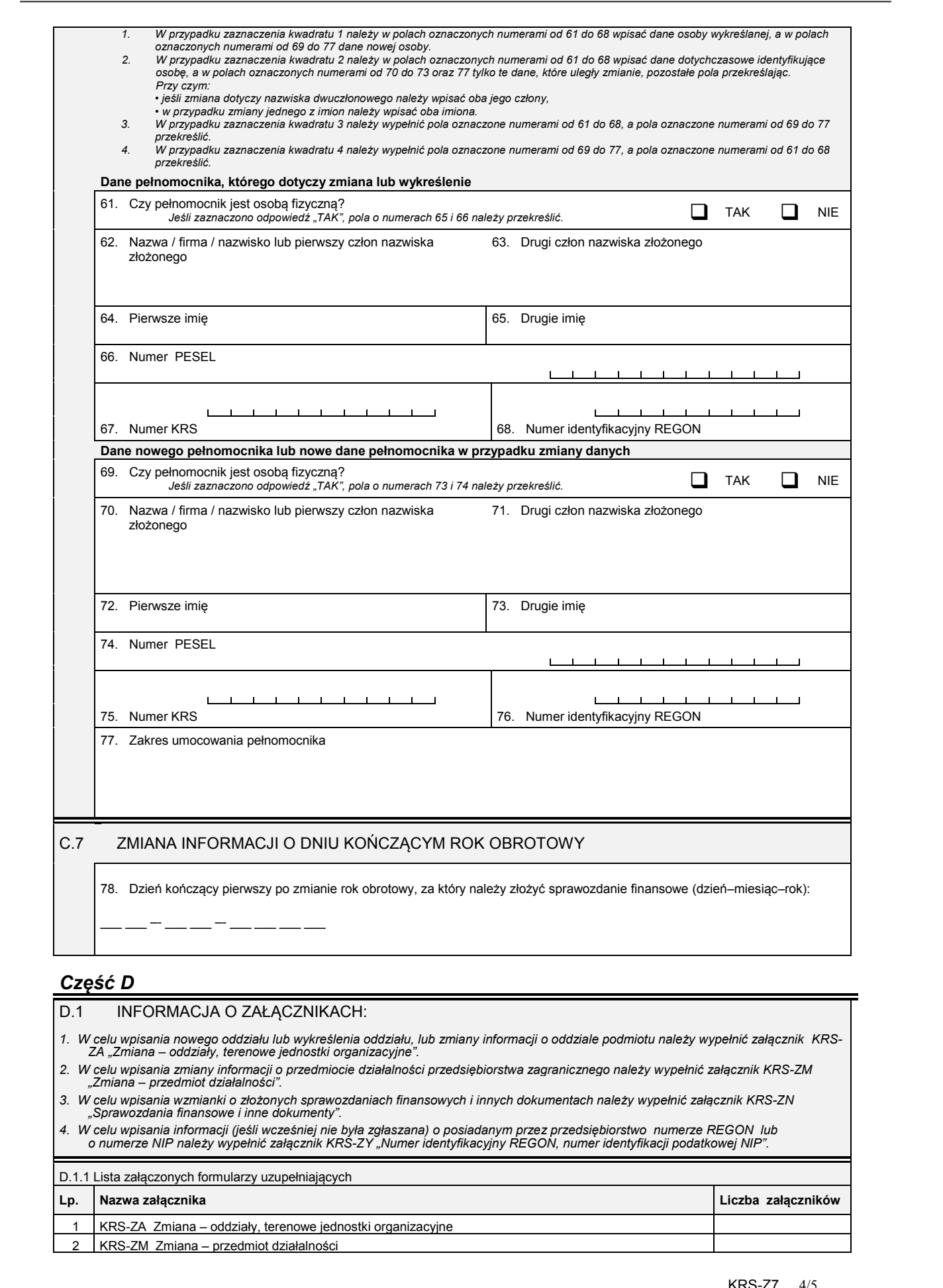

# *Część D*

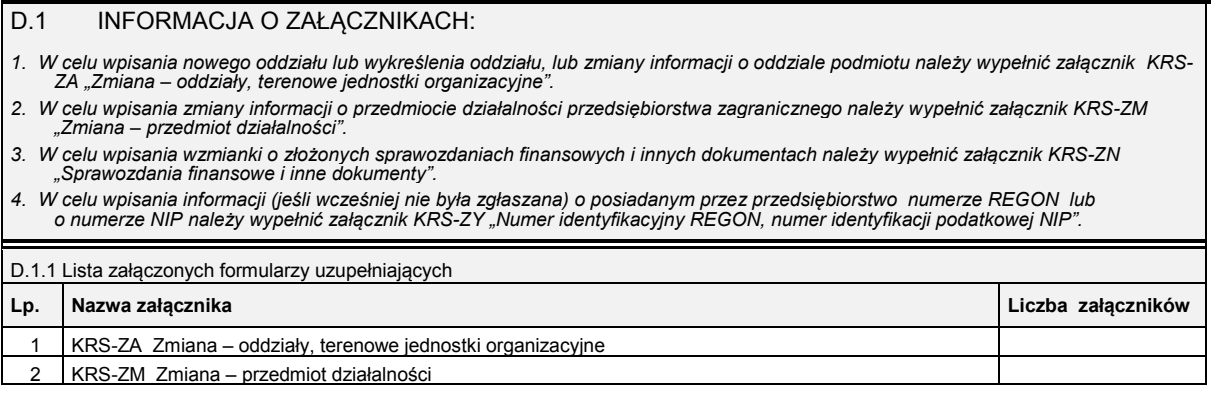

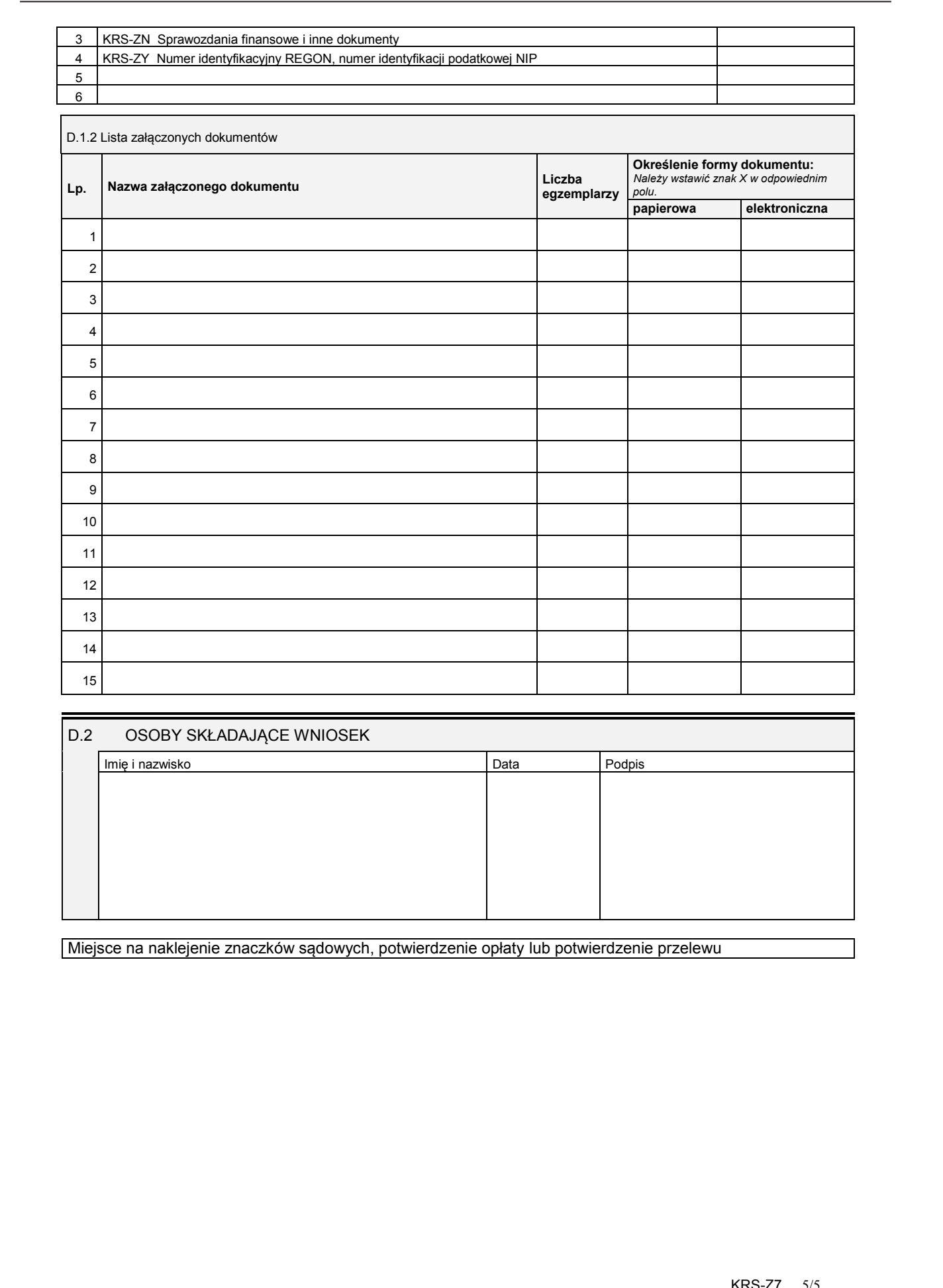

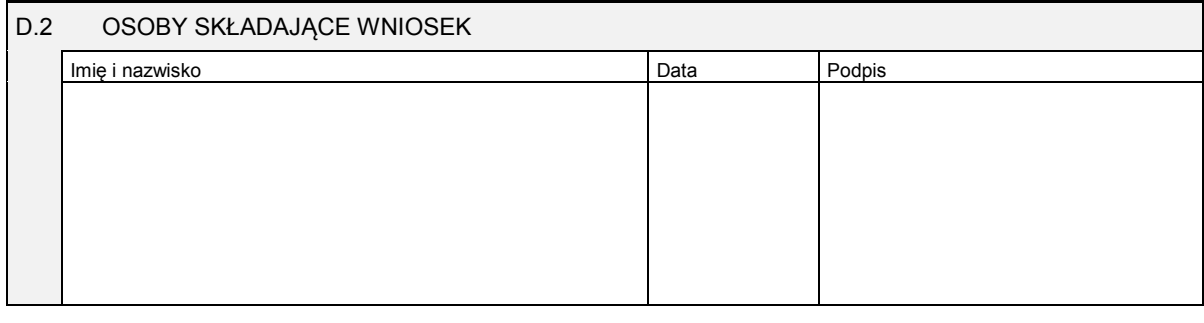

Miejsce na naklejenie znaczków sądowych, potwierdzenie opłaty lub potwierdzenie przelewu

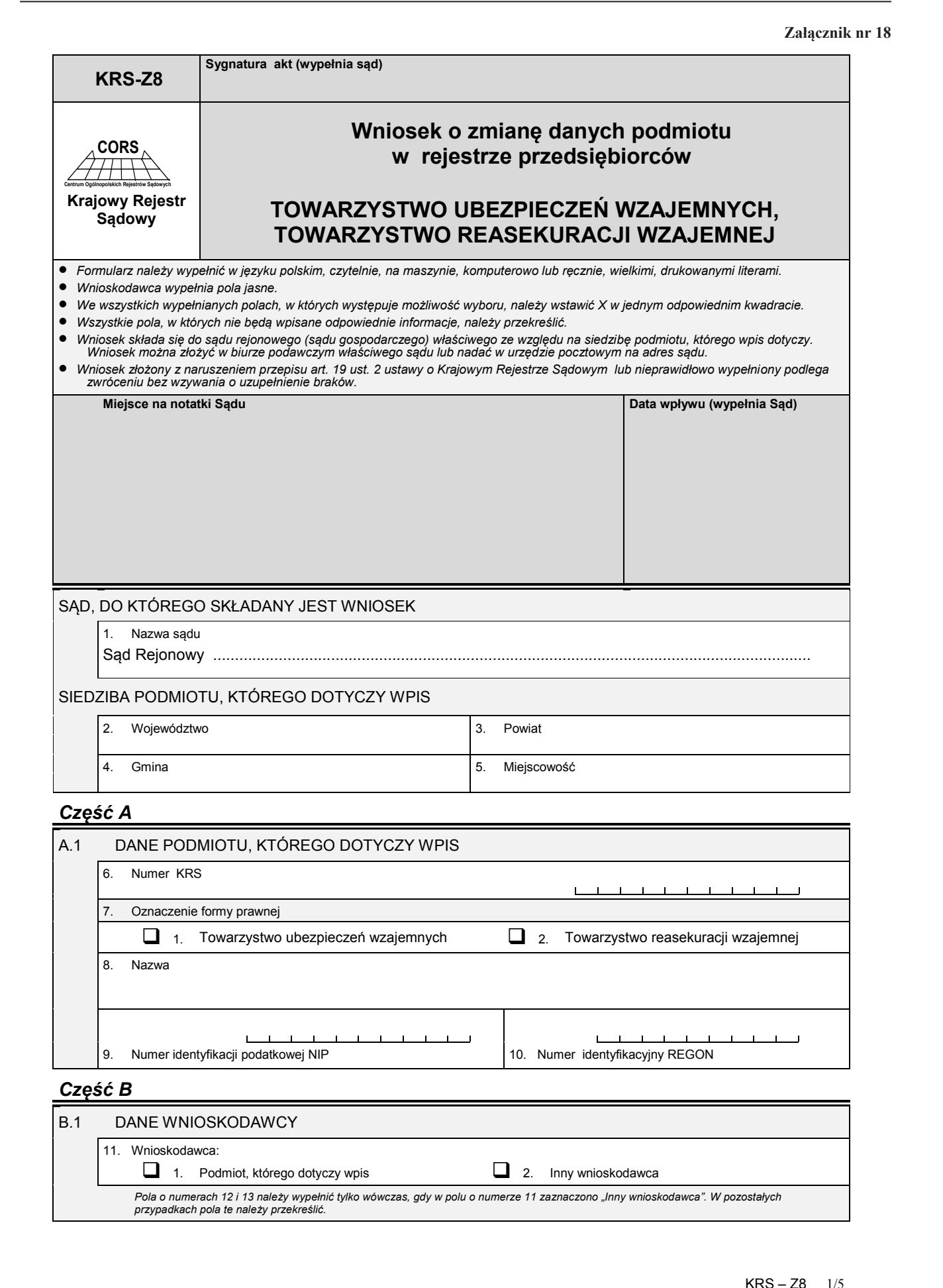

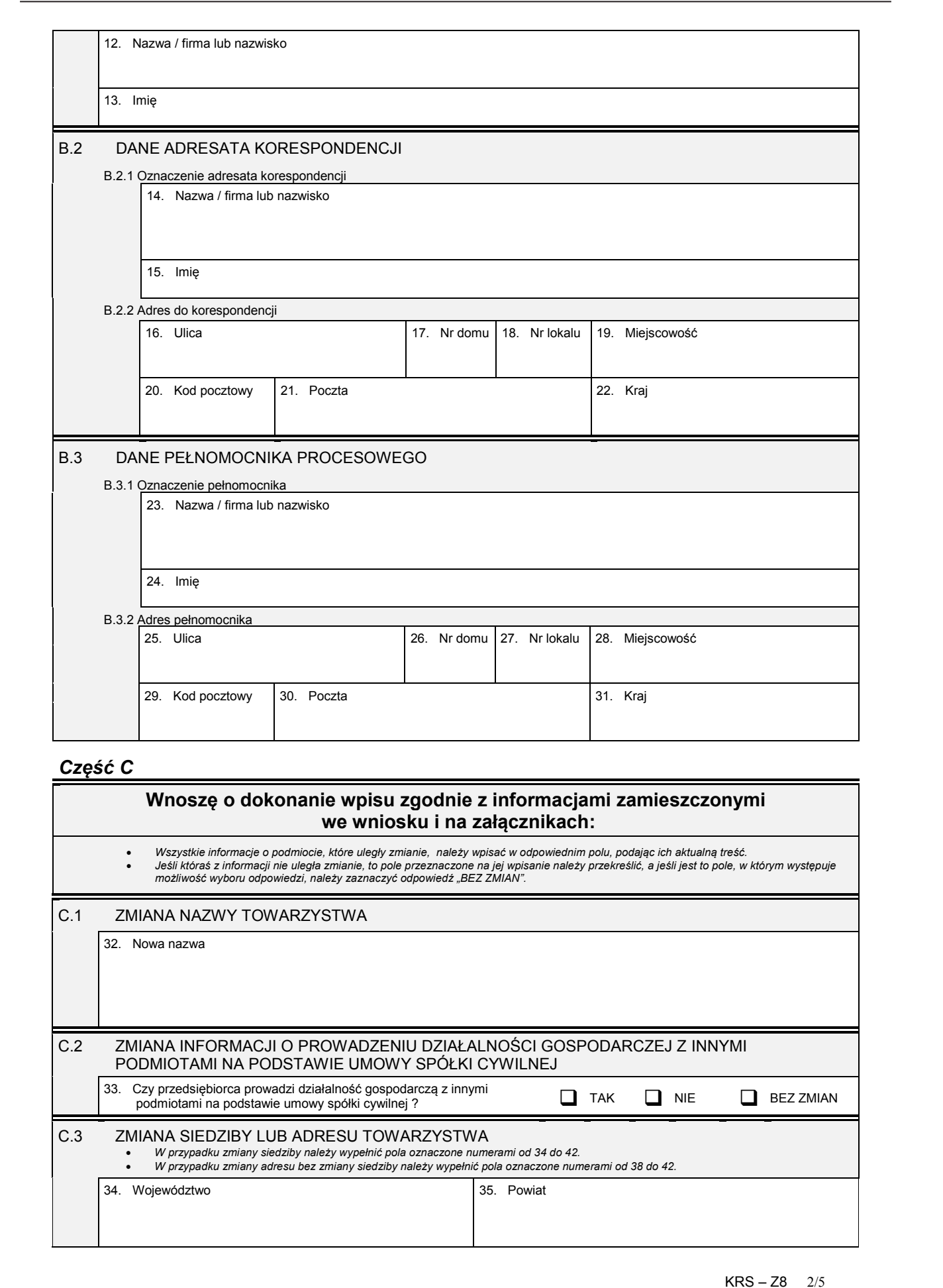

# *Część C*

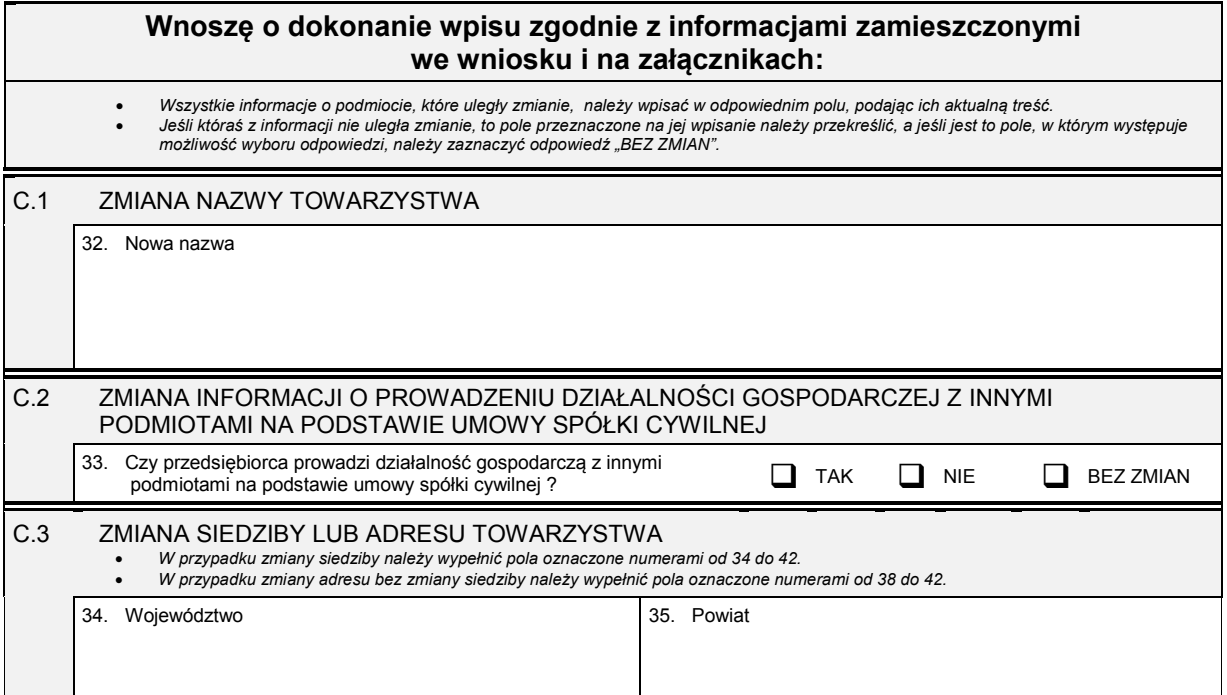

Dziennik Ustaw – 88 – Poz. 71

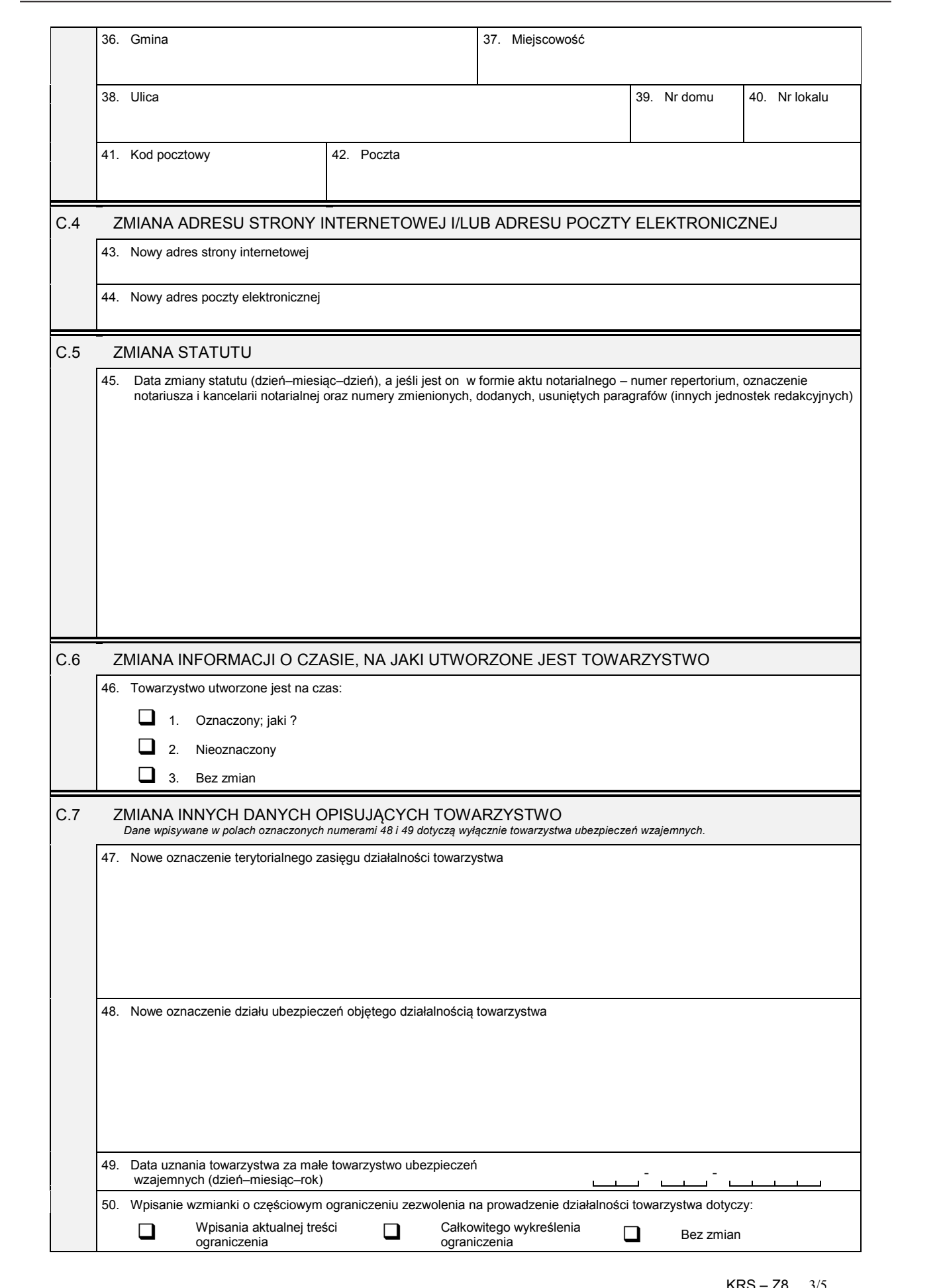

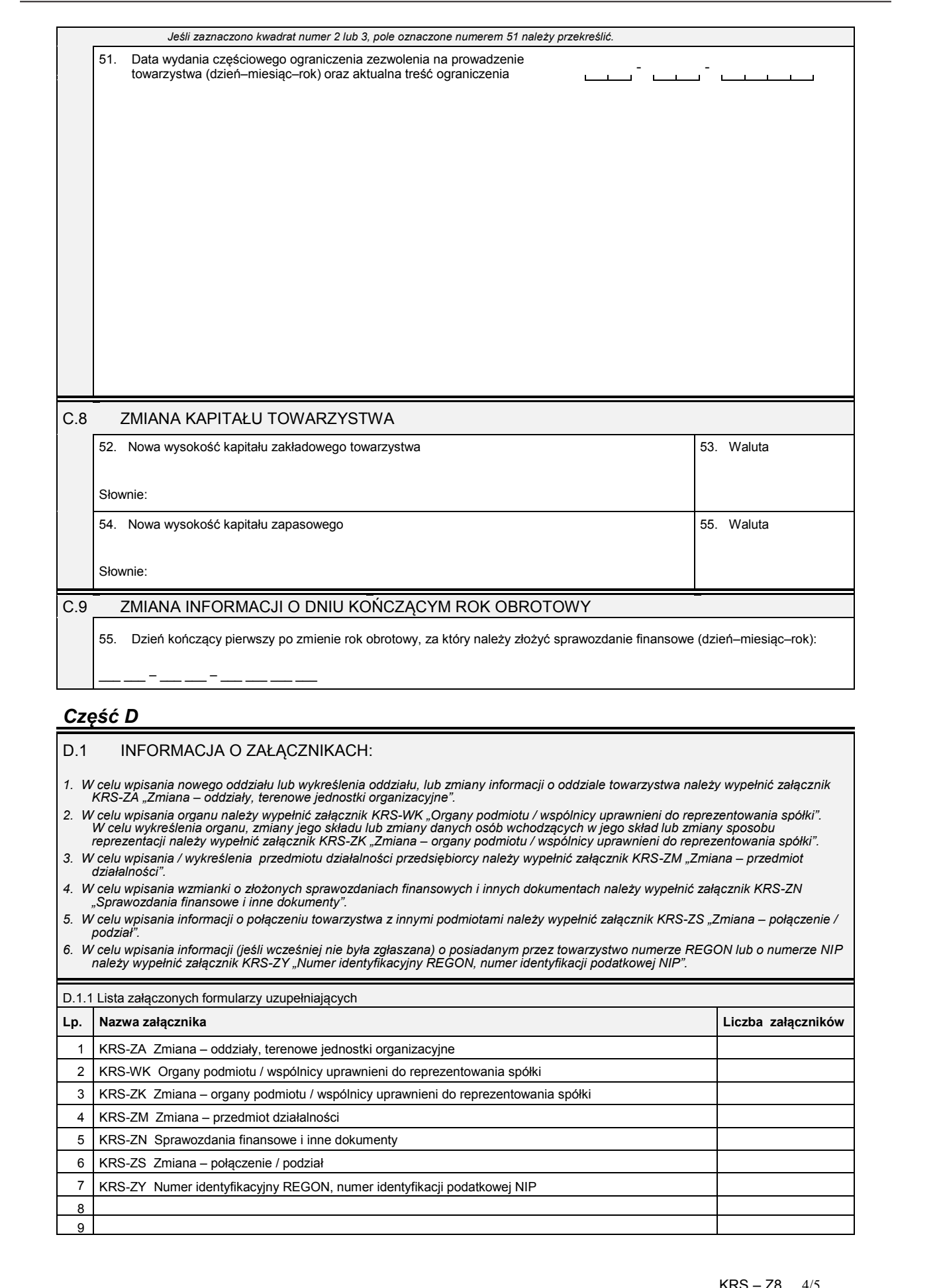

# *Część D*

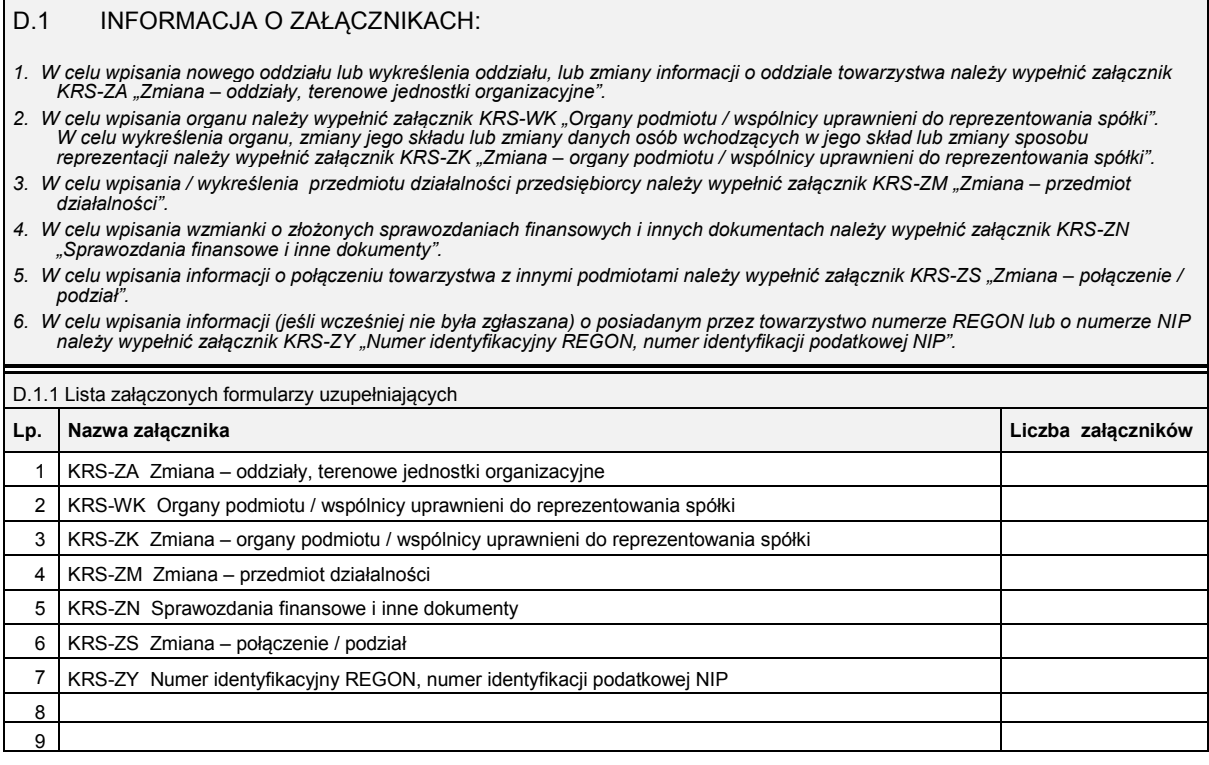

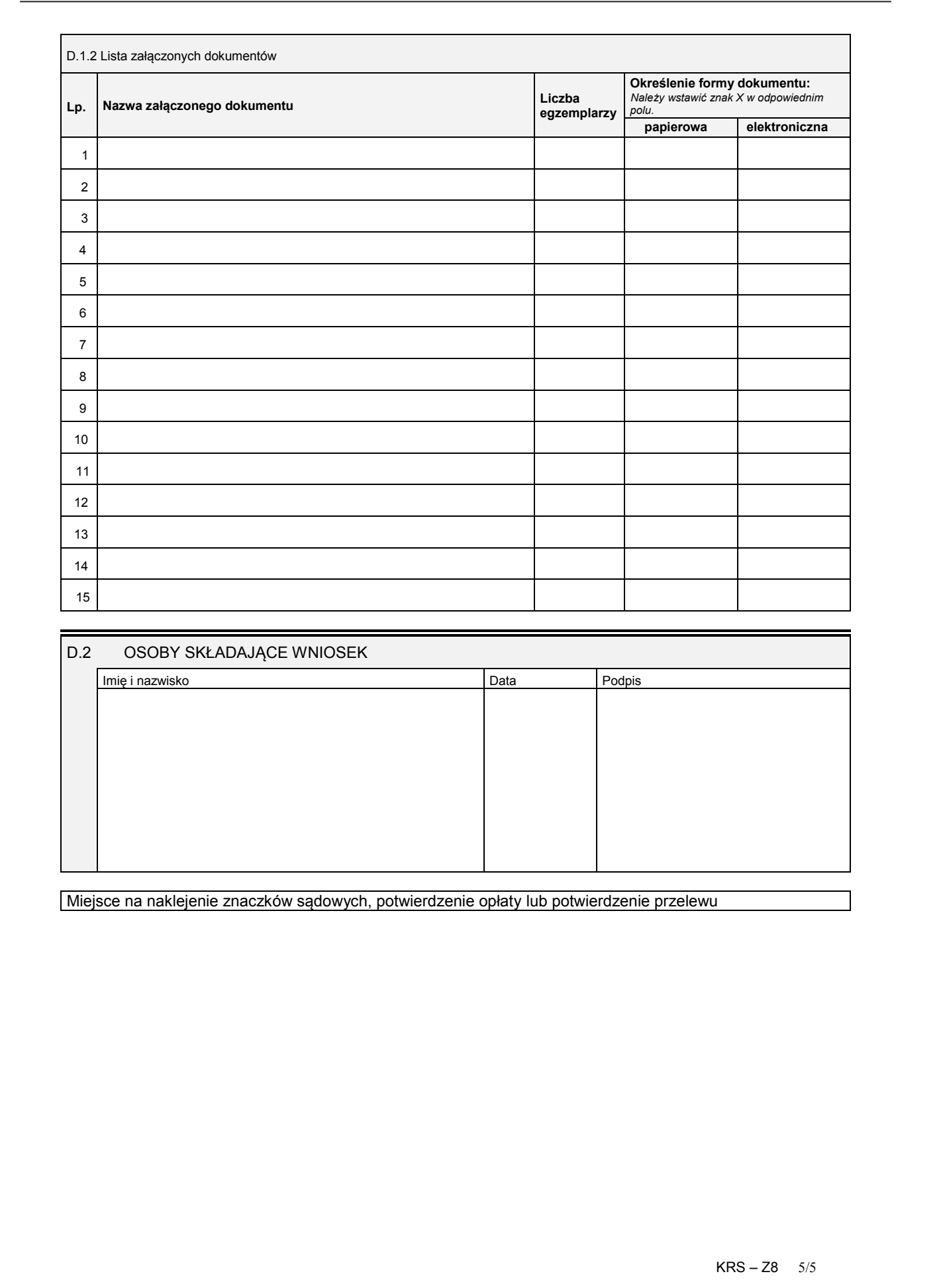

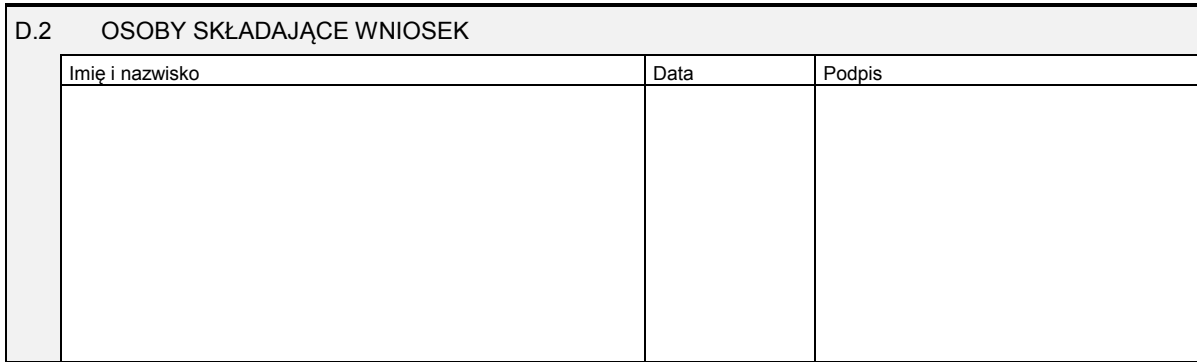

Miejsce na naklejenie znaczków sądowych, potwierdzenie opłaty lub potwierdzenie przelewu

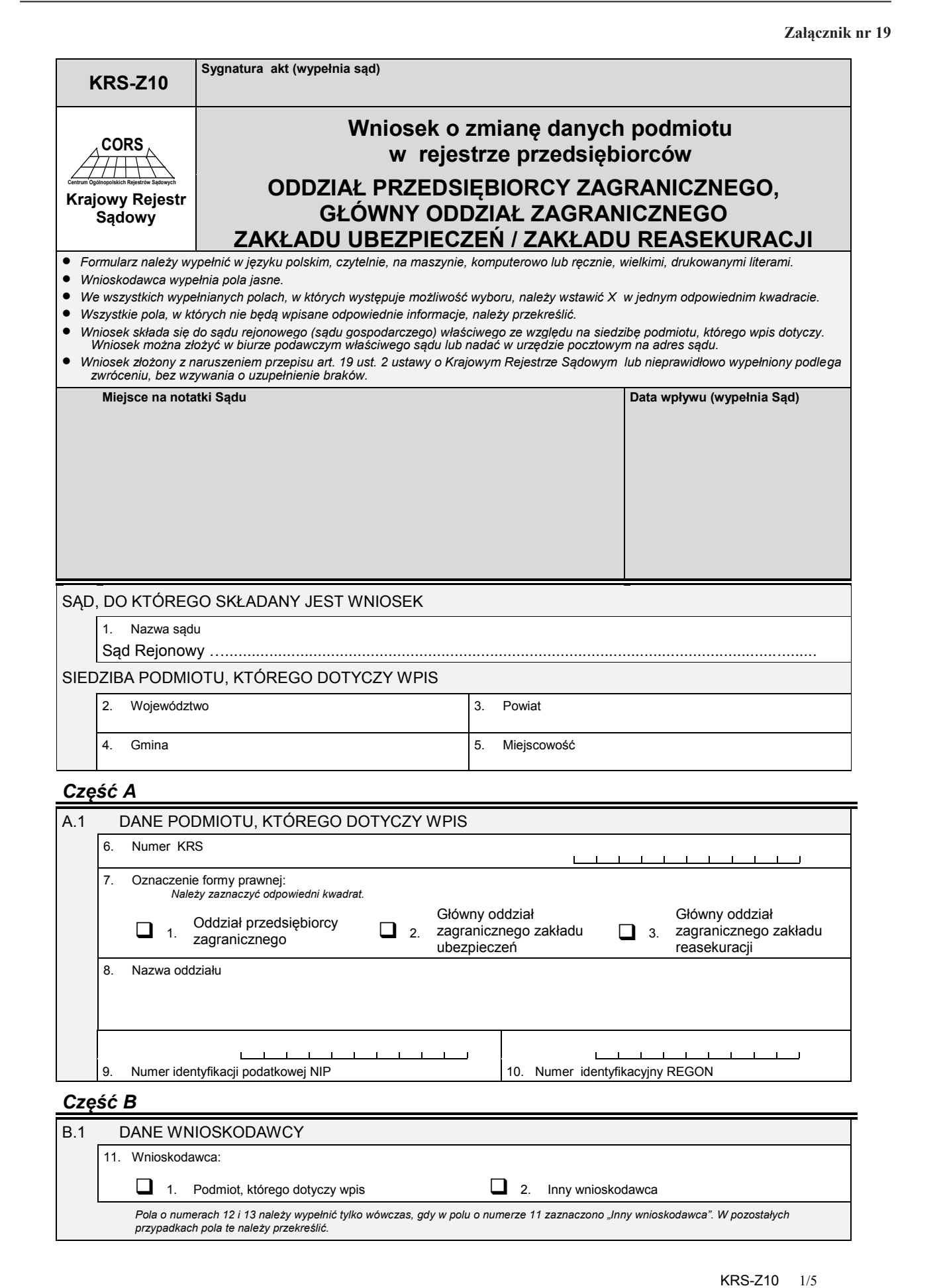

Dziennik Ustaw – 92 – Poz. 71

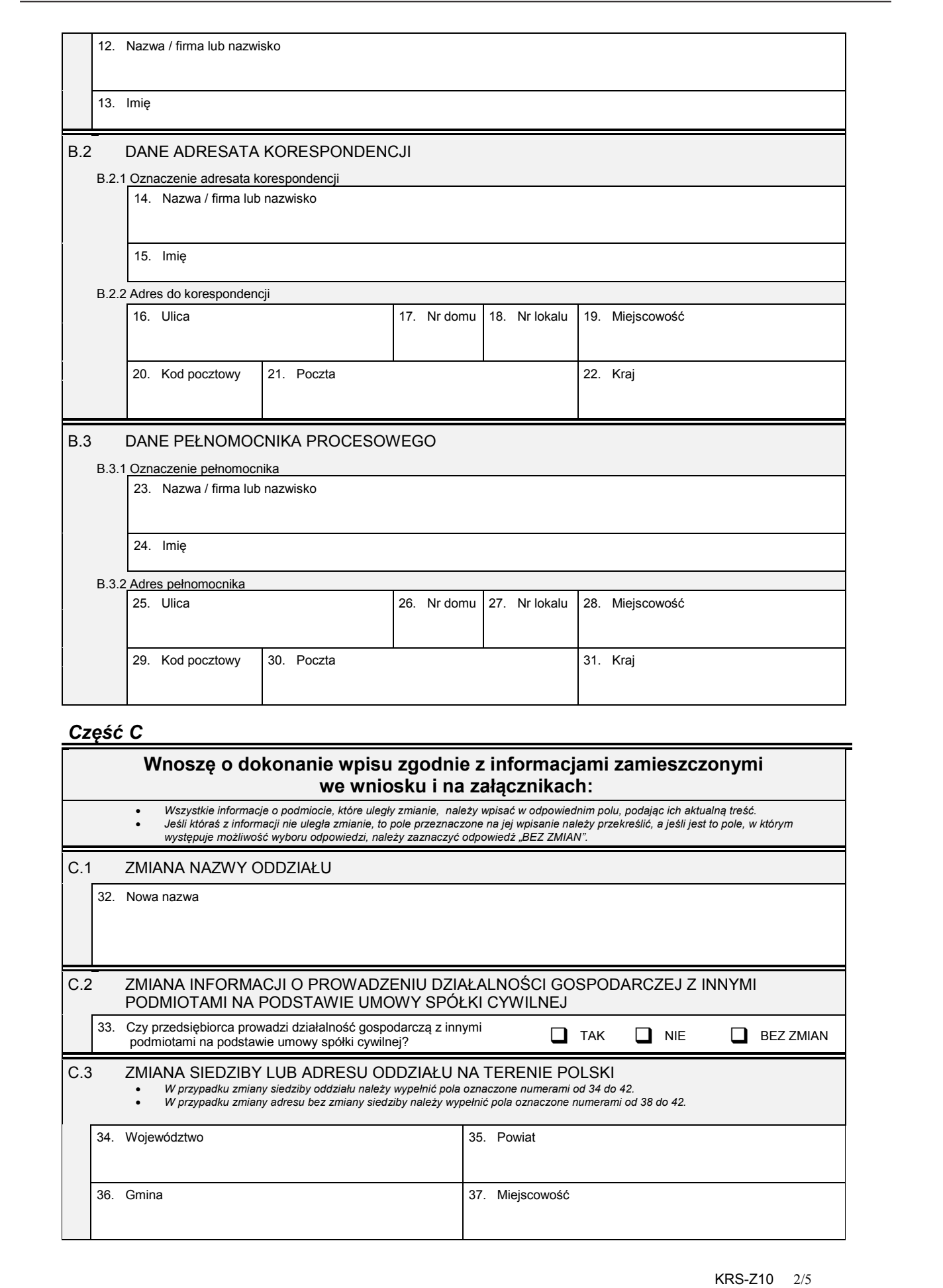

# *Część C*

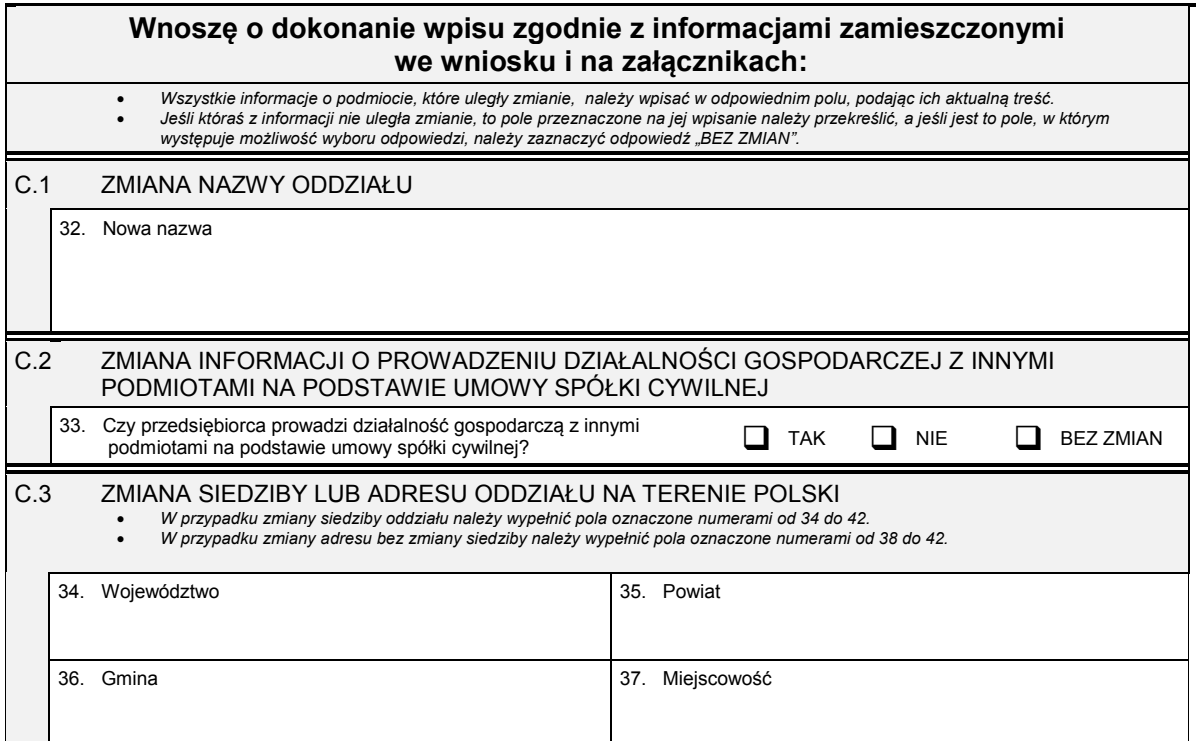

Dziennik Ustaw – 93 – Poz. 71

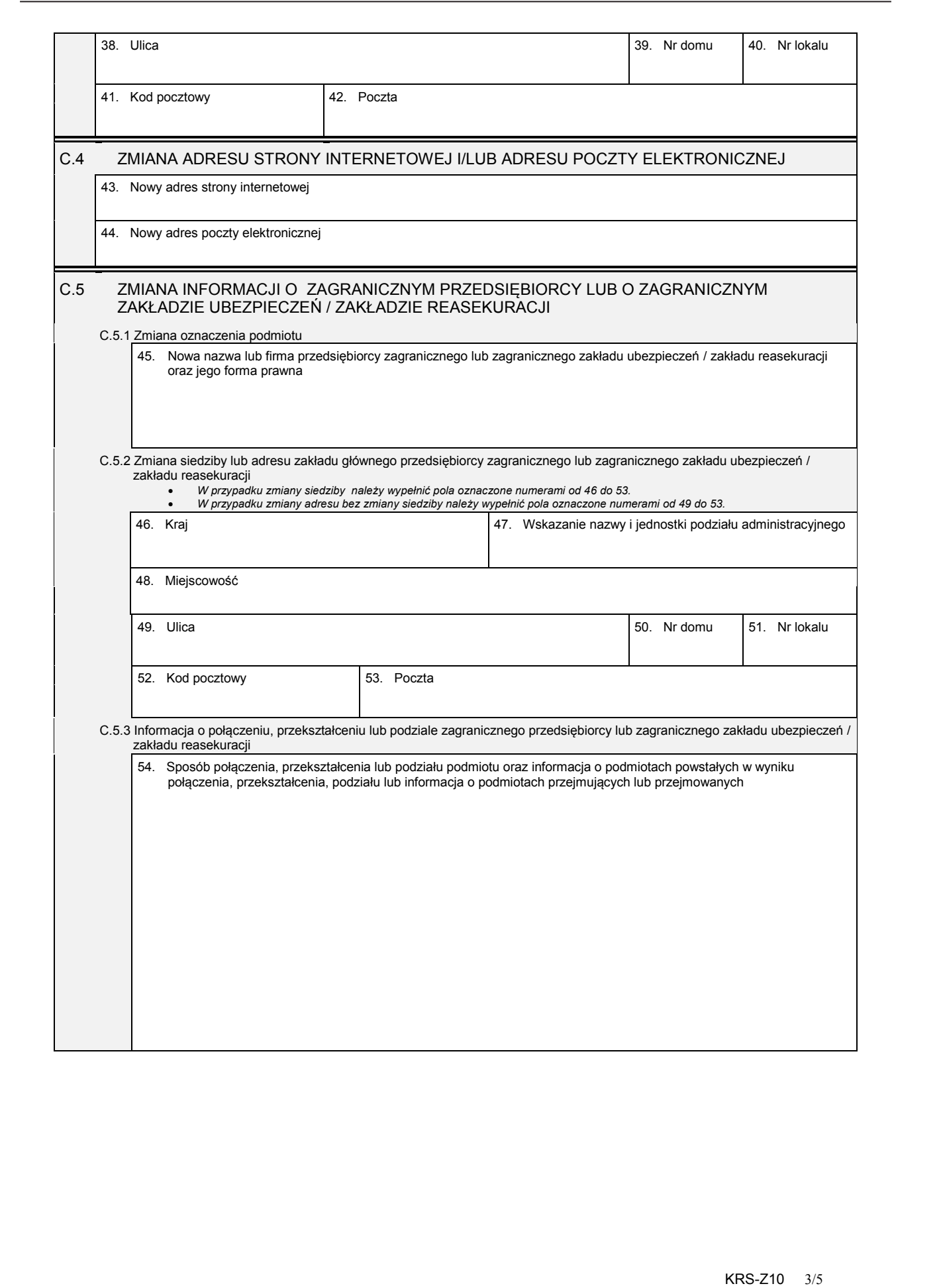

## C.6 ZMIANA INFORMACJI O DNIU KOŃCZĄCYM ROK OBROTOWY

55. Dzień kończący pierwszy po zmianie rok obrotowy, za który należy złożyć sprawozdanie finansowe (dzień–miesiąc– rok):

 $\_$  \_ \_\_ \_ \_ \_ \_ \_ \_ \_ \_ \_ \_ \_ \_ \_ \_ \_

# *Część D*

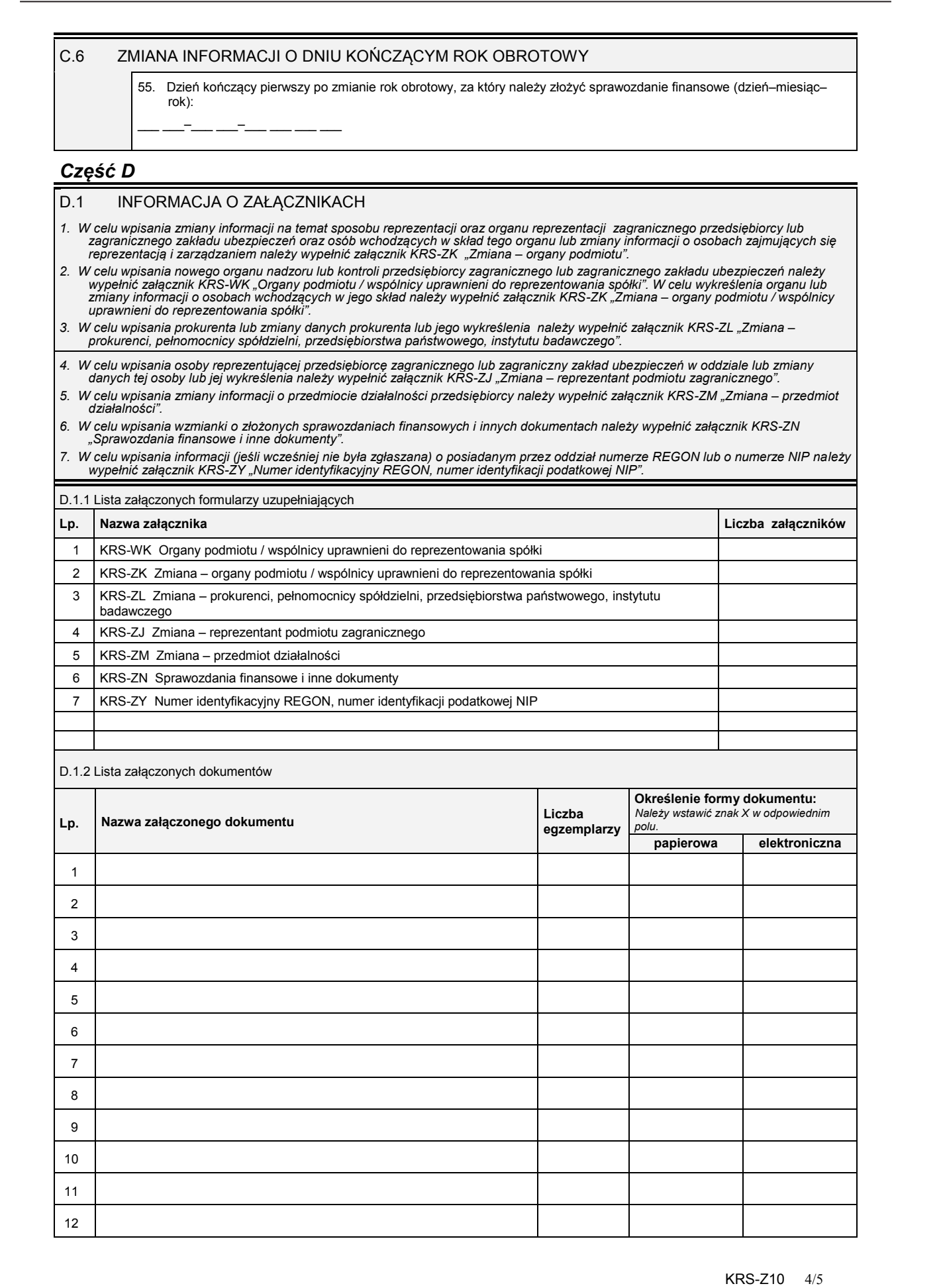

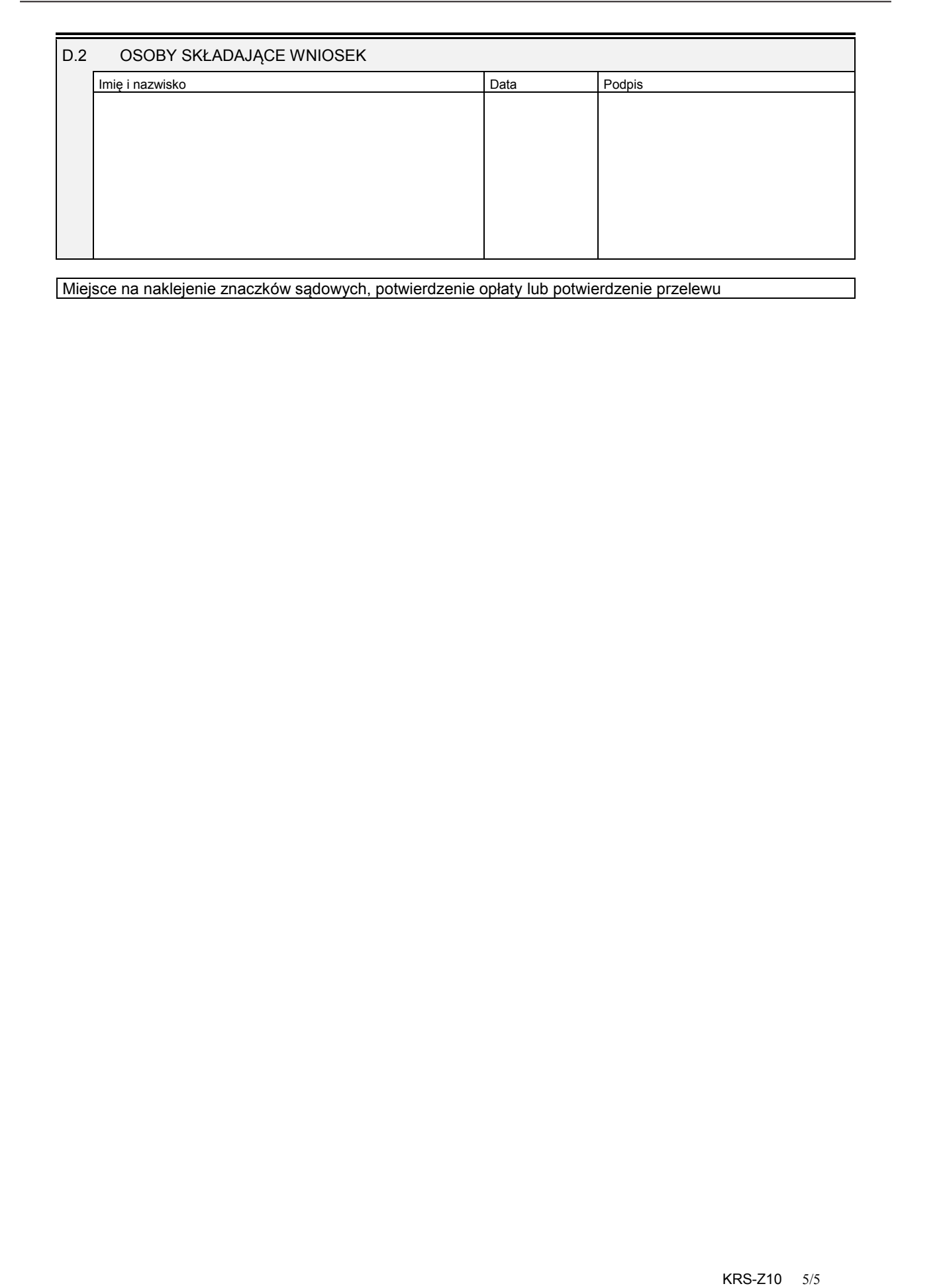

Miejsce na naklejenie znaczków sądowych, potwierdzenie opłaty lub potwierdzenie przelewu

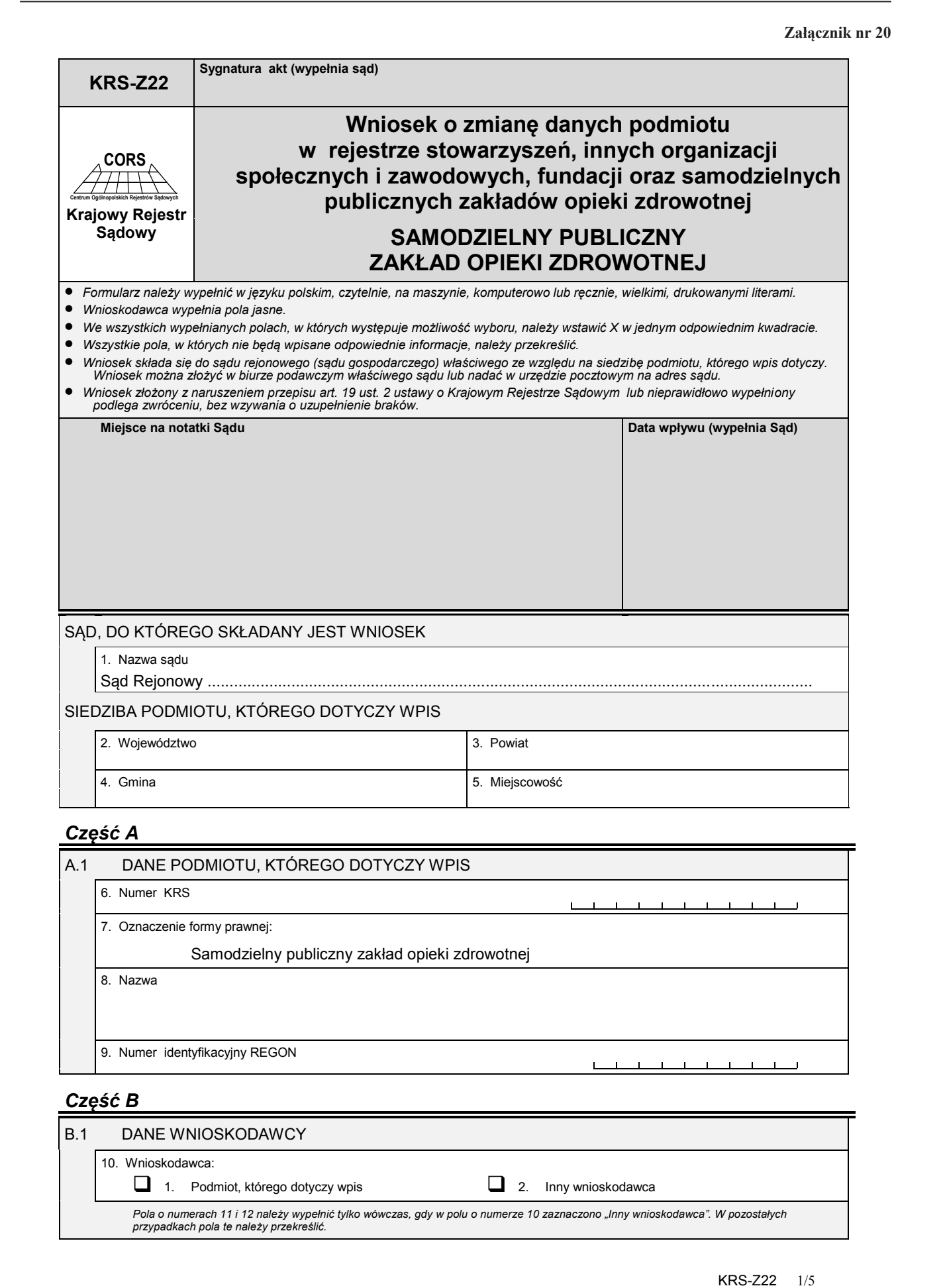

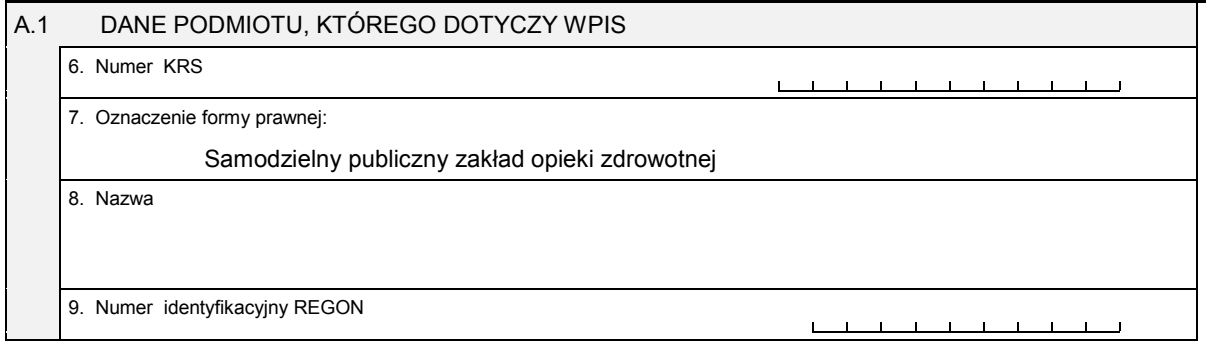

*Część B*

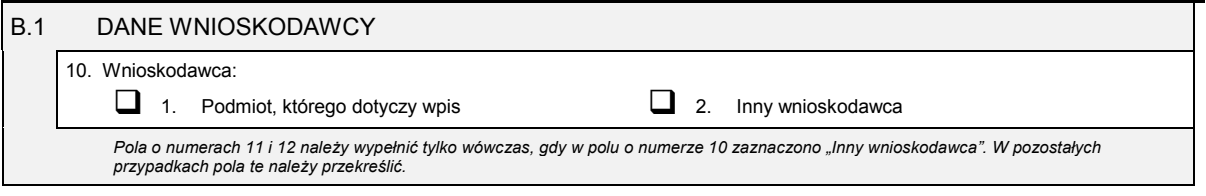

Dziennik Ustaw – 97 – Poz. 71

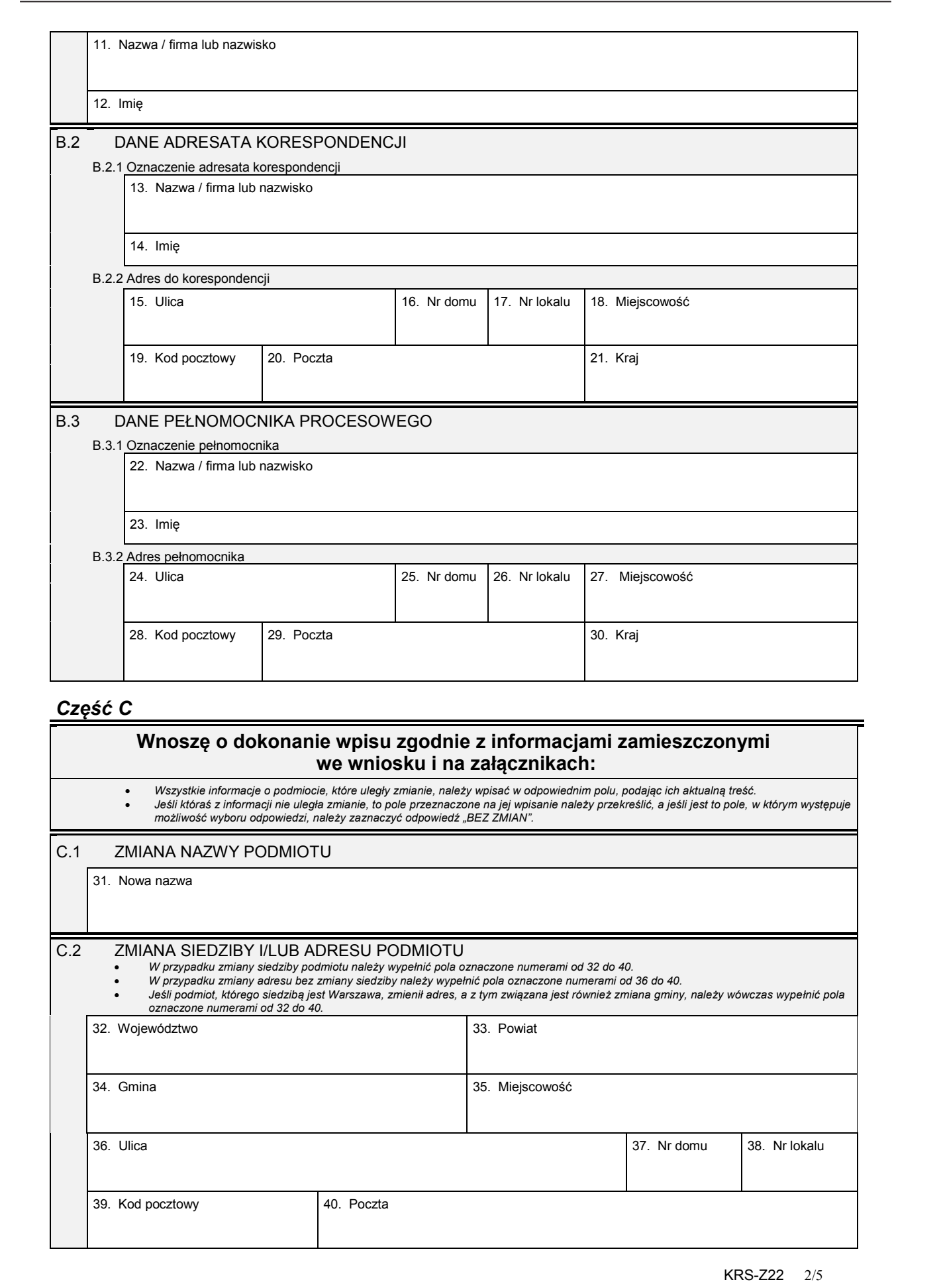

*Część C*

# **Wnoszę o dokonanie wpisu zgodnie z informacjami zamieszczonymi we wniosku i na załącznikach:**

• Wszystkie informacje o podmiocie, które uległy zmianie, należy wpisać w odpowiednim polu, podając ich aktualną treść.<br>• Jeśli któraś z informacji nie uległa zmianie, to pole przeznaczone na jej wpisanie należy przekreśli

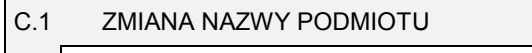

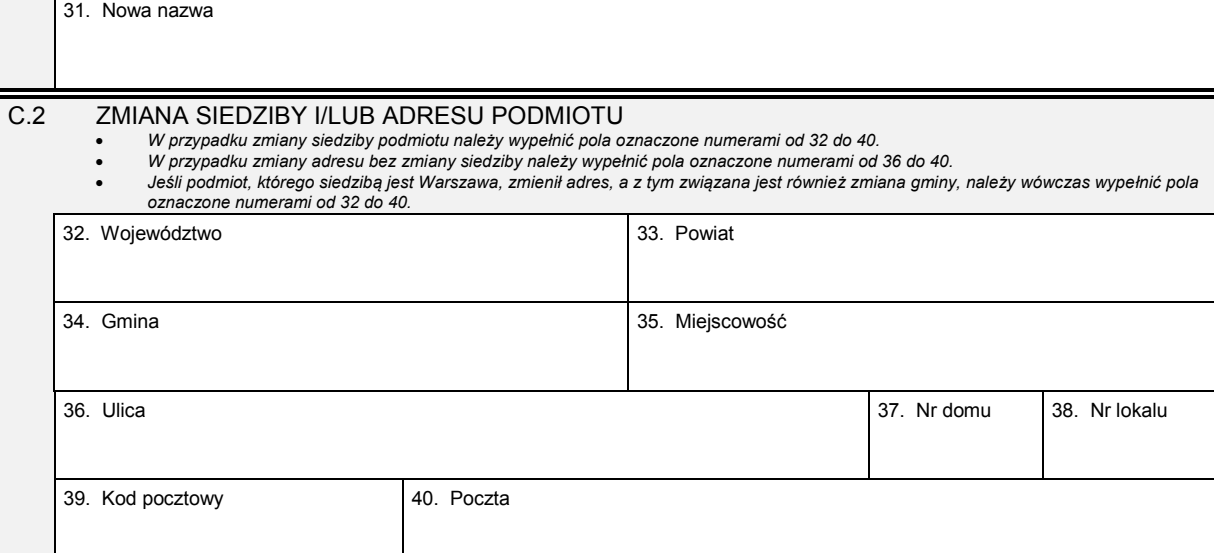

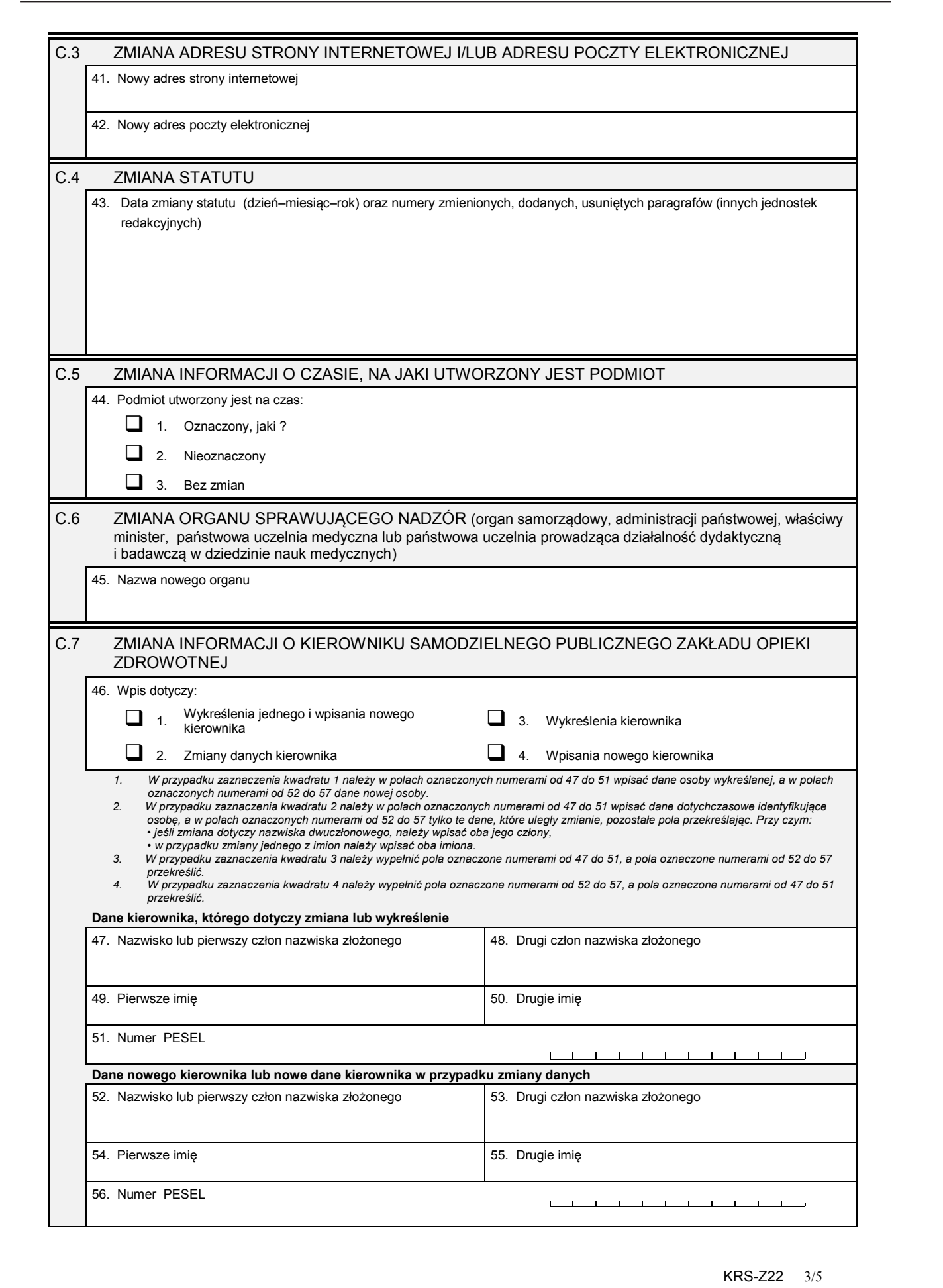

57. Kwalifikacje kierownika samodzielnego publicznego zakładu opieki zdrowotnej

#### C.8 ZMIANA CELU DZIAŁANIA PODMIOTU

\_\_\_ \_\_ – \_\_ – \_\_ – \_\_ \_\_ \_\_ \_\_

58. Nowy cel działania

#### C.9 ZMIANA INFORMACJI O DNIU KOŃCZĄCYM ROK OBROTOWY

59. Dzień kończący pierwszy po zmianie rok obrotowy, za który należy złożyć sprawozdanie finansowe (dzień–miesiąc–rok):

# *Część D*

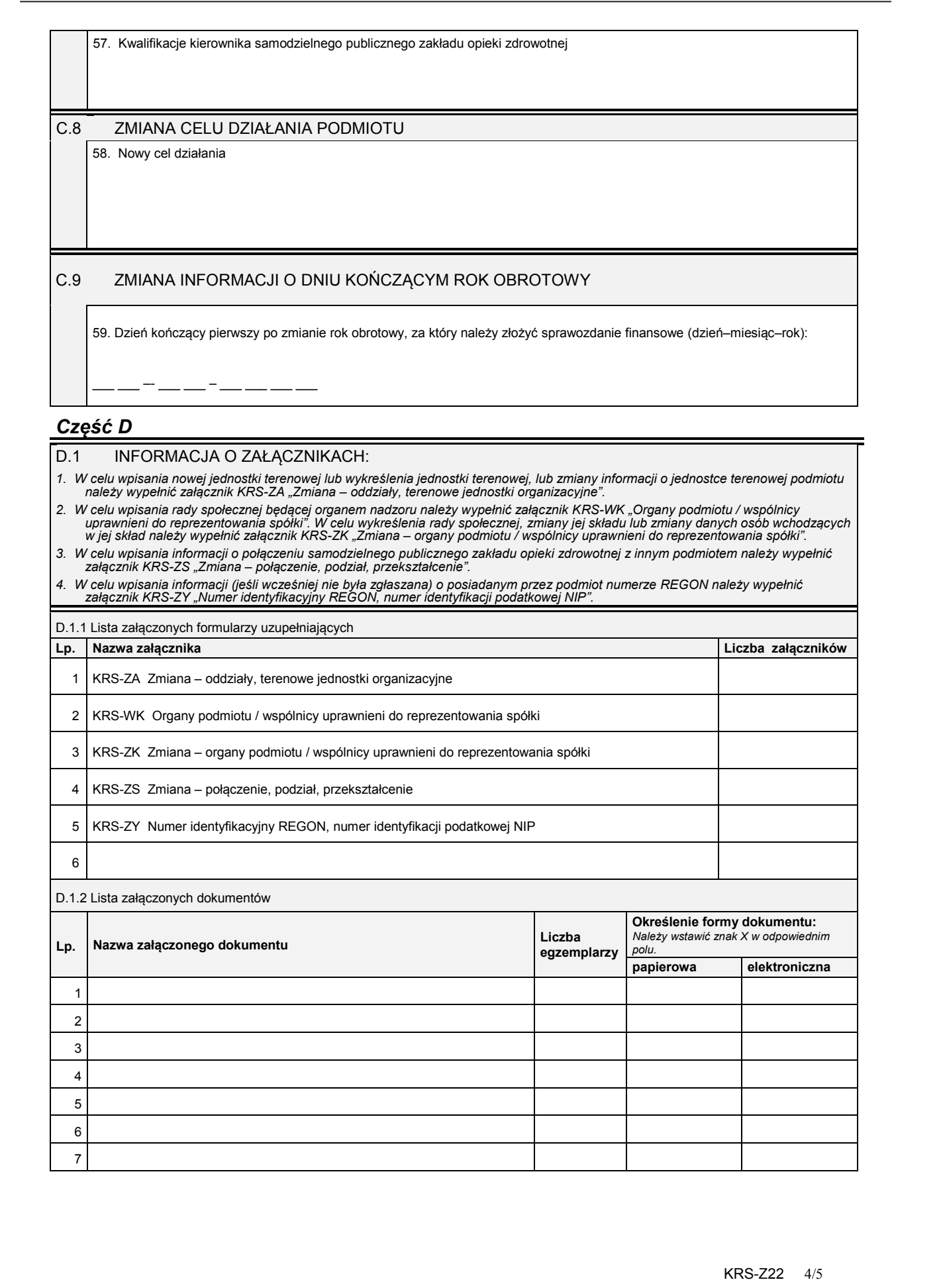

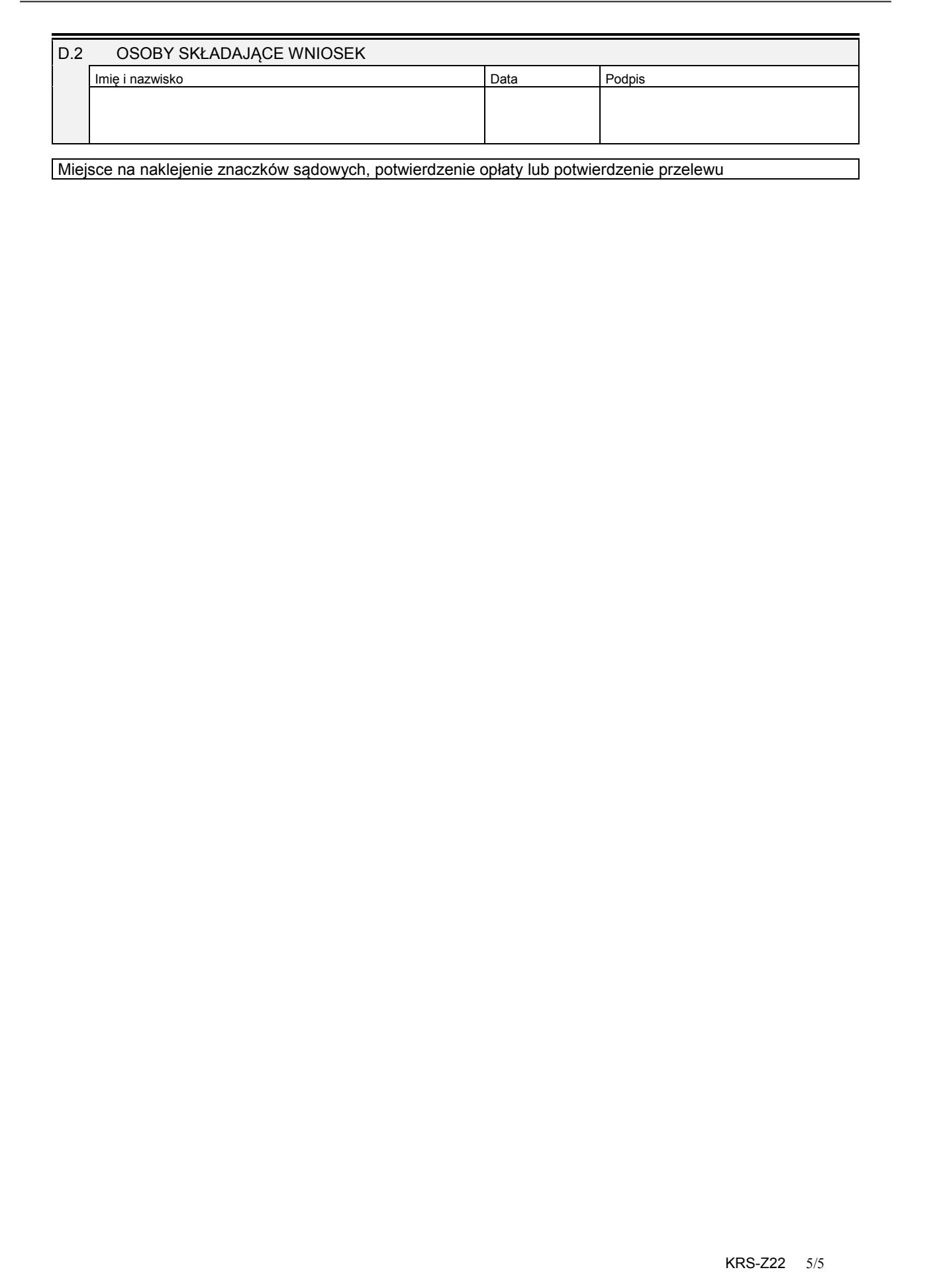

KRS-Z22 5/5

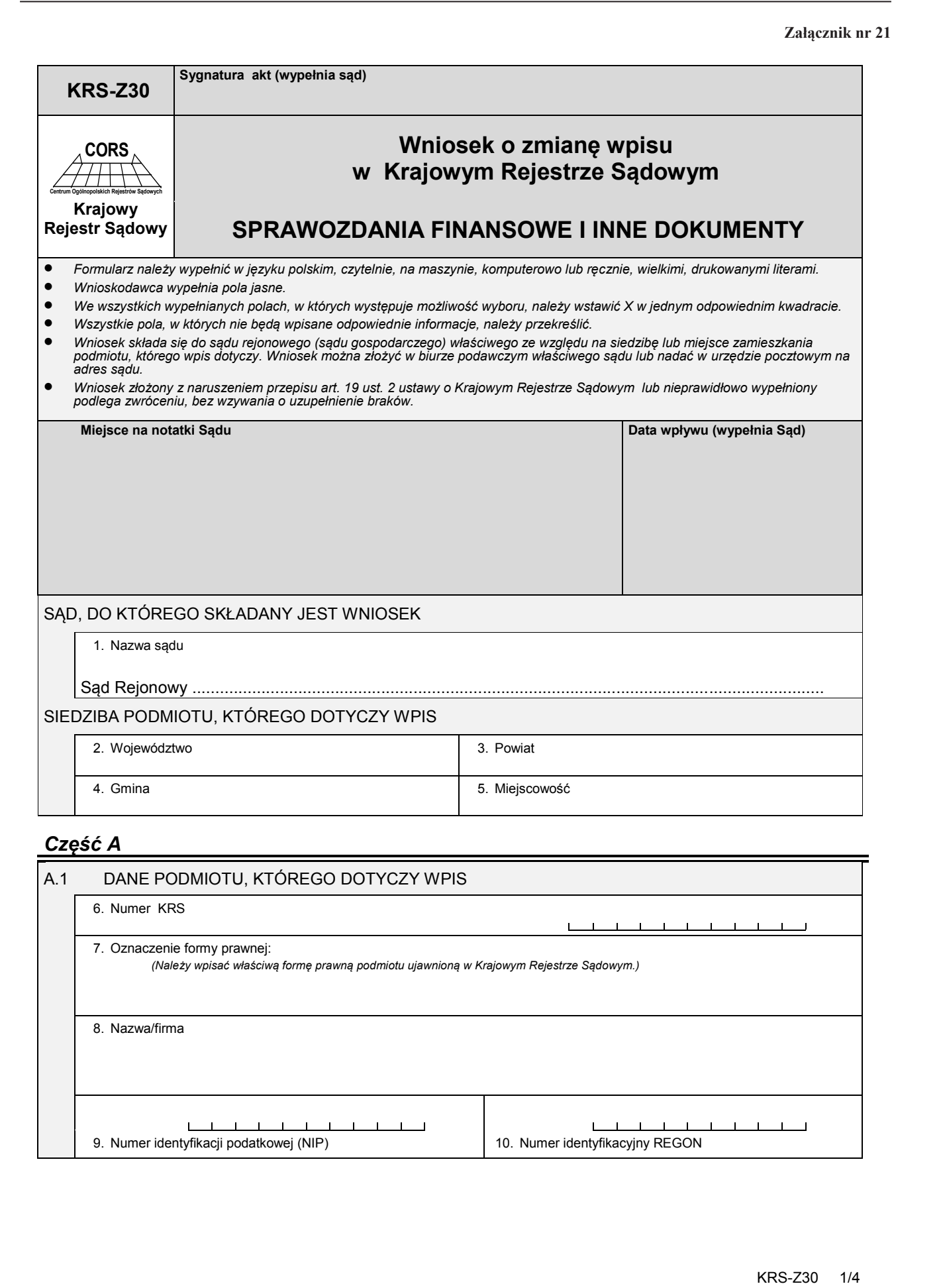

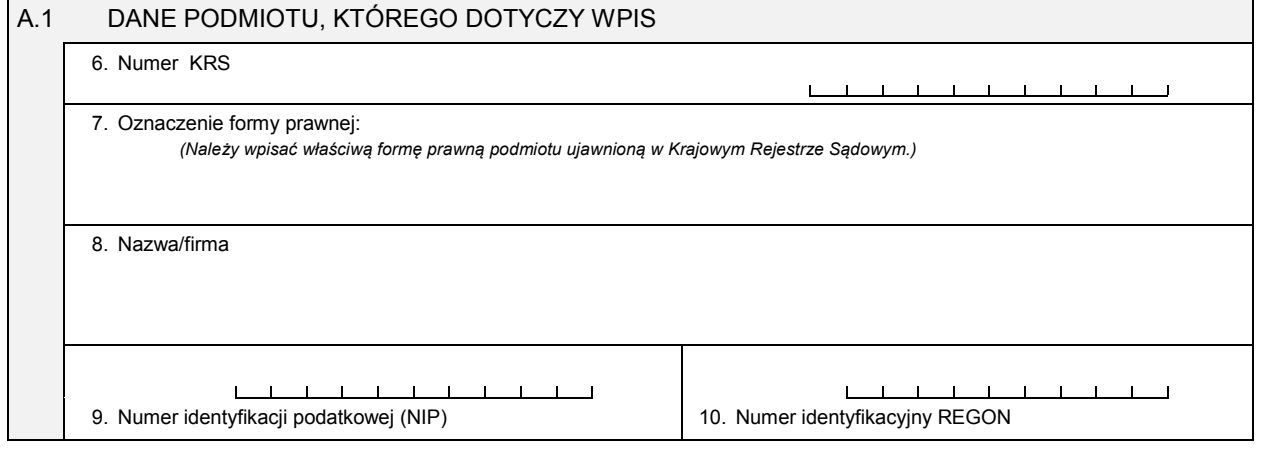

#### *Część B*

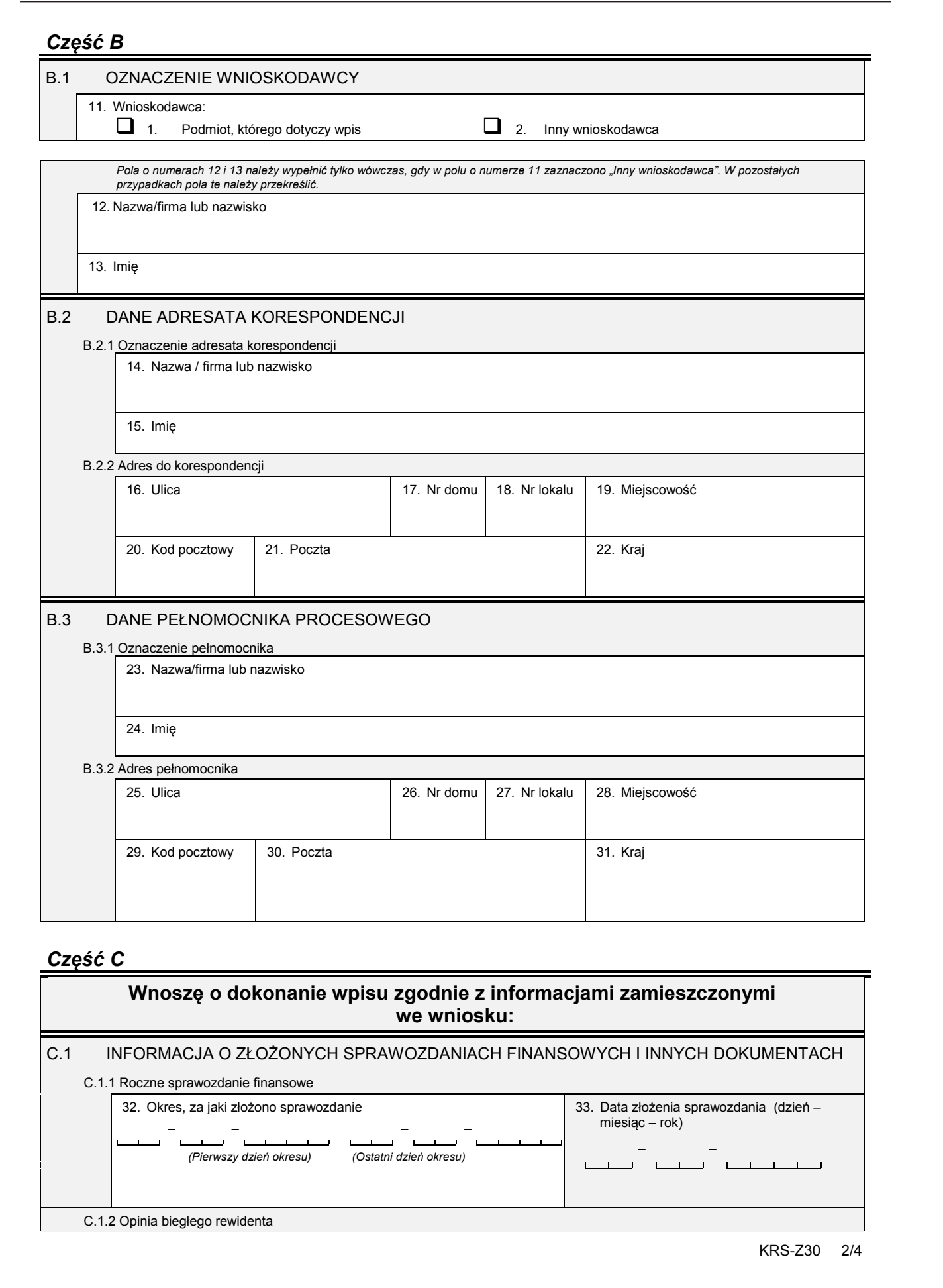

# *Część C*

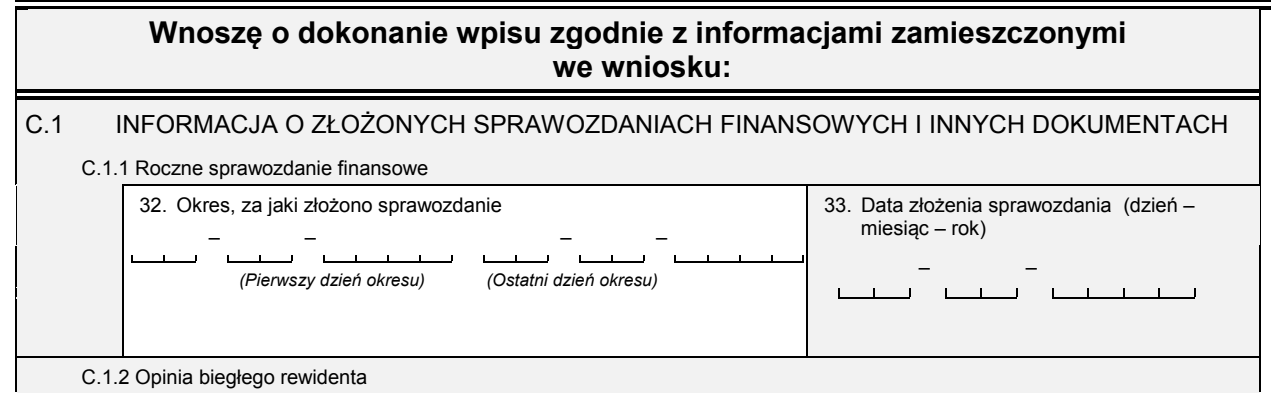

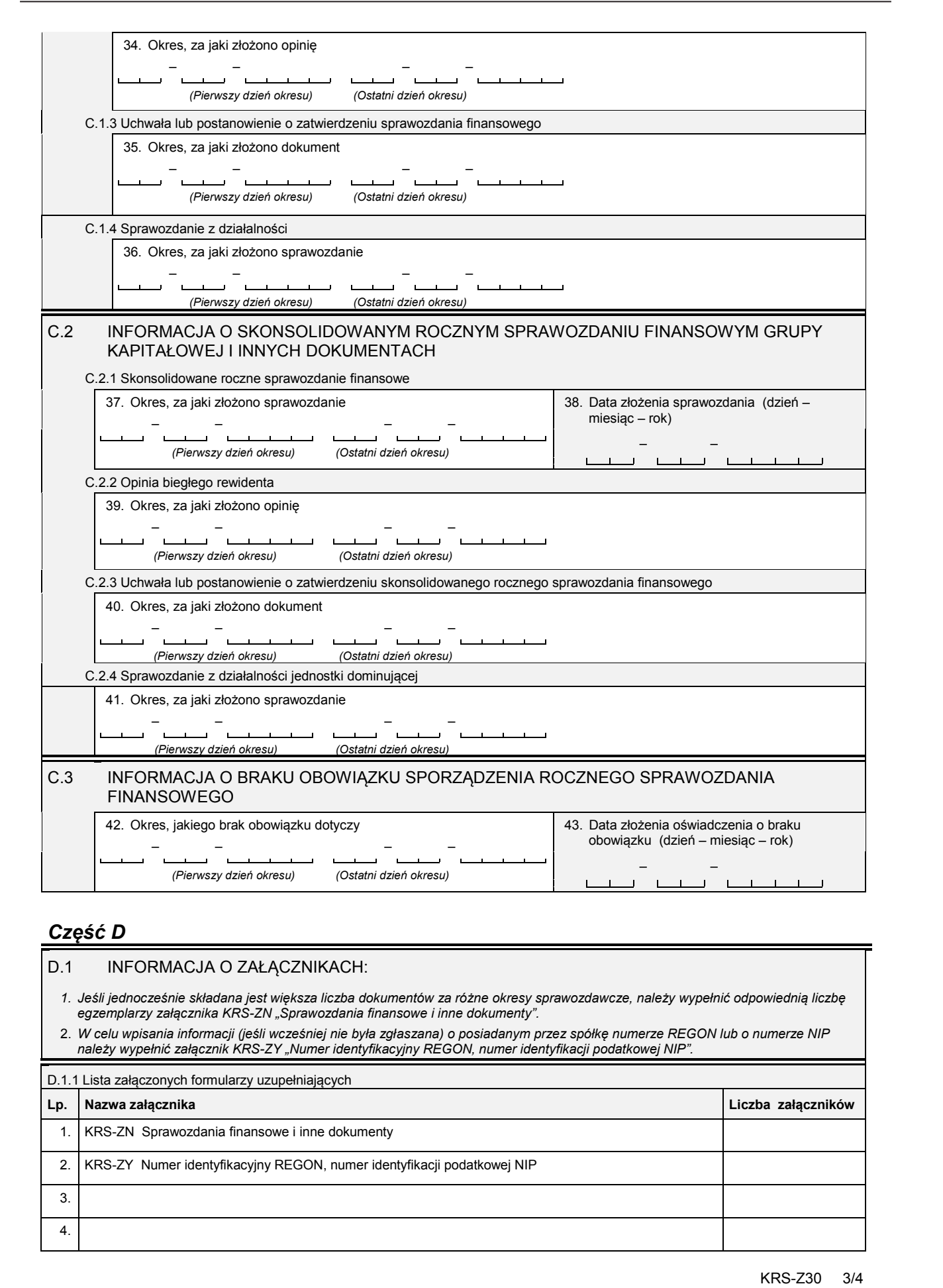

# *Część D*

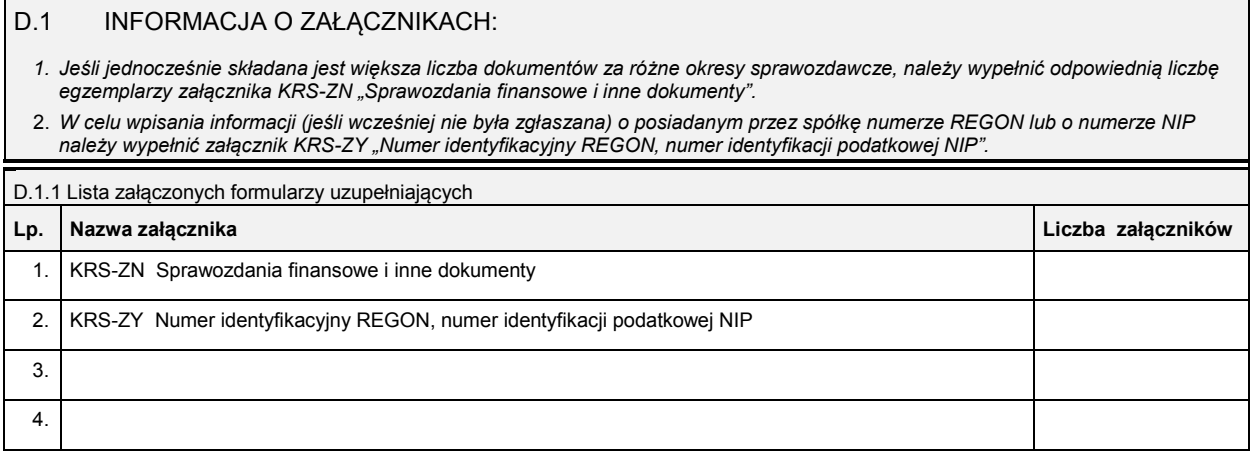

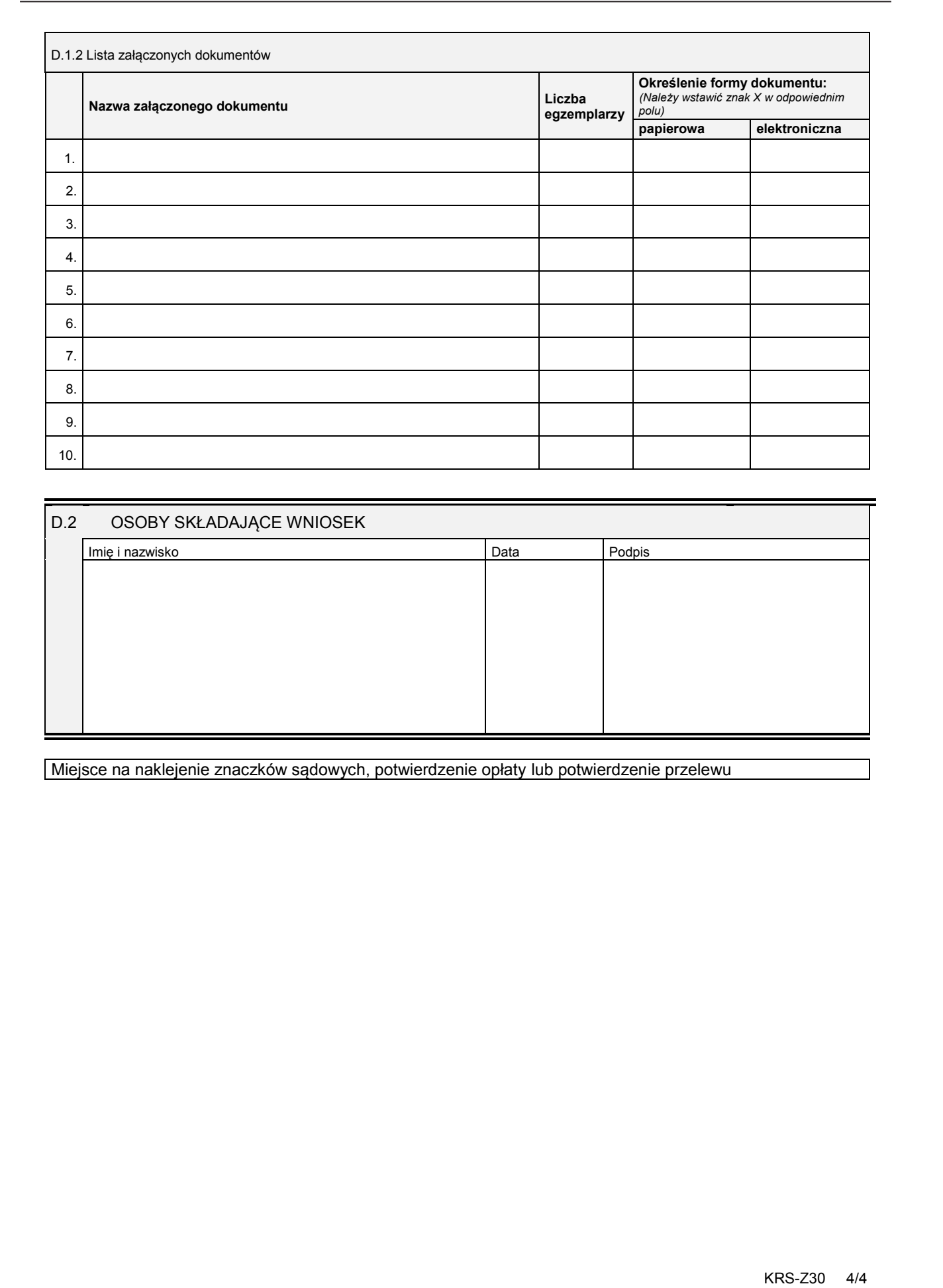

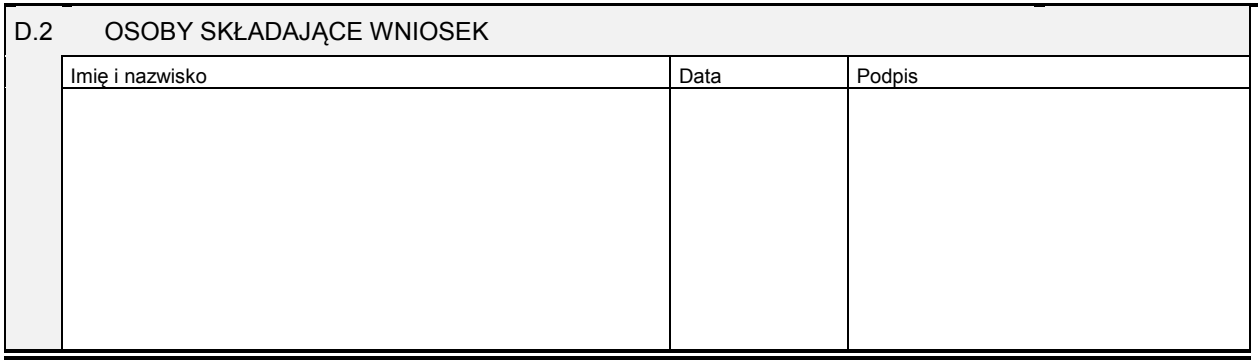

Miejsce na naklejenie znaczków sądowych, potwierdzenie opłaty lub potwierdzenie przelewu

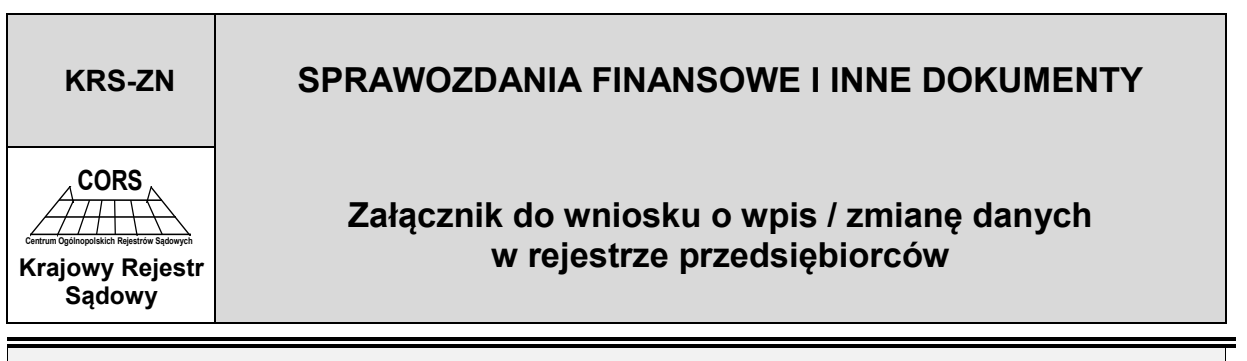

DANE PODMIOTU (zgodne z podanymi we wniosku)

Nazwa / firma / nazwisko i imię

Jeśli składane sprawozdania finansowe i inne dokumenty obejmują wiele okresów sprawozdawczych, wzmianki o nich należy wpisać na kolejnych<br>egzemplarzach załącznika "Sprawozdania finansowe i inne dokumenty".

## *Część I*

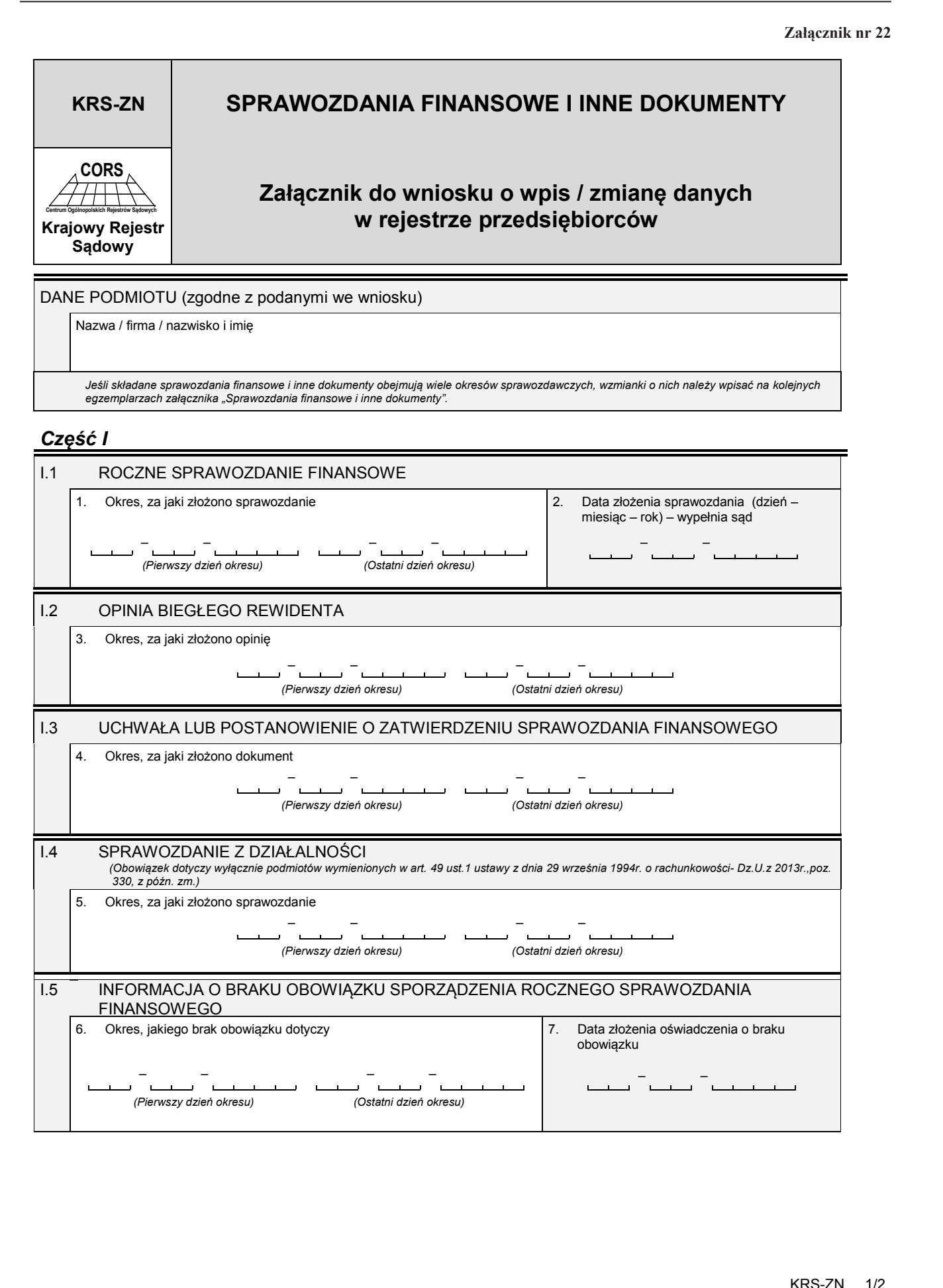

#### **Część II**

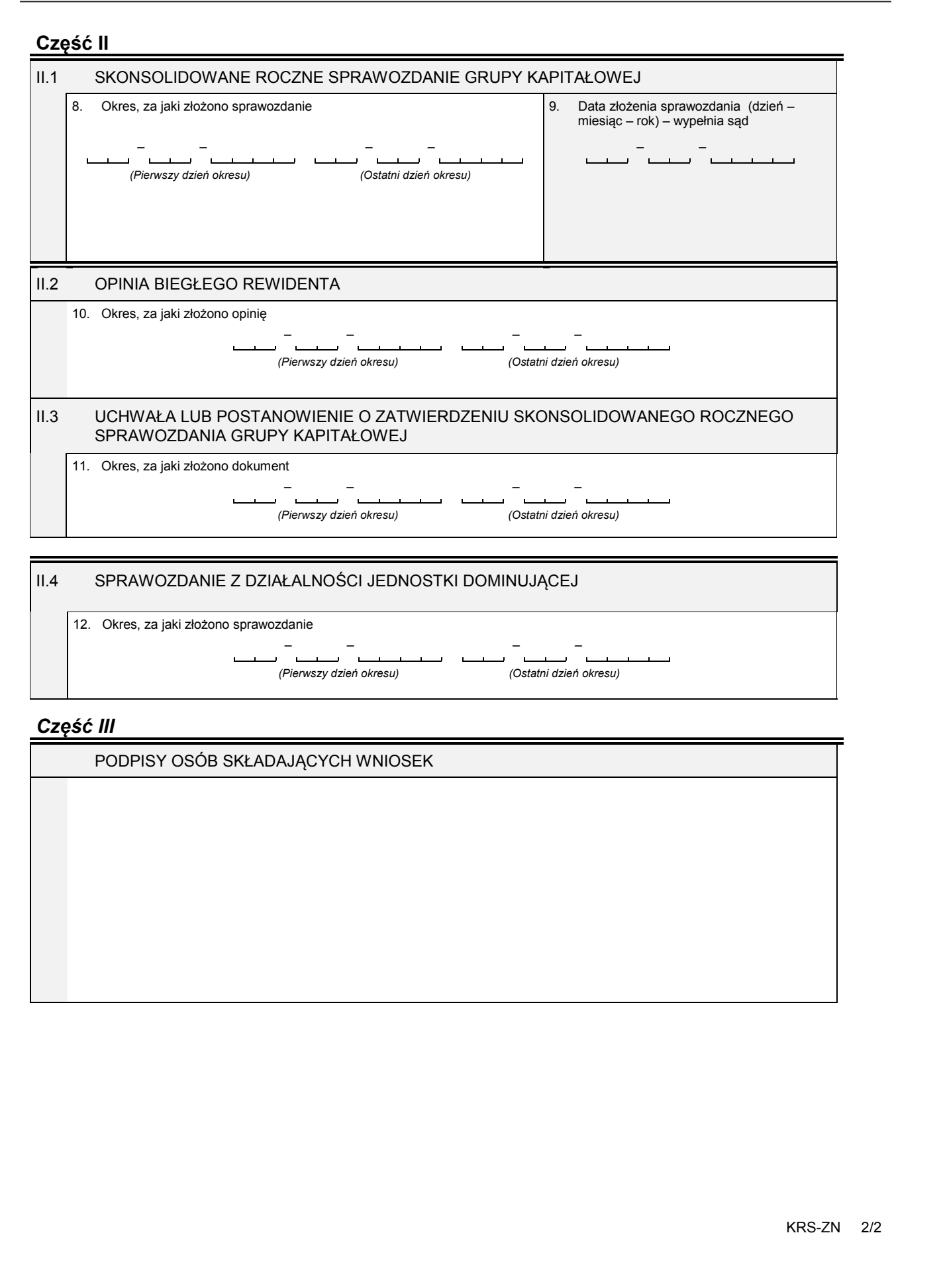

# II.4 SPRAWOZDANIE Z DZIAŁALNOŚCI JEDNOSTKI DOMINUJĄCEJ

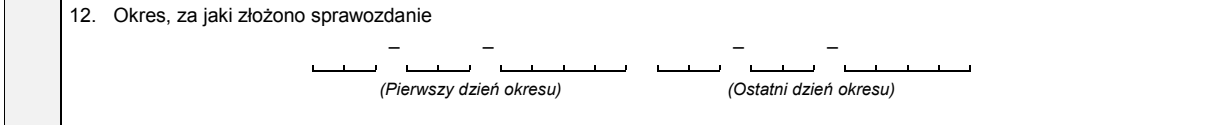

#### *Część III*

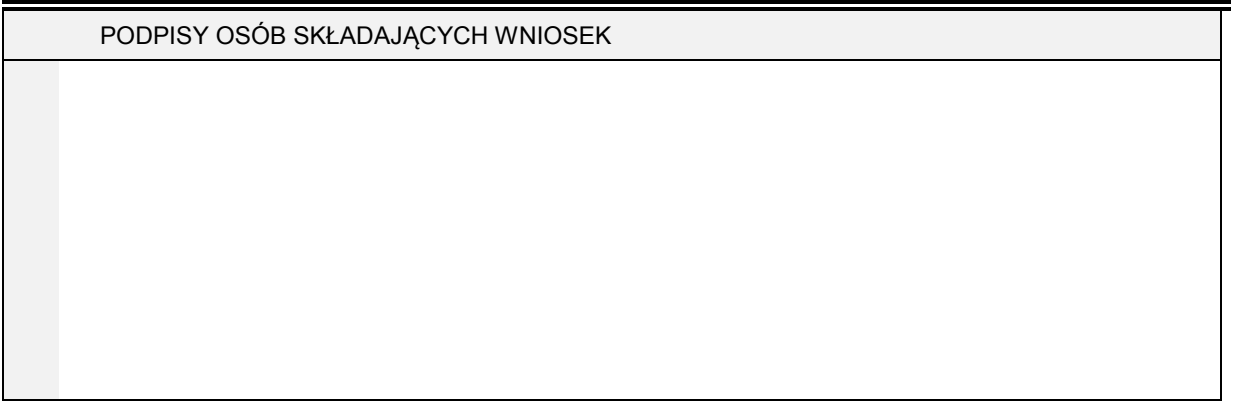

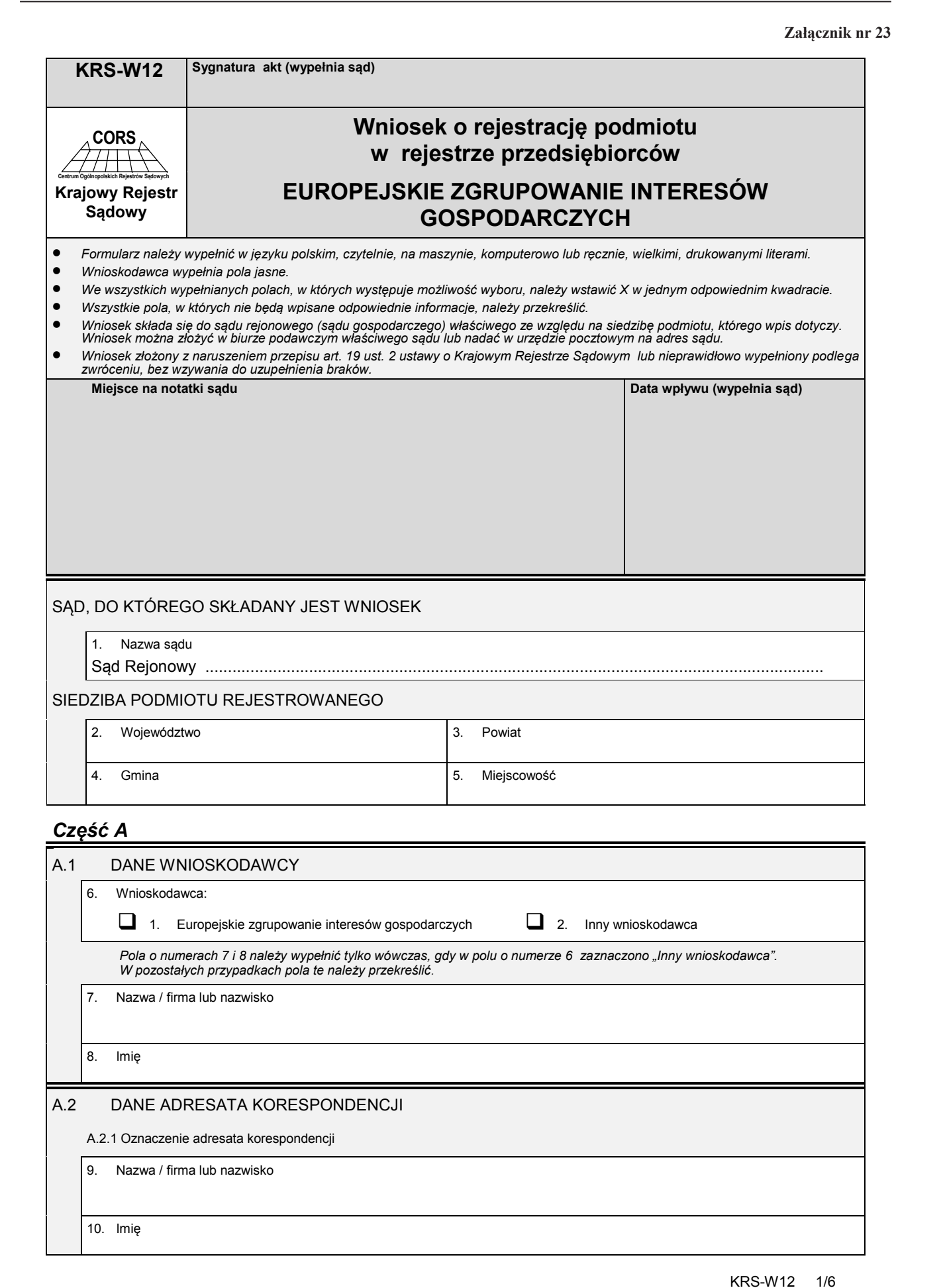

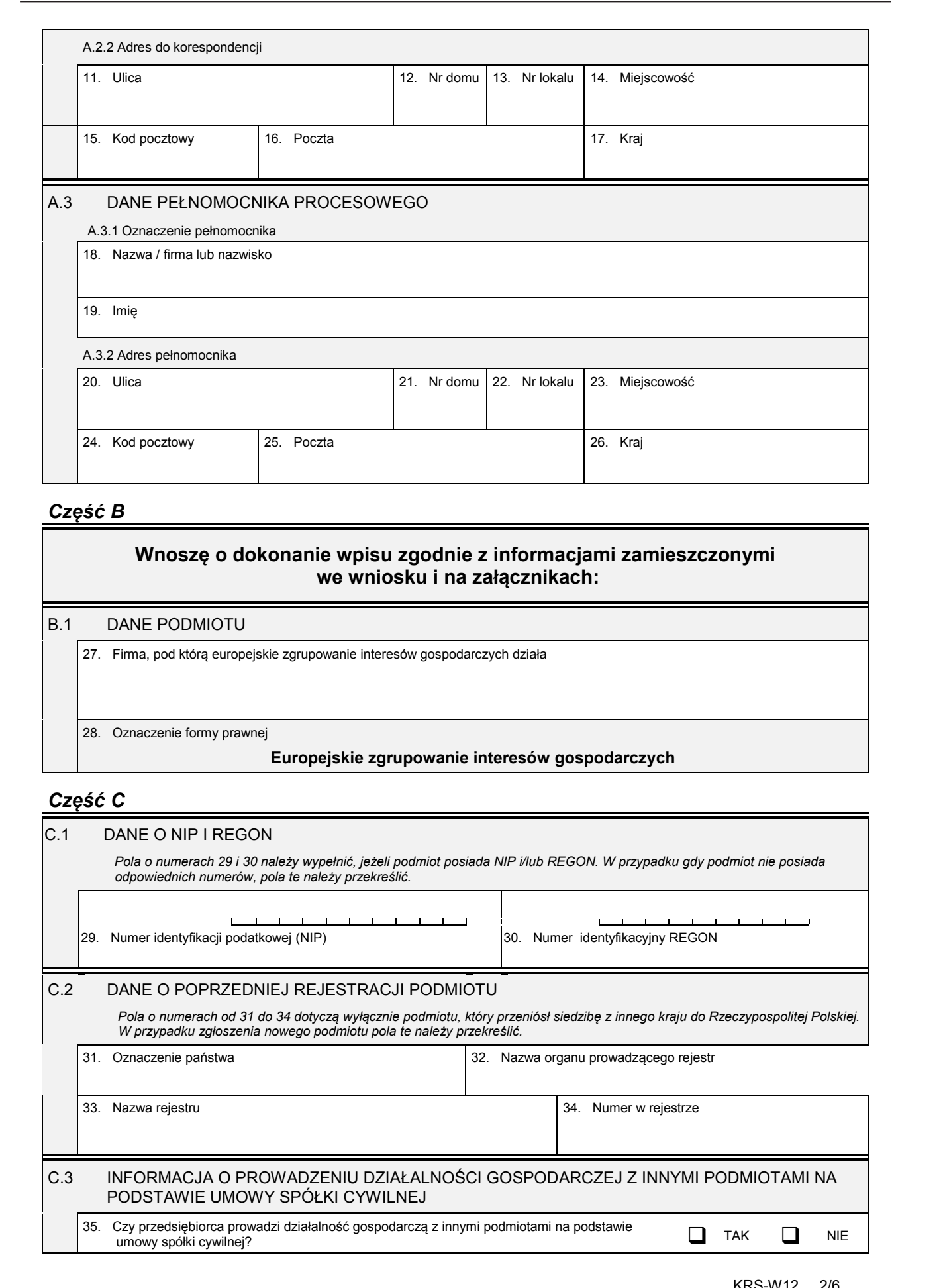

# *Część B*

# **Wnoszę o dokonanie wpisu zgodnie z informacjami zamieszczonymi we wniosku i na załącznikach:**

#### B.1 DANE PODMIOTU

27. Firma, pod którą europejskie zgrupowanie interesów gospodarczych działa

28. Oznaczenie formy prawnej

#### **Europejskie zgrupowanie interesów gospodarczych**

# *Część C*

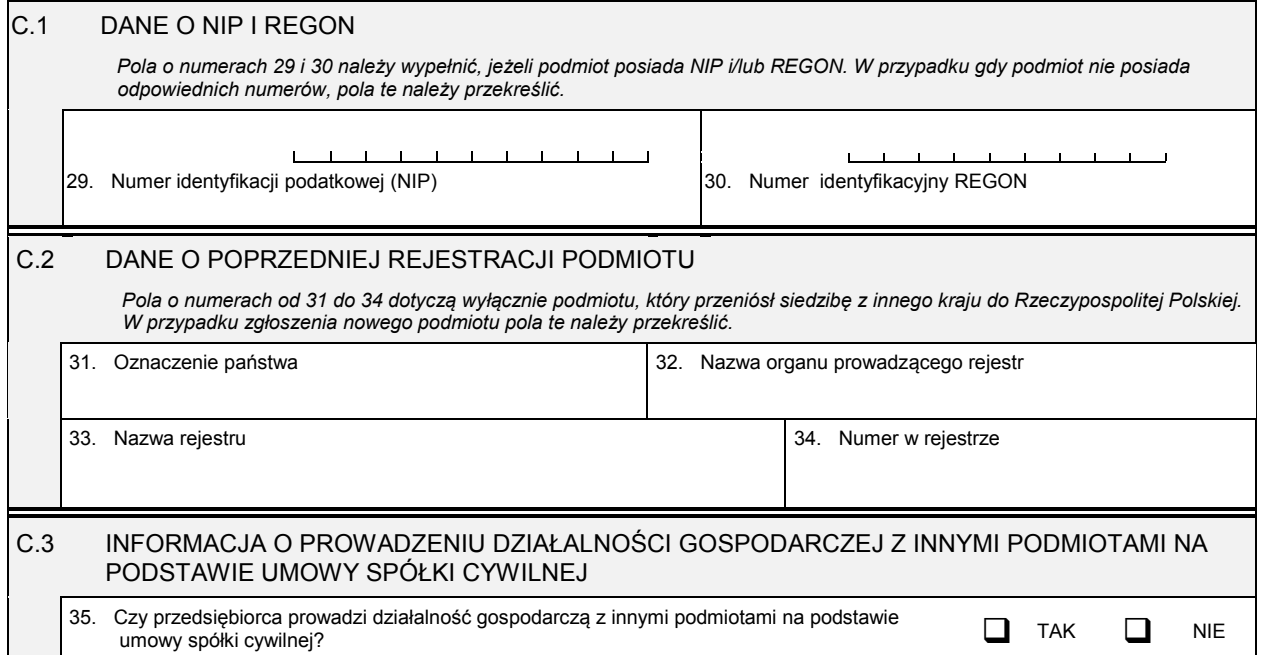
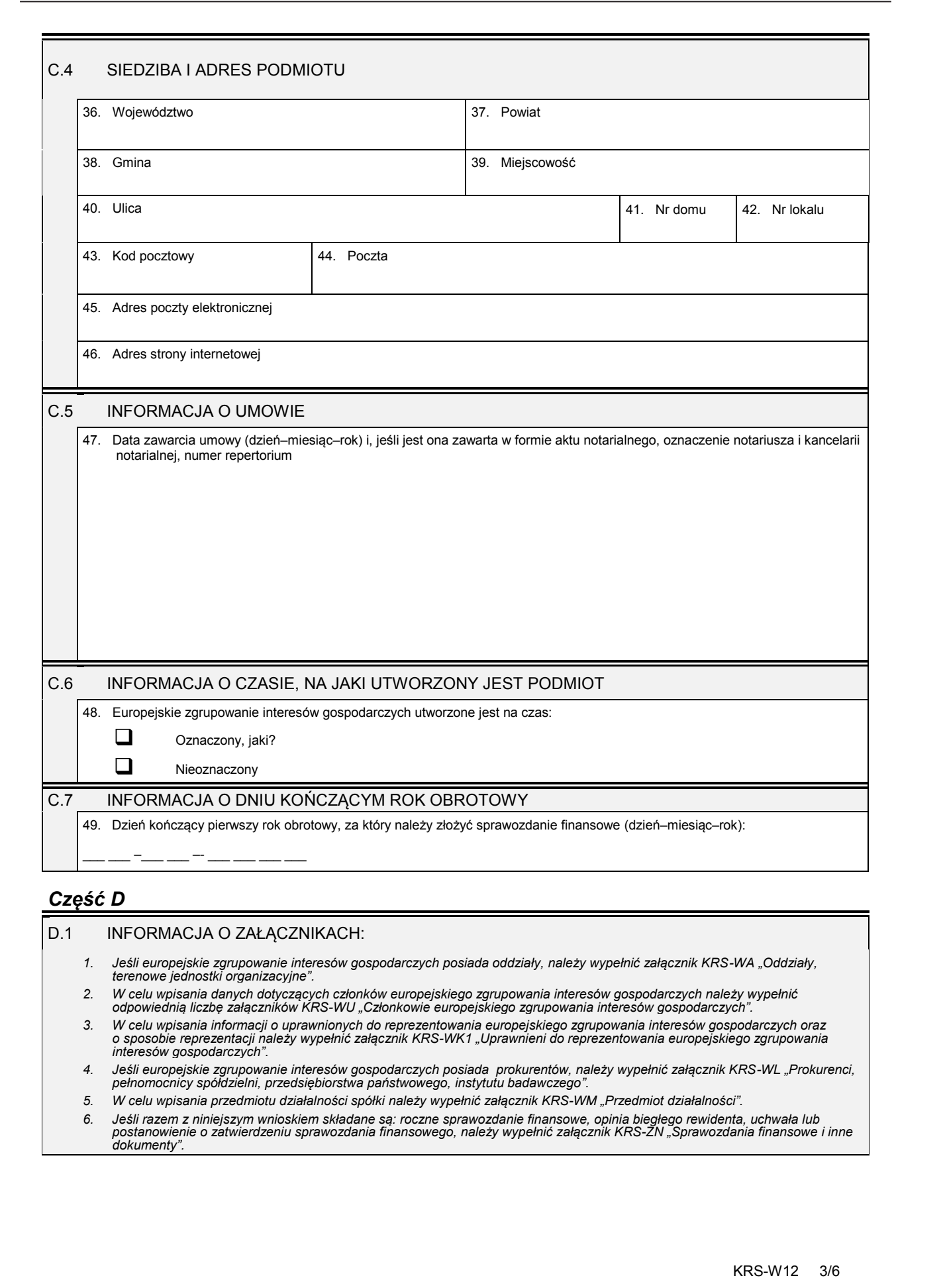

## *Część D*

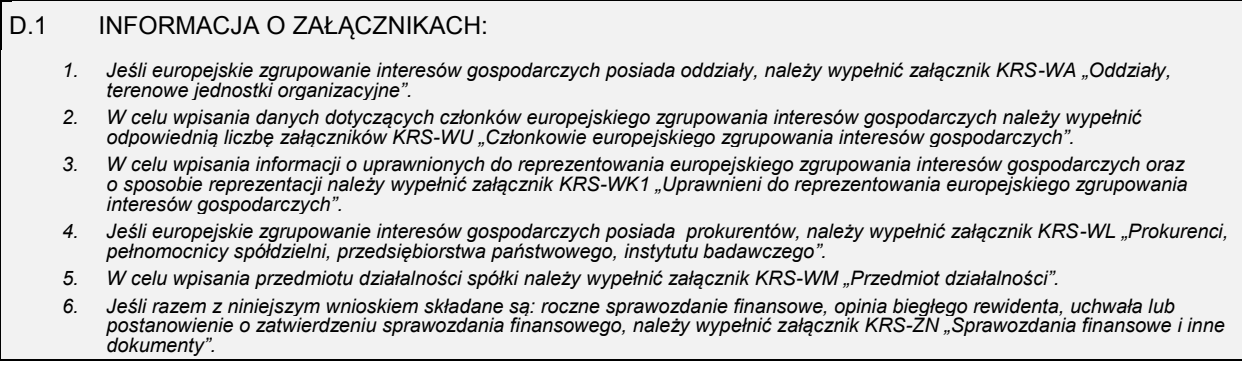

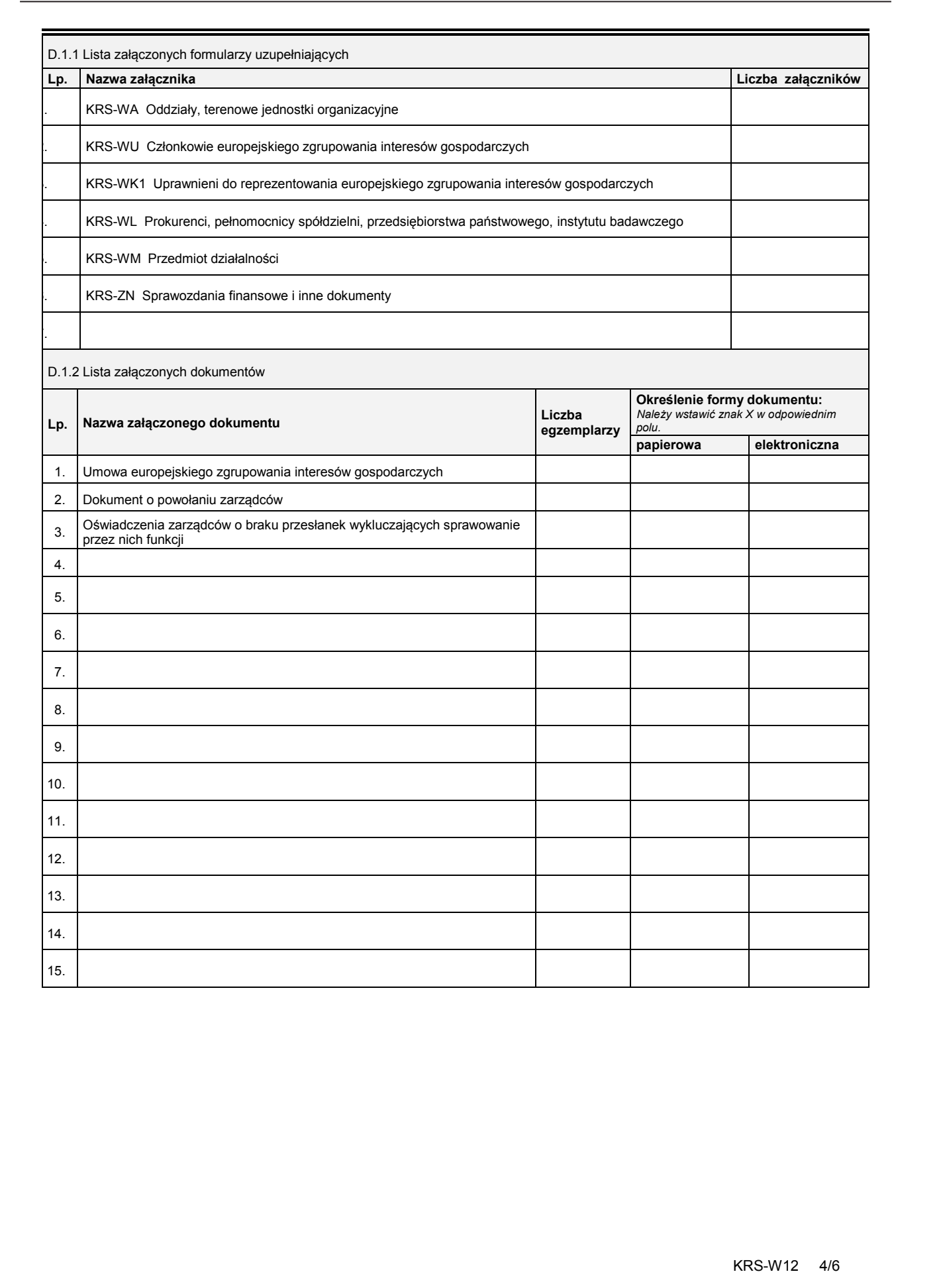

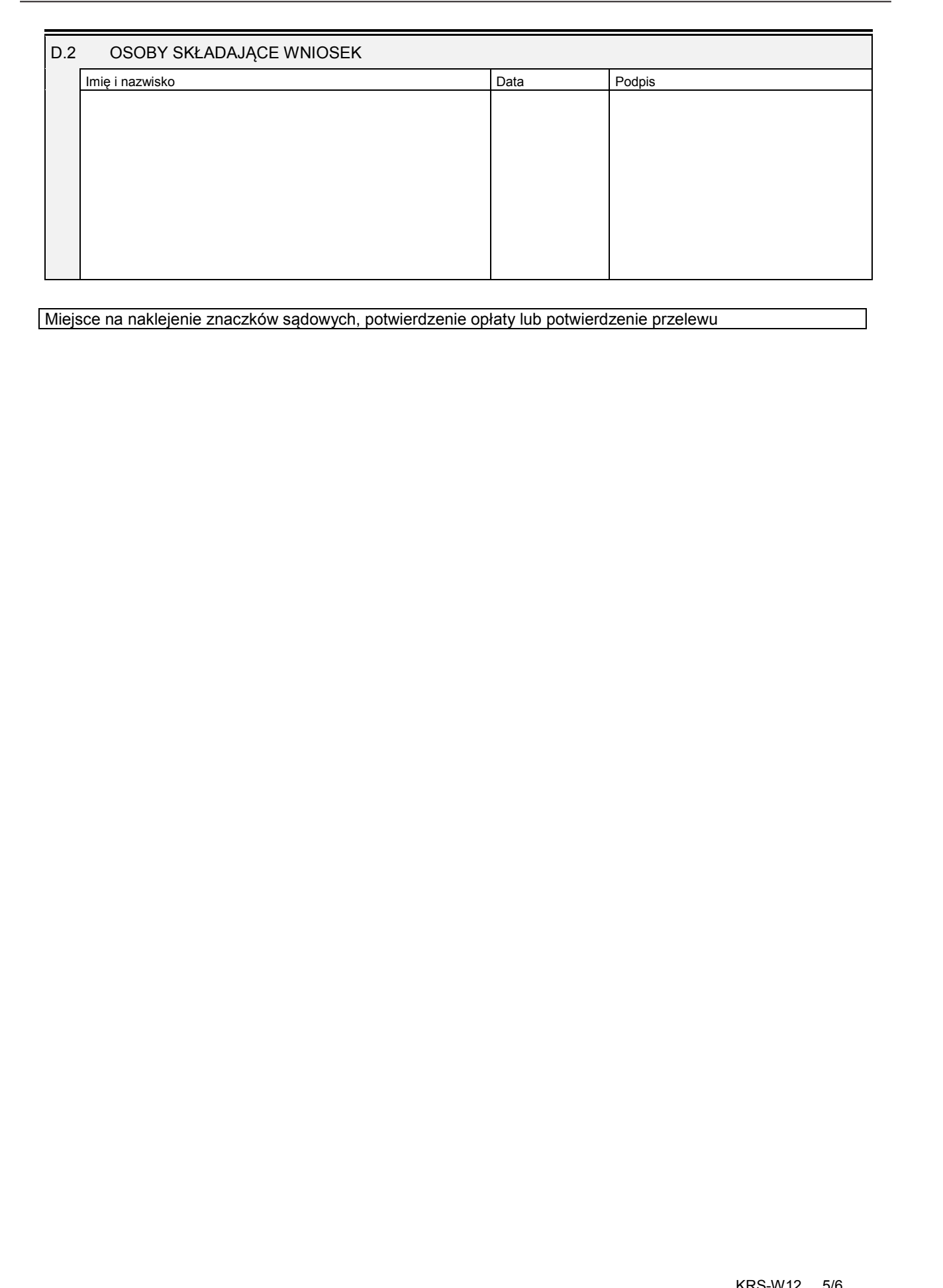

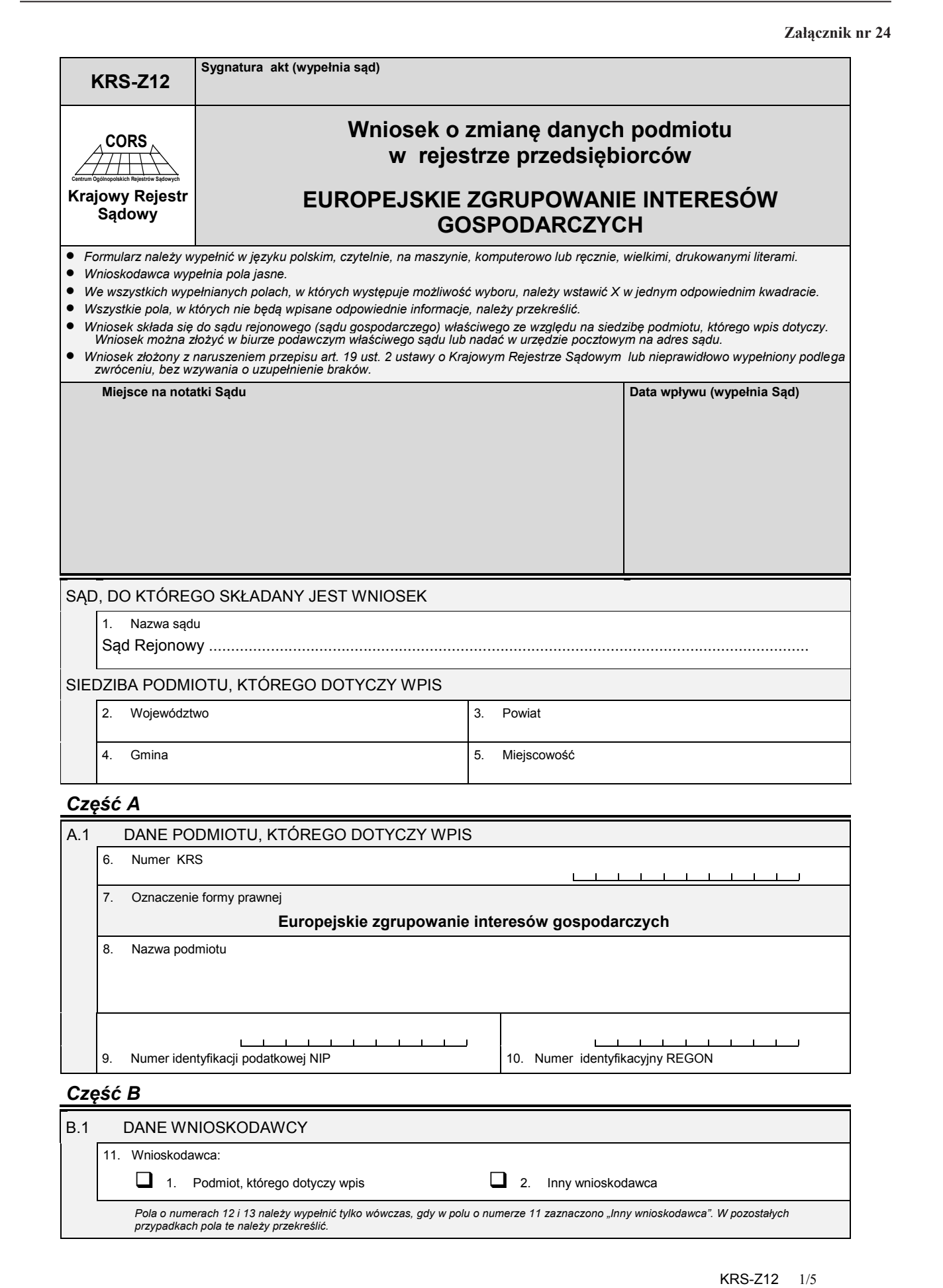

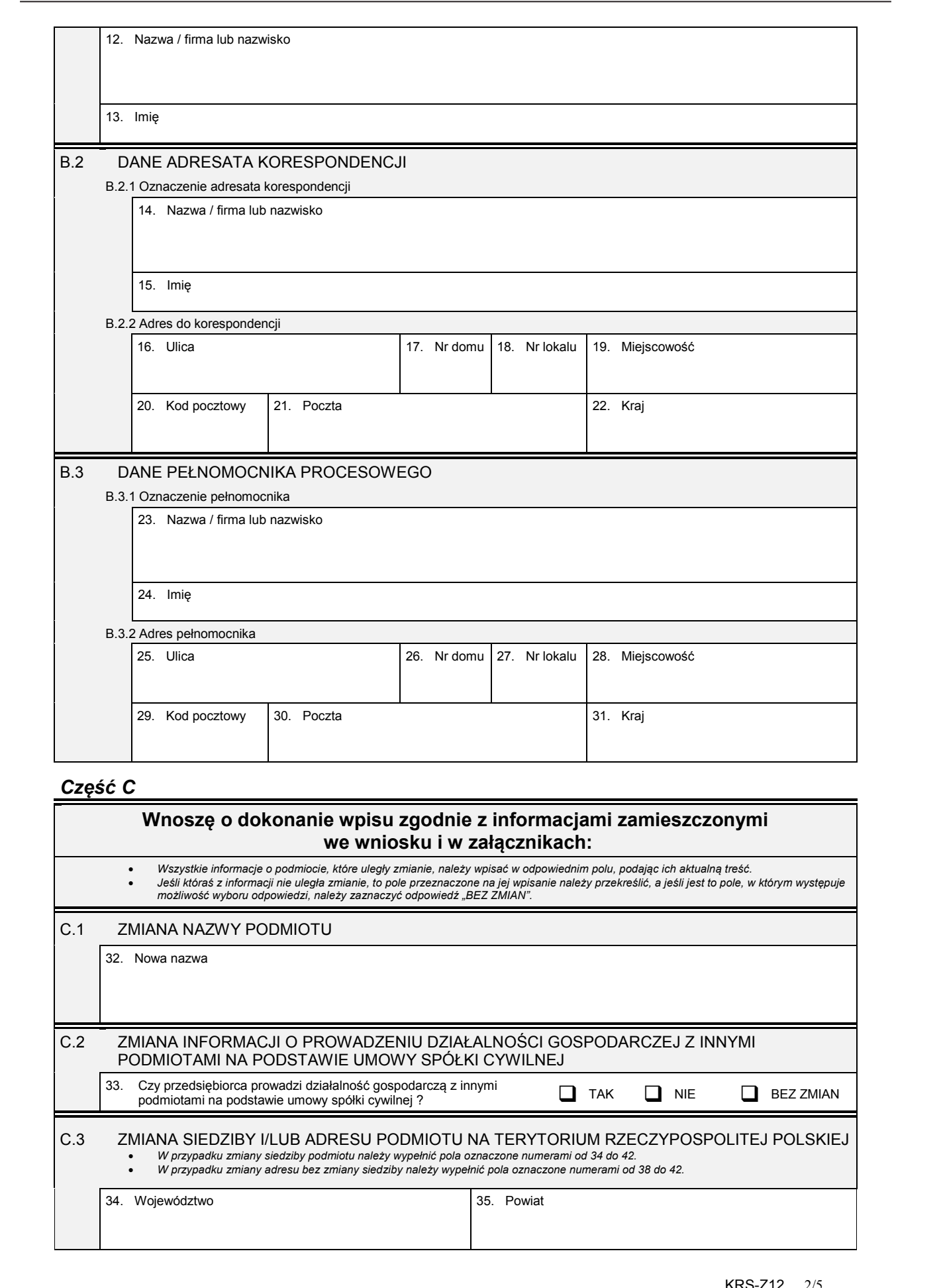

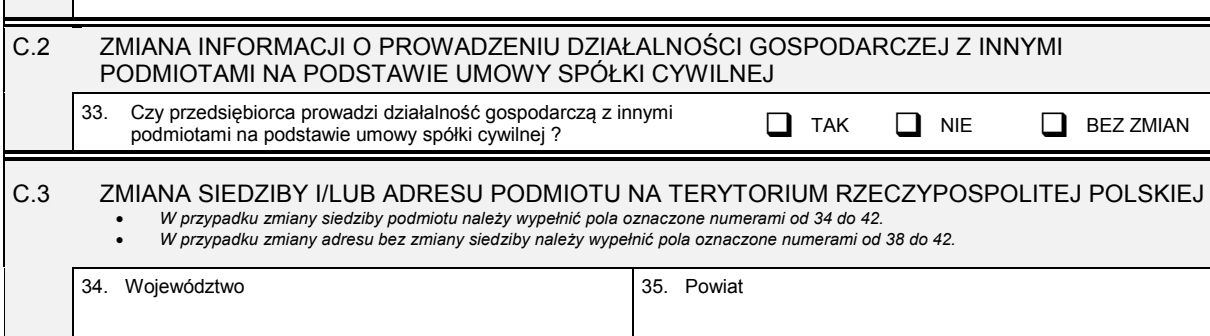

Dziennik Ustaw – 115 – Poz. 71

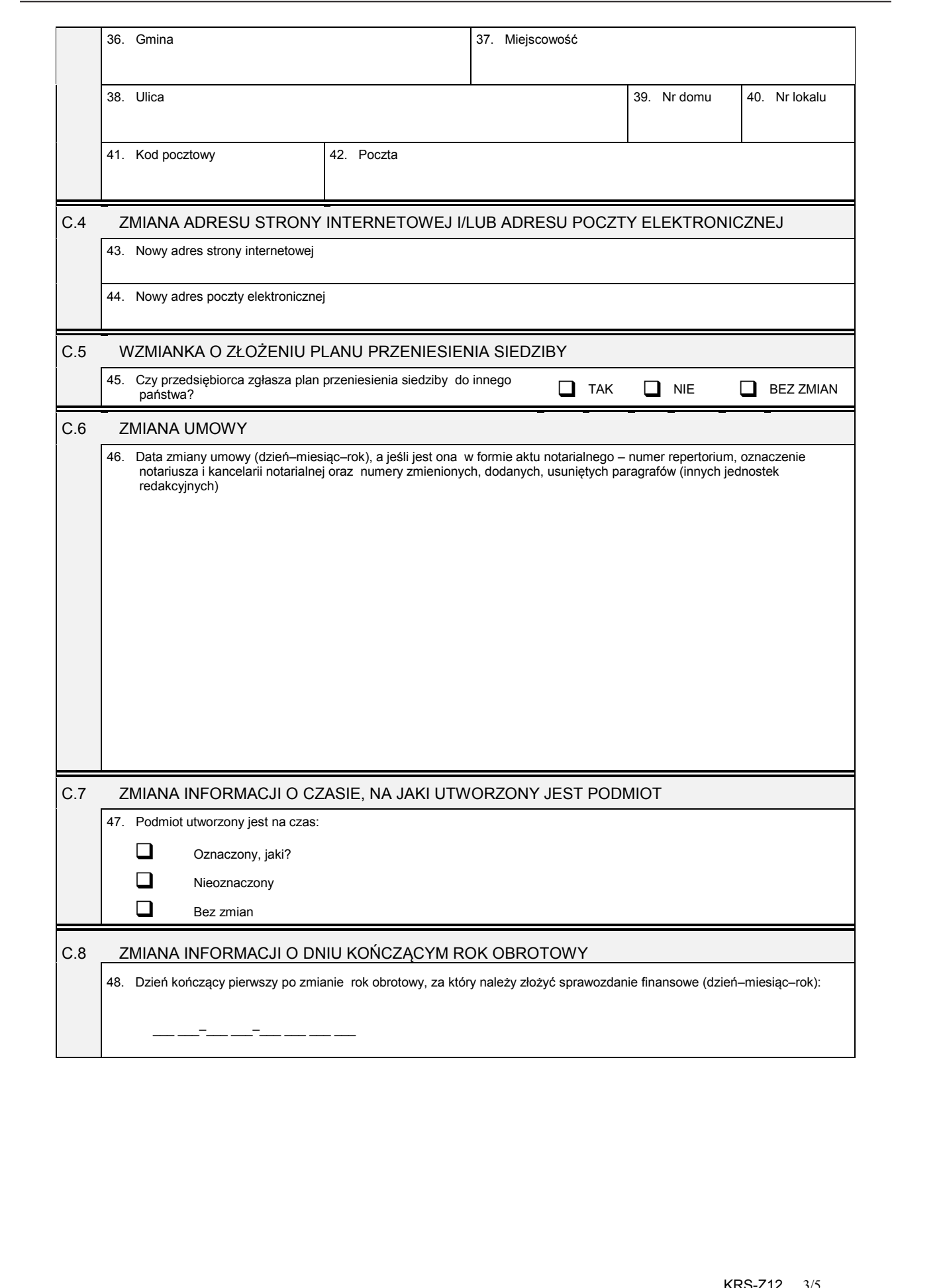

#### *Część D*

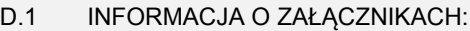

- 1. W celu wpisania nowego oddziału lub wykreślenia oddziału, lub zmiany informacji o oddziale spółki należy wypełnić załącznik KRS-ZA<br>"Zmiana oddziały, terenowe jednostki organizacyjne".
- 2. W celu wpisania zmiany informacji o członkach zgrupowania należy wypełnić załącznik KRS-ZU "Zmiana członkowie europejskiego<br>zgrupowania interesów gospodarczych".

- *5. W celu wpisania zmiany informacji o przedmiocie działalności podmiotu należy wypełnić załącznik KRS-ZM "Zmiana – przedmiot działalności".*
- *6. W celu wpisania wzmianki o złożonych sprawozdaniach finansowych i innych dokumentach należy wypełnić załącznik KRS-ZN "Sprawozdania finansowe i inne dokumenty".*

7. W celu wpisania informacji (jeśli wcześniej nie była zgłaszana) o posiadanym przez podmiot numerze REGON lub o numerze NIP<br>^ należy wypełnić załącznik KRS-ZY "Numer identyfikacyjny REGON, numer identyfikacji podatkowej

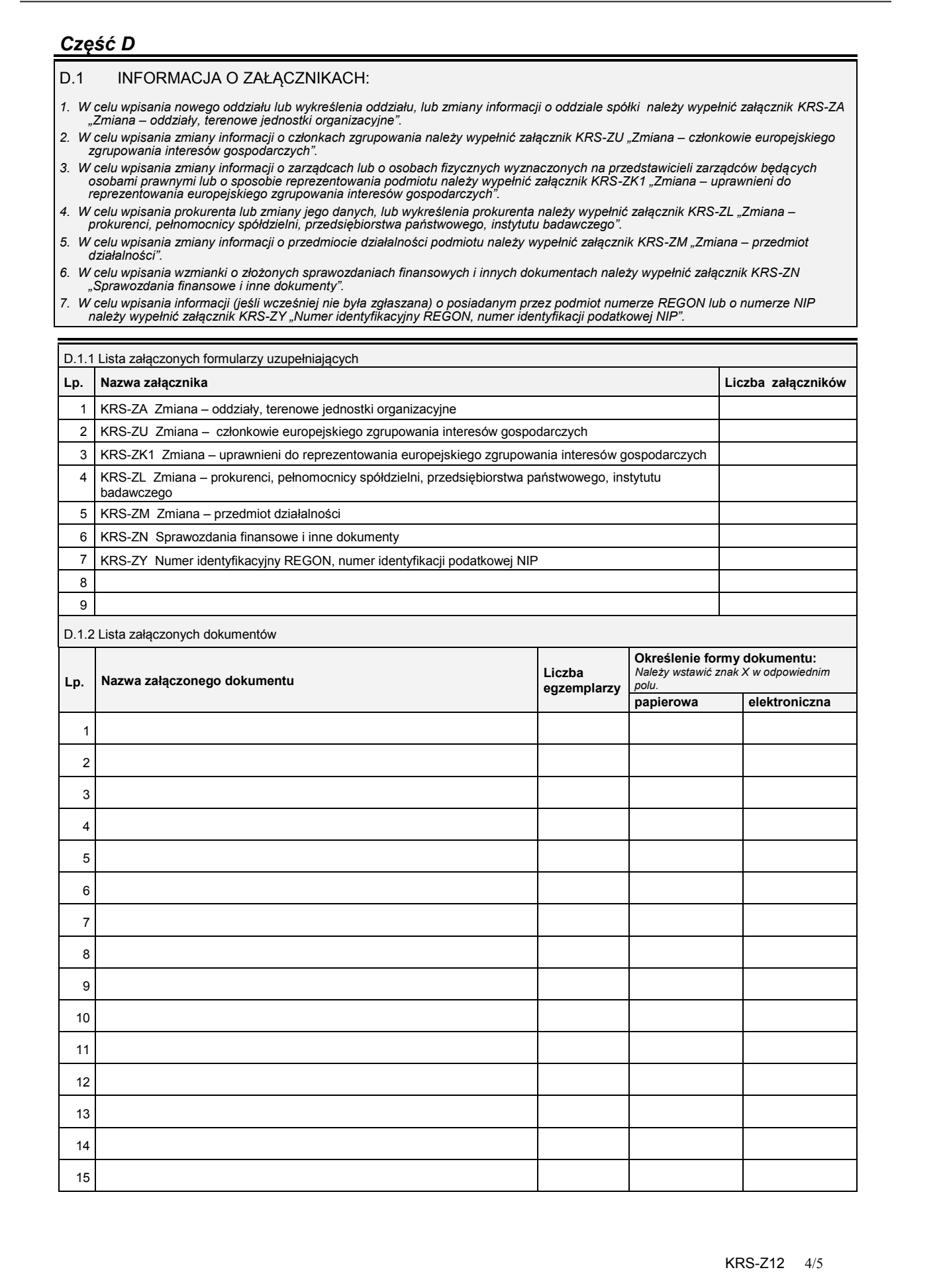

<sup>3.</sup> W celu wpisania zmiany informacji o zarządcach lub o osobach fizycznych wyznaczonych na przedstawicieli zarządców będących<br>osobami prawnymi lub o sposobie reprezentowania podmiotu należy wypełnić załącznik KRS-ZK1 "Zmia

<sup>4.</sup> W celu wpisania prokurenta lub zmiany jego danych, lub wykreślenia prokurenta należy wypełnić załącznik KRS-ZL "Zmiana –<br>prokurenci, pełnomocnicy spółdzielni, przedsiębiorstwa państwowego, instytutu badawczego".

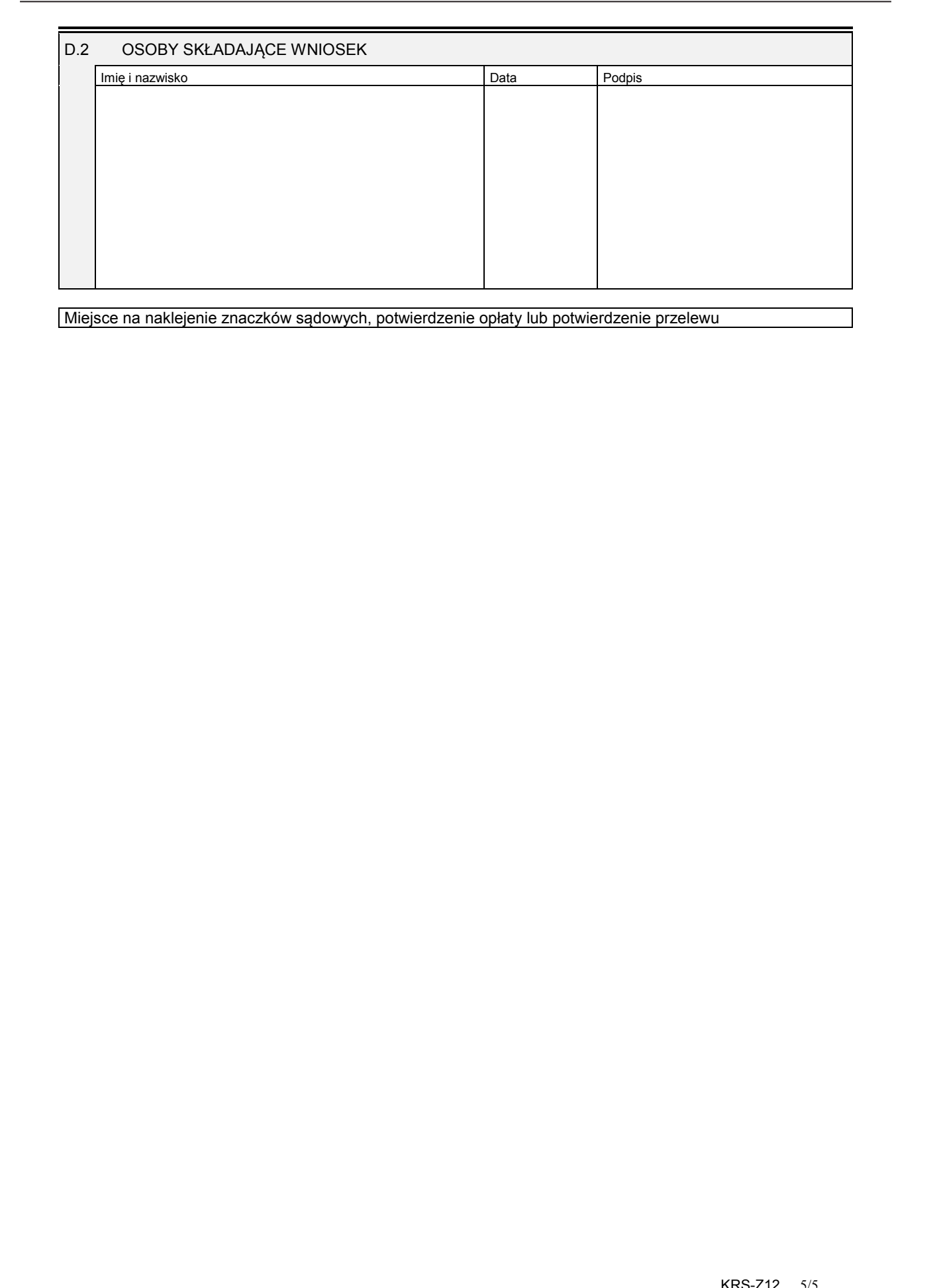

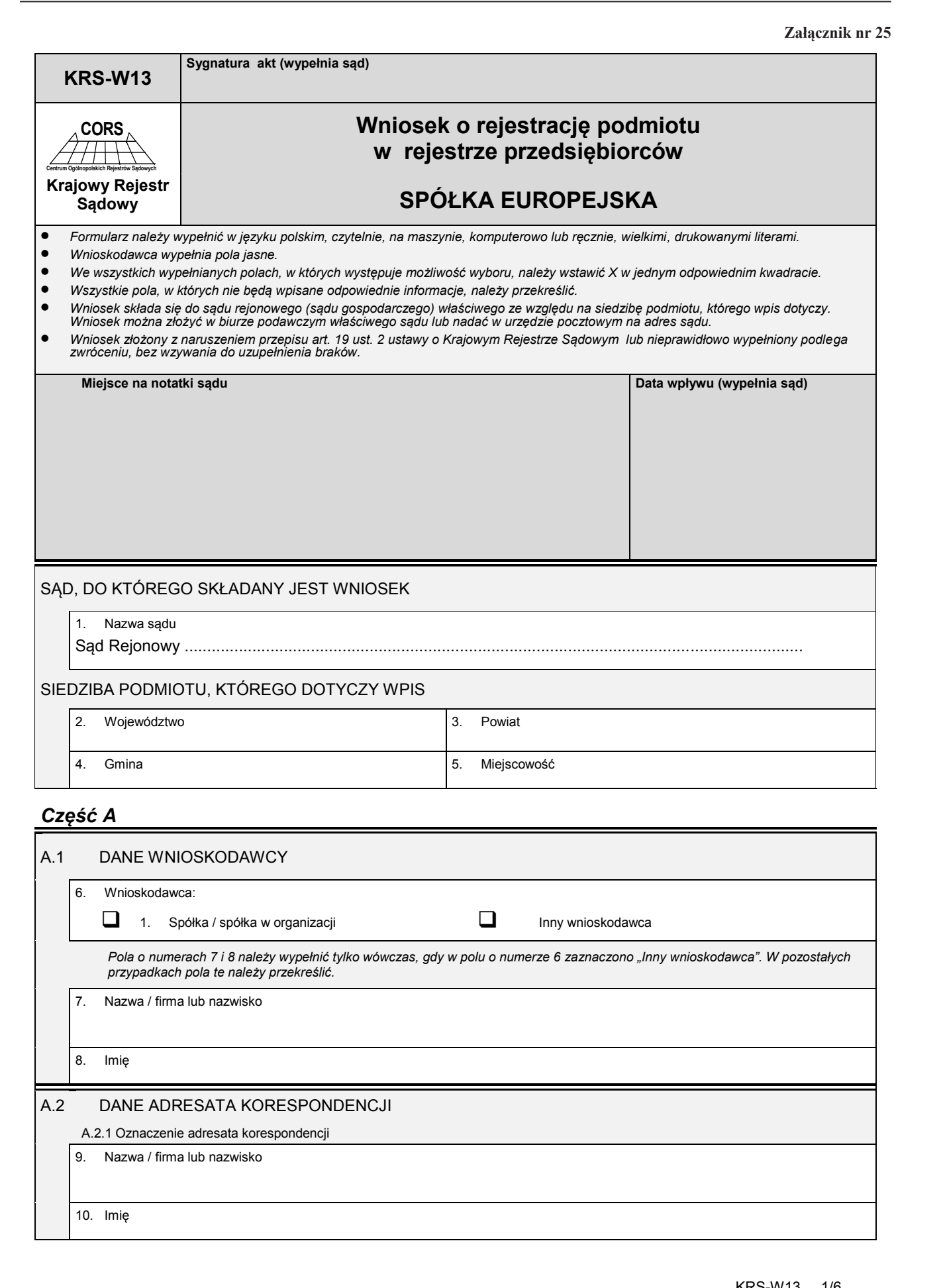

Dziennik Ustaw – 119 – Poz. 71

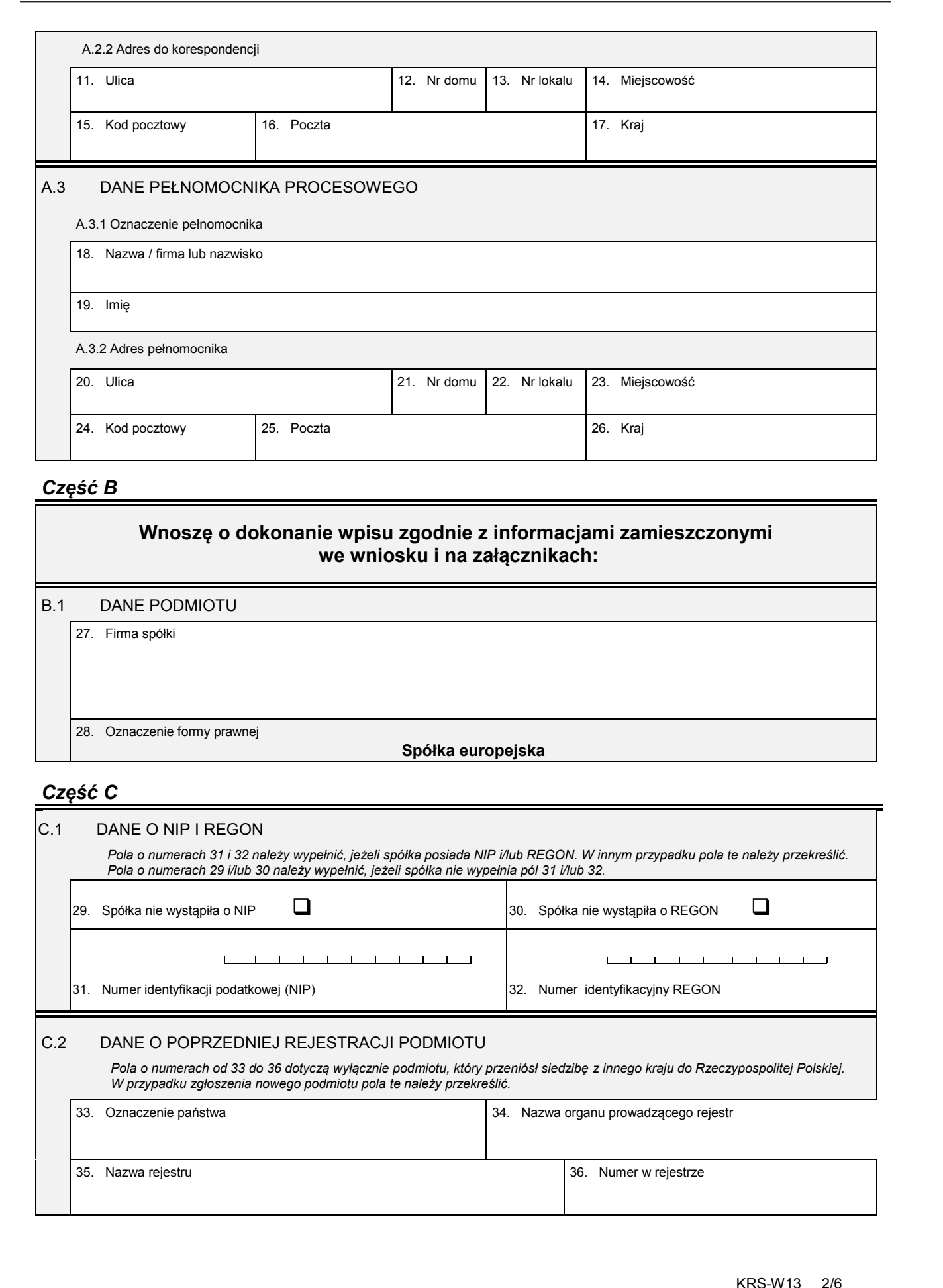

# *Część B*

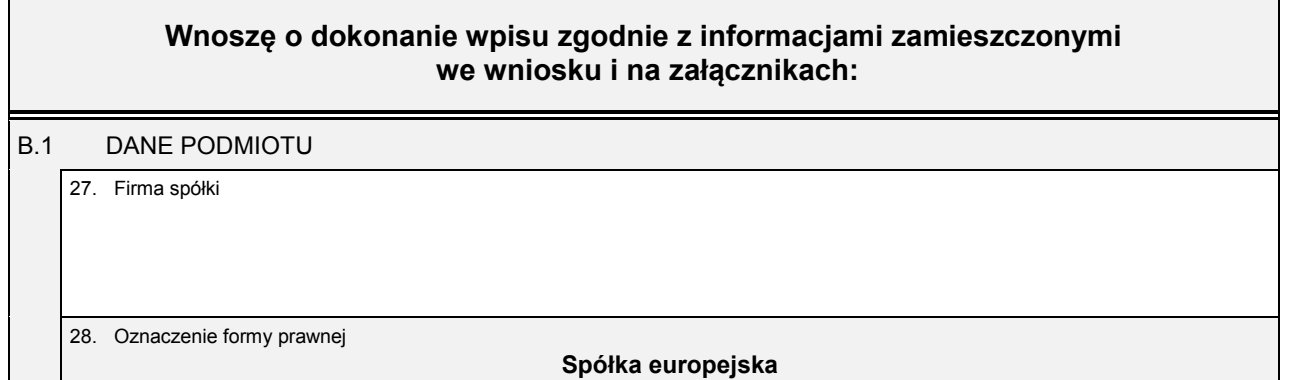

## *Część C*

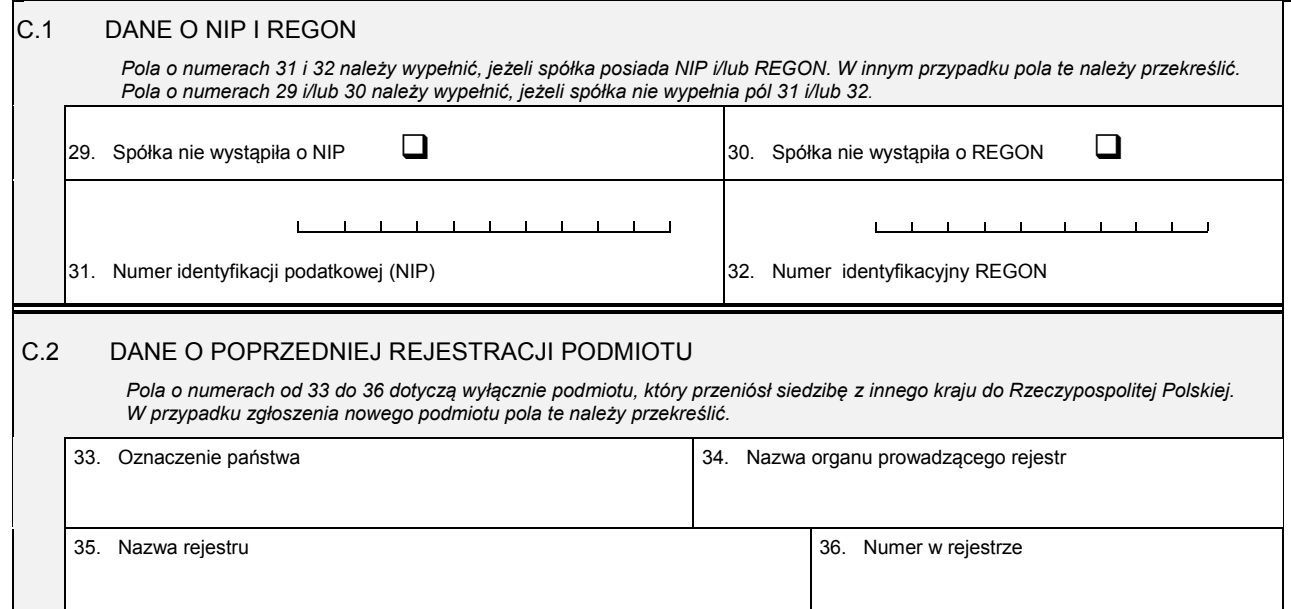

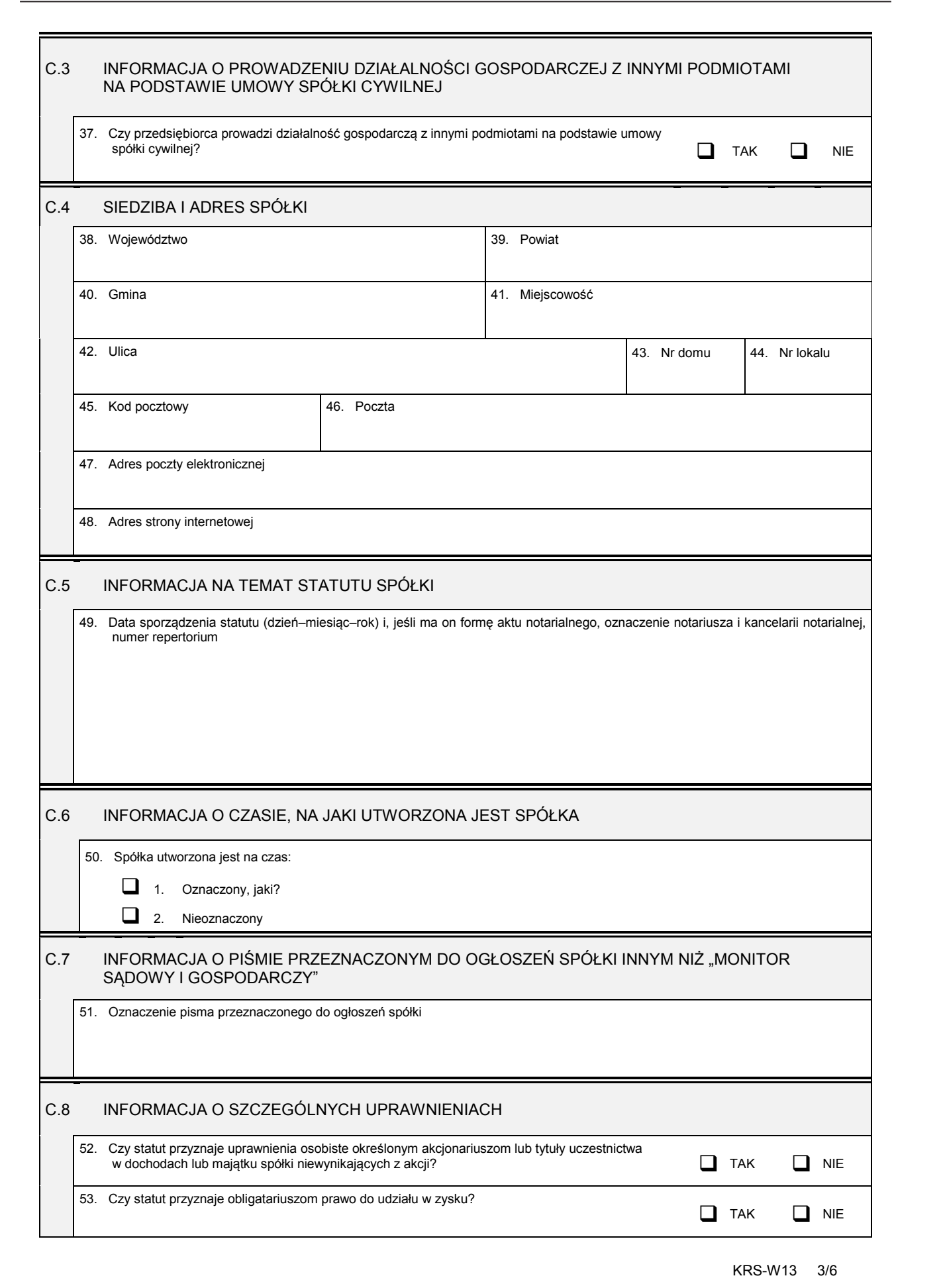

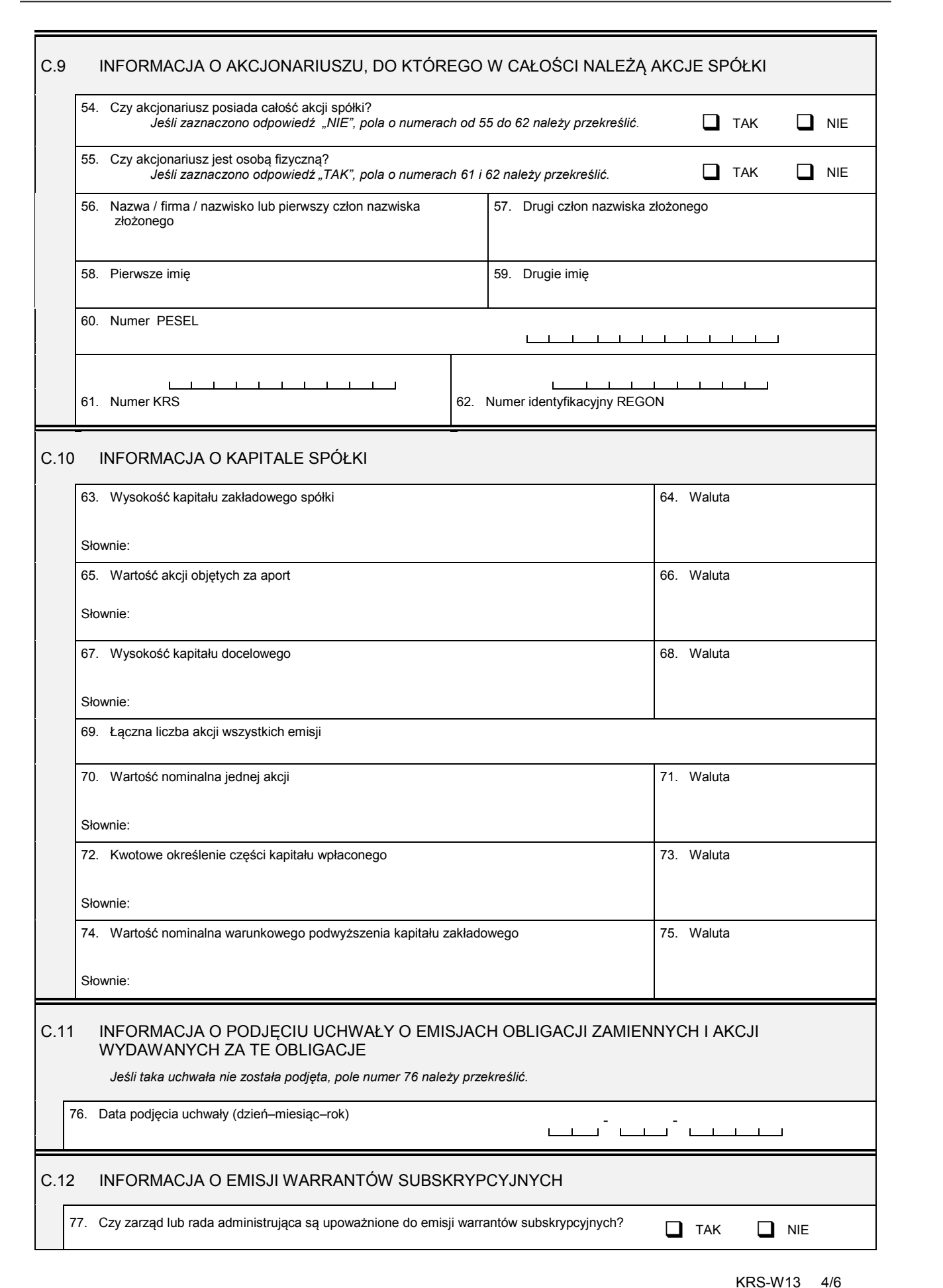

#### C.13 INFORMACJA O DNIU KOŃCZĄCYM ROK OBROTOWY

78. Dzień kończący pierwszy rok obrotowy, za który należy złożyć sprawozdanie finansowe (dzień–miesiąc–rok):

\_\_\_ \_\_\_ – \_\_\_ \_\_\_ – \_\_\_ \_\_\_ \_\_\_ \_\_\_

#### *Część D*

D.1 INFORMACJA O ZAŁĄCZNIKACH: *1. Jeśli spółka posiada oddziały, należy wypełnić załącznik KRS-WA "Oddziały, terenowe jednostki organizacyjne". 2. Jeśli spółka powstała w wyniku połączenia, podziału lub przekształcenia, należy wypełnić załącznik KRS-WH "Sposób powstania podmiotu". 3. W celu wpisania informacji o emisjach akcji należy wypełnić załącznik KRS-WG "Emisje akcji".*

- 
- 4. W celu wpisania informacji na temat organu uprawnionego do reprezentacji spółki i osób wchodzących w jego skład oraz sposobu<br>."reprezentacji należy wypełnić załącznik KRS-WK "Organy podmiotu / wspólnicy uprawnieni do re
- 5. W celu wpisania informacji o dyrektorach wykonawczych posiadających prawo do reprezentacji spółki, a niebędących członkami<br>rady administrującej, należy wypełnić załącznik KRS-WI "Dyrektorzy wykonawczy".
- *6. W celu wpisania informacji na temat organu nadzoru i osób wchodzących w jego skład należy wypełnić załącznik KRS-WK "Organy podmiotu / wspólnicy uprawnieni do reprezentowania spółki".*
- *7. Jeśli spółka posiada prokurentów, należy wypełnić załącznik KRS-WL "Prokurenci, pełnomocnicy spółdzielni, przedsiębiorstwa państwowego, instytutu badawczego".*
- *8. W celu wpisania przedmiotu działalności spółki należy wypełnić załącznik KRS-WM "Przedmiot działalności".*
- 9. Jeśli razem z niniejszym wnioskiem składane są: roczne sprawozdanie finansowe, opinia biegłego rewidenta, uchwała lub<br>postanowienie o zatwierdzeniu sprawozdania finansowego lub sprawozdanie z działalności spółki, należy *KRS-ZN "Sprawozdania finansowe i inne dokumenty".*

D.1.1 Lista załączonych formularzy uzupełniających

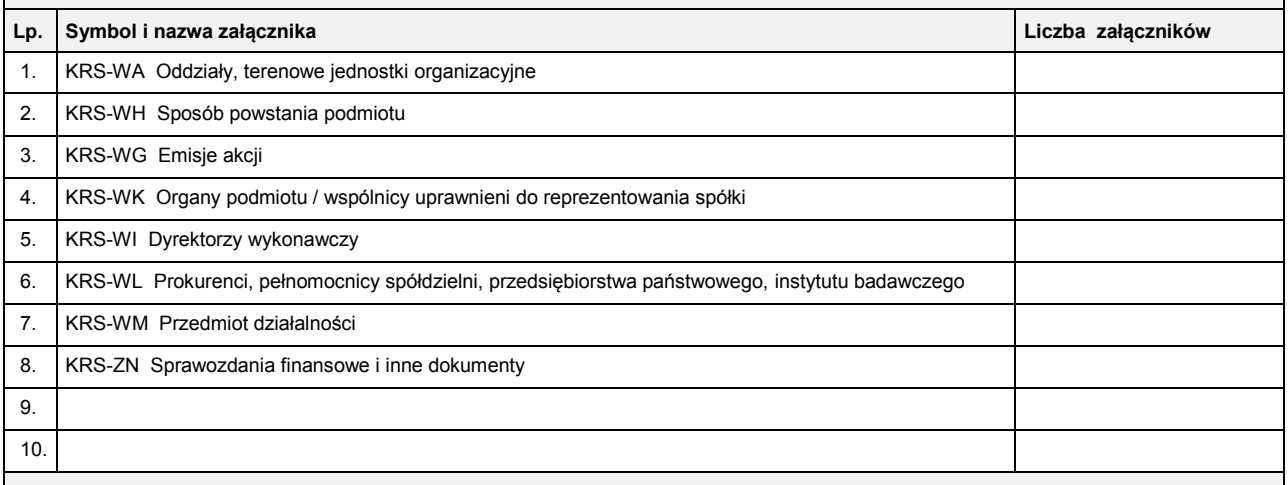

D.1.2 Lista załączonych dokumentów

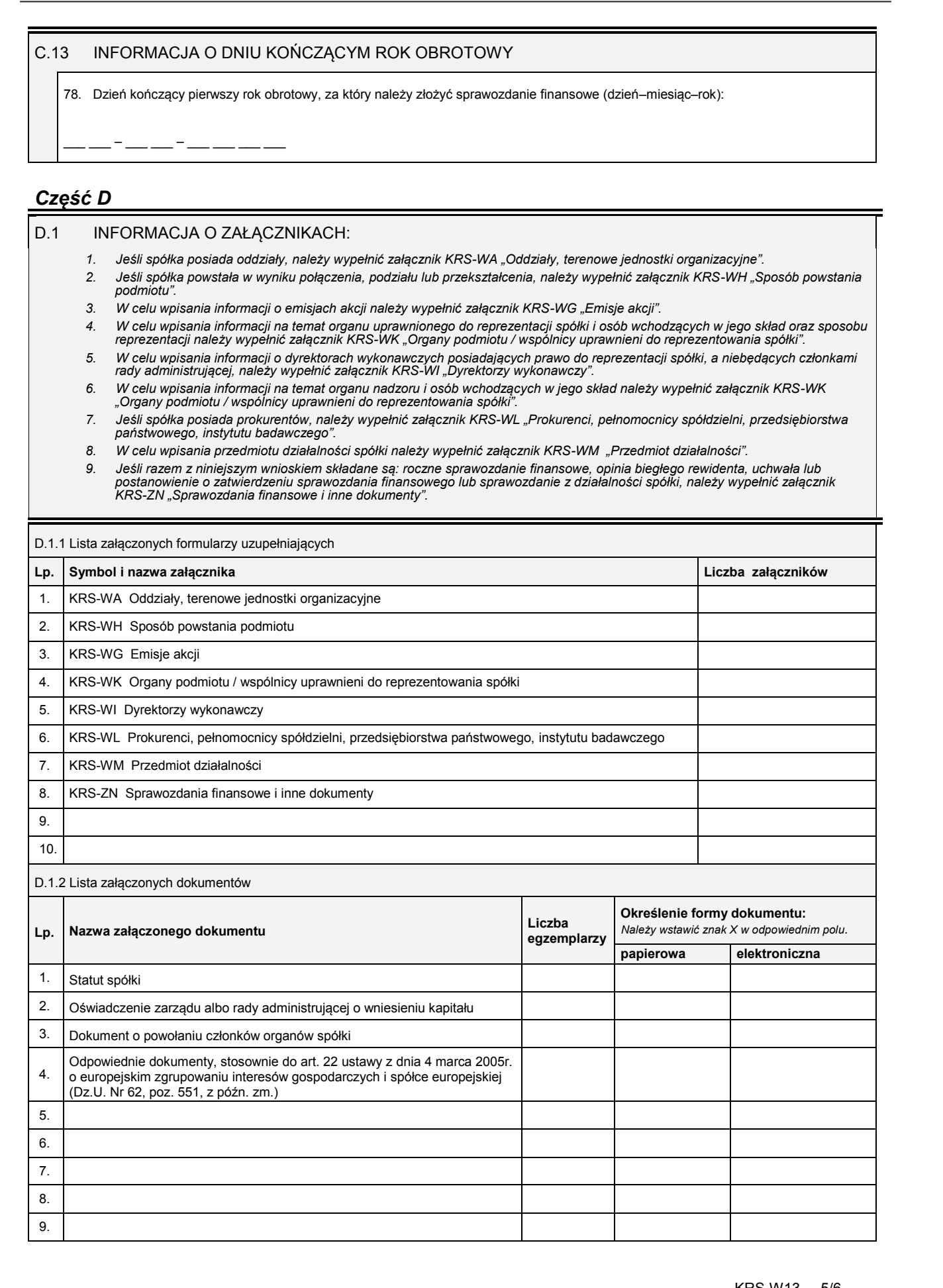

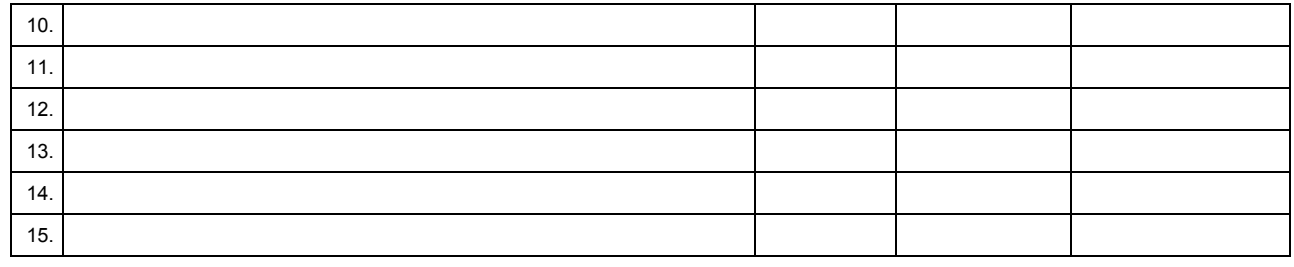

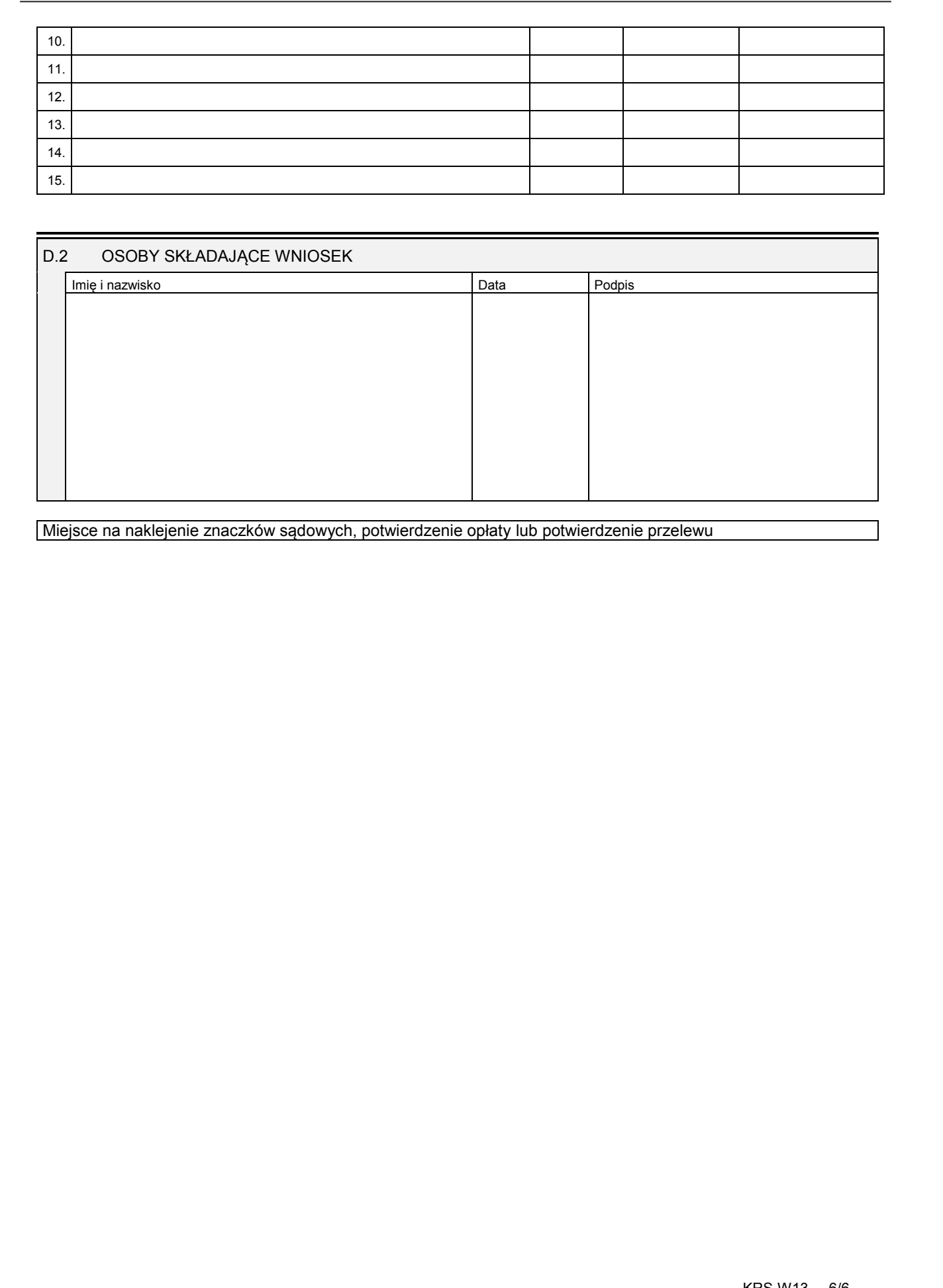

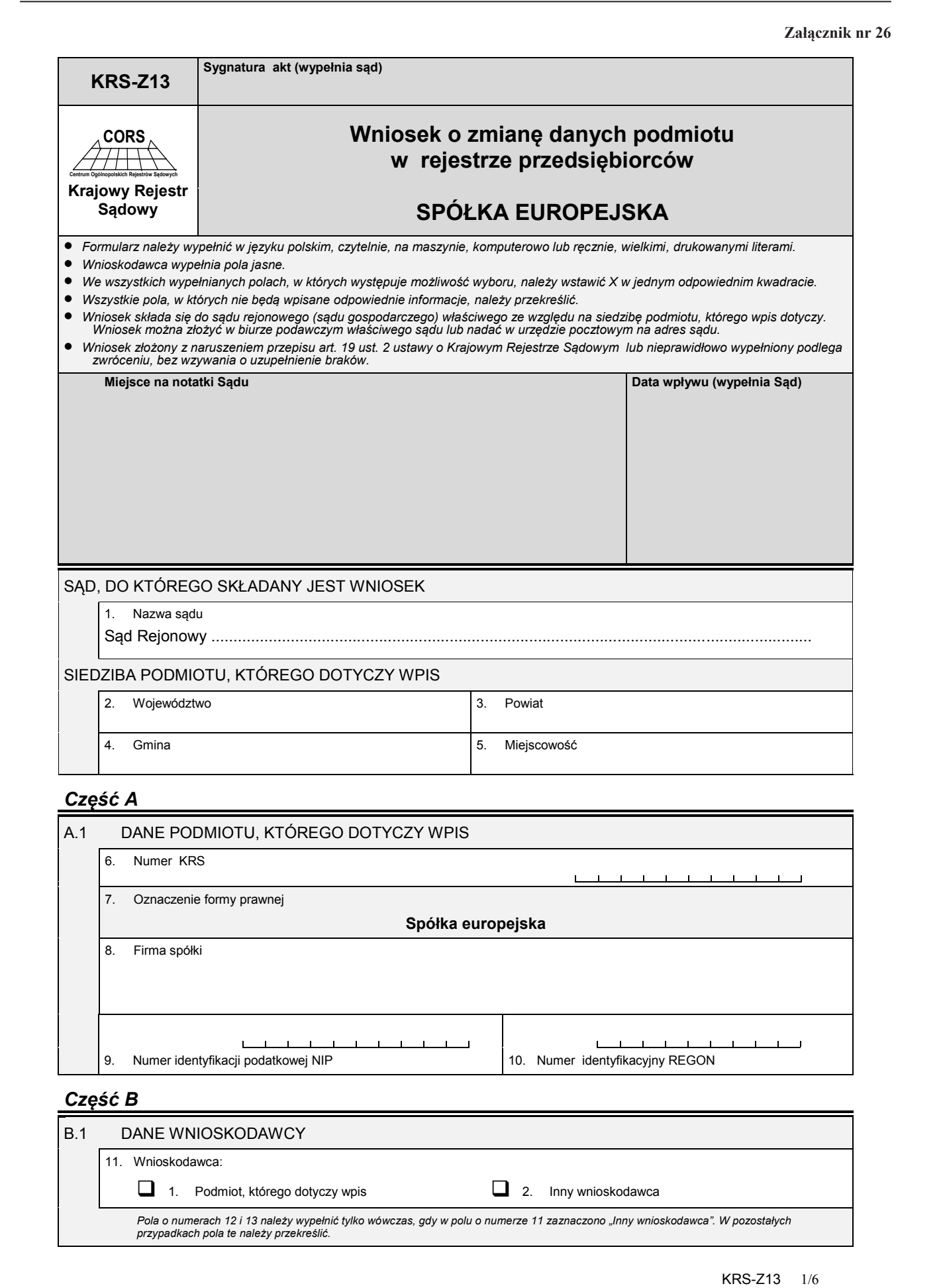

# *Część B*

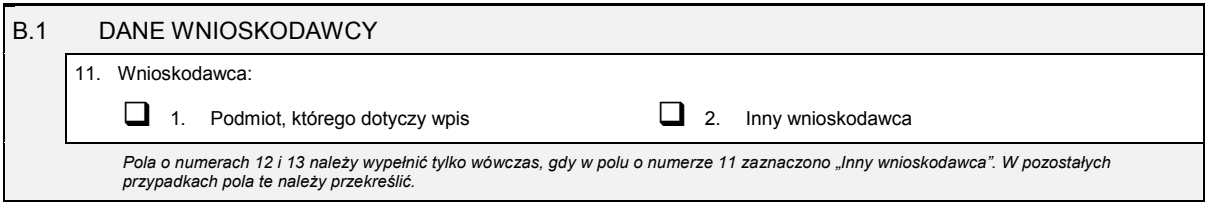

Dziennik Ustaw – 125 – Poz. 71

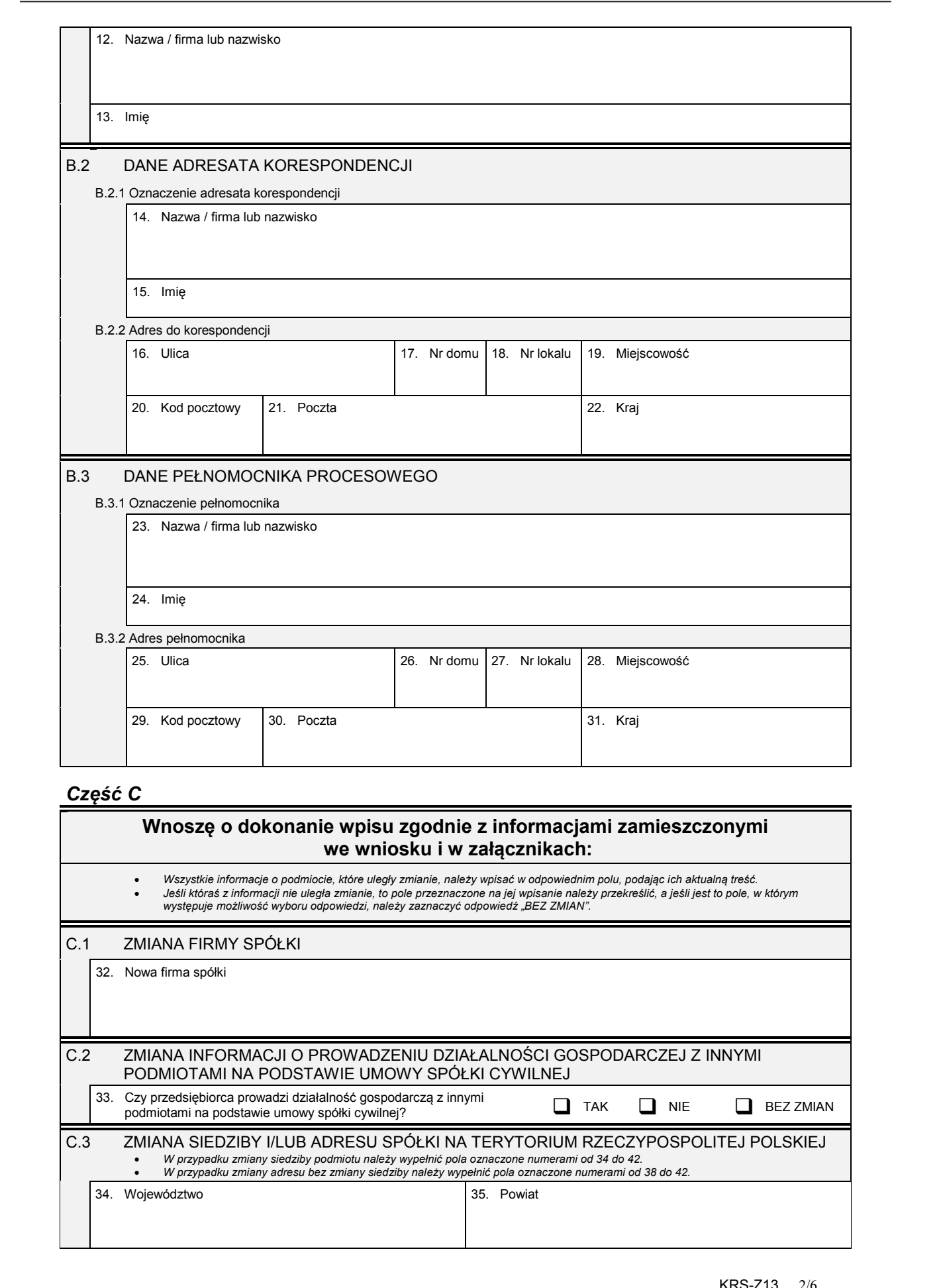

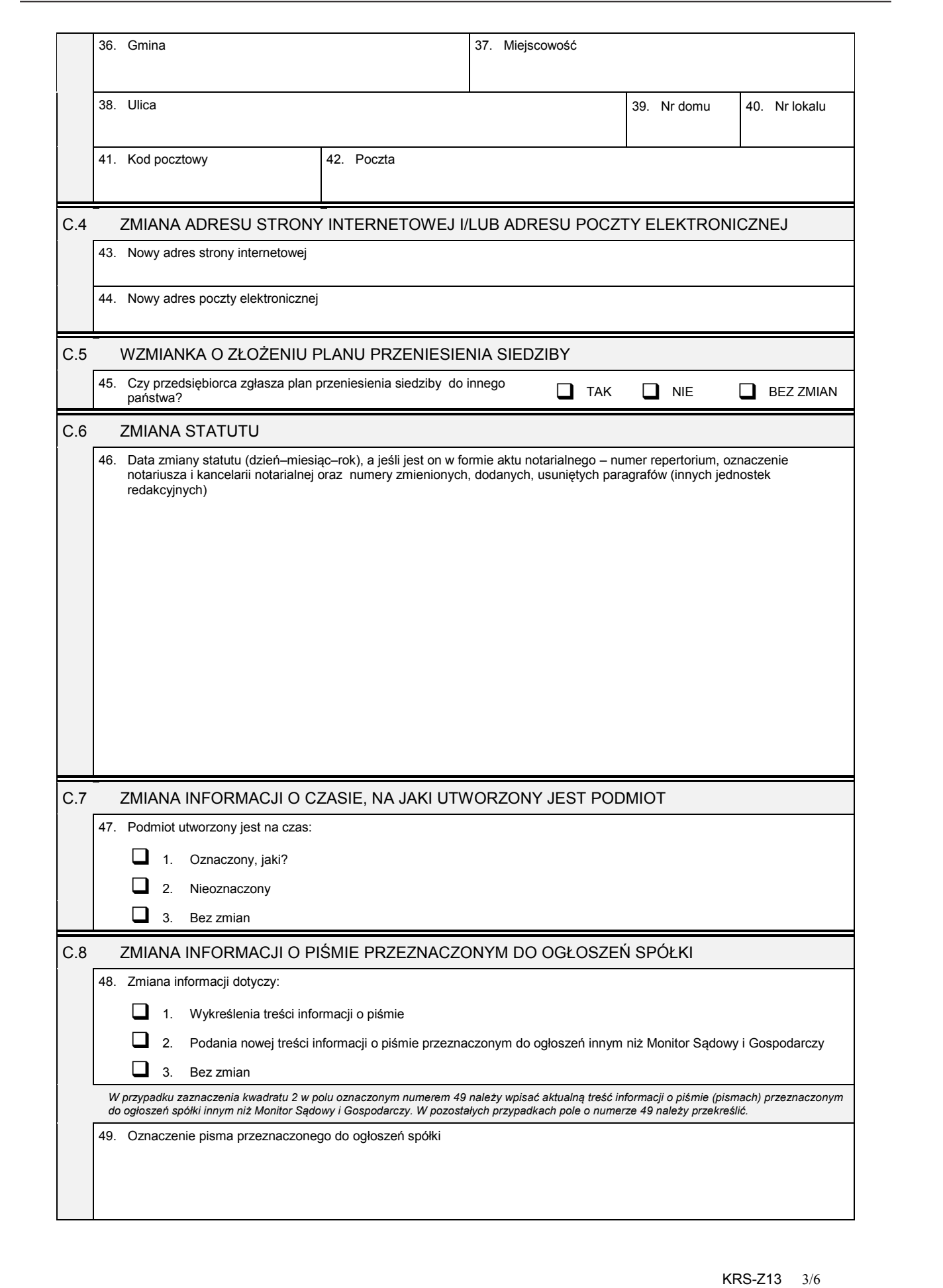

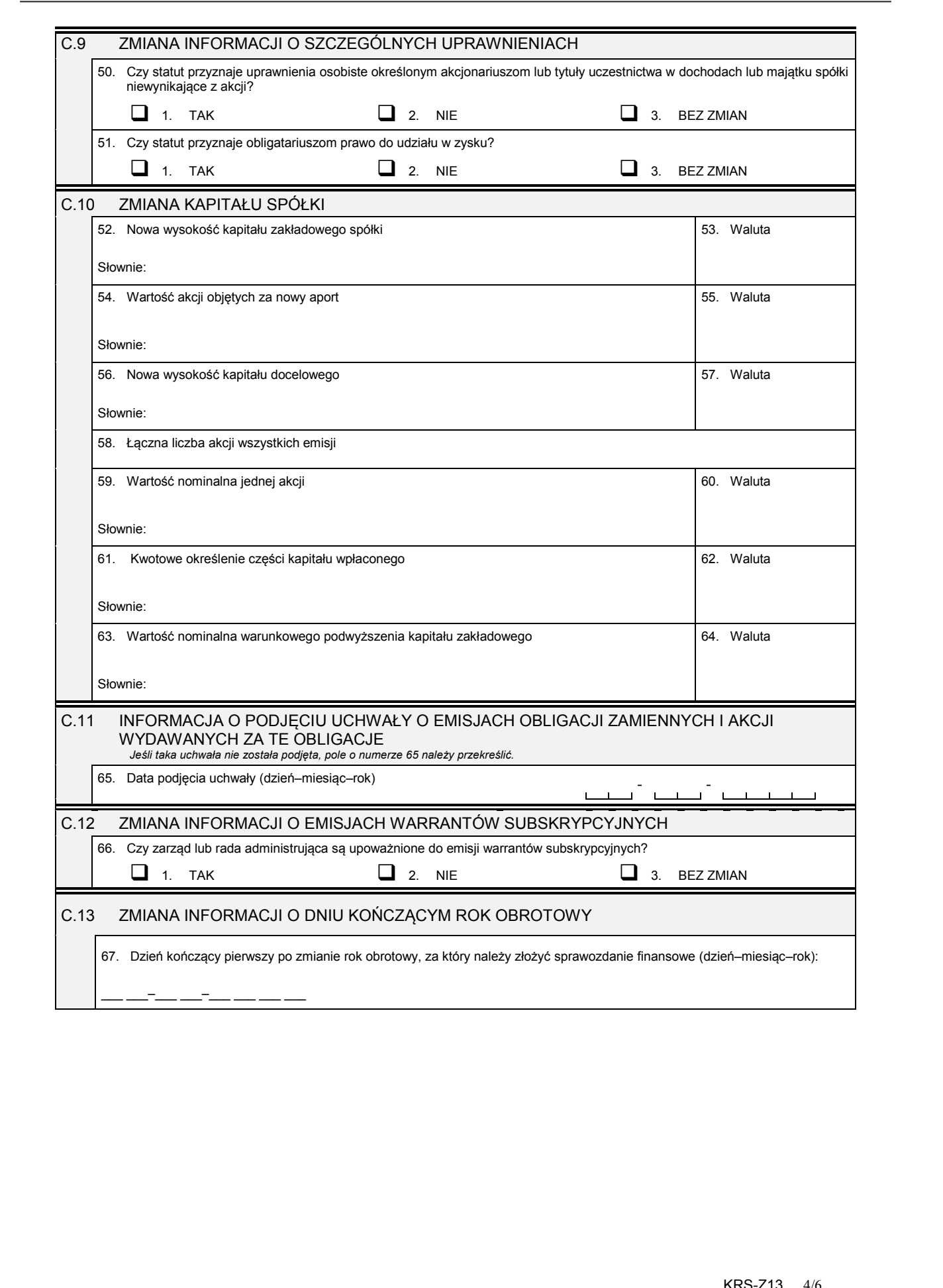

#### *Część D*

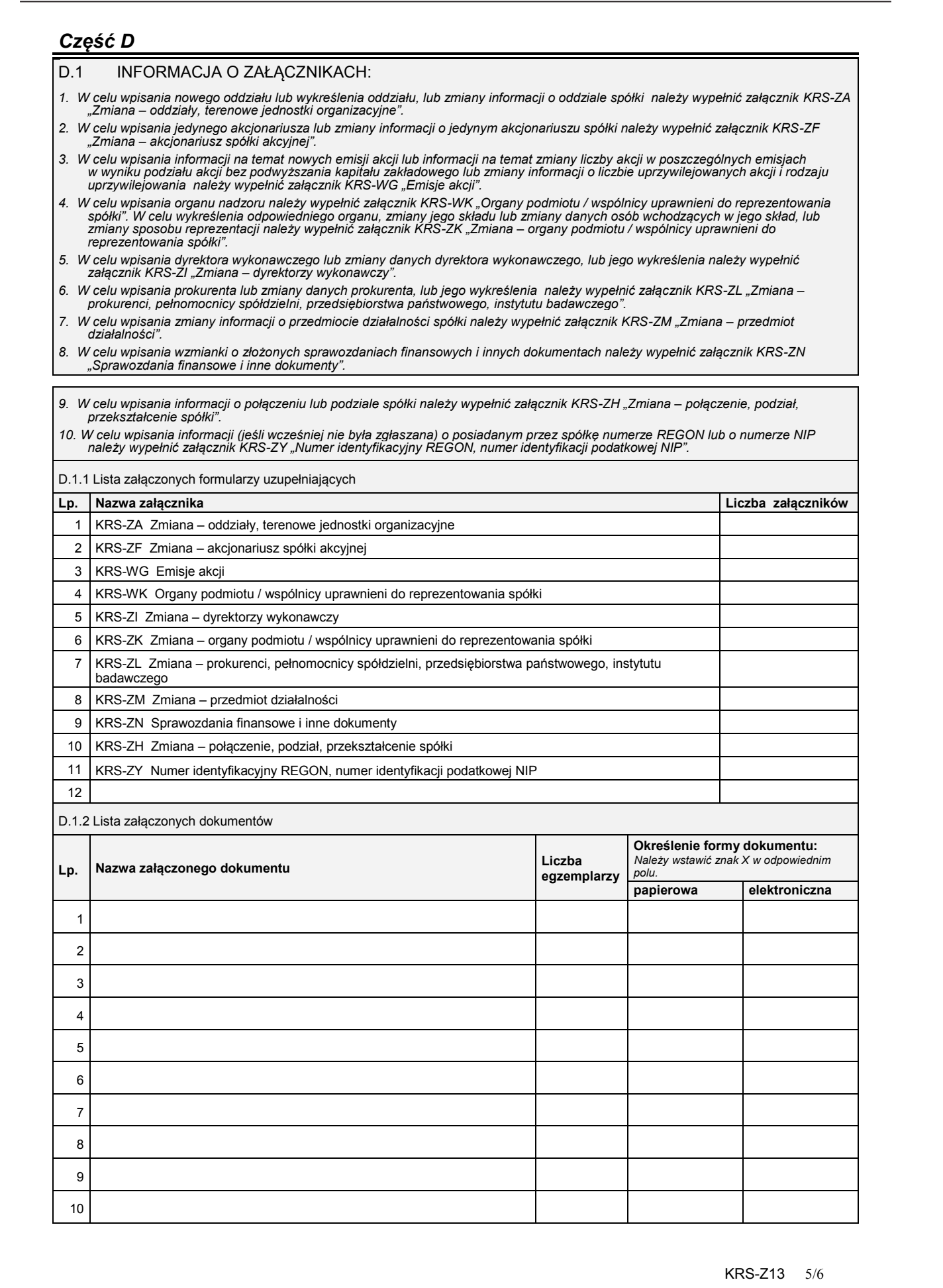

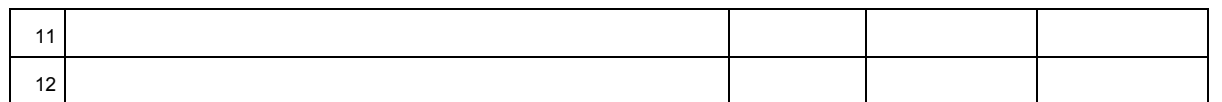

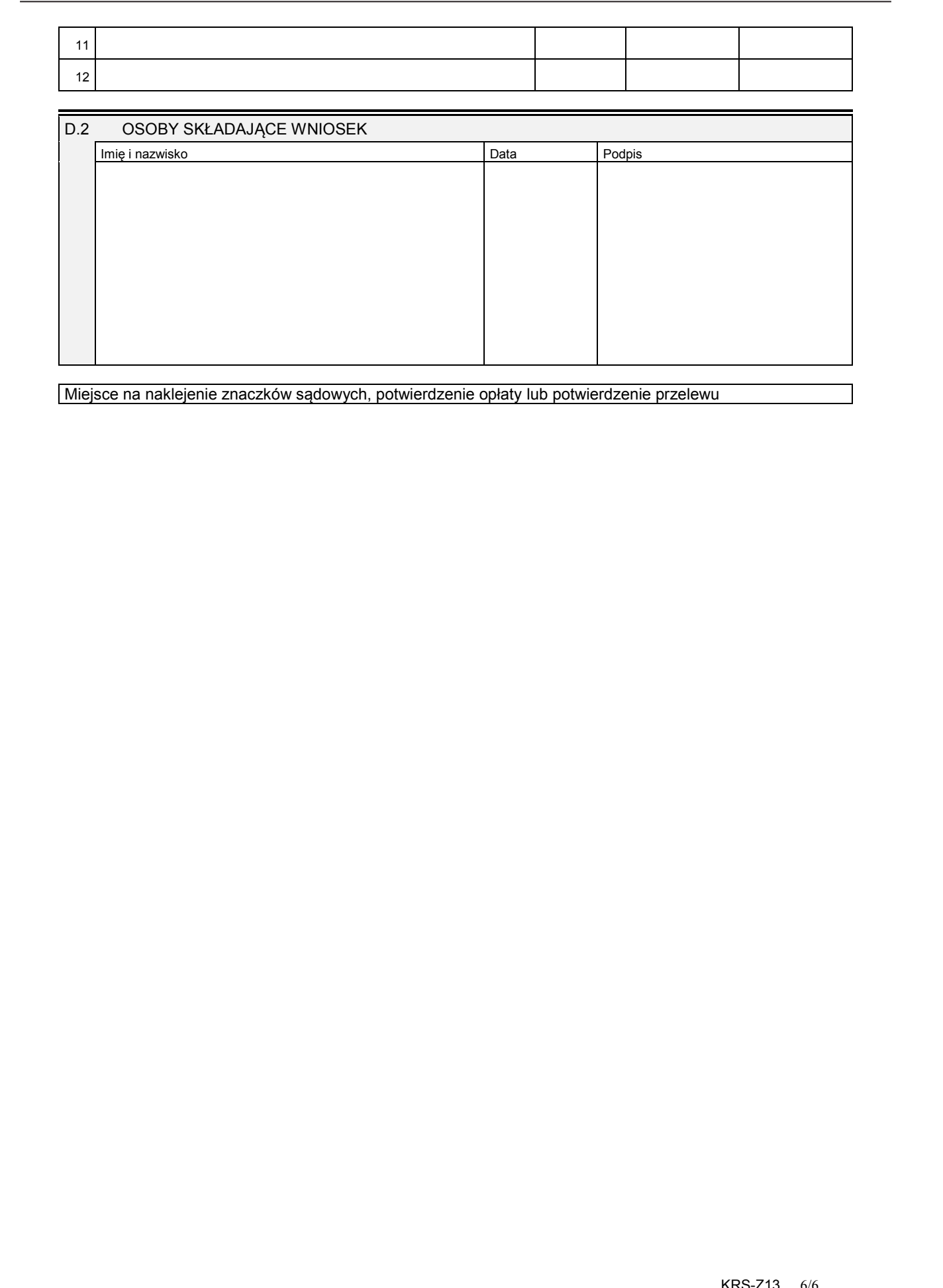

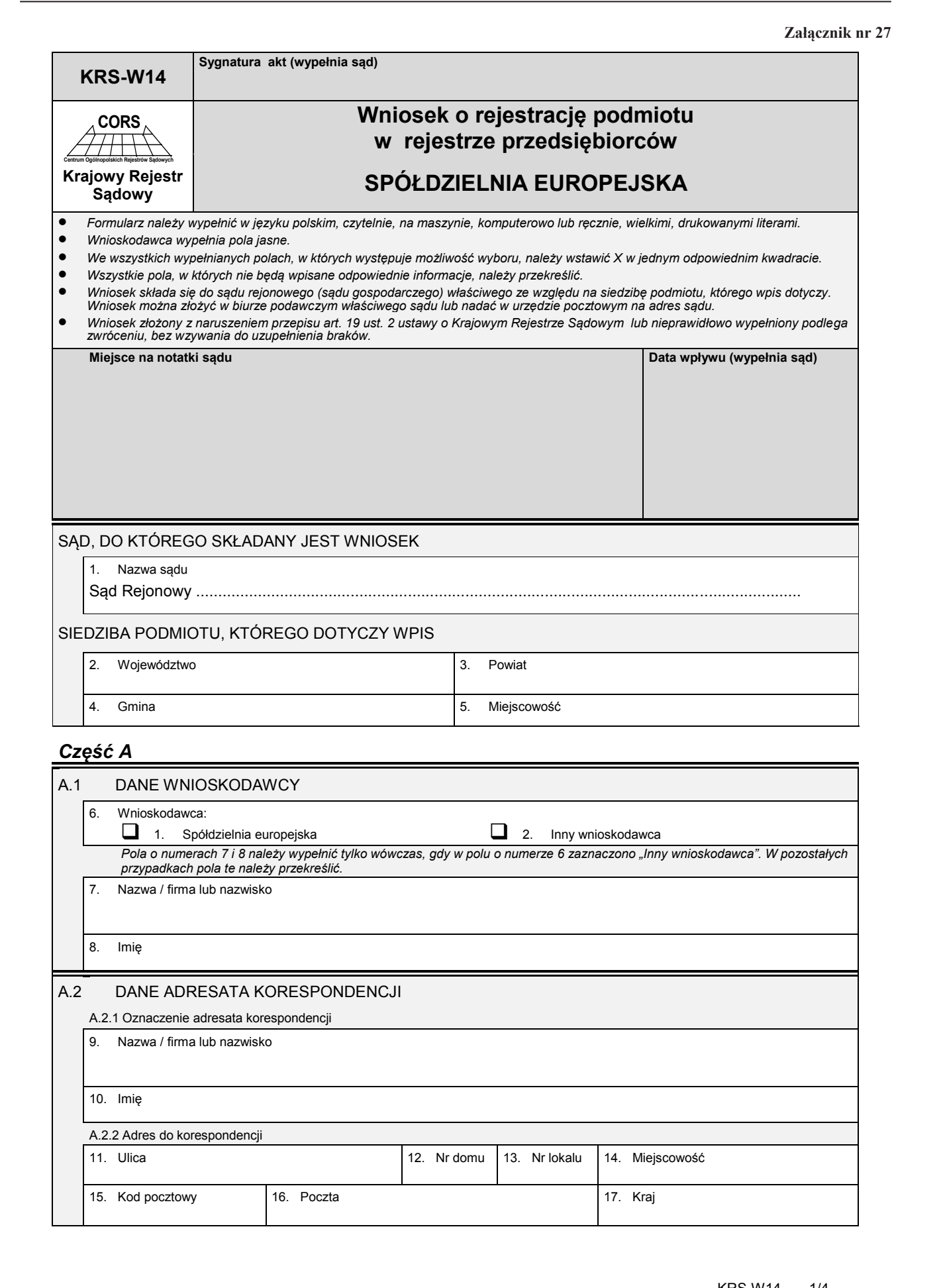

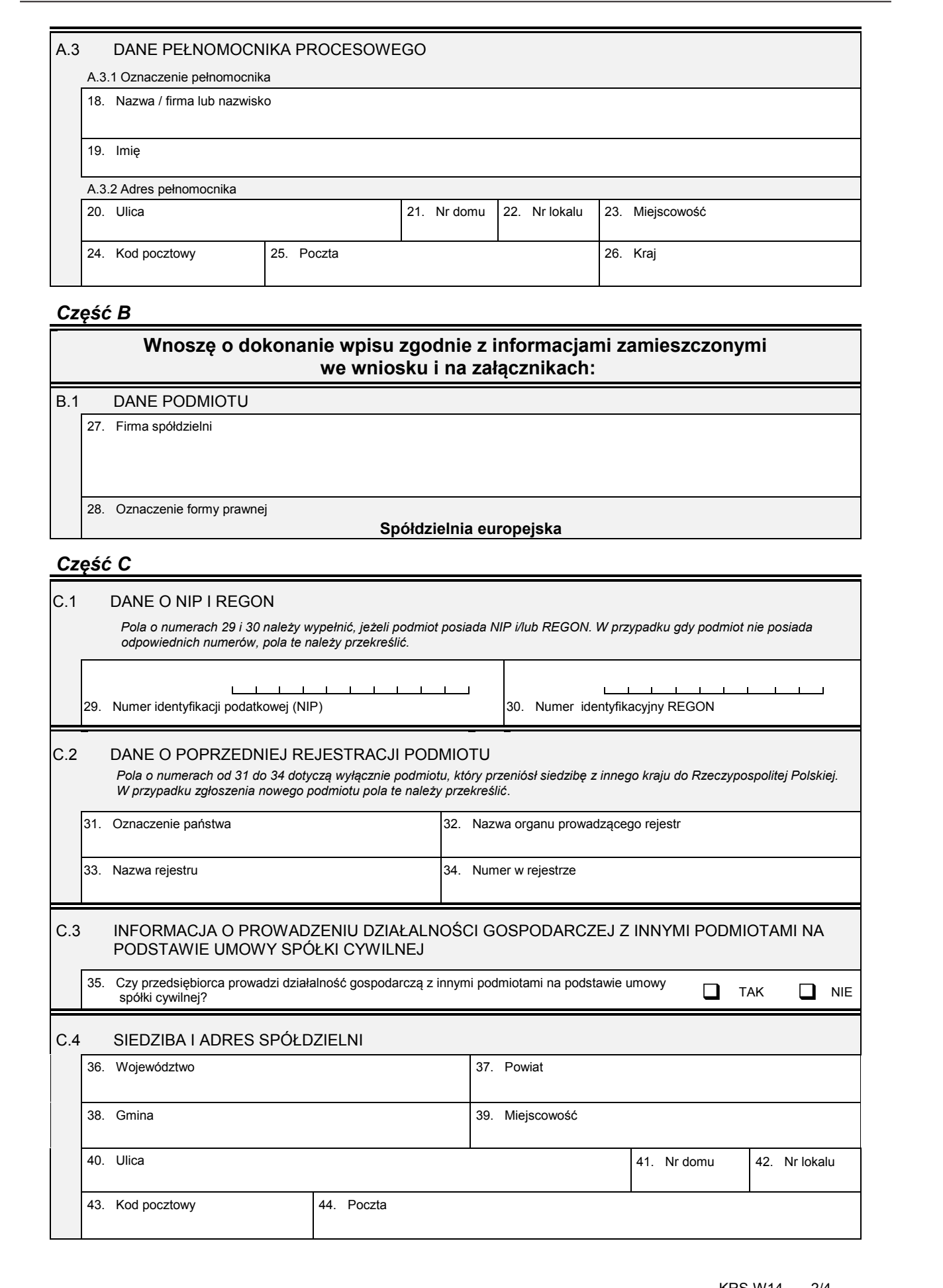

#### C.3 INFORMACJA O PROWADZENIU DZIAŁALNOŚCI GOSPODARCZEJ Z INNYMI PODMIOTAMI NA PODSTAWIE UMOWY SPÓŁKI CYWILNEJ

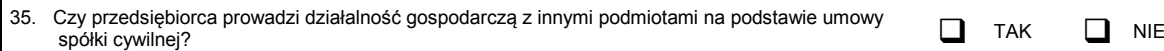

33. Nazwa rejestru 1988 metala 1998 metala 134. Numer w rejestrze

# C.4 SIEDZIBA I ADRES SPÓŁDZIELNI

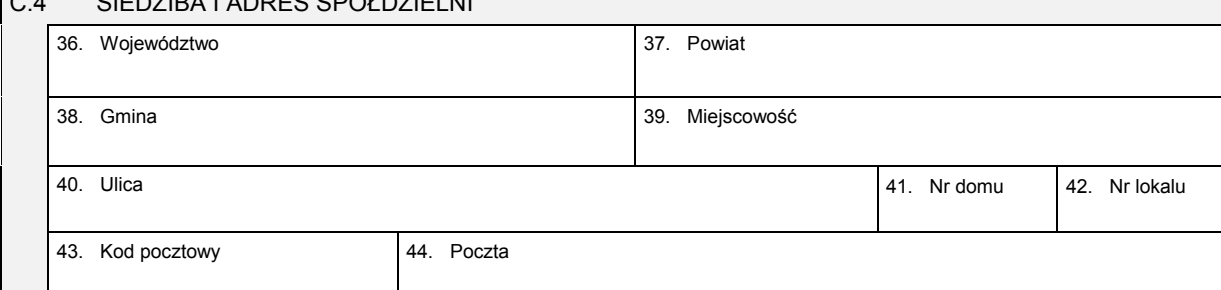

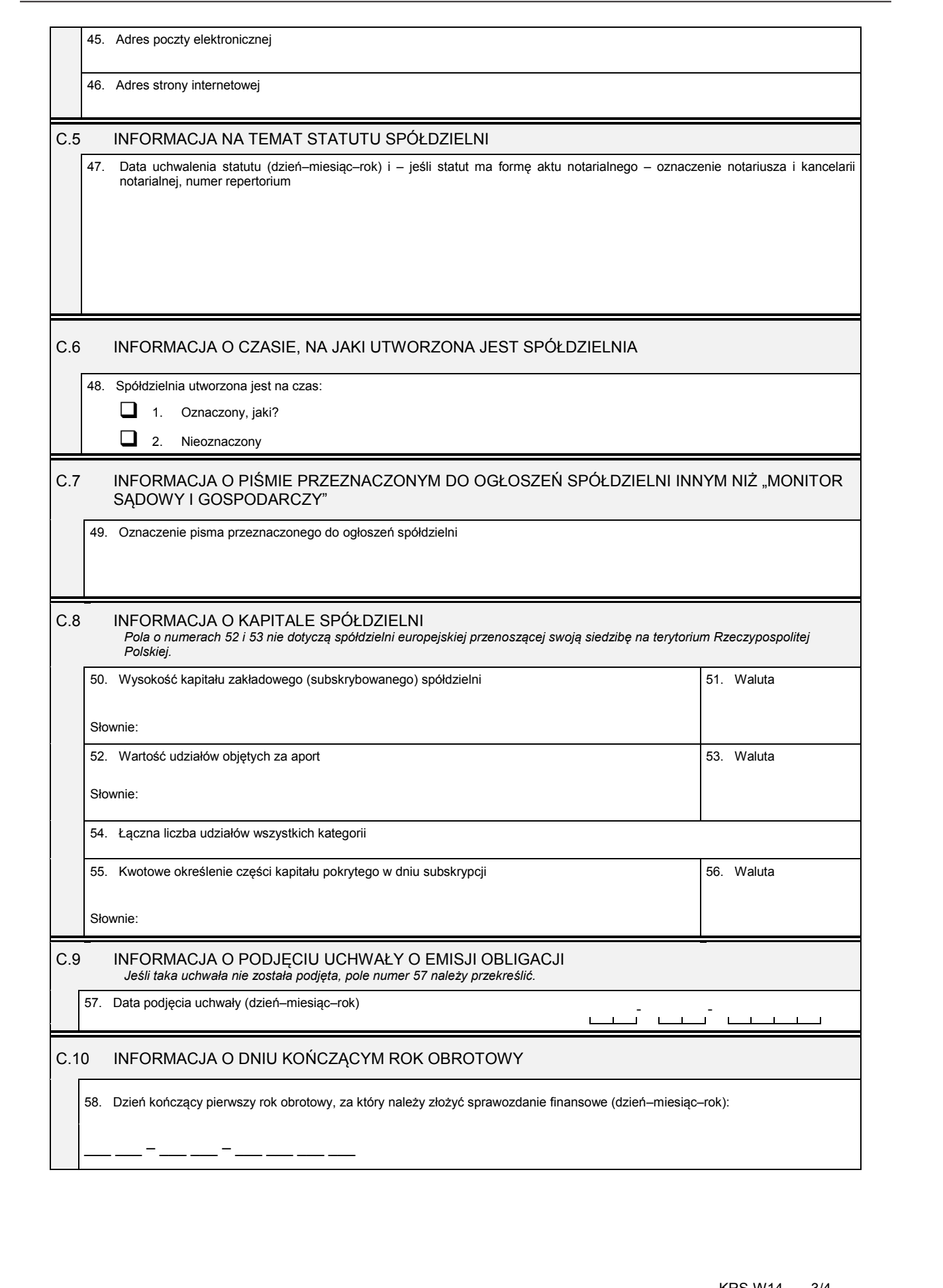

### *Część D*

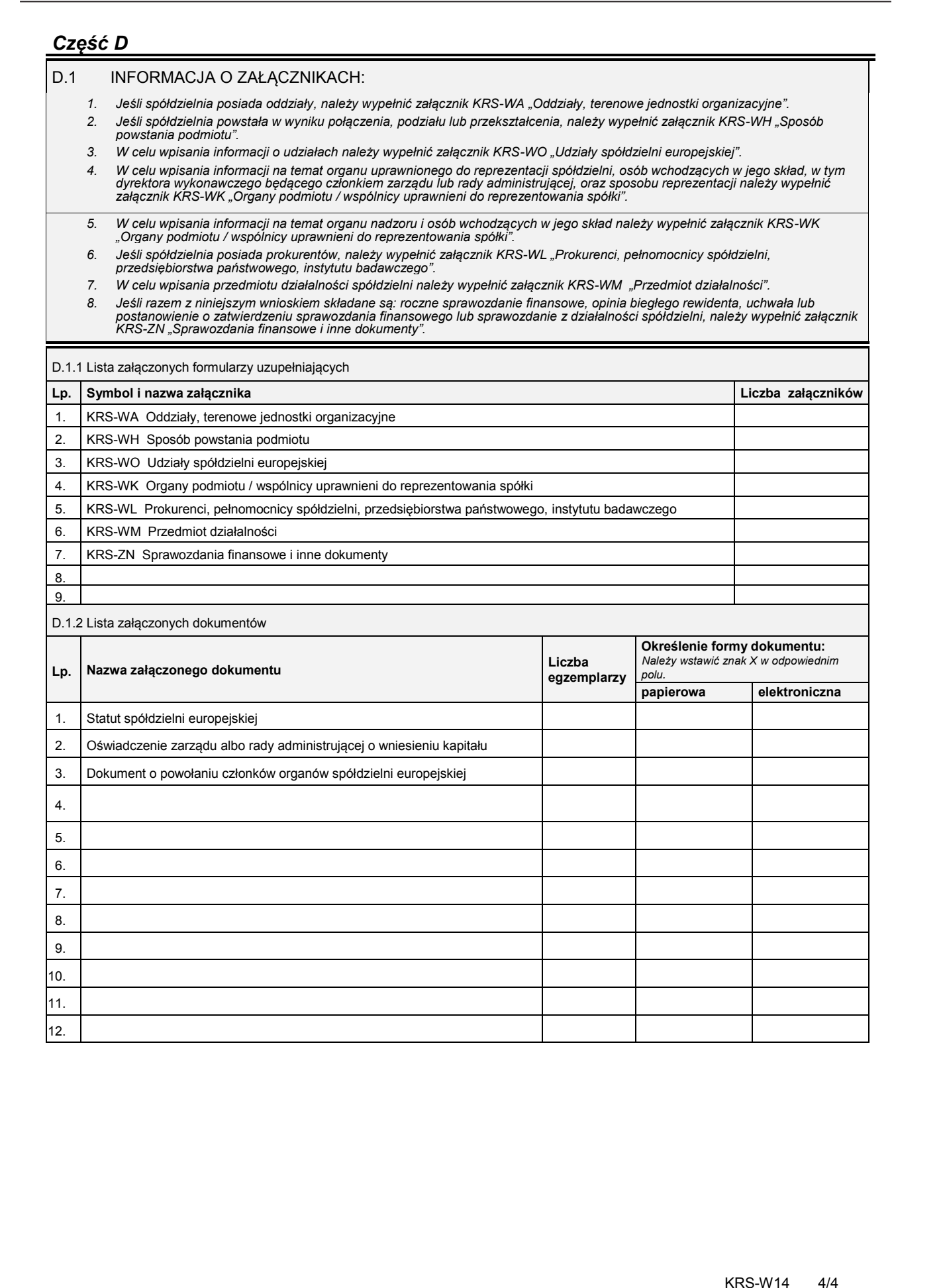

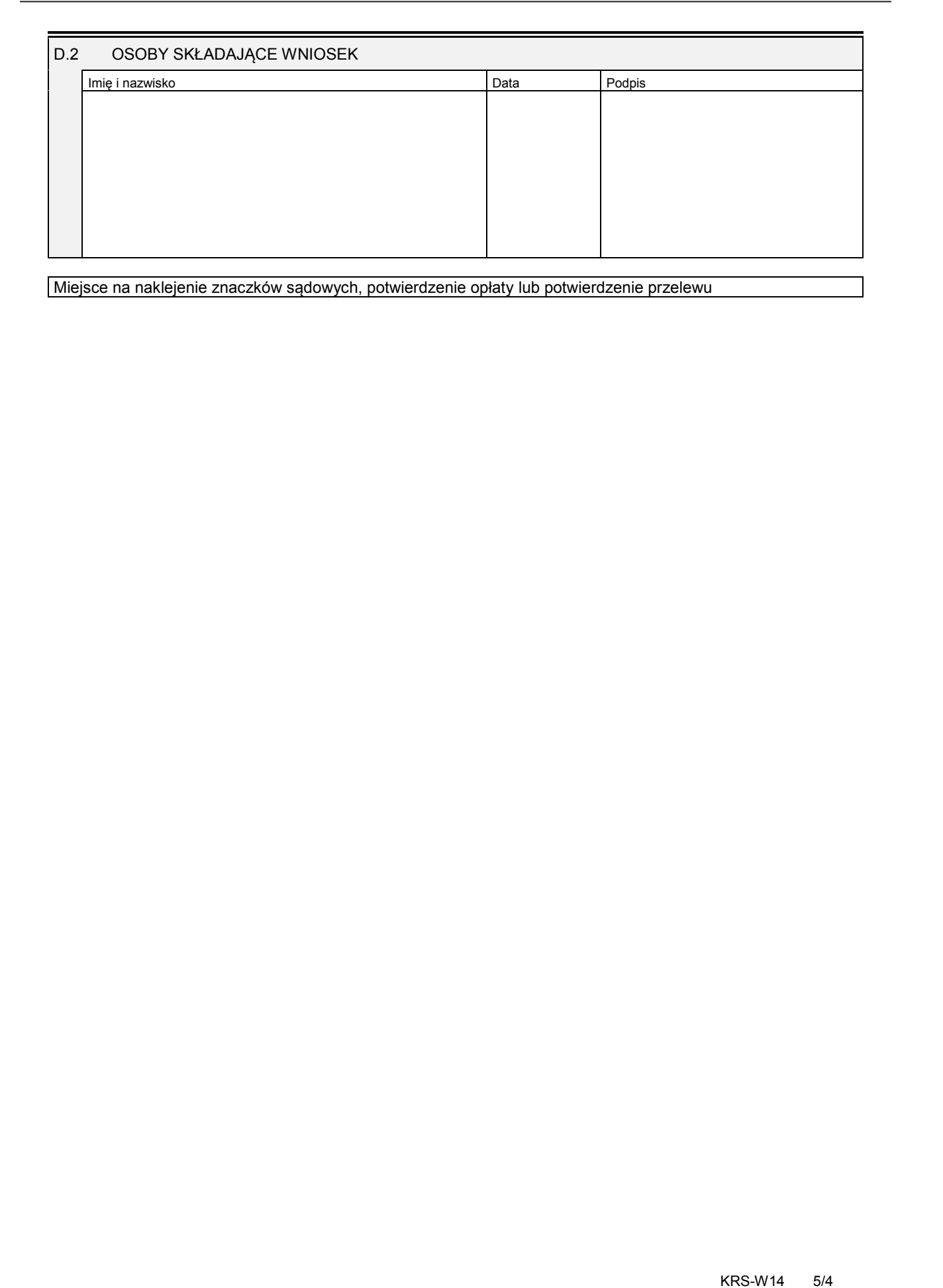

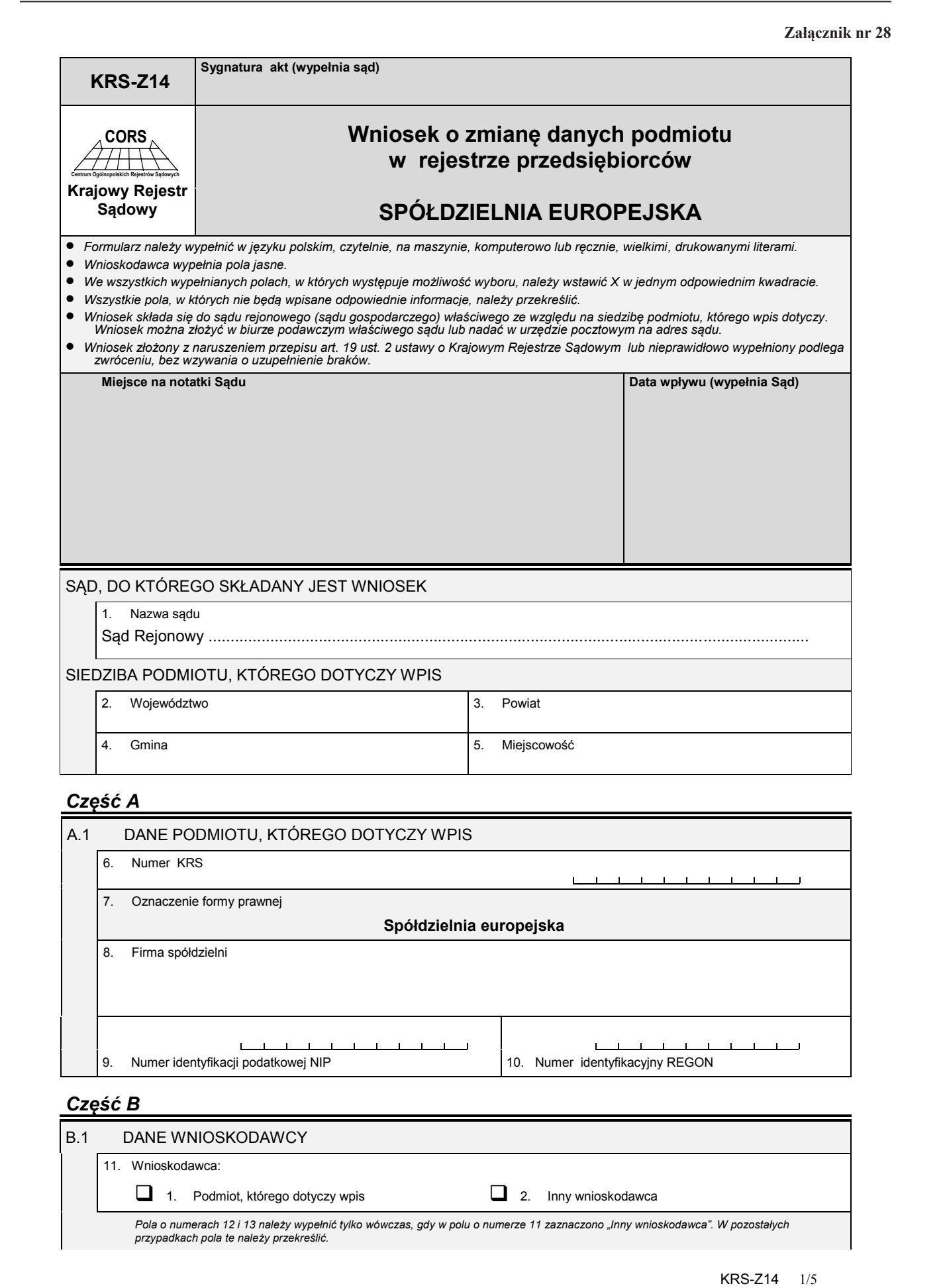

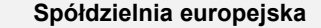

8. Firma spółdzielni 9. Numer identyfikacji podatkowej NIP 10. Numer identyfikacyjny REGON

*Część B*

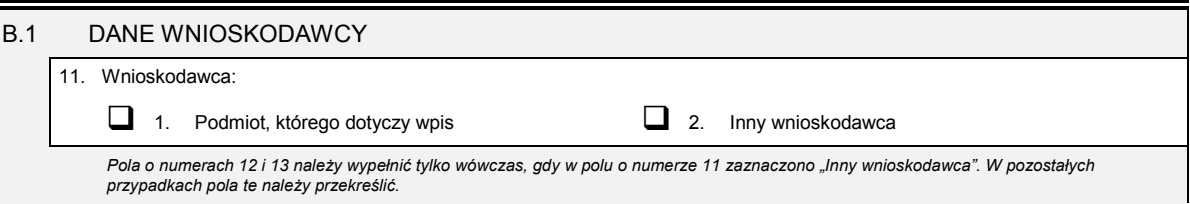

Dziennik Ustaw – 136 – Poz. 71

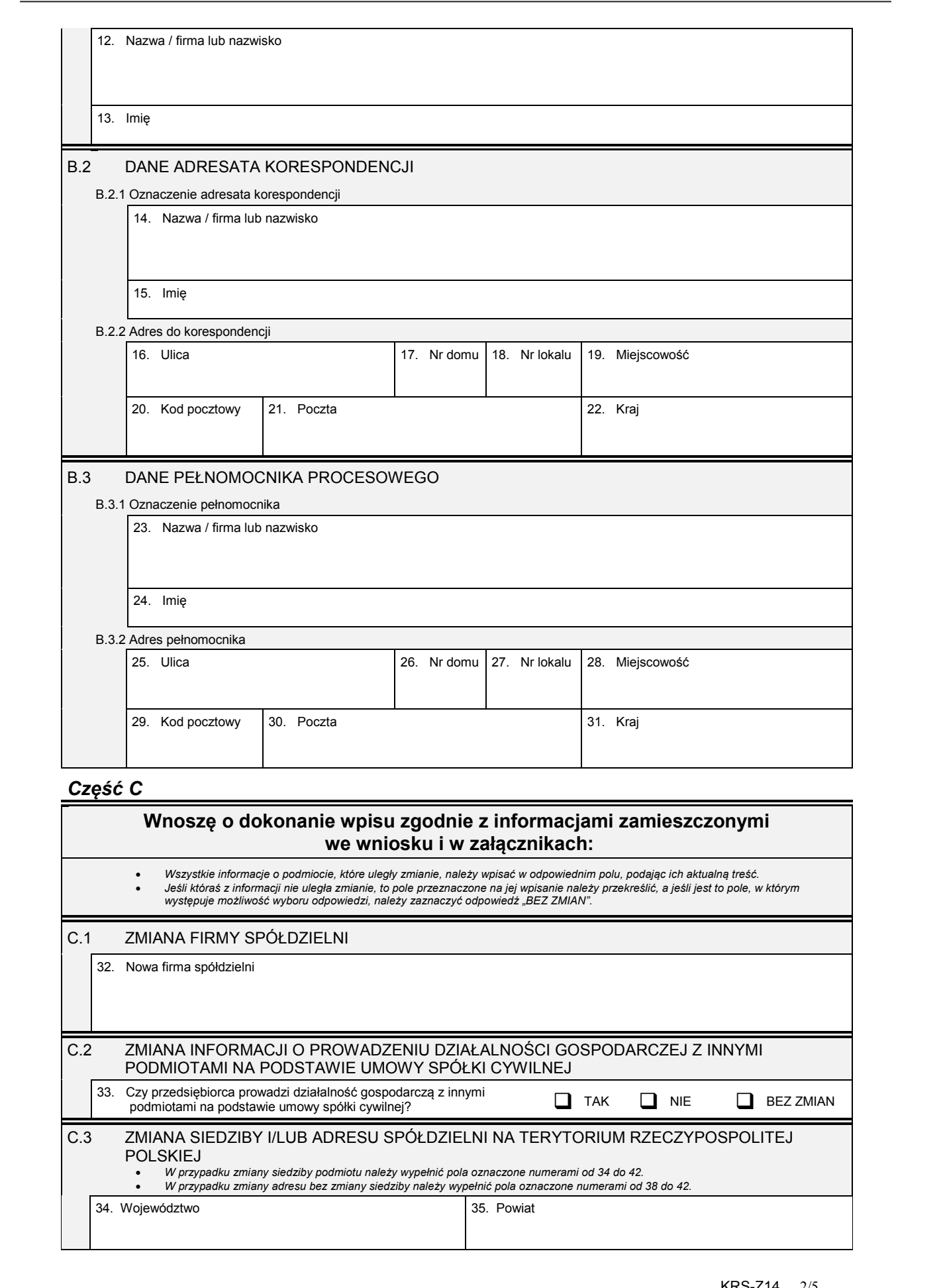

Dziennik Ustaw – 137 – Poz. 71

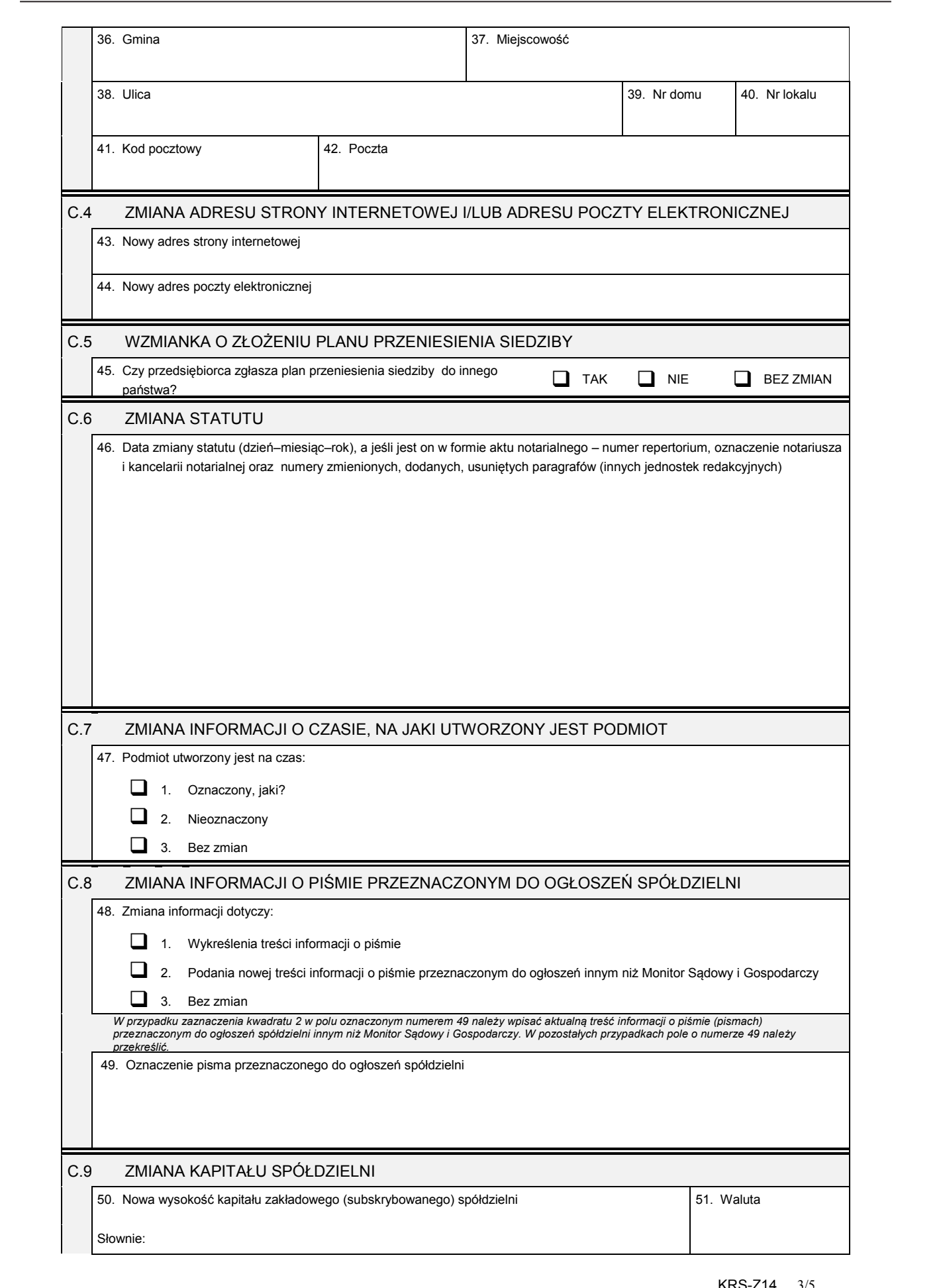

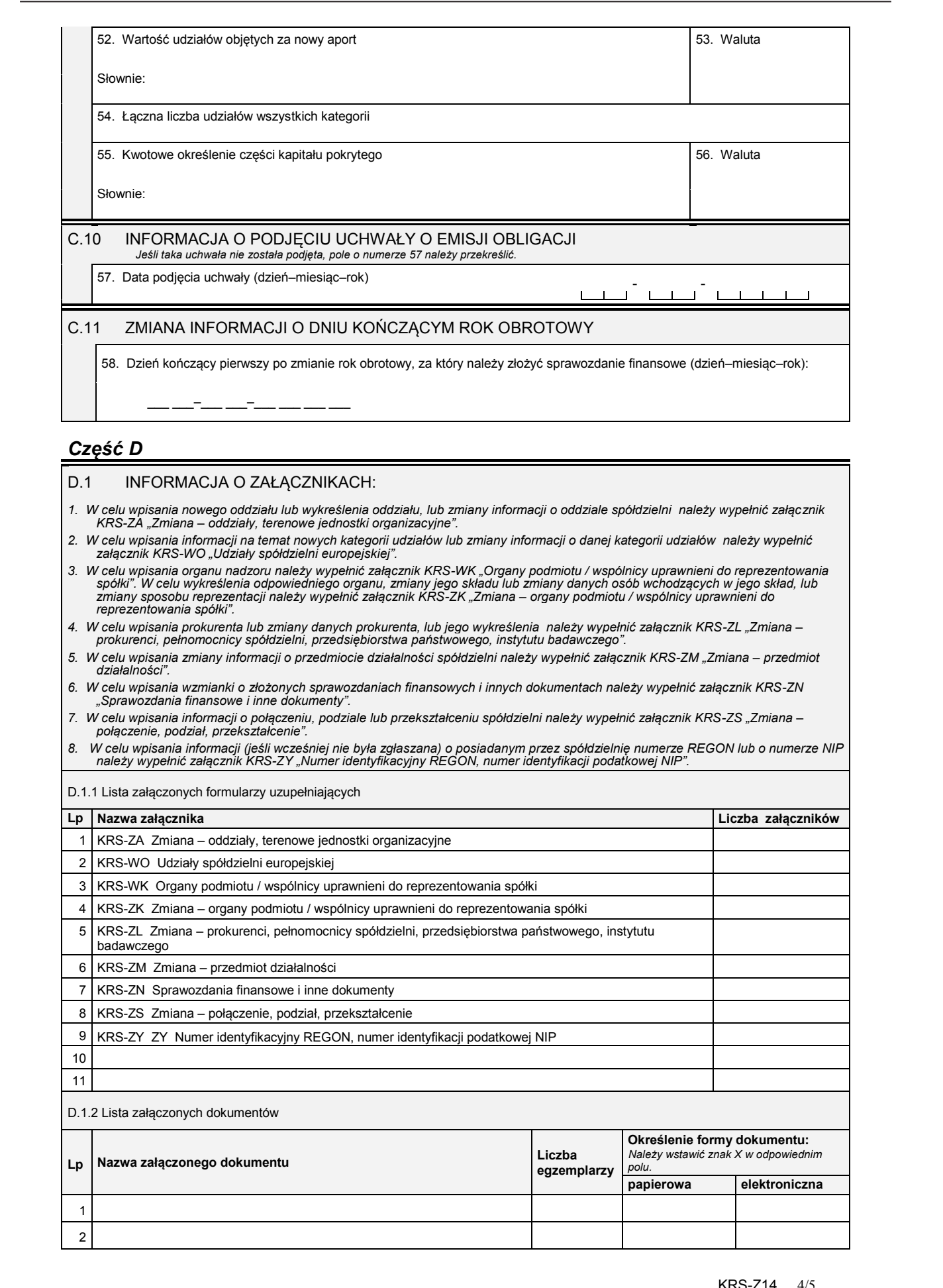

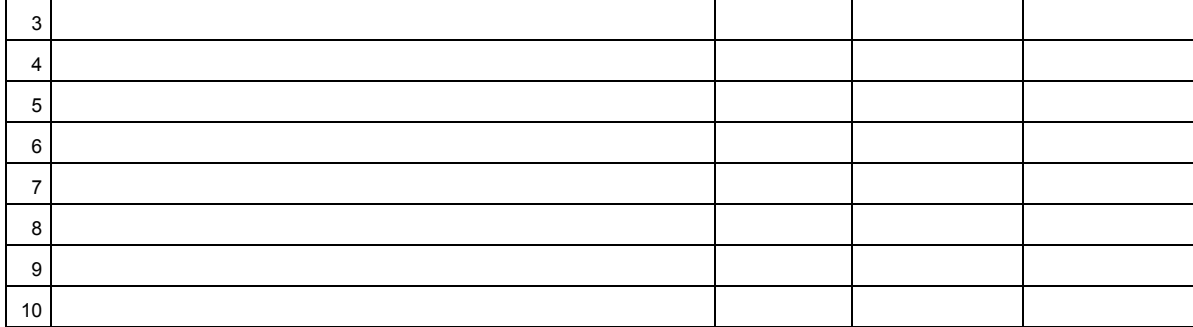

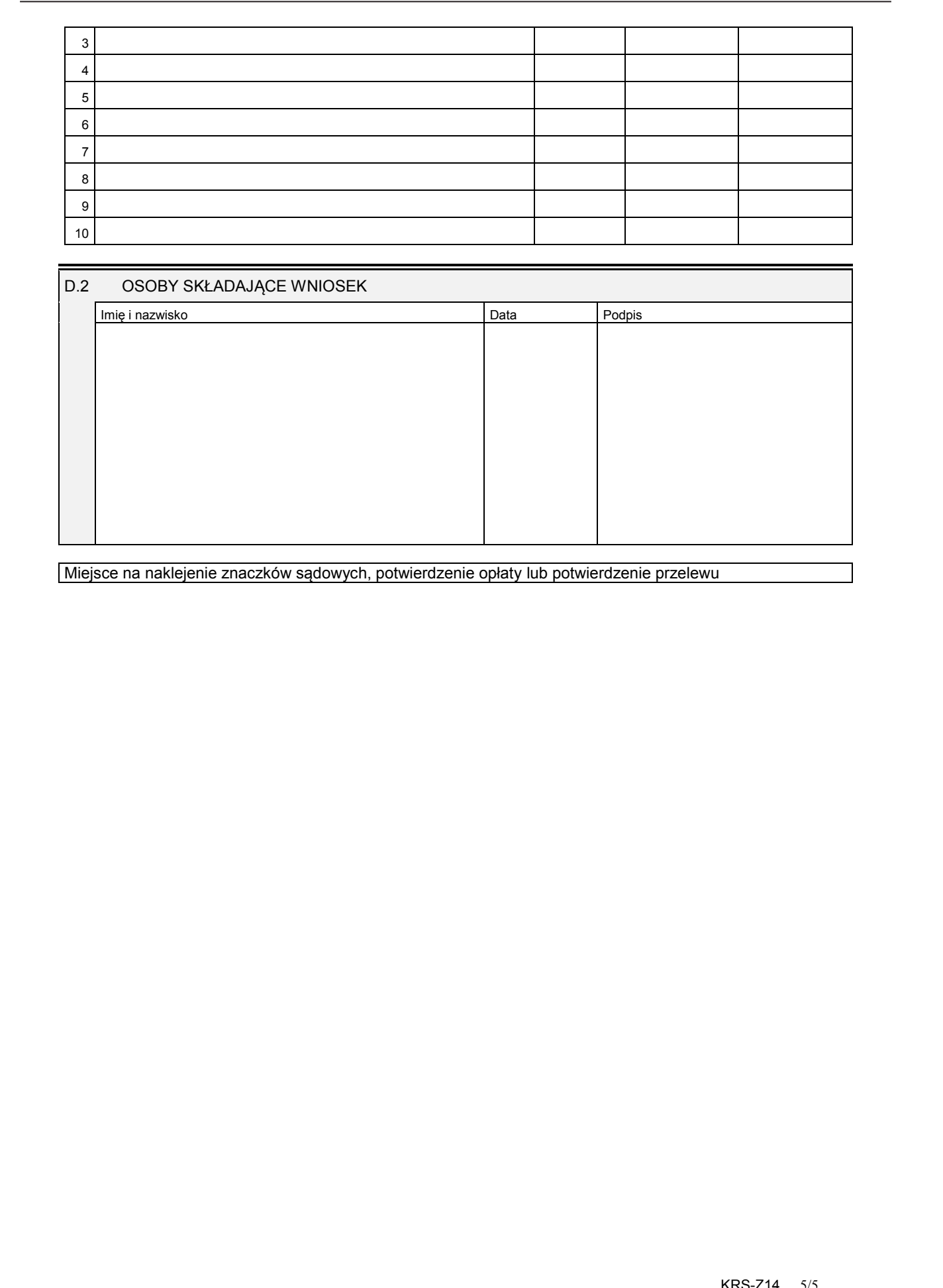